#### NASA CR 168237

(NASA-CR-168237) COMMUNICATIONS NETWORK
DESIGN AND COSTING MODEL PROGRAMMERS, MANUAL
Final Report (Sonalysts, Inc.) 403 P
HC A18/MF A01 CSCL 17B

N84-14377

Unclas-

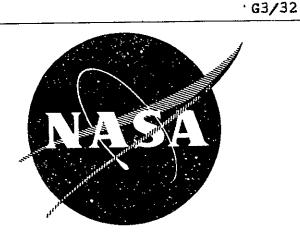

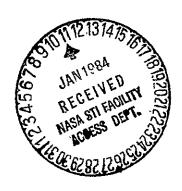

# Communications Network Design and Costing Model

# **Programmer's Manual**

prepared by

SONALYSTS, INC.

215 Parkway North Post Office Box 280 Waterford, Connecticut 06385

prepared for

NATIONAL AERONAUTICS AND SPACE ADMINISTRATION

NASA Lewis Research Center Contract NAS3-23348 NASA Communications Network

Design and Costing Model

Programmer's Reference Manual

# ORIGINAL PAGE IS OF POOR OUALITY

|          |                                                                                                    |                                     |                           |                       | <del></del>       |
|----------|----------------------------------------------------------------------------------------------------|-------------------------------------|---------------------------|-----------------------|-------------------|
| 1        | Report No                                                                                                    | 2 Government Access                 | sion No                   | 3 Recipient's Catalog | g No              |
|          | CR 168237                                                                                                    |                                     |                           |                       |                   |
| 4        | Title and Subtitle                                                                                                    |                                     | 5 Report Date             |                       |                   |
|          | Communications Network Design and Costing Model                                                                                                    |                                     |                           | 30 September 19       | 983               |
|          | Programmers Manual                                                                                                    |                                     | 6 Performing Organi       | zation Code           |                   |
|          |                                                                                                    |                                     |                           |                       |                   |
| 7        | Author(s)                                                                                                    |                                     |                           | 8 Performing Organi.  | ration Report No. |
|          | K.P. Logan, S.S. Somes, and C.A.                                                                                                    | C1 amb                              |                           |                       |                   |
|          | K.F. Logali, 5.3. Solles, and C.A.                                                                                                    | CIAIK                               | -                         | 10 Work Unit No       | <del> </del>      |
| 9        | Performing Organization Name and Address                                                                                                    |                                     | <del></del>               | TO WORK OHIL NO       |                   |
|          | Sonalysts Inc.                                                                                                    |                                     | ļ                         |                       |                   |
|          | 215 Parkway North                                                                                                    |                                     |                           | 11. Contract or Grant | No.               |
| 1        | P.O. Box 280<br>Waterford, CT 06385                                                                                                    |                                     | NAS3-23348                |                       |                   |
| L        |                                                                                                    |                                     |                           | 13 Type of Report at  | nd Period Covered |
| 12       | Sponsoring Agency Name and Address                                                                                                    |                                     |                           | Contractor Re         | nout              |
|          | National Aeronautics and Space A                                                                                                    | Administration                      | }                         |                       | ·                 |
|          | Lewis Research Center                                                                                                    |                                     |                           | 14 Sponsoring Agency  | y Code            |
|          | Cleveland, OH 44135                                                                                                    |                                     | j                         |                       |                   |
| 15       | Supplementary Notes                                                                                                    |                                     |                           | <u> </u>              |                   |
|          | Project Manager, James E. Hollar                                                                                                    | nsworth                             |                           |                       |                   |
| 1        | Space Communications Division                                                                                                    |                                     |                           |                       |                   |
| L        |                                                                                                    |                                     |                           |                       |                   |
| 16       | Abstract                                                                                                    |                                     |                           |                       |                   |
|          | A Communications Network Design and Costing (CNDC) computer model provides the capability for analyzing long-haul communications networks. The model is well-suited for market assessment studies involving the integration of developing satellite communication systems into the environment of existing service offerings of licensed domestic and specialized interstate communications common carriers. A capability is provided for analyzing long-haul trunking networks comprising a set of user-defined cities, traffic conditions, and tariff rates. Networks may consist of all terrestrial connectivity, all satellite connectivity, or a combination of terrestrial and satellite connectivity. Network solutions provide the least-cost routes between all cities, the least-cost network routing configuration, and terrestrial and satellite service cost totals. The CNDC model allows analyses involving three specific FCC-approved tariffs, which are uniquely structured and representative of most existing service connectivity and pricing philosophies. User-defined tariffs that can be variations of these three tariffs are accepted as input to the model and allow considerable flexibility in network problem specification.  The resulting model extends the domain of network analysis from traditional fixed link cost (distance-sensitive) problems to more complex problems involving combinations of distance- and traffic-sensitive tariffs. A heuristic algorithm is developed to determine minimum cost network routing solutions specifying the location of satellite access cities and their hubbing terrestrial extensions for typical customer premise services.  This manual presents a detailed description of the CNDC computer model from the programmer's point of view. |                                     |                           |                       |                   |
| <u>_</u> |                                                                                                    | <del></del>                         | r                         |                       |                   |
| 17       | Key Words (Suggested by Author(s))                                                                                                    |                                     | 18 Distribution Statement | i .                   |                   |
|          | Optimization, Least-Cost, Com<br>Costing, Network, Tariff, Ter<br>Satellite, Distance-Sensitive<br>Traffic-Sensitive                                                                                                    | restrial                            | Unclassified              |                       |                   |
| 10       | Security Classif (of this report)                                                                                                    | 20. Forume Oliver                   | <u></u>                   | 21. 11                | on Print          |
| '        | •                                                                                                    | 20 Security Classif. (of this page) |                           | 21 No. of Pages       | 22 Price*         |
| L.       | Unclassified                                                                                                    | Unclassified                        |                           |                       |                   |

<sup>`</sup>For sale by the National Technical Information Service, Springfield, Virginia 22161

# Table of Contents

|                                                                                                    | Page                                                                                                    |
|----------------------------------------------------------------------------------------------------|----------------------------------------------------------------------------------------------------|
| Introduction                                                                                                    | 1-1                                                                                                    |
| Optimization Algorithms                                                                                                    | 2-1                                                                                                    |
| Network Optimization Techniques                                                                                                    | 2-1<br>2-1<br>2-1<br>2-2<br>2-3<br>2-4<br>2-4<br>2-8<br>2-10                                                                                                    |
| Optimization Techniques Used for Each Problem Type                                                                                                    | 2-12                                                                                                    |
| Mixed SBS/Terrestrial Network Optimization.  Statement of the Problem.  Methodology                                                                                                  | 2-13<br>2-14<br>2-16<br>2-16<br>2-21<br>2-22                                                                                                    |
| CNDC Program Modules                                                                                                    | 3-1                                                                                                    |
| Executive Program                                                                                                    | 3-1<br>3-1<br>3-5                                                                                                    |
| COSTNG Modules                                                                                                    | 3-7<br>3-9                                                                                                    |
| SBSMIX Description. SBSMIX Module  DEFTER Module SRTNAC Module  PRTITN Module  SBSC Module  DECIDE Module  TOTCST Module  TRSTOT Module  ALDONE Module  ISNAC Module.  SORTR Module. | 3-11<br>3-14<br>3-18<br>3-20<br>3-23<br>3-25<br>3-27<br>3-30<br>3-34<br>3-36<br>3-40<br>3-41                                                                                                    |
|                                                                                                    | Optimization Algorithms  Network Optimization Techniques Introduction Network Terminology Networks in the CNDC Model The Least Cost Route Problem. The Least Cost Network Problem. Network Optimization Algorithm. Determination of Least Cost Routes. Determination of Least Cost Network  Optimization Techniques Used for Each Problem Type.  Mixed SBS/Terrestrial Network Optimization. Statement of the Problem.: Methodology Detailed Discussion of Algorithm. NAC City Selection. Network Partitioning. Service Decision Making Cost Response Tracking.  CNDC Program Modules.  Executive Program General Description CNDC Module  COSTNG Modules. NETWRK Modules. SBSMIX Description. SBSMIX Description. SSSMIX Module DEFTER Module SRTNAC Module PRTITN Module SBSC Module PRTITN Module TRSTOT Module TRSTOT Module TRSTOT Module LDNNE Module LDNNE Module LSNAC Module  ISNAC Module. |

|                                                                                                    | •                                                                                                    | Page                                                                                                    |
|----------------------------------------------------------------------------------------------------|----------------------------------------------------------------------------------------------------|----------------------------------------------------------------------------------------------------|
| 3.3<br>3.3.1<br>3.3.2<br>3.3.3<br>3.3.4<br>3.3.5<br>3.3.6                                                                                                    | INPUT Module                                                                                                    | 3-4/<br>3-50<br>3-52                                                                                                    |
| 3.4<br>3.4.1<br>3.4.2<br>3.4.3<br>3.4.4<br>3.4.5<br>3.4.6<br>3.4.7<br>3.4.8<br>3.4.9<br>3.4.10<br>3.4.11<br>3.4.12<br>3.4.13                                                             | NETCON Module  NINIT Module  CREATE Module  GETTFC Module  DEFNOD Module  NCREAT Module  DELETE Module                                                                                                    | 3-65<br>3-67<br>3-71<br>3-74<br>3-76<br>3-79<br>3-82<br>3-84<br>3-86<br>3-88<br>3-90                                              |
| 3.5<br>3.5.1<br>3.5.2<br>3.5.3<br>3.5.4<br>3.5.5<br>3.5.6<br>3.5.7<br>3.5.8<br>3.5.9<br>3.5.10<br>3.5.11<br>3.5.12<br>3.5.13<br>3.5.14<br>3.5.15<br>3.5.16<br>3.5.17<br>3.5.18<br>3.5.17 | TARCON Description. TARCON Module TINIT Module. CREATT Module CRATT Module. CRWU Module CRSBS Module. TCREAT Module TCRATT Module TCRWU Module. TCRSBS Module DELETT Module TDELET Module TISTT Module TLSTDR Module TLSTFL Module TLSTFL Module TLSTFL Module TLSTFL Module TLSTAT Module TLSTAT Module TLSTSB Module TLSTSB Module TLSTSB Module | 3-96<br>3-98<br>3-102<br>3-104<br>3-106<br>3-108<br>3-110<br>3-114<br>3-116<br>3-118<br>3-120<br>3-124<br>3-124<br>3-123<br>3-123 |
| 3.6<br>3.6.1<br>3.6.2<br>3.6.3<br>3.6.4<br>3.6.5                                                                                                    | INIT Description                                                                                                    | 3-136<br>3-140<br>3-143<br>3-145                                                                                                  |

|                                                                                                    | <u>Pag</u>                                                                                                    | <u>le</u>             |
|----------------------------------------------------------------------------------------------------|----------------------------------------------------------------------------------------------------|-----------------------|
| 3.6.6<br>3.6.7<br>3.6.8<br>3.6.9<br>3.6.10<br>3.6.11<br>3.6.12<br>3.6.13                                                                                                    | IBLTRF Module       3-15         IBLTAR Module       3-15         IBLATT Module       3-15         IBLWU1 Module       3-16         IBLWU2 Module       3-16         IBLWU3 Module       3-16         IBLSB1 Module       3-16         IBLSBS Module       3-16                                                                                                    | 3 7 0 2 4 7           |
| 3.7<br>3.7.1<br>3.7.2<br>3.7.3<br>3.7.4<br>3.7.5<br>3.7.6<br>3.7.7<br>3.7.8<br>3.7.9<br>3.7.10<br>3.7.11<br>3.7.12<br>3.7.13                                                   | OUTPUT Description       3-17         OUTPUT Module       3-17         OUT1 Module       3-18         OUTWU Module       3-18         OUTSBS Module       3-18         OUT2 Module       3-18         OUT2SB Module       3-19         PRTSBS Module       3-19         GETRTE Module       3-19         OUT3 Module       3-20         OUT3SB Module       3-20         OUT4 Module       3-20         SUMEQP Module       3-20                                                                                                    | 79113157105810316     |
| 3.8<br>3.8.1<br>3.8.2<br>3.8.3<br>3.8.4<br>3.8.5<br>3.8.6<br>3.8.7<br>3.8.8<br>3.8.9<br>3.8.10<br>3.8.11<br>3.8.12<br>3.8.13<br>3.8.14<br>3.8.15<br>3.8.16<br>3.8.17<br>3.8.18 | Utility Functions       3-21         ACC Module       3-21         ATCOST Module       2-21         ATTLST Module       3-21         CATEG Module       3-21         DEFPRE Module       3-21         DIRGEN Module       3-21         FACSIZ Module       3-21         FILDEF Module       3-21         INTCHR Module       3-22         MILES Module       3-22         MMPTR Module       3-22         MTPLY Module       3-22         MTPY Module       3-22         ROWTOT Module       3-22         RVTFC Module       3-22         SBCOST Module       3-22         SMSA Module       3-23 | 12345678901234567891  |
| 3.8.20<br>3.8.21<br>3.8.22<br>3.8.23<br>3.8.24<br>3.8.25<br>3.8.26                                                                                                    | SORT1 Module       3-23         SORT1D Module       3-23         SORT2 Module       3-23         TARTYP Module       3-23         TRFSKP Module       3-23         USRNET Module       3-23         WRTTRF Module       3-23                                                                                                    | 3<br>4<br>5<br>6<br>7 |

| Section                                                                                                    | Pag                                                                                                    |
|----------------------------------------------------------------------------------------------------|----------------------------------------------------------------------------------------------------|
| 3.8.27<br>3.8.28                                                                                                    | WUCOST Module                                                                                                    |
| 3.9<br>3.9.1<br>3.9.2<br>3.9.3<br>3.9.4<br>3.9.5<br>3.9.6<br>3.9.7<br>3.9.8                                                             | BATCH Description       3-24         CNDCB Module       3-24         INPUTB Module       3-24         NETB Module       3-24         TARB Module       3-25         CRATTB Module       3-25         CRWUB Module       3-25         CRSBSB Module       3-25         EXCONB Module       3-25 |
| 4.0                                                                                                    | CNDC Program Data Structures 4-                                                                                                    |
| 5.0                                                                                                    | CNDC Program Data Base                                                                                                    |
| 5.1                                                                                                    | Introduction                                                                                                    |
| 5.2<br>5.2.1<br>5.2.2<br>5.2.3<br>5.2.4<br>5.2.5<br>5.2.6<br>5.2.7<br>5.2.8<br>5.3.1<br>5.3.2<br>5.3.2.1<br>5.3.2.2<br>5.3.2.3<br>5.3.3 | Prestored Data Base                                                                                                    |
| Appendix                                                                                                    |                                                                                                    |
| Α                                                                                                    | Module Cross Reference                                                                                                    |
| В                                                                                                    | Error Numbers and Messages                                                                                                    |
| С                                                                                                    | Prestored ATT Tariff                                                                                                    |
| D                                                                                                    | Prestored WU Tariff                                                                                                    |
| Ε                                                                                                    | Prestored SBS Tariff                                                                                                    |

| Appendix |                                        | Page |
|----------|----------------------------------------|------|
| F        | Prestored Network                      | F-11 |
| G        | Network Optimization Literature Review | G-1  |
| Н        | Procedures for Model Execution         | H-1  |
| I        | Output Samples                         | I-1  |
| J        | Common Blocks                          | J-1  |
| К        | Directory of Files                     | K-1  |
| Addendum |                                        |      |

•

# List of Figures

| Figure |                                                                          | Page |
|--------|--------------------------------------------------------------------------|------|
| 2-1    | A Tree with Root at Node 1                                               | 2-3  |
| 2-2    | A Sample Network                                                         | 2-6  |
| 2-3    | M° and O° Matrices of Sample Network                                     | 2-6  |
| 2-4    | Least Cost Network                                                       | 2-7  |
| 2-5    | $M^N$ and $O^N$ Matrices of Sample Network                               | 2-9  |
| 2-6    | Traffic Volumes Along Least Cost Route Contributing to Link Within Route | 2-10 |
| 2-7    | A Least Cost Network                                                     | 2-11 |
| 2-8    | Baseline SBS Cost Function (Actual Rates)                                | 2-17 |
| 2-9    | Sample Network, Traffic and Cost Tables                                  | 2-20 |
| 2-10   | Example of a Crossover Cost                                              | 2-23 |
| 2-11   | An Ordering of Crossover Costs For Any Partition                         | 2-24 |
| 2-12   | Grouping of Partition Links with Initial Satellite Cost                  | 2-25 |
| 2-13   | Expected Total Network Cost Function                                     | 2-28 |
| 3-1    | CNDC Hierarchy Chart                                                     | 3-2  |
| 3-2    | NASA CNDC Model Program Flow                                             | 3-6  |
| 3-3    | COSTNG Logic Flow                                                        | 3-8  |
| 3-4    | NETWRK Logic Flow                                                        | 3-10 |
| 3-5    | SBSMIX Hierarchy Chart                                                   | 3-13 |
| 3-6    | SBSMIX Logic Flow                                                        | 3-15 |
| 3-7    | DEFTER Logic Flow                                                        | 3-19 |
| 3-8    | SRTNAC Logic Flow                                                        | 3-22 |
| 3-9    | PRTITN Logic Flow                                                        | 3-24 |
| 3-10   | SBSC Logic Flow                                                          |      |
|        |                                                                          |      |

| Figure | •                      | Page   |
|--------|------------------------|--------|
| 3-11   | DECIDE Logic Flow      | 3-28   |
| 3-12   | TOTCST Logic Flow      | 3-32   |
| 3-13   | TRSTOT Logic Flow      | 3-35   |
| 3-14   | ALDONE Logic Flow      | 3-37   |
| 3-15   | ISNAC Logic Flow       | 3-39   |
| 3-16   | INPUT Hierarchy Chart  | 3-44   |
| 3-17   | INPUT Logic Flow       | 3-46   |
| 3-18   | BSTRCT Logic Flow      | 3-49   |
| 3-19   | EXCON Logic Flow       | 3-51   |
| 3-20   | XCREAT Logic Flow      | 3-54   |
| 3-21   | EXCREA Logic Flow      | 3-57   |
| 3-22   | XLIST Logic Flow       | 3-59   |
| 3-23   | NETCON Hierarchy Chart | 3-62   |
| 3-24   | NETCON Logic Flow      | 3-64   |
| 3-25   | NINIT Logic Flow       | 3-66   |
| 3-26   | CREATE Logic Flow      | 3-69   |
| 3-27   | GETTFC Logic Flow      | 3-73   |
| 3-28   | GETPER Logic Flow      | 3-75   |
| 3-29   | DEFNOD Logic Flow      | 3-78   |
| 3-30   | NCREAT Logic Flow      | 3-81   |
| 3-31   | DELETE Logic Flow      | 3-83   |
| 3-32   | NDELET Logic Flow      | · 3–85 |
| 3-33   | LIST Logic Flow        | 3-87   |
| 3-34   | NLSTDR Logic Flow      | 3-89   |
| 3-35   | NLSTFL Logic Flow      | 3-91   |
| 3-36   | NCLOSE Logic Flow      | 3-93   |

| Figure |                        | Page  |
|--------|------------------------|-------|
| 3-37   | TARCON Hierarchy Chart | 3-95  |
| 3-38   | TARCON Logic Flow      | 3-97  |
| 3-39   | TINIT Logic Flow       | 3-99  |
| 3-40   | CREATT Logic Flow      | 3-101 |
| 3-41   | CRATT Logic Flow       | 3-103 |
| 3-42   | CRWU Logic Flow        | 3-105 |
| 3-43   | CRSBS Logic Flow       | 3-107 |
| 3-44   | TCREAT Logic Flow      | 3-109 |
| 3-45   | TCRATT Logic Flow      | 3-111 |
| 3-46   | TCRWU Logic Flow       | 3-113 |
| 3-47   | TCRSBS Logic Flow      | 3-115 |
| 3-48   | DELETT Logic Flow      | 3-117 |
| 3-49   | TDELET Logic Flow      | 3-119 |
| 3-50   | LISTT Logic Flow       | 3-121 |
| 3-51   | TLSTDR Logic Flow      | }-123 |
| 3-52   | TLSTFL Logic Flow      | 3-125 |
| 3-53   | TLSTAT Logic Flow      | 3-127 |
| 3-54   | TLSTWU Logic Flow      | 3-129 |
| 3-55   | TLSTSB Logic Flow      | 3-131 |
| 3-56   | TCLOSE Logic Flow      | 3-133 |
| 3-57   | INIT Hierarchy Chart   | 3-135 |
| 3-58   | INIT Logic Flow        | 3-138 |
| 3-59   | INBLNET Logic Flow     | 3-141 |
| 3-60   | IBLNOD Logic Flow      | 3-144 |
| 3-61   | IBLWHO Logic Flow      | -146  |
| 3-62   | IBLLST Logic Flow      | -149  |

| Figure | Page                                            |
|--------|-------------------------------------------------|
| 3-63   | IBLTRF Logic Flow                               |
| 3-64   | IBLTAR Logic Flow                               |
| 3-65   | IBLATT Logic Flow                               |
| 3-66   | IBLWU1 Logic Flow                               |
| 3-67   | IBLWU2 Logic Flow                               |
| 3-68   | IBLWU3 Logic Flow                               |
| 3-69   | IBLSB1 Logic Flow                               |
| 3-70   | IBLSBS Logic Flow                               |
| 3-71   | OUTPUT Hierarchy Chart                          |
| 3-72   | OUTPUT Logic Flow                               |
| 3-73   | OUT1 Logic Flow                                 |
| 3-74   | OUTATT Logic Flow                               |
| 3-75   | OUTWU Logic Flow                                |
| 3-76   | OUTSBS Logic Flow                               |
| 3-77   | OUT2 Logic Flow                                 |
| 3-78   | OUT2SB Logic Flow                               |
| 3-79   | PRTSBS Logic Flow                               |
| 3-80   | GETRTE Logic Flow                               |
| 3-81   | OUT3 Logic Flow                                 |
| 3-82   | OUT3SB Logic Flow                               |
| 3-83   | OUT4 Logic Flow                                 |
| 3-84   | SUMEQP Logic Flow                               |
| 3-85   | BATCH Hierarchy Chart                           |
| 3-86   | CNDCB Logic Flow                                |
| 3-87   | INPUTB Logic Flow                               |
| 5-1    | Communications Network Design and Costing Model |

| Figure | •                      | Page         |
|--------|------------------------|--------------|
| I-1    | Network Description    | I-2          |
| I-2    | ATT Tariff Description | I-3          |
| 1-3    | WU Tariff Description  | I-4          |
| I-4    | SBS Tariff Description | I <b>-</b> 5 |
| I-5    | SBS Least Cost Route   | I-6          |
| I-6    | Least Cost Route       | I-7          |
| I-7    | Least Cost Network     | I-8          |
| I-8    | Output Network Totals  | I-9          |
| I-9    | Tariff Summary         | I-10         |
| I-10   | Traffic Table          | I-11         |

#### 1.0 INTRODUCTION

This report contains a detailed description of the NASA Communications Network Design and Costing (CNDC) Model from the programmer's point of view. As such, it contains descriptions of all system program modules, the data structures within the model, and the files which make up the data base.

The CNDC Model is a computer program which may be used to model and analyze communication trunking networks. The model provides full connectivity among as many as 600 service nodes using either terrestrial systems, satellite systems or a combination of terrestrial and satellite systems for voice services. The program determines the traffic routing and associated costs which provide the least cost over the tariffs and network specified by the user. The user may specify for the terrestrial tariff the American Telephone and Telegraph Tariff (as described in FCC #260, #264) or for the satellite tariff either that of the Western Union Telegraph Company (as described in FCC #261) or the Satellite Business System Incorporated (as described in FCC #2). In addition, he may specify tariffs postulated by NASA which have the same connectivity philosophy of the above mentioned FCC approved tariffs. The output from the model enables a direct determination of the least cost route network based upon the lowest tariffed costs per set of input traffic assumptions.

The CNDC program has two main functions:

- 1) allow the user to define networks and tariffs
- 2) determine the traffic routing and costs which provide the least cost over the network and tariffs specified.

The optimization algorithm selected (described in Section 2) solves the least cost route problem for terrestrial only, satellite only, and mixed terrestrial and Western Union like tariff cases. However, the mixed terrestrial—SBS like tariff problem cannot be solved with this algorithm since the two tariff types involved are defined by very different philosophies. The terrestrial like tariff is distance sensitive while the SBS like tariff is

volume sensitive As a result, a separate optimization algorithm was defined for the terrestrial-SBS mixed problem. (Section 2.3)

The CNDC program was implemented on the Lewis Research Center IBM 3033AP Computer system running under the TSS/370 operating system. CNDC was written in TSS/370 FORTRAN IV. The program requires computer operator involvement only if the user chooses to operate in batch mode using a card deck. However, since batch mode can be invoked from the terminal or the user may operate in interactive mode, operator involvement can be avoided.

Any changes to the tariffs are set forth in the Addendum.

#### 2.0 OPTIMIZATION ALGORITHMS

#### 2.1 NETWORK OPTIMIZATION TECHNIQUES

### 2.1.1 Introduction

The CNDC model provides solutions to two different network problems. The first problem deals with the least-cost routes connecting unique pairs of network nodes exclusive of other network traffic. The second problem considers the entire network to find the set of links connecting the nodes so that the overall network cost is a minimum. This section provides definitions of the two network optimization problems, discusses the optimization algorithm implemented in the CNDC, and explains the method used to provide solutions to each of the two problems.

# 2.1.2 Network Terminology

A <u>network</u> (or graph) consists of a finite set of <u>nodes</u> (or vertices) and a finite set of links (or arcs) connecting pairs of nodes. The network nodes are assigned numbers from 1 to N where N is the number of nodes. The arcs of the network are described by ordered pairs of vertices. The first element in the ordered pair is the number of the originating node for the link and the second element of the ordered pair indicates the node at which the link terminates. The ordered pair (i, j) denotes the arc that connects node i to node j  $(1 \le [i,j] \le N)$ . Values of a measure such as cost, distance or energy level are generally assigned to arcs of the network. Network optimization techniques seek to maximize or minimize with respect to the measure used.

A network is said to be <u>directed</u> if the value associated with arc (i,j) is in general not equal to the value associated with arc (j,i). A <u>path</u> is a finite sequence of arcs connecting two nodes. The terminating vertex of each arc in the path except the last is the originating vertex of the next arc in the path. For example, the set of arcs (x,y), (y,z), (z,w), (w,t) is a path

## ORIGINAL PAGE IS OF POOR OUALITY

from node x to node t. A path can be described by listing the nodes it includes. The above example is then determined by the sequence of nodes x,y, z,w, t. The path is denoted x-y-z-w-t.

Network optimization algorithms generally assume that link values are additive. This assumption is necessary for the comparison of alternative paths. The value of the link from node x to node y can be compared to the sum of values of the links through a third node. The shortest-path connecting two nodes, then, is a path between the two nodes such that the sum of the values of the links comprising the path is a minimum. The algorithms thus assume that the addition of link values is meaningful. If link values represent distance, for example, the total distance covered in traversing a path is equal to the sum of the lengths of the links. The measure of interest must be transformed so as to be additive or otherwise expressed in a way that satisfies this assumption.

## 2.1.3 Networks in the CNDC Model

In the communications networks modeled for the CNDC program, up to 600 rate centers define the network nodes. Directed links are assumed to connect all ordered pairs of nodes. The links represent single voice circuits providing voice communications between rate centers. The criteria being optimized is cost. In order to satisfy the additivity assumption of the network algorithm, link costs must be expressed as costs per circuit. The cost to run a single voice circuit from node x to node y to node z is then equal to the sum of the cost of a circuit connecting node x to node y plus the cost of a circuit from node y to node z. When the link costs are a function of traffic volumes as in the case of the SBS tariff, the cost is calculated based on the appropriate traffic volume and then expressed as a cost per circuit. After the execution of the network algorithm, the number of voice circuits required on each link is multiplied by the cost of a single voice circuit on the link to determine total link costs.

The cost per circuit associated with each link represents a minimum over all tariffs in a given run. This fact is transparent to the optimization

# ORIGINAL PAGE IS OF POOR QUALITY

algorithm. Except for the SBS mixed problem, costs are minimized over all tariffs prior to network optimization. (The SBS mixed problem will be discussed in section 2.3.) The tariffs supplying the minimum costs are stored separately. Although the overall CNDC Model may consider multiple services on all links, the network that is input to the optimization algorithm has at most a single direct link between each ordered pair of nodes.

### 2.1.4 The Least Cost Routing Problem

Research in the field of shortest-path methods has resulted in the development of several efficient computer codes (see references 5, 7 in Appendix G). These codes solve for the shortest path tree originating from a given root node. The following is an example of a tree rooted at node 1.

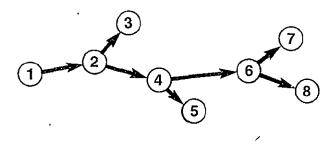

Figure 2-1. A Tree with Root at Node 1

All of the paths in the tree are directed outward from the root. All nodes in the network are included in the tree. Note also that each node has a unique predecessor node in the tree. Each node is the terminating node of exactly one arc in the tree. The corresponding predecessor node is the originating node of that arc. The least-cost tree for a given root defines the least-cost paths from the root to all other nodes in the network.

The CNDC Model does not implement any of the above-mentioned codes. If these codes are repeated N times with each node as the root, the union of the resulting least-cost trees is the least-cost network. The CNDC Model implements a network algorithm that maintains information about the least-cost

routes while it solves the least-cost network problem. The results of the network algorithm are used by submodules of the OUTPUT module to generate information about both (1) the least-cost routes between all pairs of nodes in the network and (2) the least-cost network.

#### 2.1.5 The Least-Cost Network Problem

In contrast to the activity surrounding current research to improve on the implementation of shortest-path methods, the problem of finding the least-cost network has received very little attention. The solutions that have been found are definitive and there is good reason to believe that the number of computer operations that must be performed cannot be reduced further (see reference 4 in Appendix G). The implementation used in the CNDC Model is based on an algorithm of Floyd (see reference 12 in Appendix G). The code has been expanded to maintain information about the least-cost routes as the model executes.

The least-cost network problem involves finding the set of links that provides connectivity between all pairs of nodes such that the total network cost is a minimum. The least-cost network includes the least-cost routes connecting all pairs of nodes in the network.

#### 2.1.6 The Network Optimization Algorithm

The algorithm used by the CNDC model to find the least-cost network (and least-cost routes) is based on an algorithm of Floyd (see reference 12 in Appendix G). The algorithm defines paths between all pairs of nodes. The paths are initialized to single direct links between the nodes. If a given link does not exist, it is assigned an infinite cost. The algorithm considers all network nodes for inclusion in all paths. Whenever the inclusion of a node reduces the cost of a path, the path is rerouted through that node. If no combination of links results in a lower cost than the direct link, it will never be replaced.

The network nodes are numbered from 1 to N. The minimum cost of links between each pair of nodes are stored in an array, call it M°. The i,j<sup>th</sup> element of the array represents the cost associated with the optimal link from node i to node j. If no link exists between any pair of nodes, the corresponding cost is infinite. The diagonal elements in the array are all zero since there is no cost to connect a node to itself. The optimization algorithm constructs N additional arrays where each array is determined from the entries in the preceding array. Let  $C^n_{ij}$  represent the entry in row i and column j of the array Mn constructed at the n<sup>th</sup> iteration (1<\_i, j<N, 2<n<N). Then the recursion equation used to determine the entry in cell i, j of the (n+1)st array,  $M^{n+1}$  is

$$C_{ij} = min \{C_{in} + C_{nj}, C_{ij}\}.$$

This equation is applied for all pairs i, j where neither i nor j is equal to n. It can be interpreted as testing whether routing the traffic from node 1 to node j via node n reduces the associated cost per circuit. If so, node n is included in the path from node i to node j. A second array,  $0^n$  is constructed at each interation to record the second node in each path.

An intermediate node in a path is any node in the path except the initial or terminal node. The n<sup>th</sup> array, M<sup>n</sup>, contains costs to connect all pairs of nodes where only the first n nodes appear in any path. The (n+1)<sup>st</sup> array M<sup>n+1</sup> is constructed by considering the (n+1)<sup>st</sup> node for inclusion in each path. Upon termination, the entry in row i and column j of the final array M<sup>n</sup> represents the cost associated with the least-cost path from node i to node j. The assurance that the final cost is a minimum follows inductively from the fact that at the n<sup>th</sup> iteration, the least-cost path from node i to node j that includes only intermediate nodes with numbers from 1 to n must be the smaller of (1) the cost of the least-cost path from node i to node j that includes only intermediate nodes with numbers from 1 to n-1 and (2) the cost of the least-cost path that includes only the intermediate nodes with numbers from 1 to n with node n appearing once as an intermediate vertex.

Consider the four node directed network shown in figure 2-2.

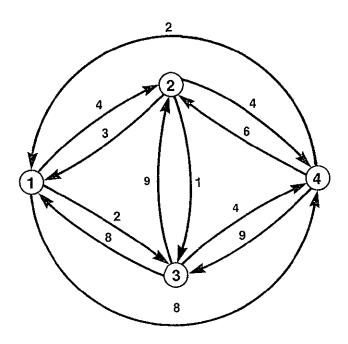

Figure 2-2. A Sample Network

The costs of direct links are indicated by the numbers attached to the links. The network contains <u>direct</u> links between all pairs of nodes. The initial arrays are:

| M° |   |   |   |   |  |  |
|----|---|---|---|---|--|--|
|    | 1 | 2 | 3 | 4 |  |  |
| 1  | 0 | 4 | 2 | 8 |  |  |
| 2  | 3 | 0 | 1 | 4 |  |  |
| 3  | 8 | 9 | 0 | 4 |  |  |
| 4  | 2 | 6 | 9 | 0 |  |  |

|   |   | 0° |   |   |
|---|---|----|---|---|
|   | 1 | 2  | 3 | 4 |
| 1 | 1 | 2  | 3 | 4 |
| 2 | 1 | 2  | 3 | 4 |
| 3 | 1 | 2  | 3 | 4 |
| 4 | 1 | 2  | 3 | 4 |

Figure 2-3. M° and 0° Matrices of Sample Network

# ORIGINAL PAGE IS OF POOR QUALITY

Row indices correspond to the numbers of originating nodes and column indices correspond to the numbers of terminating nodes. Cell i,j of the  $M^n$  array indicates the cost per circuit of traffic from node i to node j. Cell i,j of the  $0^n$  array indicates the second node in the path from node 1 to node j.

 $M^1$  is constructed from  $M^{\circ}$  as follows:

|                                                                                                    | Path Selected               |
|----------------------------------------------------------------------------------------------------|-----------------------------|
| $M^{1}(2,3) = C^{1}_{23} = \min \{C_{21}^{\circ} + C_{13}^{\circ}, C_{23}^{\circ}\} = \min \{3+2, 1\} = 1$ | 2-3                         |
| $M^{1}(2,4) = C^{1}_{24} = \min \{C_{21}^{\circ} + C_{14}^{\circ}, C_{24}^{\circ}\} = \min \{3+8, 4\} = 4$ | 2-4                         |
| $M^{1}(3,2) = C^{1}_{32} = \min \{C_{31}^{\circ} + C_{12}^{\circ}, C_{32}^{\circ}\} = \min \{8+4, 9\} = 9$ | 3–2                         |
| $M^{1}(3,4) = C^{1}_{34} = \min \{C_{31}^{\circ} + C_{14}^{\circ}, C_{34}^{\circ}\} = \min \{8+8, 4\} = 4$ | 3-4                         |
| $M^{1}(4,2) = C^{1}_{42} = \min \{C_{41}^{\circ} + C_{12}^{\circ}, C_{42}^{\circ}\} = \min \{2+4, 6\} = 6$ | 4-2                         |
| $M^{1}(4,3) = C^{1}_{43} = \min \{C_{41}^{\circ} + C_{13}^{\circ}, C_{43}^{\circ}\} = \min \{2+2, 9\} = 4$ | 4-1-3                       |
| $C_{11} = C_{22} = C_{33} = C_{44} = 0$ on all iterations and $C_{in} = C_{in}$                            | and $C^{n-1}ni = C^{n-1}ni$ |
| on all iterations.                                                                                         |                             |

Entries in row and column 1 retain their previous values. The originating and terminating nodes of a path need not be considered for inclusion as intermediate nodes in the path.  $M^2$ ,  $M^3$ ,  $M^4$ ,  $O^2$ ,  $O^3$ , and  $O^4$  are calculated in a similar manner. Figure 2.5 contains the resulting tables. The least cost network defined by  $M^4$  and  $O^4$  is represented in Figure 2-4.

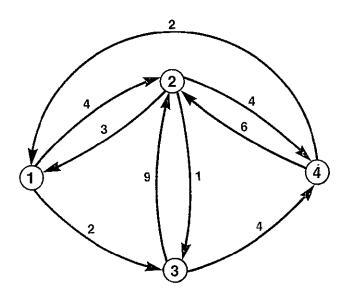

Figure 2-4. Least Cost Network

The paths connecting pairs of nodes in the least-cost network are traced from the 0 array. The second node on the path from node 1 to node 4 is node 3 since 0(1,4) = 3. The second node on the path from node 3 to node 4 is node 4 since 0(3,4) = 4. The path from node 1 to node 4 is 1-3-4.

The paths connecting all pairs of network nodes and the associated costs are as follows:

|                  | Least-Cost Path | Cost |
|------------------|-----------------|------|
| node 1 to node 2 | 1-2             | 4    |
| node 1 to node 3 | 1-3             | 2    |
| node 1 to node 4 | 1-3-4           | 6    |
| node 2 to node 1 | 2-1             | 3    |
| node 2 to node 3 | 2-3             | 1    |
| node 2 to node 4 | 2-4             | 4    |
| node 3 to node 1 | 3-4-1           | 6    |
| node 3 to node 2 | 3–2             | 9    |
| node 3 to node 4 | 3-4             | 4    |
| node 4 to node 1 | 4–1             | 2    |
| node 4 to node 2 | 4-2             | 6    |
| node 4 to node 3 | 4-1-3           | 4    |

# 2.1.7 The Determination of Least-Cost Routes

The output of the network optimization algorithm includes a data structure that contains linked lists defining the least-cost paths between all pairs of nodes in the network (the 0 array in the example). In order to describe a given least-cost route, the traffic between all pairs of nodes in the route is added to the appropriate link. Consider for example, a least-cost route from node x to node y via nodes v and w (see figure 2-6).

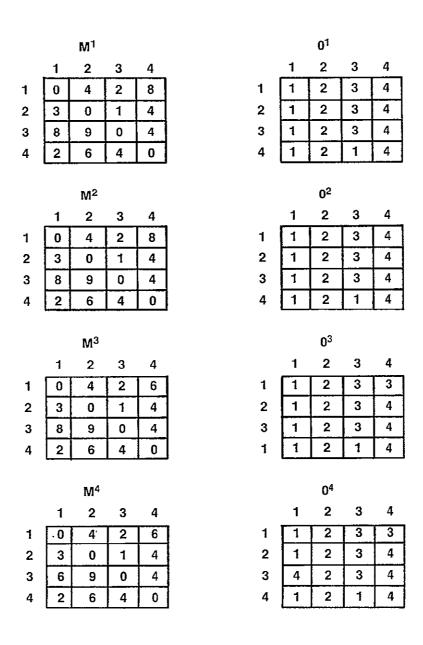

Figure 2-5. MN and ON Matricies of Sample Network

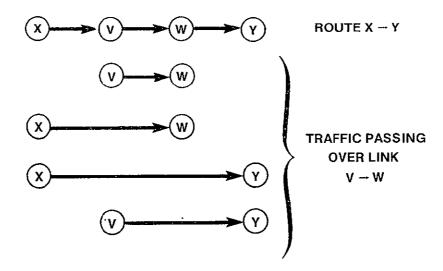

Figure 2-6. Traffic Volumes Along Least Cost Route Contributing to Link Costs

The link between node v and w must be sized to accommodate the sum of the following traffic volumes:

```
traffic from node x to node y
traffic from node x to node w
traffic from node v to node w
traffic from node v to node y
```

The results of the network optimization algorithm are used by the CNDC Model to describe each least-cost route in the network. The appropriate traffic volumes traversing each link in the route are summed. The corresponding costs per circuit on each link are used to calculate the cost of each link. The link costs are summed to determine the total cost of circuits on the route.

## 2.1.8 Determination of the Least-Cost Network

The output of the network optimization algorithm defines a path in the least-cost network connecting each pair of network nodes. In order to describe the least-cost network, it is necessary to determine the total

network traffic traversing each link in the least-cost network. Consider the simple example described in figure 2-7. Suppose the least-cost network

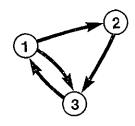

Figure 2-7. A Least Cost Network

for the three nodes consists of the links as shown. To determine the total traffic on each link, the CNDC model traverses the least-cost path connecting each pair of network nodes, adding the traffic volume for the pair to the total volume for each link in the path. While all pairs of nodes have been considered, the link totals represent the total network traffic on the links. The pairs of nodes in the least-cost network in figure 2-7 are (1,2), (1,3), (2,1), (2,3), (3,1), and (3,2).

Denote the traffic volume from node x to node y by  $T_{\chi y}$ . Denote the total network traffic volume on link (i,j) by T(i,j). Traversing the paths connecting each pair of nodes yields the link volumes

$$T(1,2) = T_{12} + T_{32}$$
  
 $T(1,3) = T_{13}$   
 $T(2,3) = T_{21} + T_{23}$   
 $T(3,1) = T_{21} + T_{31} + T_{32}$ 

The paths from node 1 to node 2 and node 1 to node 3 are direct so  $T_{12}$  is added to T(1,2) and  $T_{13}$  is added to T(1,3). The path from node 2 to node 1 is via node 3 so  $T_{21}$  is added to T(2,3) and T(3,1). The path from node 2 to node 3 is direct so  $T_{23}$  is only added to T(2,3). The path from node 3 to node 1 is direct so  $T_{31}$  is added to T(3,1). The path from node 3 to node 2 is via node 1 so  $T_{32}$  is added to T(3,1) and T(1,2).

The procedure outlined in the above example is executed by the CNDC for the least-cost network based on the outputs of the network optimization algorithm. The link volumes thus obtained are multiplied by the minimum cost per circuit associated with each link to determine the total cost of the link. The sum of the costs for each link is the overall network cost.

### 2.2 OPTIMIZATION TECHNIQUE USED FOR EACH PROBLEM TYPE

There are five problem types for which CNDC must determine the optimal solution:

- 1. All terrestrial tariffs
- 2. All Western Union like tariffs
- 3. All SBS like tariffs
- 4. Mixture of one terrestrial tariff and one Western Union like tariff
- 5. Mixture of one terrestrial tariff and one SBS like tariff

In problem types 1 through 4, the tariff providing the least cost service for each link is determined. For satellite only problems (problem types 2 and 3) optimization is complete at this point since all satellite routes must be direct, that is, double hopping is not permitted. When the problem is of type 1 or 4, there is an additional step of determining the least cost path between each pair of nodes in the network. The network optimization technique described in section 2.1 performs this function.

As indicated earlier, the SBS Mixed Problem cannot be solved using the optimization technique described above because the two tariffs are defined by very different philosophies. A discussion of the mixed SBS/terrestrial network optimization technique is included in section 2.3.

#### 2.3 MIXED SBS/TERRESTRIAL NETWORK OPTIMIZATION

This section discusses the algorithm implemented in CNDC to determine the least-cost network solution for a mixed SBS/Terrestrial type network. While the proposed algorithm cannot guarantee an optimal solution, the assumptions made with the algorithm should produce a near minimum cost network. The determination of an optimal solution is hindered by a usage sensitive nonlinear SBS cost function with many local extreme points. A heuristic approach is developed to:

- 1) Place SBS facilities in locations with sufficient traffic to yield the lowest possible satellite costs per circuit within the network,
- 2) Partition the network around SBS satellite cities such that the intrapartition network is optimally configured, and
- 3) Determine which services (terrestrial or satellite) yield the leastcost interpartition links between all network cities.

#### 2.3.1 Statement of the Problem

The solution of the general least-cost network problem has received substantial discussion in the literature. Algorithms have been presented which are efficient and fairly straight forward. All of these algorithms require a set of known and fixed link costs for their solution. Networks involving tariffs which are distance sensitive, such as AT&T and WU, can be analyzed quite readily with these general algorithms. This results from the fact that for a given set of cities specified as a network, the distance between any two cities is known and the associated link cost can be determined from a table look up. For other types of networks involving usage sensitive tariffs, such as SBS, the link costs are a variable function of the traffic volume transmitted over the link. In general, the cost per circuit is quantity discounted and decreases as the traffic volume increases. In order to determine the link costs for these types of tariffs, the traffic volume over the link must be known. For any pair of cities in the network, the two-way

traffic between the cities is supplied by the CNDC Model user. However, the actual traffic over these links will depend on the number of cities which send their traffic indirectly over the links, instead of transmitting on some other links. The capability to share satellite facilities among several cities is permitted by the SBS tariff and the usage costs are prorated among the users on the basis of their proportion of the total traffic volume over the link. In order to calculate the cost per circuit for SBS satellite links (or CPS tariffs in general), the total traffic volume over the link must be known. Based on this traffic level, the facility can be sized and costed. In a mixed terrestrial/SBS type of network, two alternatives exist for communicating voice traffic:

- 1) terrestrial links, and
- 2) satellite links.

For each city in the network, the costs of each alternative must be compared to determine the least cost link for the distance and traffic volume under consideration. The basic problem in performing such a comparison is in fixing the satellite link costs. A method is required to determine which cities will share a single satellite facility and how much traffic will be transmitted over the satellite link.

#### 2.3.2 Methodology

The general methodology incorporated into the algorithm is as follows:

- 1) Select locations for SBS satellite facilities.
- Partition the network around the individual satellite facility locations.
- 3) Perform cost decisions regarding terrestrial and satellite services between partitions.
- 4) Determine the number of satellite cities and the network configuration which yields the minimum cost network.

The selection of cities in which SBS satellite facilities will be installed is based on the determination of those cities with the heaviest traffic requirements. SBS facilities include Network Access Centers (NACs) and cities having these will be denoted as NAC cities.

Once NAC cities have been selected, the entire network will be divided into partitions, with each partition containing exactly one NAC city. Each partition has two categories of traffic:

- 1) intrapartition traffic, and
- 2) interpartition traffic.

Intrapartition traffic is defined as the traffic between any two cities within the same partition. The actual link between these two cities may include segments inside and/or outside of the partition. It will be assumed that all intrapartition traffic will use terrestrial links. Interpartition traffic is defined as the traffic between any two cities not members of the same partition. The choice of service (satellite or terrestrial) for interpartition links will be decided upon within the algorithm on the basis of cost comparisons. An initial assumption is made that all interpartition traffic will be routed through the NAC cities in the respective partitions. This will have the effect of producing the lowest possible cost per circuit for satellite links, since these are volume-sensitive costs. A determination is then made as to what proportion of the initially assumed traffic volume through the NAC can cost justify the use of the satellite link versus the terrestrial alternative. The algorithm will iteratively calculate the SBS cost per circuit based on total traffic through the NAC cities. During each iteration, it will perform cost comparisons of satellite versus terrestrial costs for each city pair. The total traffic volume of those cities favoring terrestrial links will be removed from the assumed total, routed through the NAC city, and a new satellite cost per circuit will be calculated. This process is repeated until no further cities change service. At this point, a network solution is obtained.

### 2.3.3 Detailed Discussion of Algorithm

There are four main subprograms contained in the algorithm:

- 1) NAC city selection,
- 2) Network partitioning,
- 3) Service decisionmaking, and
- 4) Cost response tracking.

Each of these will be described in detail. The least-cost network solution for an all terrestrial network is used as an input by the algorithm.

## 2.3.3.1 NAC City Selection

The basic assumption of the NAC city selection scheme is that the SBS service is more cost effective for high volume users than for low volume users. This is shown, in fact, by plotting SBS costs per circuit versus traffic volume (figure 2-8). Figure 2-8 shows that although there are spikes in the SBS cost function at specific volume levels, the general trend is for lower per circuit costs as volume increases. Based on the underlying structure of the SBS tariff, this trend will always be the case, regardless of the rates of the individual SBS cost components. Given this general characteristic, the NAC city selection scheme places NACs in those cities with the highest traffic volumes on their communications links. This should ensure the lowest possible costs for satellite links with the network. Note that no mention has yet been made of whether the satellite link is more cost effective than an alternate terrestrial link.

In this NAC city selection scheme, called the cluster algorithm, it is initially assumed that there are satellite facilities at all NNODES nodes in the network. Using the terminology of this algorithm, there are initially NNODES clusters. Links in the network are then investigated one at a time in ascending order of terrestrial cost. The first link investigated would then be that which has the least terrestrial cost. This link is defined by two nodes. The node with the least total traffic, A, is merged into the node

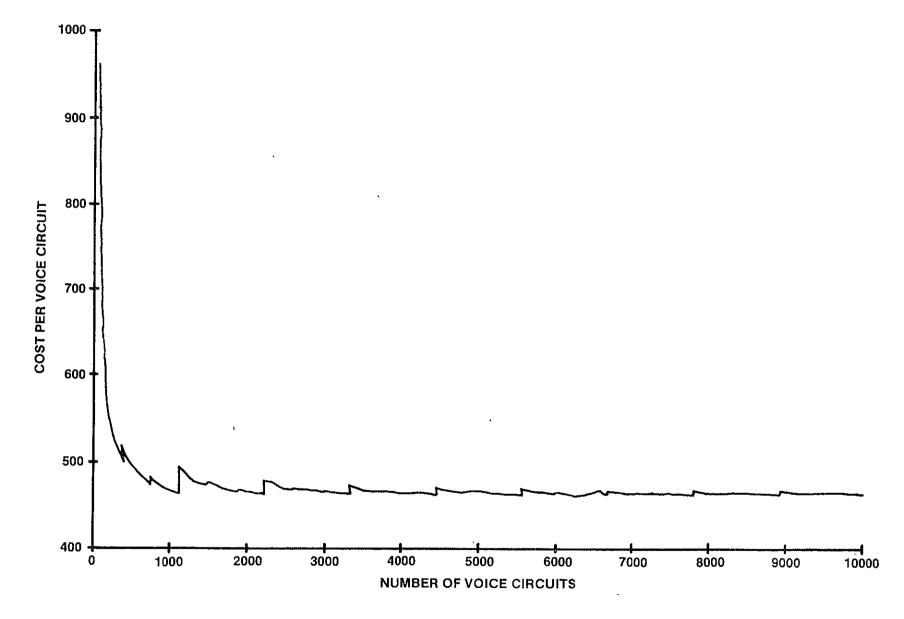

Figure 2-8. Baseline SBS Cost Function (Actual Rates)

with the most traffic, B, to form a cluster in which node B would have satellite facilities and node A could send any of its traffic via satellite through B. At this point there are NNODES-1 clusters since A has now lost its satellite facilities. This procedure of investigating links is repeated until there are only two clusters. As each link is investigated (in ascending order of terrestrial cost) its two defining nodes are identified. If both nodes still possess satellite facilities, the less busy node (with all nodes in its cluster) will be merged into the more busy node (with all the other nodes in its cluster) to form one larger cluster from two smaller clusters. The list of nodes resulting from this scheme is arranged in such a fashion that the first N names in the list represent the best placement of satellite facilities if only N such facilities were to exist in the network. This list is then used to iteratively assign NACs to those cities which represent the best location for satellite facilities, starting with three NAC locations. (A minimum configuration of three NAC locations is required by the SBS tariff.) Within this first iteration, the algorithm will then partition the network around these three NAC cities, determine the least-cost service for each interpartition link in the network, and calculate the total network cost. A second iteration will be performed in which the next city in the list will be assigned NACs. The algorithm will then repartition the entire network around each of the NAC cities and calculate a new network cost solution.

In general, if the new solution is less than that resulting from the previous iteration, the process is repeated by assigning NACs to that city next in the list. When the new solutions are consistently greater than the previous solutions, then the process is terminated and some previous solution provides the minimum cost network solution found by the algorithm. Due to the spikes in the SBS cost function, it is possible that total network cost solution resulting from any particular iteration may be higher than that of the previous iteration, yet the previous solution does not represent the true minimum cost network. With a one-step ahead comparison (i.e., the (I+1)th solution is compared to the Ith solution), there is a danger in terminating the algorithm prematurely. In order to avoid this, the algorithm must proceed through several iterations in order to determine the minimum network solution. For clarity, this process will be discussed under cost response tracking.

An example will help to illustrate the NAC city selection scheme. Consider the network shown in figure 2-9. Its traffic and cost tables are also shown. The network consists of six cities labeled A, B, C, D, E, F. The sorted list of link costs and list of total traffic for each node are shown below.

| LINK | COST | NODE | VOLUME |
|------|------|------|--------|
| EF   | 19   | Α    | 1500   |
| AB   | 25   | В    | 1160   |
| AE   | 28   | С    | 1550   |
| CF   | 32   | D    | 1960   |
| BE   | 43   | E    | 1310   |
| CE   | 47   | F    | 1140   |
| AD   | 51   |      |        |
| BF   | 53   |      |        |
| BD   | 55   |      |        |
| DF   | 58   |      |        |
| DE   | 61   |      |        |
| BC   | 63   |      |        |
| AF   | 76   |      |        |
| AC · | 88   |      |        |
| CD   | 96   |      |        |
|      |      |      |        |

Initially, it is assumed there are satellite facilities at all six nodes. Link EF is investigated first. Since both have satellite facilities and E has more traffic than F, F is merged into E and there are now satellite facilities at the 5 nodes A, B, C, D, E. With link AB, both nodes have satellite facilities. B is merged into A leaving the 4 nodes A, B, D, E with satellite facilities. Both nodes in link AE, the next link in the list, have satellite facilities. E is merged into A leaving satellite facilities at the three nodes A, C, D. The next three links CF, BE, CE are skipped because not both nodes in these links have satellite facilities. Link AD is investigated next. A is merged into D leaving two nodes with satellite facilities C and D. The list generated by the cluster algorithm would be D, C, A, E, B, F. The first three in the list represent NAC placement with three NAC locations, the first four the NAC placement with four nodes.

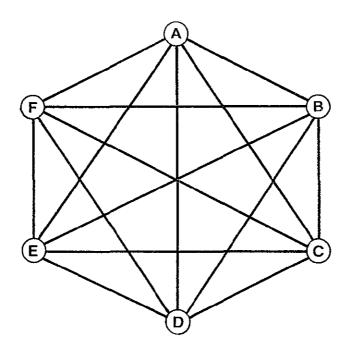

|   | Α   | В   | С   | D   | E   | F   |
|---|-----|-----|-----|-----|-----|-----|
| Α |     | 100 | 150 | 250 | 100 | 50  |
| В | 100 |     | 100 | 110 | 150 | 100 |
| С | 200 | 150 |     | 200 | 100 | 120 |
| D | 300 | 150 | 300 |     | 200 | 150 |
| Е | 150 | 100 | 110 | 150 |     | 150 |
| F | 100 | 100 | 120 | 150 | 100 |     |

TRAFFIC TABLE

|   | Α | В  | С  | D  | E, | F  |
|---|---|----|----|----|----|----|
| Α |   | 25 | 88 | 51 | 28 | 76 |
| В |   |    | 63 | 55 | 43 | 53 |
| С |   |    |    | 96 | 47 | 32 |
| D |   |    |    |    | 61 | 58 |
| Ε |   |    |    |    |    | 19 |
| F |   |    |    |    |    |    |

COST TABLE

Figure 2-9. Sample Network, Traffic and Cost Tables

The algorithm will enable the user to specify the placement of NACS. In this case the algorithm will not sort the nodes by traffic volume but will use the list of NACs specified and perform the partitioning around this set.

It is conceivable that the all terrestrial solution will be optimal. If this is the case, the solution will indicate that no NACs were placed and the all terrestrial solution has been selected.

### 2.3.3.2 Network Partitioning

The network partitioning component of the algorithm requires a set of NAC cities as its input. The total network is divided into non-overlapping partitions, with the number of partitions equal to the number of NAC cities. A partition is defined as a NAC city and an associated set of non-NAC cities within the network having the following characteristics:

For each non-NAC city within the network, its nearest (in a cost-wide sense) NAC neighbor is identified and the non-NAC city is assigned to that NAC city's partition. Only terrestrial costs are considered since it has been assumed that all intrapartition traffic will use terrestrial services. The intent in constructing the network partitions is to configure each intrapartition network such that its traffic costs are a minimum. Since terrestrial services are being considered, there are three factors which will determine the link costs. These are:

- 1) Distance of link,
- Listed/unlisted status of cities on link, and
- 3) Tariff rate structure.

The minimum cost links for intrapartition traffic will be identical to those resulting from a solution of the terrestrial-only least cost network problem. The network partitioning component of the algorithm will require this solution as an input. This solution will also be used in the service decision-making component.

### 2.3.3.3 Service Decisionmaking

The service decision making component of the algorithm will process through each partition to determine the service to be used (terrestrial or satellite) for its traffic links to all other partitions. The specific decision criteria for choosing a service for any particular interpartition link will be the crossover cost associated with the link. The crossover cost is defined as that total cost per circuit associated with terrestrial services between two nodes which will determine whether satellite or terrestrial services are employed. If the associated satellite cost per circuit between two nodes is less than the corresponding crossover cost, then satellite service will be used to link the nodes. An example of a crossover cost is illustrated in figure 2-10. In this example, the service decision for the link between city A in partition I and city D in partition J will be made. There are two alternatives to consider:

- 1) Via the terrestrial link AD (assumed least-cost terrestrial path), or
- 2) Via terrestrial link AB to satellite link BC to terrestrial link CD.

In order for the satellite alternative to be cost effective, the following relationship must hold:

$$C_{AB} + C_{BC} + C_{CD} < C_{AD}$$
, or equivalently (1)

$$C_{BC} < C_{AD} - (C_{AB} + C_{CD})$$
 (2)

In words, the satellite cost must be less than the difference between the least-cost terrestrial link and the sum of the tail costs in each partition  $(C_{AB} + C_{CD})$ . The expression on the right side of the inequality (2) is defined as the crossover cost. Others studying similar problems have defined and used crossover distances. They have assumed some constant satellite cost in doing so. Since we are dealing with usage sensitive satellite tariffs with a variable cost per circuit function, cost per circuit must be used as the service decision criterion.

# ORIGINAL PAGE IS OF POOR QUALITY

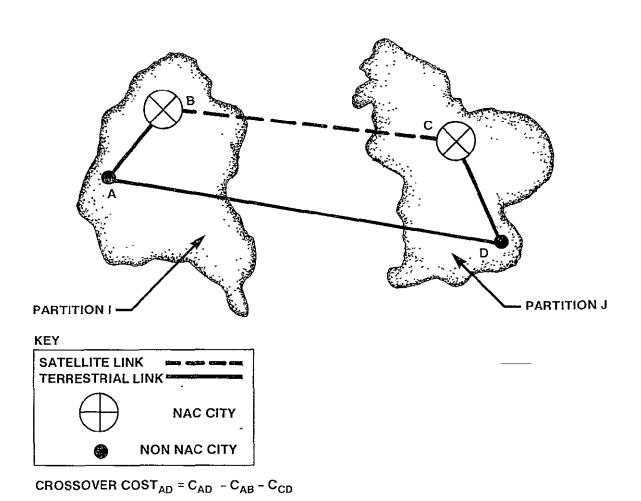

Figure 2-10. Example of a Crossover Cost

For any partition, the crossover costs associated with links to all other partitions can be calculated. Each partition will have its own set of crossover costs, with each crossover cost having an associated traffic volume. The set of crossover costs for any partition can be ordered from some minimum value to some maximum value. In making the service decision, there are three possibilities regarding the value of the satellite cost. (See figure 2-11).

Case 1 - the satellite cost is less than the minimum crossover cost.

Case 2 - the satellite cost is greater than the maximum crossover cost.

Case 3 - the satellite cost is between the minimum and maximum crossover costs.

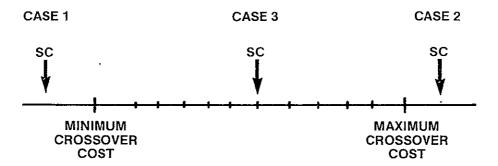

SC = SATELLITE COST PER CIRCUIT

Figure 2-11. An Ordering of Crossover Costs for Any Partition

For cases 1 and 2, the decisions are clearcut. In case 1, since the cost of the satellite link is less than the costs of all competing terrestrial links, all interpartition traffic originating in the partition under consideration

will be routed via satellite. In case 2, the exact opposite is true and all traffic is routed terrestrially. Case 3 involves a situation in which satellite routes are cost effective for some links and not for others.

Before proceeding with a discussion of case 3, the assumptions regarding the calculation of the satellite cost per circuit should be stated. As previously mentioned, each partition has associated with it a set of ordered pairs of crossover costs and traffic volumes corresponding to directional links to other partitions. To calculate the satellite cost per circuit, it will be initially assumed that all nodes within any partition will use the satellite link. The total volume of originating interpartition traffic for all nodes within a partition is used to determine satellite cost per circuit. This cost may produce one of the three possibilities previously discussed. If case 3 occurs, the initial satellite cost will need to be adjusted in some iterative manner to complete the service decisionmaking process.

When the initial satellite cost  $(SC_0)$  falls somewhere in between the minimum and maximum crossover costs, two groups of links result: one terrestrial and one satellite (see figure below).

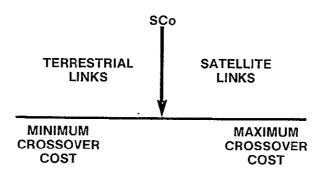

Figure 2-12. Grouping of Partition Links with Initial Satellite Cost

Since the value of  $SC_0$  was determined on the basis of the traffic from both groups, the total traffic associated with the links in the terrestrial group must be removed from the total originating partition traffic in order to calculate a new satellite cost ( $SC_1$ ). The new cost,  $SC_1$ , should be higher than the previous cost and may result in terrestrial service becoming more cost effective for some links. If this be the case, the volume associated with those links is removed from the remaining satellite total and a new satellite cost is again calculated. The process is repeated until either:

- 1) the new satellite cost results in no further service changes, or
- 2) the new satellite cost exceeds the maximum crossover cost, in which case all links are terrestrial service.

In general, the following will be true of the calculated satellite costs:

Since the process is started with the minimum possible satellite cost per circuit, this cost can only increase. It is possible however, due to the nature of the SBS cost function, that particularly if the satellite traffic volume associated with SCI was incrementally enough to exceed the existing SCU or NAC capacities. The difference will increase as volume decreases toward the stable (high volume) portion of the SBS cost curve. In order to avoid instability in the algorithm, an assumption is made that once links have decided upon terrestrial service, this decision is final. There will be no re-evaluating procedure for these links if the satellite cost comes down below the link crossover cost. This assumption is reasonable since:

- SBS cost function generally decreases as volume increases.
- For high volume links, the magnitude of increases in SBS cost associated with decreases in volume will be small.
- The effect of the difference between the new satellite cost and the alternate terrestrial cost on the total network cost will be small for any one link.

### 2.3.3.4 Cost Response Tracking

Since the objective of the algorithm is to determine the least-cost network, some method of examining the total network cost solutions is needed.

The functions of the cost response tracking component of the algorithm are:

- to monitor the total network cost for the various solutions as additional satellite cities are included in the network,
- to determine when the sequence of total network costs begins to diverge,
- to terminate the algorithm's solution iteration process, and
- to identify the minimum solution in the sequence.

Figure 2-13 illustrates the expected behavior of total network costs as the number of NAC cities within the network increases. The figure is a plot of total network costs versus the number of NAC cities for an N node network. The solution space ranges from an all terrestrial network with no satellite links to an all satellite network with no terrestrial links. Although the behavior of a total network cost function will depend on the topology of the network under consideration and the tariffs used, this concave cost curve is realistic and characteristic of the SBS and AT&T tariffs. Note that the all terrestrial case wil be the least-cost network solution for a "terrestrial only" network.

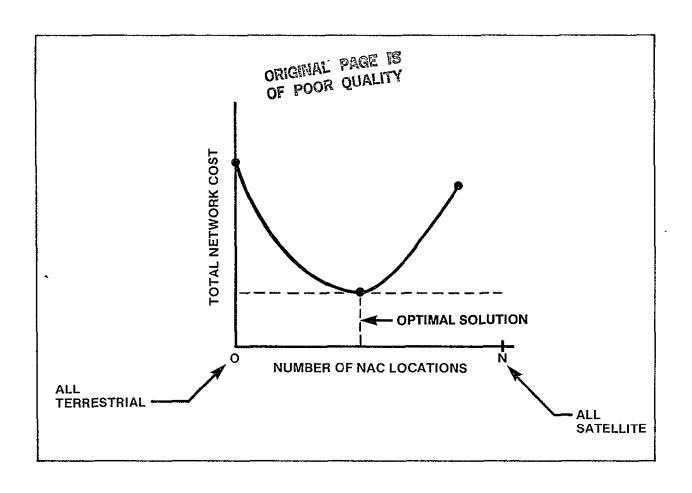

Figure 2-13. Expected Total Network Cost Function

The general methodology of the cost tracking component will be to first store off the total network cost solution resulting from each iteration of the NAC selection, partitioning, and service decisionmaking components as well as that for the all terrestrial solution. As each new network solution is generated, it wil be compared to the stored file of previous solutions. The algorithm will be terminated when the cost tracking component becomes "reasonably confident" that the total network cost solutions are diverging (i.e., the minimum solution has been reached). At this point, stored solutions can be examined and the minimum solution identified. The solution will correspond to a network with a specific number of NAC nodes (for partitions) which were selected from the highest volume nodes in the stored node list or the all terrestrial situation. The number of NAC nodes is effectively a pointer into this sorted list and will allow the minimum cost network to be easily reconstructed without iterative processing through the list.

The objective of the termination scheme will be to detect a divergent trend in the sequence of total network costs and to signal the algorithm to halt its iterative generation of solutions. It is appropriate to terminate the algorithm when it can be reasonably assured that further partitioning of the network will only result in higher cost network solutions. There are many possible schemes which can be developed to terminate the algorithm, ranging from the very simple to the complex.

The termination scheme selected is very simple. The iterative generation of solutions will terminate when the most recent solution generated is a factor larger than the best solution. This factor may be adjusted to meet the user's needs as one studies the cost response behavior of the system's output.

#### 3.0 CNDC PROGRAM MODULES

### 3.1 Executive Program

### 3.1.1 General Description

The Executive Program (CNDC) is the main program which controls the execution of the Communications Network Design and Costing Model. Program execution is initiated and terminated from CNDC which performs a logical sequence of program module calls. Called program modules include the following:

INPUT

INIT

COSTNG

**NETWRK** 

SBSMIX

OUTPUT

A hierarchy chart of the CNDC program is illustrated in Figure 3-1. The overall program flow is illustrated in Figure 3-2. A brief description of each of the called modules is provided in the following paragraphs.

### INPUT MODULE

All user input necessary for execution of the CNDC Model is controlled through the INPUT module. Specifically, the user has the capability to construct one or more networks for analysis, select the desired common carrier tariffs to be used or select and define his own, and set parameters controlling program execution. The INPUT module is described in more detail in sections 3.3 to 3.5

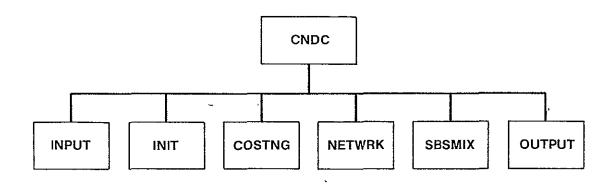

Figure 3-1. CNDC Hierarchy Chart

### INIT MODULE

This module performs all the initialization of data structures required for program execution. The INIT module is described completely in section 3.6.

### COSTNG MODULE

This module uses the network and tariff data specified as input to determine link costs between all nodes of the specified network for all tariffs. It then determines the service which provides the least cost for every link in the network. The COSTNG module is described in this section.

#### NETWRK MODULE

This module contains the algorithm which solves the least cost routing and least cost network problems for terrestrial only or mixed terrestrial - Western Union satellite cases. It generates the information needed by the OUTPUT module. NETWRK is described in this section.

### SBSMIX MODULE

This module performs the optimization for the problem which contains one terrestrial and one SBS tariff. The SBSMIX module is described in section 3.2.

### OUTPUT MODULE

The OUTPUT module controls all report generation from an execution of the program. The user is provided the capability to select various output reports. The OUTPUT module is described in detail in section 3.7.

During the input session, the user is allowed to specify multiple problem input sets. This capability allows several program runs to be batched together to be run in succession without operator/user intervention. At the end of each problem set, the CNDC determines if there are any additional problems to be run. If there are, CNDC branches back to the INIT module and performs the next run. This process continues until there are no further runs to be made. At this time the program terminates.

Following is a description of the CNDC, COSTNG, and NETWRK modules. Each description contains a list of all the data structures referenced or changed within the specific module. With each structure name is the common block to which it belongs. Error conditions encountered within the module are also described. Each error is assigned a number. A further listing of errors, by error numbers is contained in appendix B.

A fatal error describes a condition which would prevent the model from completing its task. These errors should not occur. If a fatal error occurs, there is a problem with the model or a file in the data base. For this reason an error message is printed and the model is terminated.

A non-fatal error is one from which the program can recover and continue to run. When a non-fatal error occurs, an error message is written and the program continues.

### 3.1.3 CNDC Module

```
NASA COMMUNICATIONS NETWORK DESIGN AND COSTING MODEL
  MAIN PROGRAM -- CNDC -- 22 NOVEMBER 1982
PURPOSE
     DIRECT OVERALL PROCESSING OF CNDC MODEL
INPUT ARGUMENTS
     NONE
OUTPUT ARGUMENTS
     NONE
DATA STRUCTURES
     (U - USED, S - DEFINED, R - READ)
                            S
     NCASE
                 /RUN/
     OPTION
                 /RUN/
                            IJ
LOCAL VARIABLES
     FLAG
                LOGICAL
                               FLAG THAT INDICATES WHETHER TO
                               CONTINUE PROCESSING OR TERMINATE
                               . TRUE.
                                           CONTINUE
                               . FALSE.
                                           TERMINATE
SUBPROGRAMS CALLED
     INPUT
     INIT
     COSTNG
     NE TWRK
     OUTPUT
     SBSMIX
ERRORS
```

# NASA MODEL EXECUTIVE PROGRAM

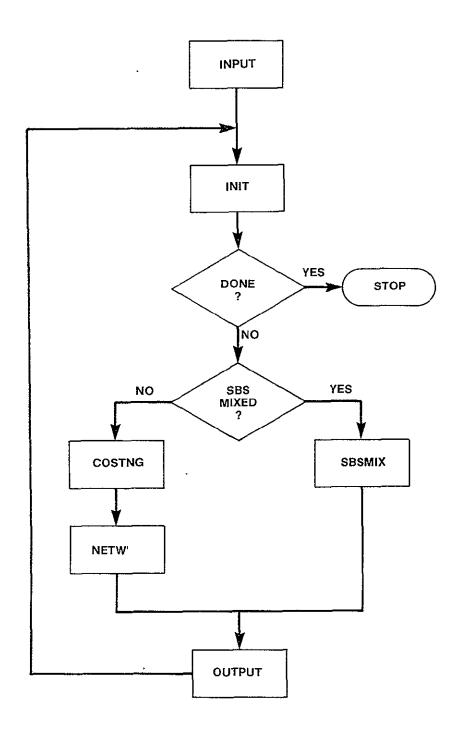

Figure 3-2. Nasa CNDC Model Program Flow

### 3.1.4 COSTNG Module

SUBROUTINE COSTNG

```
PURPOSE
```

CALCULATE THE MINIMUM COST OF A DIRECT CIRCUIT BETWEEN ALL PAIRS OF NODES IN THE NETWORK ACROSS TARIFFS

INPUT ARGUMENTS NONE

**OUTPUT ARGUMENTS** NONE

DATA STRUCTURES

(U - USED, S - DEFINED, R - READ) S COST /CSTOUT/ U **NNODES** /RUN/ U NTARIF /RUN/ U OPTION /RUN/ S SVC /CSTOUT/ U **DEBUG** /LUN/ S SATNVC /SBSMX2/

LOCAL VARIABLES

R\*4 CONSTANT /16.0\*\*62/ LARGE REAL BIGNUM NUMBER TO REPRESENT INFINITY CPC R\*4 TEMPORARY COST FOR SBS-TYPE TARIFF CANDIDATE FOR MINIMUM I\*4 LOOP INDEX - FROM CITIES Ι J I\*4 LOOP INDEX - TO CITIES I\*4 LOOP INDEX - TARIFFS K I\*2 TEMPORARY TARIFF INDEX KTEMP TEMPORARY COST - CANDIDATE FOR MINIMUM R\*4 TEMP I\*4 DISTANCE BETWEEN TWO NODES DIST

SUBPROGRAMS CALLED

**ATCOST** CATEG

LISTED

MILES

ROWTOT **SBCOST** 

WUCOST

**ERRORS** 

FATAL

NONE

NONFATAL NONE

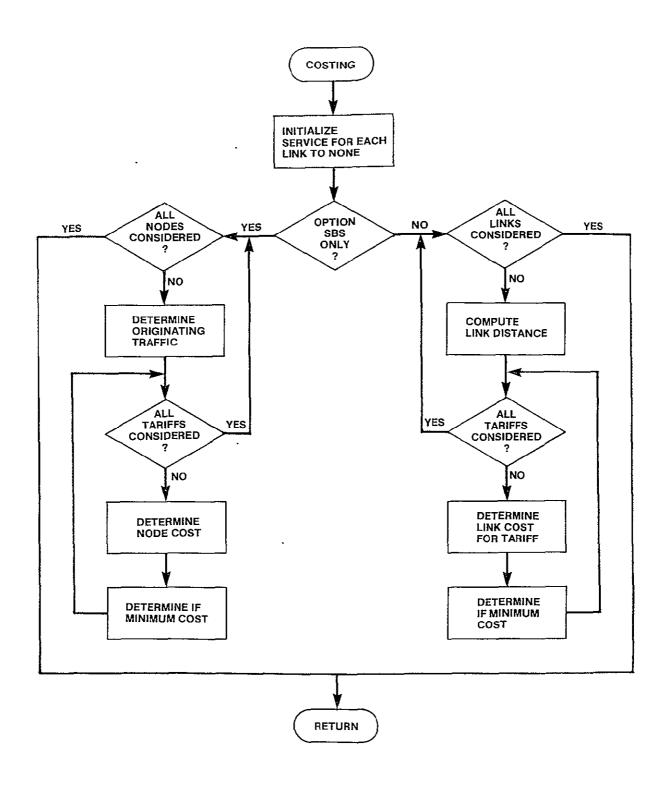

Figure 3-3 Costing Logic Flow

### 3.1.5 NETWRK Module

SUBROUTINE NETWRK

#### **PURPOSE**

DETERMINE THE COMBINATION OF LINKS AND SERVICES THAT WILL PROVIDE VOICE COMMUNICATION BETWEEN ALL CITY PAIRS AT MINIMUM COST FOR ALL BUT SBS MIXED OPTION

INPUT ARGUMENTS NONE

**OUTPUT ARGUMENTS** 

NONE

### DATA STRUCTURES

(U - USED, S - DEFINED, R - READ) COST /CSTOUT/ IJ MINCPC /CSTOUT/ S NNODES /RUN/ U OROUTE /CSTOUT/ S DEBUG /LUN/ IJ OPTION U /RUN/

### LOCAL VARIABLES

| BIGNUM | R*4   | CONSTANT /16.0**62/ LARGE REAL NUMBER TO |
|--------|-------|------------------------------------------|
|        |       | REPRESENT IN                             |
| I      | I*4   | LOOP INDEX FOR INTERMEDIATE NODE         |
| J      | I*4   | LOOP INDEX FOR FROM CITIES               |
| K      | I*4   | LOOP INDEX FROM TO CITIES                |
| S      | . R*4 | TEMPORARY COST - CANDIDATE FROM MINIMUM  |
| NUMNDS | I*4   | NUMBER OF NODES                          |
| MINIK  | R*4   | MINIMUM COST PER CIRCUIT FROM I TO K     |
| MINJI  | R*4   | MINIMUM COST PER CIRCUIT FROM J TO I     |

SUBPROGRAMS CALLED NONE

### **ERRORS**

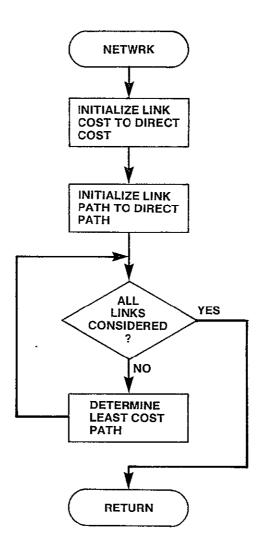

Figure 3-4. Network Logic Flow

#### 3.2 SBSMIX DESCRIPTION

The user has the option within the SBS mixed problem to specify the placement of NACs or to have the model, through an iterative process (starting with three NAC locations) determine the optimal location of NACs. In either case, if the all terrestrial solution turns out to be optimal, no NACs will be placed.

If the user selects to have the model select the optimal NAC location, there must be a scheme to choose where to place the NACs. All nodes in the network are arranged in a list such that the first N names in the list would represent the optimal placement of satellite facilities if only N such facilities were to exist in the network. NACs are initially placed at the first three nodes in the list and a system cost is determined. NACs are then placed at the first four nodes in the list, and again a system cost is computed. This process is continued, adding one node at a time, until it appears that the solutions are no longer improving. At this point the iterative process is terminated and the NAC arrangement which yielded the lowest system cost is selected as optimal.

Within the iterative procedure once a trial NAC configuration is known, the entire network is partitioned so that each non-NAC node is associated with that NAC to which the node can communicate at the least terrestrial cost. Once the network is partitioned, the initial service configuration is established where by each node sends all intrapartition traffic via terrestrial links and all interpartion traffic via satellite links. This defines the maximum use of each NAC location. The cost associated with this configuration is computed.

Each node is then given the opportunity to choose to send portions of its traffic by terrestrial links if these prove to be of less cost. Once traffic has been removed, the cost for each NAC location is again computed. Again the nodes may remove traffic from the satellite based on the new cost. This process is repeated until the system stabilizes and no more traffic is removed from satellite service. A more complete description of this algorithm is contained in section 2.3. A description of the SBSMIX module

follows in the next section. The logic flow diagram is Figure 3-6. The hierarchy chart for SBSMIX is contained in Figure 3-5.

Figure 3-5. SBSMIX Hierarchy Chart

# 3.2.1 SBSMIX Module

```
SUBROUTINE SBSMIX
```

```
PURPOSE
```

DETERMINE OPTIMAL SBSMIX SOLUTION FOR THE CURRENT NETWORK

INPUT ARGUMENTS

NONE

OUTPUT ARGUMENTS

NONE

# DATA STRUCTURES

| (U - USED, | S - DEFINED, | R - | READ) |
|------------|--------------|-----|-------|
| SBMX       | /SBSMXD/     |     | IJ    |
| NACNMB     | /SBSMXD/     |     | U     |
| SYSTBL     | /SBSMX2/     |     | Ų     |
| SVC        | /CSTOUT/     |     | S     |
| NNODES     | /RUN/        |     | U     |
| TOTSAT     | /SBSMX2/     |     | S     |
| DEBUG      | /LUN/        |     | U     |
| NODPTR     | /SBSMXD/     |     | U     |
| NACLOC     | /SBSMXD/     |     | IJ    |
| OVINTAR    | /\$R\$MY2/   |     | 11    |

# LOCAL VARIABLES

| CONSTANT /1/ USER HAS SPECIFIED NAC       |
|-------------------------------------------|
| PLACEMENT                                 |
| PROGRAM NAC PLACEMENT COMPLETE            |
| COST OF SYSTEM WITH NACHMB NACS           |
| LOOP INDICES                              |
| PARTITION TO WHICH FROM NODE BELONGS      |
| PARTITION TO WHICH TO NODE BELONGS        |
| NUMBER OF NACS IN OPTIMAL SOLUTION        |
| FOUR CHARACTER CODE OF USER SPECIFIED NAC |
| BSTSOL WAS THE LAST SOLUTION COMPUTED     |
| NO NEED TO REPEAT COMPUTATIONS            |
| CONSTANT /2/ ALL TERRESTRIAL SOLUTION     |
|                                           |

### SUBPROGRAMS CALLED

DEFTER

SRTNAC

PRTITN

SBSC

DECIDE

**TOTCST** 

ALDONE

MNMPTR

### **ERRORS**

FATAL

NONE

NONFATAL

NONE

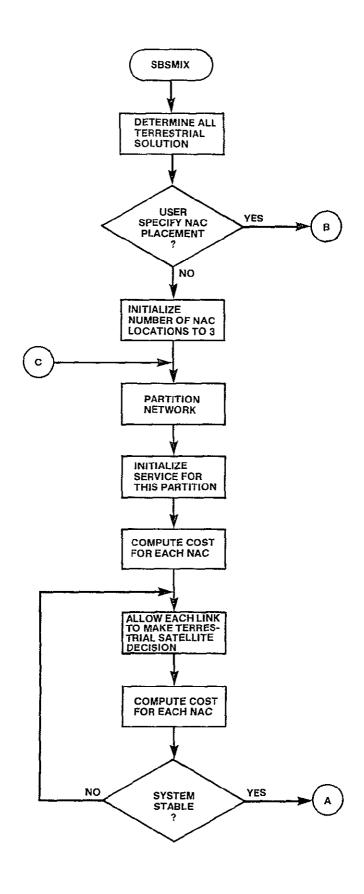

Figure 3-6. SBSMIX Logic Flow (Sheet 1 of 2)

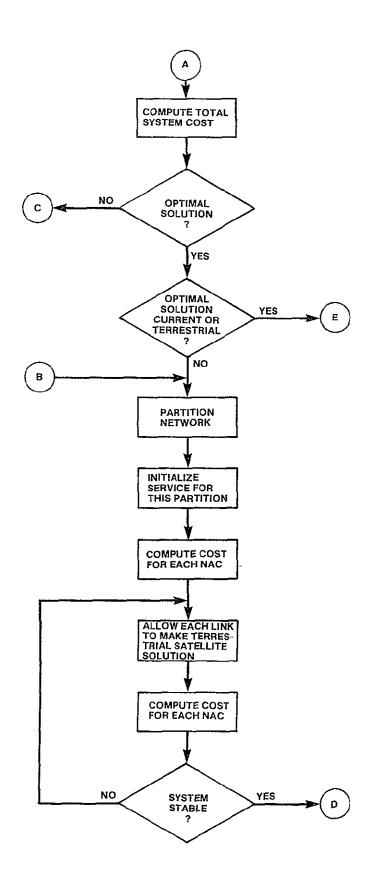

Figure 3-6. SBSMIX Logic Flow (Sheet 2 of 2)

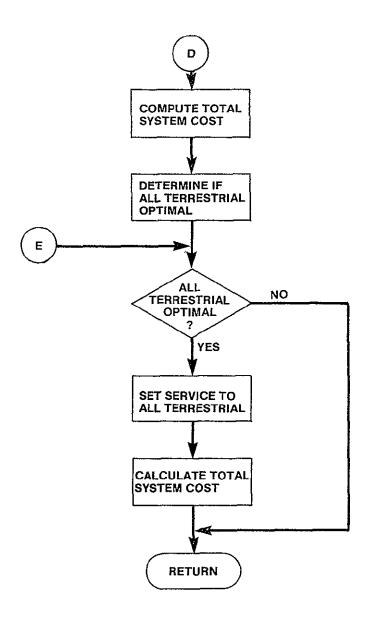

Figure 3-6. SBSMIX Logic Flow (Sheet 3 of 3)

### 3.2.2 DEFTER Module

SUBROUTINE DEFTER

#### **PURPOSE**

DETERMINE LINKS THAT WILL PROVIDE TERRESTRIAL COMMUNICATION BETWEEN ALL CITY PAIRS AT MINIMUM COST AND TOTAL SYSTEM COST OF ALL TERRESTRIAL SOLUTION

INPUT ARGUMENTS
NONE

OUTPUT ARGUMENTS NONE

DATA STRUCTURES

(U - USED, S - DEFINED, R - READ) U NNODES /RUN/ COST-/CSTOUT/ S S SVC /CSTOUT/ TRAFIC /TRFC/ U U NETOTL /CSTOUT/ MINCPC /CSTOUT/ U S TOTSAT /SBSMX2/ U DEBUG /LUN/

### LOCAL VARIABLES

FROM · I\*4 NODE FROM WHICH TRAFFIC ORIGINATES I\*4 TO NODE AT WHICH TRAFFIC TERMINATES DIST I\*4 AIRLINE MILEAGE BETWEEN TWO NODES ISCHED I\*4 TERRESTRIAL TARIFF SCHEDULE BETWEEN TWO NODES I\*4 TARIF NUMBER OF TERRESTRIAL TARIFF I\*4 ORIGINAL TRAFFIC BETWEEN NODAL PAIR TRAFC R\*4 **TRRCST** TOTAL TERRESTRIAL COST NETFT I\*4 TOTAL TRAFFIC ACROSS LINK R\*4 MINFT MINIMUM COST FOR EACH LINK I\*4 LSTDTO CATEGORY A STATUS OF TO NODE

### SUBPROGRAMS CALLED

MILES LISTED ATOST NETWRK MTPY TRSTOT

#### **ERRORS**

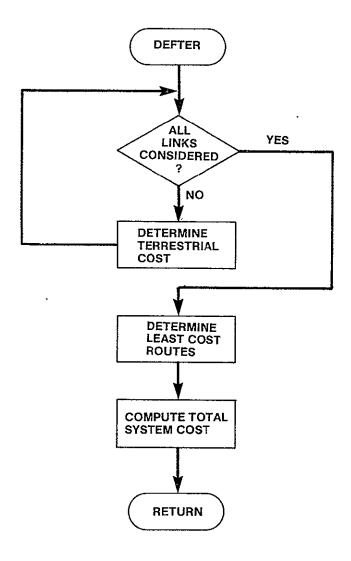

Figure 3-7. DEFTER Logic Flow

### 3.2.3 SRTNAC Module

SUBROUTINE SRTNAC

**PURPOSE** 

DETERMINE THE ORDER OF THE NODES IN WHICH NACS WILL BE PLACED IN THE NETWORK

INPUT ARGUMENTS NONE

OUTPUT ARGUMENTS

NONE

DATA STRUCTURES

(U - USED, S - DEFINED, R - READ)
NACLOC /SBSMXD/ S
NNODES /RUN/ U
TRAFIC /TRFC/ U
DEGUG /LUN/ U
MINCPC /CSTOUT/ U

### LOCAL VARIABLES

| f 1 1/   | T+4          | LOOD THRICES                               |
|----------|--------------|--------------------------------------------|
| I,J,K    | I*4          | LOOP INDICES                               |
| NVAL     | I*4          | NUMBER OF ITEMS IN LIST OF DISTANCES       |
|          | - 1.4        | BETWEEN PAIRS OF NODES                     |
| NACPTR   | I*4          | POSITION OF EACH NODE IN NAC LIST          |
| NCLUST   | I*4          | NUMBER OF CLUSTERS                         |
| NLINK    | I*4          | ITEM IN DISTANCE ARRAY BEING REFERENCED    |
| POS      | · I*4        | POSITION IN ORDER ARRAY                    |
| POS A    | I*4          | POSITION OF FROM NODE IN NAC LOCATION LIST |
| POS B    | I <b>*</b> 4 | POSITION OF TO NODE IN NAC LOCATION LIST   |
| LSTTOP   | I*4          | LAST ITEM TO BE SHIFTED DOWN IN NACLOC     |
|          |              | LIST                                       |
| FSTT0P   | I*4          | FIRST ITEM TO BE SHIFTED UP IN NACLOC LIST |
| MCST     | R*4          | ARRAY OF LINK COSTS                        |
| ORDER    | I*4          | POSITIONS OF LINK DISTANCES SORTED IN      |
|          |              | ASCENDING ORDER                            |
| END      | I*4          | END INDEX OF LOOP                          |
| A        | I*4          | FROM NODE                                  |
| В        | I*4          | TO NODE                                    |
| NAC      | I*4          | NUMBER OF NAC                              |
| SHIFT    | Ĺ            | INDICATES IF ORDER OF NAC'S ACTUALLY       |
| 01121    | _            | CHANGED BY MERGING A NODE INTO A PARTITION |
| TOTFC    | I*4          | TOTAL TRAFFIC AT NODE                      |
| MAX      | R*4          | MAXIMUM COST IN CURRENT SET OF LINKS       |
| MIN      | R*4          | MINIMUM COST IN CURRENT SET OF LINKS       |
| KK,II    | I*4          | LOOP INDICES                               |
| NEL.     | I*4          | NUMBER OF LINK COSTS IN SET                |
| 14 L-L., | 1.4          | MOMBER OF LIME COSTS IN SET                |

MXPTR I\*4 LOCATION IN CURRENT LINK SET OF MAX COST NITM I\*4 NUMBER OF ITEMS IS LIST TO BE SORTED

SUBPROGRAMS CALLED SORTR INDX

**ERRORS** 

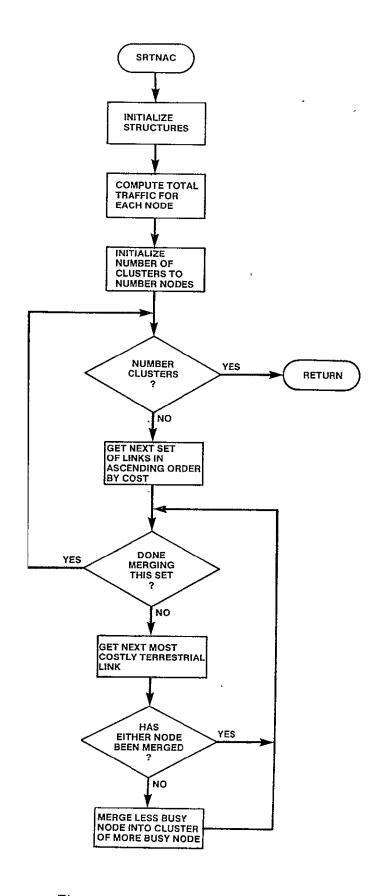

Figure 3-8. SRTNAC Logic Flow

### 3.2.4 PRTITN Module

SUBROUTINE PRTITN

```
PURPOSE
```

PARTITION NETWORK AROUND NAC CITIES

INPUT ARGUMENTS NONE

DATA STRUCTURES

(U - USED, S - DEFINED, R - READ) NACLOC /SBSMXD/ U NACNMB /SBSMXD/ U /SBSMXD/ **NNODES** U NODPTR /SBSMXD/ S MINCPC /CSTOUT/ U DEBUG /LUN/ U

LOCAL VARIABLES

| MINCST | I*4 | MINIMUM TERRESTRIAL COSE REQUIRED TO GET   |
|--------|-----|--------------------------------------------|
|        |     | FROM CURRENT NODE TO A NAC LOCATION        |
| MINPTR | I*4 | NUMBER OF NAC THAT IS CHEAPEST FOR NODE    |
| •      | •   | TO GET TO                                  |
| NAC    | I*4 | NUMBER OF CURRENT NAC UNDER CONSIDERATION  |
| NODE   | I*4 | NUMBER OF CURRENT NODE UNDER CONSIDERATION |
| NACPTR | I*4 | NODE PRINTER OF CURRENT NAC                |
| MAXINT | I*4 | MAXIMUM I*4 VALUE                          |
| I      | I*4 | LOOP INDEX                                 |

SUBPROGRAMS CALLED ISNAC

**ERRORS** 

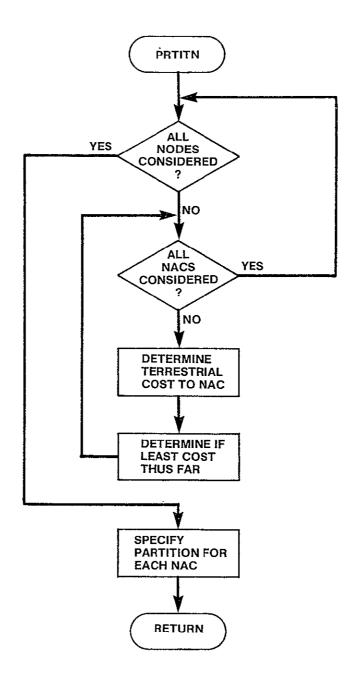

Figure 3-9. PRTITN Logic Flow

# 3.2.5 SBSC Module

SUBROUTINE SBSC

PURPOSE

COMPUTE COST PER CIRCUIT FOR EACH NAC LOCATION

INPUT ARGUMENTS

NONE

OUTPUT ARGUMENTS

NONE

### DATA STRUCTURES

| (U - USED, | S - DEFINED, | R |    | READ) |
|------------|--------------|---|----|-------|
| NACNMB     | /SBSMXD/     |   | U  |       |
| NODPTR     | /SBSMXD/     |   | U  |       |
| NNODES     | /RUN/        |   | U  |       |
| TRAFIC     | /TRFC/       |   | IJ |       |
| SATNVC     | /SBSMX2/     |   | S  |       |
| SATCST     | /SBSMX2/     |   | S  |       |
| SVC        | /CSTOUT/     |   | IJ |       |
| DEBUG      | /LUN/        |   | IJ |       |
|            |              |   |    |       |

### LOCAL VARIABLES

| - */!!!!/!!!! |             |                                          |
|---------------|-------------|------------------------------------------|
| SBS           | I*4         | TARIFF NUMBER OF SBS TARIFF /2/ CONSTANT |
| PART1         | <b>1</b> *4 | NUMBER OF FROM PARTITION                 |
| NVC           | <b>I*4</b>  | NUMBER OF VOICE CIRCUIT USING NAC        |
| FROM          | I*4         | FROM NODE                                |
| TO            | I*4         | TO NODE                                  |
| PRTFRM        | I*4         | PARTITION TO WHICH FROM NODE BELONGS     |
| PRTTO         | 1*4         | PARTITION TO WHICH TO NODE BELONGS       |
| BIGNUM        | R*4         | CONSTANT /16.0**62/LARGE REAL NUMBER TO  |
|               | •           | REPRESENT INFINITE COST                  |

SUBPROGRAMS CALLED

SBCOST

**ERRORS** 

FATAL NONE

NONFATAL

NONE

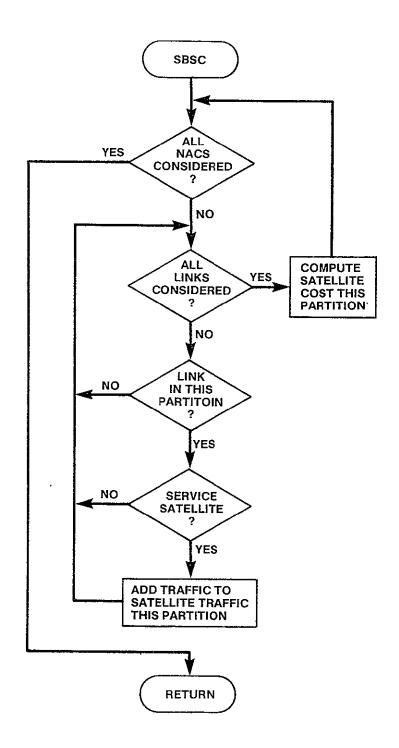

Figure 3-10. SBSC Logic Flow

### 3.2.6 DECIDE Module

```
SUBROUTINE DECIDE
```

```
PURPOSE
```

ALLOW EACH LINK TO MAKE TERRESTRIAL VS SATELLITE DECISION

INPUT ARGUMENTS NONE

OUTPUT ARGUMENTS - NONE

### DATA STRUCTURES

```
(U - USED, S - DEFINED, R - READ)
NACNMB
             /SBSMXD/
                           U
NNODES
             /RUN/
                           IJ
NODPTR
             /SBSMXD/
                           U
NACLOC
                           IJ
             /SBSMXD/
MINCPC
             /CSTOUT/
                           U
             /CSTOUT/
SVC
                           U
                           U
SATCST
             /SBSMX2/
                           S
SYSTBL
             /SBSMX2/
DEBUG
             /LUN/
```

### LOCAL VARIABLES

| ,,,,,,,,,,,,,,,,,,,,,,,,,,,,,,,,,,,, | •          |                                         |
|--------------------------------------|------------|-----------------------------------------|
| I                                    | I*4        | LOOP INDEX                              |
| FROM                                 | I*4        | PARTITION OF FROM NODE                  |
| PART1                                | I*4        | PARTITION OF FROM NODE                  |
| NOD1                                 | I*4        | NODE WHICH HAS NAC IN FROM PARTITION    |
| TAIL1                                | R*4        | COST OF TAIL TO NAC                     |
| NOD2                                 | I*4        | NODE WHICH HAS NAC IN TO PARTITION      |
| T0                                   | I*4        | TO NODE                                 |
| PART2                                | I*4        | PARTITION OF TO NODE                    |
| FULL                                 | R*4        | MINIMUM TERRESTRIAL COST OF LINK        |
| TAIL2                                | R*4        | MINIMUM COST OF TRAIL FROM TO NAC       |
| CRSOVR                               | R*4        | CROSSOVER COST FOR THIS LINK            |
| TRSTRL                               | I*4        | CONSTANT /1/ TERRESTRIAL SERVICE        |
| CHANGE                               | <b>I*4</b> | INDICATES OF NAC LOCATION MADE A CHANGE |
|                                      |            | THIS ITERATION                          |
| BIGNUM                               | R*4        | CONSTANT /16.0**62) LARGE REAL TO       |
|                                      |            | REPRESENT INFINITE COST                 |
|                                      |            |                                         |

SUBPROGRAMS CALLED NONE

ERRORS.

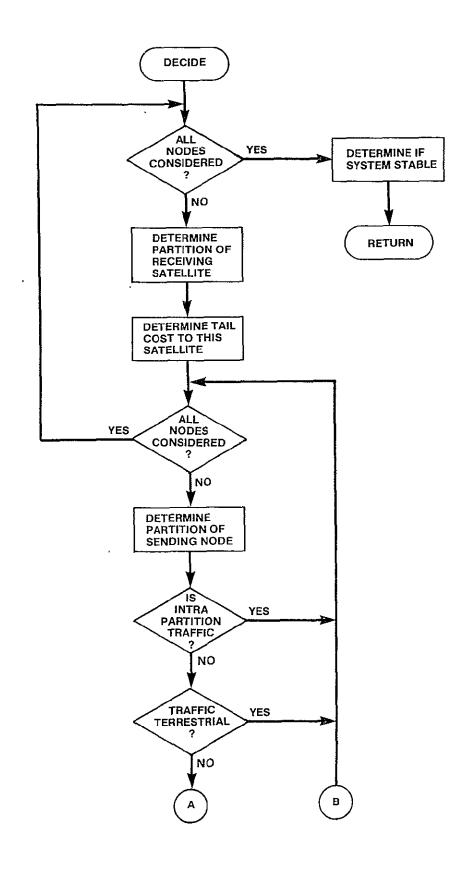

Figure 3-11. DECIDE Logic Flow (Sheet 1 of 2)

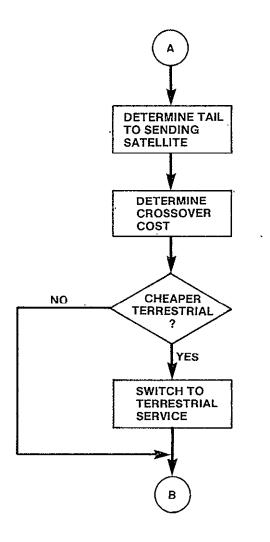

Figure 3-11. DECIDE Logic Flow (Sheet 2 of 2)

# 3.2.7 FOTCST Module

```
SUBROUTINE TOTCST(SYSCST)
```

```
PURPOSE
```

COMPUTE TOTAL SYSTEM COST

INPUT ARGUMENTS NONE

**OUTPUT ARGUMENTS** 

SYSCST R\*8 TOTAL SYSTEM COST

# DATA STRUCTURES

```
(U - USED, S - DEFINED, R - READ)
              /RUN/
                           U
NNODES
NETOTL
              /CSTOUT/
                           S
SATOTL
                           S
              /SATMXD/
                           IJ
SVC
              /CSTOUT/
NODPTR
              /SBSMXD/
                           U
                           U
NACLOC
              /SBSMXD/
                           S
TRRCST
              /CSTMXD/
                           S
TRRMLG
              /CSTMXD/
                           S
TRRCKT
              /CSTMXD/
                           U
MINCPC
              /CSTMXD/
                           S
STLMLG
              /CSTMXD/
                            S
STLCKT
              /CSTMXD/
                           S
STLCST
              /CSTMXD/
                           U
SATNVC
              /SBSMX2/
SATCST
                           U
              /SBSMX2/
NACNMB
              /SBSMXD/
                           U
TRAFIC
              /TRFC/
                           U
STABLE
              /SBSMX2/
                            S
                           U
DEBUG
              /LUN/
```

#### LOCAL VARIABLES

| FROM   | I*4 | NUMBER OF FROM NODE FOR TERRESTRIAL SERVICE  |
|--------|-----|----------------------------------------------|
| T0     | I*4 | NUMBER OF TO NODE FOR TERRESTRIAL SERVICE    |
| TRSTRL | I*4 | CONSTANT /1/ TERRESTRIAL TARIFF              |
| PART1  | I*4 | NUMBER OF FROM PARTITION                     |
| NAC1   | I*4 | NODE WHICH IS NAC LOCATION IN FROM PARTITION |
| PART2  | I*4 | NUMBER OF TO PARTITION                       |
| NAC2   | I*4 | NODE WHICH IS NAC LOCATION IN TO PARTITION   |
| NACFRM | I*4 | NODE WHICH IS NAC LOCATION IN FROM PARTITION |
| NACTO  | I*4 | NODE WHICH IS NAC LOCATION IN TO PARTITION   |
| I      | I*4 | LOOP INDEX                                   |
| TRAFC  | I*4 | NUMBER OF VOICE CIRCUITS BETWEEN TWO NODES   |
| NETFT  | I*4 | NUMBER OF VOICE CIRCUITS - FROM TO           |
| MINET  | R*4 | MINIMUM COST PER CIRCUIT - FROM TO           |
| PROD   | R*4 | TOTAL CIRCUIT COST                           |

#### SUBPROGRAMS CALLED

TRSTOT MILES MTPY ERRORS
FATAL
NONE
NONFATAL
NONE

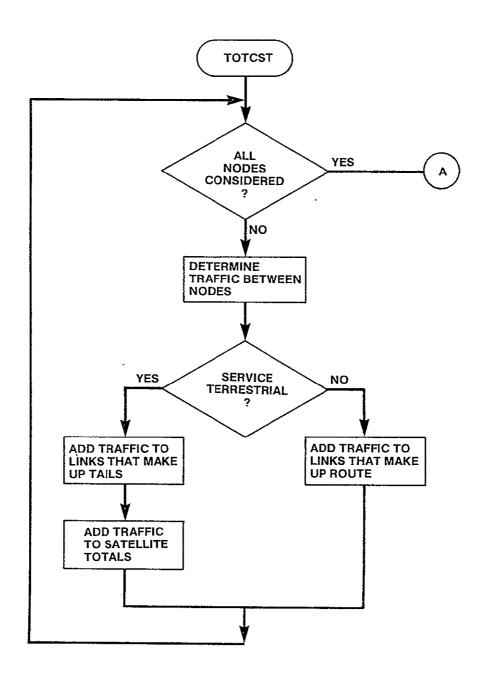

Figure 3-12. TOTCST Logic Flow (Sheet 1 of 2)

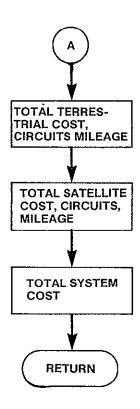

Figure 3-12. TOTCST Logic Flow (Sheet 2 of 2)

### 3.2.8 TRSTOT Module

SUBROUTINE TRSTOT (FROM, TO, TRAFC)

#### **PURPOSE**

ADD SPECIFIED TRAFFIC TO LINKS THAT MAKE UP THE LEAST COST NETWORK BETWEEN SPECIFIED NODES

# INPUT ARGUMENTS

| FROM  | <u>[*4</u>  | NUMBER OF FROM NODE             |
|-------|-------------|---------------------------------|
| TO    | I <b>*4</b> | NUMBER OF TO NODE               |
| TDIES | *.1. A      | 10111000 on 110 to 0 0 to 0.170 |

TRAFC I\*4 NUMBER OF VOICE CIRCUITS TO ADD TO EACH LINK OF PATH BETWEEN FROM AND TO

# OUTPUT ARGUMENTS

NONE

#### DATA STRUCTURES

```
(U - USED, S - DEFINED, R - READ)
OROUTE /CSTOUT/ U
NETOTL /CSTOUT/ S
DEBUG /LUN/ U
```

#### LOCAL VARIABLES

| CURFRM | I*4 | CURRENT FROM NODE ALONG LEAST COST ROUTE |
|--------|-----|------------------------------------------|
| CURTO  | I*4 | CURRENT TO NODE ALONG LEAST COST ROUTE   |

# SUBPROGRAMS CALLED

NONE

#### **ERRORS**

FATAL NONE NONFATAL NONE

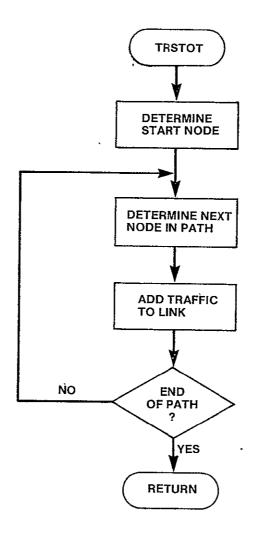

Figure 3-13. TRSTOT Logic Flow

## 3.2.9 ALDONE Module

```
SUBROUTINE ALDONE (FINISH, BSTSOL)
```

**PURPOSE** 

DETERMINE IF OPTIMAL SOLUTION HAS BEEN FOUND

INPUT ARGUMENTS

NONE

**OUTPUT ARGUMENTS** 

FINISH L INDICATES IF NAC SELECTION IS FINISHED -

OPTIMAL SOLUTION HAS BEEN FOUND

BSTSOL I\*4 NUMBER OF NACS IN OPTIMAL SOLUTION

DATA STRUCTURES

(U - USED, S - DEFINED, R - READ)

TOTSAT /SBSMX2/ U
NACNMB /SBSMXD/ S
NNODES /RUN/ U
STABLE /SBSMX2/ U
DEBUG /LUN/ U

LOCAL VARIABLES

BSTCST R\*4 SYSTEM COST OF OPTIMAL SOLUTION

I I\*4 LOOP INDEX

FINFAC R\*4 FACTOR BY WHICH CURRENT SOLUTION MUST

EXCEED BEST SOLUTION TO TERMINATE NAC

**PLACEMENT** 

SUBPROGRAMS CALLED

NONE

**ERRORS** 

FATAL

NONE

NONFATAL

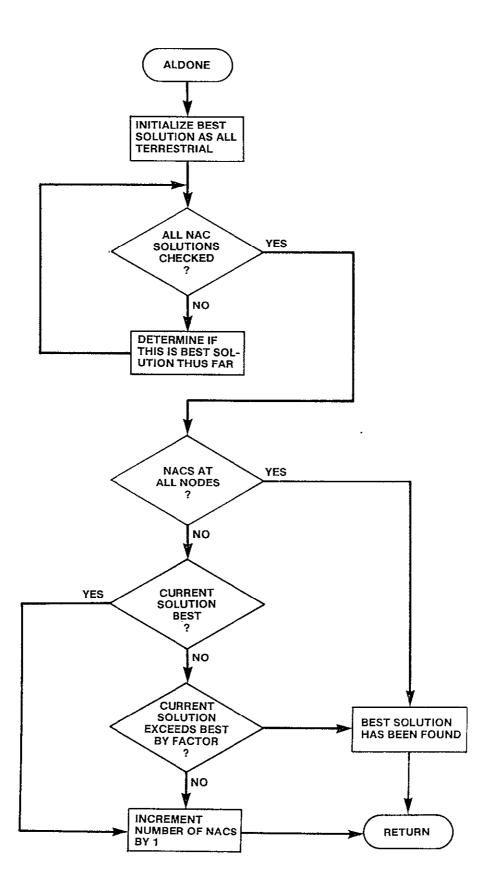

Figure 3-14. ALDONE Logic Flow

## 3.2.10 ISNAC Module

LOGICAL FUNCTION ISNAC(NODE)

**PURPOSE** 

DETERMINE IF SPECIFIED NODE IS ALREADY IN LIST OF NETWORK NAC LOCATIONS

INPUT ARGUMENTS

NODE I\*4 INTEGER POSITION OF NODE WITHIN NETWORK

**OUTPUT ARGUMENTS** 

ISNAC L FUNCTION VALUE OF .TRUE. IF NODE IS IN

LIST OF NETWORK LINKS, .FALSE.

OTHERWISE

DATA STRUCTURES

(U - USED, S - DEFINED, R - READ)

NACLOC /SBSMXD/ U
NACNMB /SBSMXD/ U
DEBUG /LUN/ U

LOCAL VARIABLES

FOUND L INDICATES IF NODE FOUND IN NACLOC LIST

I I\*4 LOOP INDEX

SUBPROGRAMS CALLED

NONE

**ERRORS** 

FATAL

NONE

NONFATAL

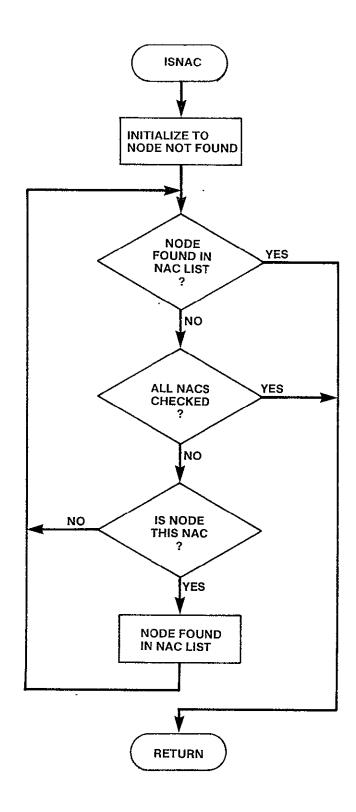

Figure 3-15. ISNAC Logic Flow

#### 3.2.11 SORTR Module

SUBROUTINE SORTR (CODE, ORDER, NEL)

**PURPOSE** 

SORTS THE NEL ITEMS IN CODE ARRAY IN ASCENDING ORDER

| INPUT ARGUMENTS<br>CODE<br>NEL | R*4<br>I*4 | REAL ARRAY TO BE SORTED<br>NUMBER OF ELEMENTS TO BE SORTED                                                           |
|--------------------------------|------------|----------------------------------------------------------------------------------------------------|
| OUTPUT ARGUMENTS<br>ORDER      | I*2        | POSITION OF ITEMS IN CODE ARRAY IN ASCENDING ORDER. IT IS ASSUMED THAT ORDER HAS BEEN INITIALIZED BY CALLING ROUTINE |
| DATA STRUCTURES NONE           |            |                                                                                                    |
| LOCAL VARIABLES                |            |                                                                                                    |
| · INDX1                        | I*4        | POINTER TO FIRST OF TWO ITEMS IN CODE<br>TO BE COMPARED                                                              |
| INDX2                          | I*4        | POINTER TO SECOND OF TWO ITEMS IN CODE<br>TO BE COMPARED                                                             |
| IEND                           | I*4        | NUMBER OF COMPARISONS                                                                                                |
| SORTED                         | L          | INDICATES IF LIST FULLY SORTED                                                                                       |
| I                              | I*4        | LOOP INDEX                                                                                                    |
| POS                            | I*2        | POSITIONS OF CODE                                                                                                    |
| HI                             | I*2        | TEMPORARY LOCATION FOR ORDER VALUE TO BE SHIFTED                                                                     |
| H2                             | I*2        | TEMPORARY LOCATION FOR ORDER VALUE TO BE                                                                             |

SHIFTED

SUBPROGRAMS CALLED NONE

ERRORS

#### 3.2.12 INDX Module

INDX Module

SUBROUTINE INDX (ORDR, FROM, TO)

**PURPOSE** 

DETERMINE THE FROM AND TO COORDINATES OF A POSITION WHICH CORRES-PONDS TO A SLOT IN THE UPPER RIGHT TRIANGLE OF A SQUARE MATRIX

INPUT ARGUMENTS

ORDR I\*4 POSITION IN ONE DIMENSIONAL ARRAY WHICH

REPRESENTS UPPER RIGHT TRIANGLE OF A

SQUARE MATRIX WHERE ELEMENTS ARE

ARRANGED IN ORDER BY COLUMN

**OUTPUT ARGUMENTS** 

FROM I\*4 ROW IN SQUARE MATRIX ASSOCIATED WITH ORDR

TO I\*4 COLUMN IS SQUARE MATRIX ASSOCIATED WITH

ORDR

DATA STRUCTURES

(U - USED, S - DEFINED, R - READ)

DEBUG /LUN/ U

LOCAL VARIABLES

COL I\*4 COLUMN NUMBER

ENDCOL I\*4 POINTER TO END OF COLUMN

DISP I\*4 DISPLACEMENT BETWEEN ORDR AND END OF

COLUMN

SUBPROGRAMS CALLED

NONE

**ERRORS** 

#### 3.3 INPUT DESCRIPTION

All user specified input necessary for execution of the CNDC Model is controlled through the INPUT module. During any input session, the user may specify problem data sets for one or more runs. The input session may be operated in batch mode. The batch processing input modules are described in section 3.9.

The INPUT module consists of three submodules:

- 1 NETCON network construction
- 2 TARCON tariff construction
- 3 EXCON execution control

A brief description of each submodule is contained in the following paragraphs.

#### NTECON

This submodule allows the user to specify the network to be analyzed by the CNDC Model. During a network construction session, the user may create a network file to identify the nodes of the network. Nodes may be selected from a prestored list of SMSA cities or specified as any city that the user wishes to include in the network. The user may create several network files. The program will organize these files and maintain a directory of current network files. The user is also provided the capability to list the directory and the contents of any file in the directory. He is also provided the capability to delete any existing network files. In this case the program will automatically remove the file name from the network directory making it available for a new definition. The NETCON submodule is described in detail in section 3.4.

#### TARCON

This submodule allows the user to specify tariffs to be used as input to the CNDC model. During a tariff construction session, the user may create up to twelve different tariff files. These files are stored and can be specified as input to any particular run during program execution. TARCON provides the user with the capability to manage the tariff files. The program organizes existing tariff files in a directory. Options are available to create, delete, and list tariff files. The tariff directory may also be listed to examine which files are currently stored. The creation of a tariff file includes the use of any one of the three tariffs (AT&T, Western Union, or SBS) as a starting point. The user defined tariff follows the same structure and connectivity philosophy of the modeled tariff. TARCON is described in section 3.5.

### **EXCON**

This submodule allows the user to specify input parameters which define the problem being solved and control the execution of the program. The user may specify multiple problem sets for batching program runs. For each run the user specifies the network file to use, the tariffs to be considered, and the output reports desired. The EXCON submodule is described in this section.

A hierarchy chart of the INPUT module is in Figure 3-16.

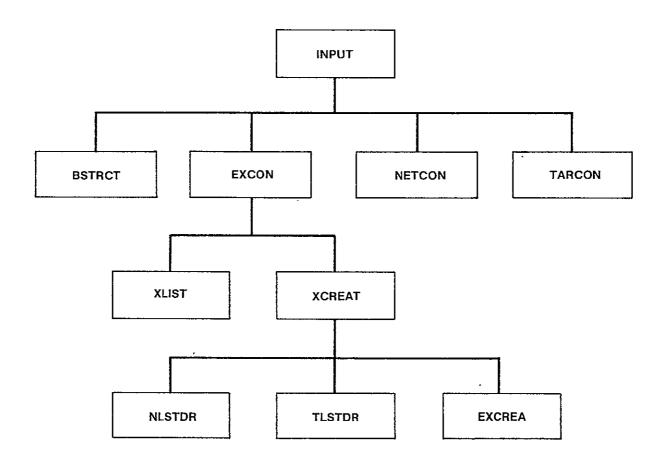

Figure 3-16. INPUT Hierarchy Chart

#### 3.3.1 INPUT Module

SUBROUTINE INPUT (CONT)

**PURPOSE** 

QUERY USER AND BUILD EXECUTION FILE OR TARIFF OR NETWORK FILES SPECIFIED

INPUT ARGUMENTS

NONE

**OUTPUT ARGUMENTS** 

CONT LOGICAL

FLAG WHICH INDICATES THAT EXECUTION

CONTROL FILE HAS BEEN CREATED AND

USER WISHES TO RUN MODEL

DATA STRUCTURE

(U - USED, S - DEFINED, R - READ)

NONE

LOCAL VARIABLES

IOPT I\*4 MENU OPTION SELECTED RESPONSE OF YES OR NO

YES I\*4 CONSTANT /'Y'/ ANSWER OF YES NO I\*4. CONSTANT /'N'/ ANSWER OF NO

SUBPROGRAMS CALLED

**BSTRCT** 

NETCON

TARCON

EXCON

**ERRORS** 

FATAL

NONE

NONFATAL

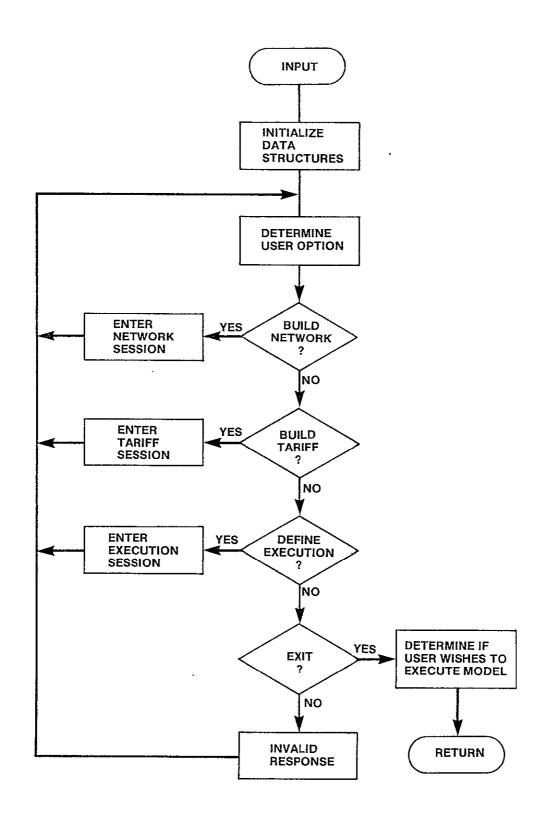

Figure 3-17. INPUT Logic Flow

#### 3.3.2 BSTRCT Module

SUBROUTINE BSTRCT

**PURPOSE** 

BUILE DATA STRUCTURES REQUIRED BY INPUT

INPUT ARGUMENTS NONE

OUTPUT ARGUMENTS NONE

DATA STRUCTURES

(U - USED, S - DEFINED, R - READ) **TRFNDS** /LUN/ U **NPRNDS** /PRSNDS/ S **PRNDS** /PRSNDS/ S **TRFATT** /LUN/ U **HPATT** /HEADRS/ U HNOD /HEADRS/ U **NCATA** S /INPATT/ **PRCATA** S /INPATT/ NLEVL /ATT/ IJ NTLEVL /INPATT/ S TATMIL /INPATT/ S **TRFSBS** /LUN/ U **HPSBS** /HEADERS/ U NAC /INPSBS/ S SCU S /INPSBS/ FTU /INPSBS/ S CAUMIN S /INPSBS/ **NSBTAB** /INPSBS/ S NTAB /SBS/ U TSB CAM S /INPSBS/ KPBLK /PRSNDS/ S KDIR S /PRSNDS/ KRNODE S /PRSNDS/ **MPBLK** S /INPATT/ MDIR S /INPATT/ DRCATA S /INPATT/ HPWU /HEADRS/ IJ TRFWU /LUN/ U LSTACC /PRSWU/ S NACC /PRSWU/ S NWUTRI U /WU/ WUPRS /WU/ S **MXPRN** /ARRYS/ U **MXCTA** /ARRYS/ U **MXACC** /ARRYS/ U DEBUG /LUN/ U

| LOCAL VARIABLES    |              |                                                                             |
|--------------------|--------------|-----------------------------------------------------------------------------|
| B1,B2,B3           | R*4          | BASE RATES FOR THREE SCHEDULES OF                                           |
| 01,02,50           | K T          | TERRESTRIAL TARIFF                                                          |
| END                | I*4          | INDEX OF LAST ITEM TO READ IN RECORD                                        |
| HC                 | I*4          | HORIZONTAL COORDINATE                                                       |
| HEADER(2)          | R*8          | FILE HEADER TO IDENTIFY FILE CONTENTS                                       |
| I                  | I <b>*</b> 4 | LOOP INDEX                                                                  |
| INDX               | I*4          | INDEX OF ARRAY ITEM TO PUT IN DIRECTORY                                     |
| 11,12,13           | R*4          | INCREMENT CHANGES FOR THREE SCHEDULES OF TERRESTRIAL TARIFF                 |
| J                  | I*4          | LOOP INDEX                                                                  |
| NPREC              | I*4          | NUMBER OF ITEMS FOR RECORD                                                  |
| NREC               | I*4          | NUMBER OF RECORDS                                                           |
| START              | I*4          | INDEX OF FIRST ITEM TO READ IN RECORD                                       |
| VC                 | I*4          | VERTICAL COORDINATES                                                        |
| CODL               | I*4          | LEFT CODE SPECIFIED IN WU PRESTORED TARIFF                                  |
| CODR               | I*4          | RIGHT CODE SPECIFIED IN WU PRESTORED TARIFF                                 |
| CTG                | I*4          | RATE TYPE FOR PAIR SPECIFIED IN PRESTORED                                   |
| EOUND              | I <b>*4</b>  | WU TARIFF                                                                   |
| FOUND              | 1^4          | FLAG WHICH INDICATES WHICH OF ACCESS PAIR IS FOUND IN LIST OF ACCESS CITIES |
|                    |              |                                                                             |
|                    |              | O NEITHER FOUND 1 ONLY CODL FOUND                                           |
|                    |              | 2 ONLY CODE FOUND                                                           |
|                    |              | 3 BOTH FOUND                                                                |
| LPTR               | I*4          | NUMBER OF ACCESS CITY IN LSTACC LIST                                        |
| RPTR               | I*4          | NUMBER OF RIGHT ACCESS CITY IN LSTACC                                       |
| XI TIX             | <b>.</b> T   | LIST                                                                        |
| PTR                | I*4          | NUMBER OF PAIR IN WUPRS                                                     |
| SUBPROGRAMS CALLED |              |                                                                             |
| PTRPRS             |              |                                                                             |
| TRESKP             |              |                                                                             |
|                    |              |                                                                             |
| ERRORS             |              |                                                                             |
| FATAL              |              |                                                                             |
| 2010               | HEADER FRO   | OM TRAFFIC NODES NOT AS EXPECTED                                            |
| 2020               | HEADER FRO   | OM PRESTORED TERRESTRIAL TARIFF NOT AS                                      |
|                    | EXPECTED     |                                                                             |
| 2030               |              | LEVELS EXCEEDS ARRAY SIZE IN MODEL                                          |
| 2040               |              | OM PRESTORED SBS TARIFF NOT AS EXPECTED                                     |
| 2050               |              | LEVELS EXCEEDS ARRAY SIZE IN MODEL                                          |
| 2060               | HEADER FRO   | M PRESTORED WU TARIFF NOT AS EXPECTED                                       |
| 2070               |              | ITEMS REQUIRED FOR PRSNDS ARRAY EXCEEDS                                     |
|                    | NUMBER ALL   |                                                                             |
| 2080               |              | ITEMS REQUIRED FOR PRCATA ARRAY EXCEEDS                                     |
| 0000               | NUMBER ALL   |                                                                             |
| 2090               |              | ITEMS REQUIRED FOR LSTACC ARRAY EXCEEDS                                     |
|                    | NUMBER ALL   | LUWED                                                                       |

NONFATAL NONE

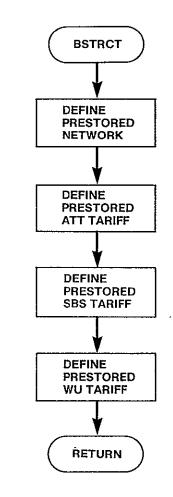

Figure 3-18. BSTRCT Logic Flow

# 3.3.3 EXCON Module

SUBROUTINE EXCON(CONT)

**PURPOSE** 

MAINTAIN EXECUTION CONTROL FILE

INPUT ARGUMENTS

NONE

**OUTPUT ARGUMENTS** 

CONT LOGICAL INDICATES THAT AN EXECUTION CONTROL FILE

WAS SUCCESSFULLY CREATED

DATA STRUCTURES

(U - USED, S - DEFINED, R - READ)

DEBUG /LUN/ U

LOCAL VARIABLES

IOPT I\*4 MENU OPTION

SUBPROGRAMS CALLED

XLIST

**XCREAT** 

DIRGEN

**ERRORS** 

FATAL

NONE

**NONFATAL** 

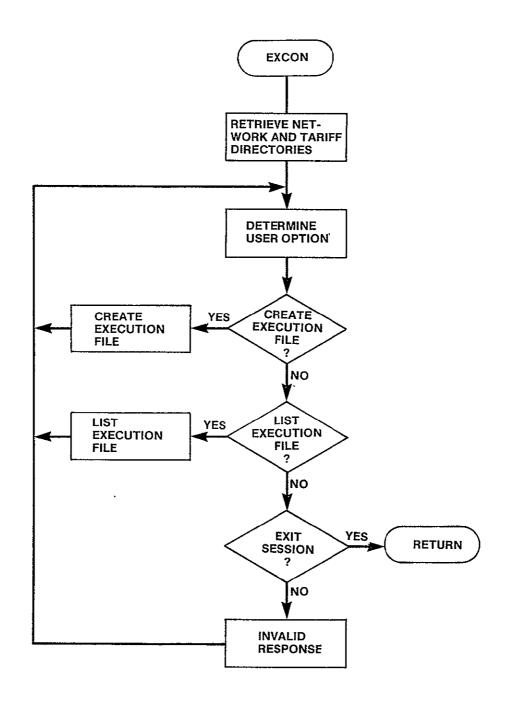

Figure 3-19. EXCON Logic Flow

## 3.3.4 XCREAT Module

SUBROUTINE XCREAT(CONT)

#### **PURPOSE**

QUERY THE USER AND BUILD FROM THE RESPONSES THE EXECUTION FILE

INPUT ARGUMENTS NONE

OUTPUT ARGUMENTS

CONT LOGICAL INDICATES THAT AN EXECUTION CONTROL FILE WAS SUCCESSFULLY CREATED

DATA STRUCTURES

| -,,,,, | 0111001011 |   |            |   |    |       |
|--------|------------|---|------------|---|----|-------|
|        | (U - USED, | S | - DEFINED, | R |    | READ) |
|        | RUNID      |   | /INPEXC/   |   | S  |       |
|        | MAXRST     |   | /INPEXC/   |   | U  |       |
|        | NRSTRT     |   | /INPEXC/   |   | S  |       |
|        | OPTN       |   | /INPEXC/   |   | S  |       |
|        | NETFIL     |   | /INPEXC/   |   | S  |       |
|        | NTRF       |   | /INPEXC/   |   | S  |       |
|        | FILNAM     |   | /INPEXC/   |   | S  |       |
|        | MAXTRF     |   | /INPEXC/   |   | U  |       |
|        | NOUT       |   | /INPEXC/   |   | IJ |       |
|        | OUTCNT     |   | /INPEXC/   |   | S  |       |
|        | TFILES     |   | /TARFIL/   |   | U  |       |
|        | TARDEF     |   | /TARFIL/   |   | IJ |       |
|        | NTFIL      |   | /TARFIL/   |   | Ū  |       |
|        | DEBUG      |   | /LUN/      |   | U  |       |
|        | LEVEL      | - | /INPEXC/   |   | Š  |       |
|        |            |   |            |   |    |       |

# LOCAL VARIABLES

| NULL   | R*8 | RESPONSE OF <cr> TO REQUEST</cr>         |
|--------|-----|------------------------------------------|
| TEMP   | R*4 | NUMERIC RESPONSE TO QUERY REQUIRING      |
|        |     | DECIMAL                                  |
| N      | I*4 | POINTER TO NEXT SLOT AVAILABLE IN ARRAY  |
|        |     | CONTAINING TARIFF NAMES                  |
| I      | I*4 | INDEX TO LOOP WHICH ACCUMULATES DATA FOR |
|        |     | NRSTRT PROBLEMS                          |
| M      | I*4 | NUMBER OF TARIFFS SPECIFIED FOR CURRENT  |
|        |     | PROBLEM                                  |
| J      | I*4 | LOOP INDEX FOR NUMBER OF TARIFFS FOR     |
|        |     | CURRENT PROBLEM                          |
| K,L    | I*4 | LOOP INDEX                               |
| NTAB   | I*4 | OUTPUT OPTION SUPRESSED                  |
| INDEX  | I*4 | POINTER TO TARIFF NAME FOUND IN TARIFF   |
|        |     | DIRECTORY - IF 999 THEN NOT IN DIRECTORY |
| IFIL   | I*4 | LOOP INDEX USED IN SEARCH OF TARIFF      |
|        |     | DIRECTORY                                |
| NETWRK | I*4 | CONSTANT - NETWORK DIRECTORY             |
| DEFIND | I*4 | CONSTANT - FILE IS DEFINED               |
| START  | I*4 | BEGINNING OF LIST OF TARIFFS SPECIFIED   |
|        |     | FOR CURRENT PROBLEM WITHIN FILMAM        |
|        |     |                                          |

| END    | I*4     | END OF LIST OF TARIFFS SPECIFIED FOR     |
|--------|---------|------------------------------------------|
|        |         | CURRENT PROBLEM                          |
| IOPT   | I*4     | OPTION FOR CURRENT PROBLEM               |
| ITAR   | I*4     | TARIFF TYPE                              |
| ERROR  | LOGICAL | TARIFF FILE SPECIFIED IS ALREADY IN LIST |
|        |         | FOR THIS PROBLEM                         |
| PRSTAR | R*8     | CONSTANT - TARIFF NAMES OF PRESTORED     |
|        |         | TARIFFS                                  |
| NO     | I*4     | CONSTANT - RESPONSE OF 'N' FOR NO        |
| IYES   | I*4 ·   | CONSTANT - RESPONSE OF 'Y' FOR YES       |
| IANS   | I*4     | RESPONSE OF YES OR NO                    |
| ΙΤ     | I*4     | CONSTANT /'T'/ RETURN TO INPUT MENU      |
| IR     | I*4     | CONSTANT /'R'/ REENTER                   |
| MAXINT | R*4     | MAXIMUM INTEGER                          |

SUBPROGRAMS CALLED

FILDEF NLSTDR TLSTDR EXCREA

# **ERRORS**

FATAL NONE NONFATAL NONE

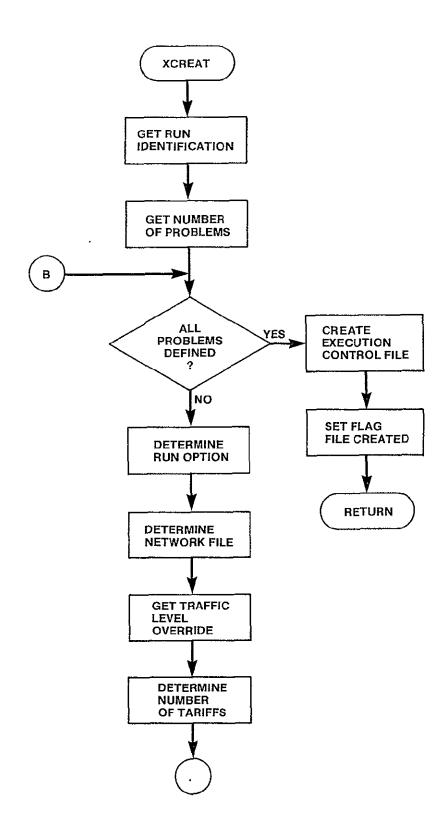

Figure 3-20. XCREAT Logic Flow (Sheet 1 of 2)

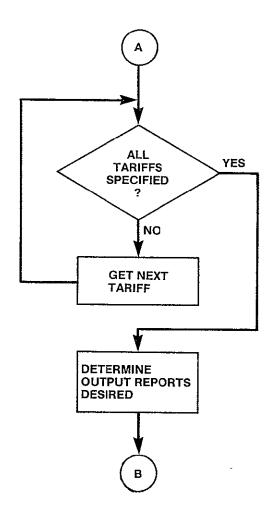

Figure 3-20. XCREAT Logic Flow (Sheet 2 of 2)

# 3.3.5 EXCREA Module

SUBROUTINE EXCREA

PURPOSE

CREATE THE EXECUTION CONTROL FILE

INPUT ARGUMENTS NONE

OUTPUT ARGUMENTS NONE

DATA STRUCTURES

| (U - USED, | S - DEFINED, | R - READ) |
|------------|--------------|-----------|
| HEXEC      | /HEADRS/     | Ŭ         |
| NETFIL     | /INPEXC/     | U         |
| FILNAM     | /INPEXC/     | U         |
| RUNID      | /INPEXC/     | IJ        |
| NRSTRT     | /INPEXC/     | U         |
| NOUT       | /INPEXC/     | ับ        |
| OPTN       | /INPEXC/     | ប         |
| NTRF       | /INPEXC/     | IJ        |
| OUTCNT     | /INPEXC/     | IJ        |
| EXCUTE     | /LUN/        | U         |
| DEBUG      | /LUN/        | IJ        |
| LEVEL      | /INPEXC/     | U         |
|            |              |           |

LOCAL VARIABLES

| BEGIN | I*4 | INDEX OF FIRST TARIFF FILE TO<br>BE READ FROM FILNAM FOR CURRENT |
|-------|-----|------------------------------------------------------------------|
|       |     | PROBLEM                                                          |
| END   | I*4 | INDEX OF LAST TARIFF FILE TO BE READ                             |
|       |     | FROM FILNAM FOR CURRENT PROBLEM                                  |
| I,J   | I*4 | LOOP INDICES                                                     |
| ASTRX | R*8 | CONSTANT '******* TO SEPARATE                                    |
|       |     | PROBLEM DEFINITIONS ON EXCUTE                                    |
| ITOT  | I*4 | NUMBER OF TARIFF FILES IN ENTIRE RUN                             |
|       |     |                                                                  |

SUBPROGRAMS CALLED NONE

**ERRORS** 

FATAL NONE NONFATAL NONE

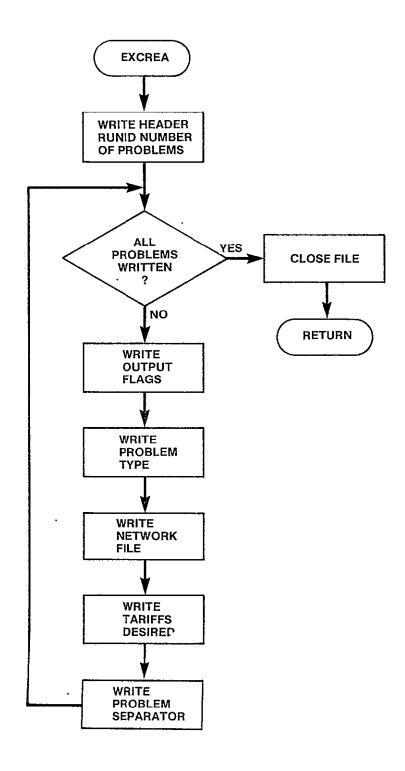

Figure 3-21. EXCREA Logic Flow

# 3.3.6 XLIST Module

```
SUBROUTINE XLIST
```

```
PURPOSE
```

LIST CURRENT EXECUTION CONTROL FILE

INPUT ARGUMENTS

NONE

**OUTPUT ARGUMENTS** 

NONE

DATA STRUCTURES

(U - USED, S - DEFINED, R - READ) EXCUTE /LUN/ U

HEXEC /HEADRS/ U
DEBUG /LUN/ U

LOCAL VARIABLES

HEADERS R\*8 FILE HEADER

ID R\*8 RUN ID

NPROB I\*4 NUMBER OF RESTARTS I,K I\*4 LOOP INDICES

FLG(5) I\*4 OUTPUT FLAGS

IDX I\*4 WHICH OUTPUT OPTION
OPT(2) I\*4 CONSTANT OUTPUT OPTIONS

OUTTYP(5) R\*5 CONSTANT OUTPUT TYPE

OPTN I\*4 RUN TYPE

DESCP(5) C\*16 CONSTANT RUN TYPES

FILNAM R\*8 FILENAME

NFIL I\*4 NUMBER OF TARIFFS IN CURRENT PROBLEM ASTRX R\*8 WORD OF \*\*\*\*\* SEPARATING PROBLEM SETS

IANS I\*4 ANSWER OF <CR>

SUBPROGRAMS CALLED

NONE

**ERRORS** 

**FATAL** 

NONE

NONFATAL

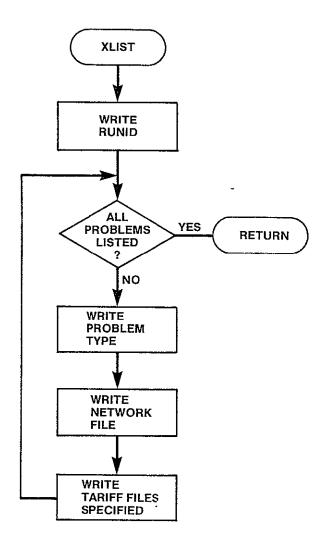

Figure 3-22. XLIST Logic Flow

## 3.4 NETCON Description

The NETCON submodule allows the user to specify a network to be analyzed by the CNDC model. It is called by INPUT when the user selects the network construction option. This submodule also provides the user with the capability to manage a set of network files for use in multiple program runs. The user is provided the options of adding files to the set, deleting files from the set, and reviewing the contents of the stored files in the set. Upon entry into this submodule, a menu of options is displayed and the program accepts the users choice from the following options:

- 1 Create a network file
- 2 Delete a network file
- 3 List a network file or directory
- 4 Exit from network session

The user may remain in NETCON as long as he likes. After returning from the control of the create, delete, or list options, the initial NETCON menu is redisplayed and any option may again be selected. The exit option must be selected in order to get out of NETCON and pass control back to the INPUT module. Figure 3-23 contains the hierarchy chart of the modules that make up NETCON.

When the user is creating a network he may specify the prestored nodes desired in his network in one of four ways.

- 1 ALL
- 2 ALL EXCEPT
- 3 ONLY
- 4 PERCENT

The method chosen should be that method that requires the least amount of input. The ALL option creates a network with all of the prestored nodes. The ALL EXCEPT option creates a network with all the prestored nodes except those specified by the user. When using the ONLY option, only those prestored nodes specified will be included. The PERCENT option will build a network from those nodes busiest to least busy that make up the specified percent of the traffic. Once the prestored nodes have been specified in one of the above manners, the user may specify up to 350 additional, non-prestored nodes.

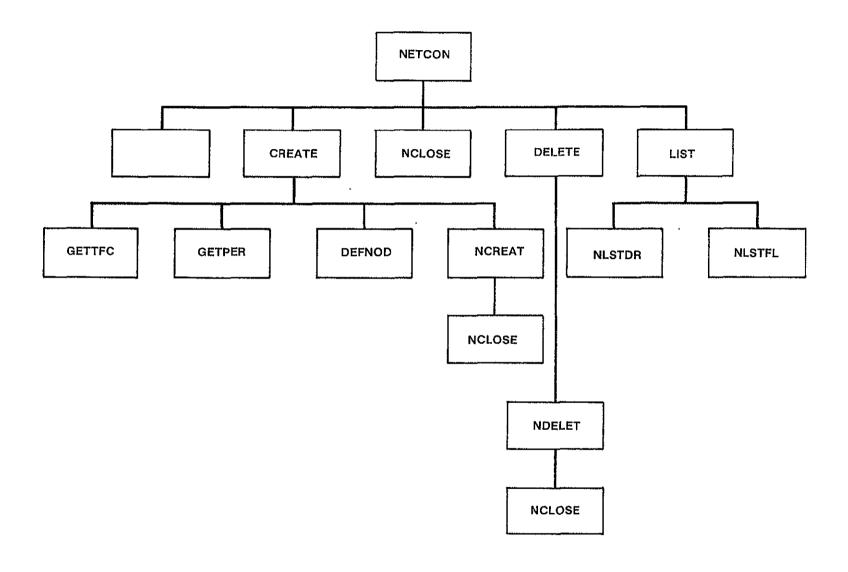

Figure 3-23. NETCON Hierarchy Chart

# 3.4.1 NETCON Module

```
SUBROUTINE NETCON
```

**PURPOSE** 

MAINTAIN NETWORK FILES FOR USER

INPUT ARGUMENTS

NONE

**OUTPUT ARGUMENTS** 

NONE

DATA STRUCTURES

(U - USED, S - DEFINED, R - READ)

NONE

LOCAL VARIABLES

IOPT

I\*4

MENU OPTION SELECTED

SUBPROGRAMS CALLED

NINIT

**CREATE** 

DELETE

LIST

**NCLOSE** 

**ERRORS** 

FATAL

NONE

**NONFATAL** 

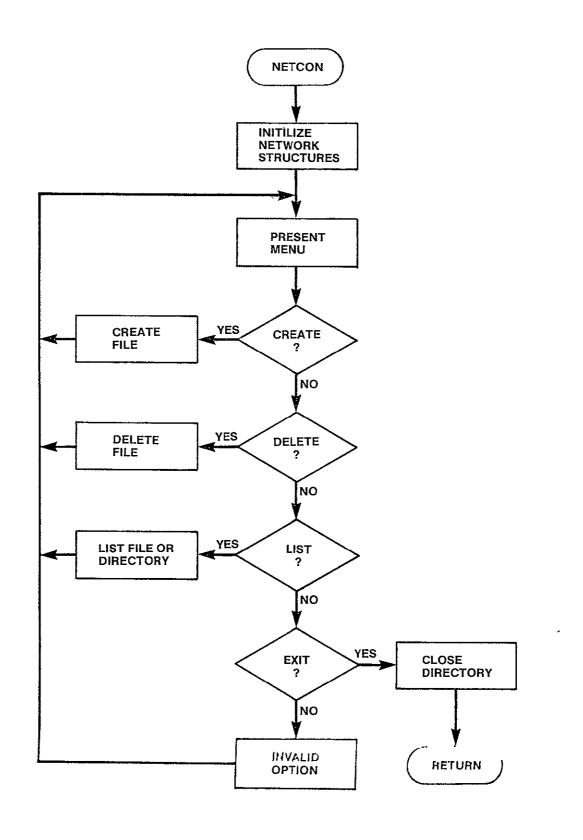

Figure 3-24. NETCO'N Logic Flow

#### 3.4.2 NINIT Module

#### SUBROUTINE NINIT

**PURPOSE** 

PERFORM INITIALIZATION FOR THE INPUT PROGRAMS NETWORK CONSTRUCTION OPTION

INPUT ARGUMENTS

NONE

**OUTPUT ARGUMENTS** 

NONE

DATA STRUCTURES

| (U - USED, | S - DEFINED, R - | READ) |
|------------|------------------|-------|
| NFILES     | /NETFIL/         | S     |
| NNFIL      | /NETFIL/         | S     |
| NETDEF     | /NETFIL/         | U     |
| DEBUG      | /LUN/            | U     |
| NETDIR     | /LUN/            | IJ    |
| HNET       | /HEADRS/         | ប     |

LOCAL VARIABLES

HEADER(S) R\*8 FILE HEADER

MAXNET I\*4 CONSTANT /20/ MAXIMUM NUMBER OF NETWORK

FILES EXPECTED IN NETWORK

I I\*4 LOOP INDEX

SUBPROGRAMS CALLED

NONE

**ERRORS** 

FATAL

3010 FILE HEADER OF NETWORK DIRECTORY NOT AS EXPECTED NUMBER OF FILES IN DIRECTORY EXCEEDS THE CAPACITY

OF THE ARRAYS IN /NETFIL/

NONFATAL NONE

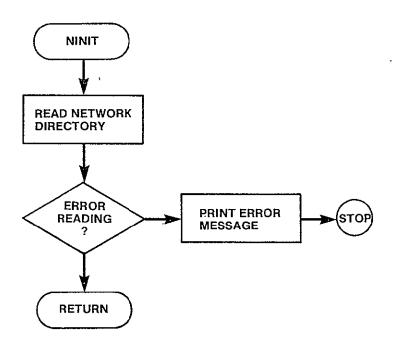

Figure 3-25. NINIT Logic Flow

#### 3.4.3 CREATE Module

SUBROUTINE CREATE

**PURPOSE** 

QUERY USER ABOUT ENTRIES TO MAKE IN A USER DEFINED NETWORK DEFINITION FILE

INPUT ARGUMENTS NONE

OUTPUT ARGUMENTS NONE

DATA STRUCTURES

| /11 11050 | C OFFILED      | ъ. |    | DO AD 1 |
|-----------|----------------|----|----|---------|
|           | , S - DEFINED, | K  |    | KEAD)   |
| CROPT     | /INPNET/       |    | S  |         |
| NNDS      | /INPNOD/       |    | S  |         |
| CODE      | /INPNOD/       |    | S  |         |
| NPRNDS    | /PRSNDS/       |    | U  |         |
| TOTNDS    | /INPNET/       |    | S  |         |
| PERCNT    | /INPNET/       |    | S  |         |
| LVLTRF    | /INPNET/       |    | S  |         |
| VC        | /INPNET/       |    | S  |         |
| HC        | /INPNET/       |    | S  |         |
| MAXUSR    | /INPNET/       |    | IJ |         |
| NTRFC     | /INPNET/       |    | S  |         |
| CODEL     | /INPNOD/       |    | S  |         |
| CODER     | /INPNOD/       |    | S  |         |
| VCIRTS    | /INPNET/       |    | S  |         |
| TRAFIC    | /TRFC/         |    | IJ |         |
| DEBUG     | /LUN/          |    | U  |         |
| MAXNDS    | /INPNOD/       |    | U  |         |
|           |                |    |    |         |

## LOCAL VARIABLES

| FILNAM | R*8 | NAME OF NETWORK FILE TO BE CREATED       |
|--------|-----|------------------------------------------|
| IANS   | I*4 | RESPONSE OF USER AFTER HE HAS ENTERED    |
|        |     | INVALID RESPONSE TO REQUESTED DATA       |
| ΙT     | I*4 | CONSTANT /T/ RETURN TO INPUT MENU        |
| IR     | I*4 | CONSTANT /R/ REENTER                     |
| NO     | I*4 | CONSTANT /N/ NO                          |
| IYES   | I*4 | CONSTANT /Y/ YES                         |
| VERIFY | L   | IF USER WANTS RESPONSES ECHOED BACK WITH |
|        |     | OPPORTUNITY TO REJECT                    |
| ITEMP  | I*4 | TEMPORARY LOCATION OF INTEGER RESPONSES  |
| NULL   | I*4 | CONSTANT <cr></cr>                       |
| FOUND  | L   | INDICATES IF CODE JUST ENTERED HAS       |
|        |     | ALREADY BEEN ENTERED                     |
| I      | I*4 | LOOP INDEX .                             |
| TEMP   | R*4 | TEMPORARY LOCATION OF REAL RESPONSE      |
| BIGNUM | R*4 | CONSTANT LARGE NUMBER                    |
| NADD   | I*4 | NUMBER OF ADDITIONAL CITIES ADDED        |
|        |     |                                          |

| BEGIN  | I*4   | START LOCATION WITHIN CODE FOR ADDI-                   |
|--------|-------|--------------------------------------------------------|
|        |       | TIONAL CITIES                                          |
| IVC    | I*4   | VERTICAL COORDINATE                                    |
| IHC    | I*4   | HORIZONTAL COORDINATE                                  |
| NFROM  | I*4   | WHEN REQUESTING INDIVIDUAL TRAFFIC                     |
|        |       | VOLUMES THE FROM CODE                                  |
| NTO    | I*4   | WHEN REQUESTING INDIVIDUAL TRAFFIC                     |
|        |       | VOLUMES THE TO CODE                                    |
| NTFC   | I*4   | NUMBER OF VOICE CIRCUITS FORM NFROM TO                 |
|        |       | NTO                                                    |
| TRFOPT | L     | INDICATES IF LISTING OF TRAFFIC TABLE                  |
|        |       | DESIRED                                                |
| MAXINT | R*4   | MAXIMUM INTEGER*4                                      |
| FILSTT | I*4   | FILE STATUS                                            |
|        |       | 1 INVALID NAME                                         |
|        |       | 2 UNAVAILABLE                                          |
|        |       | 3 IN USE                                               |
| TEDM   | T-1/1 |                                                        |
| IFRM   | I*4   | NUMBER OF FROM NODE                                    |
| ITO    | I*4   | NUMBER OF TO NODE                                      |
| CVC    | I*4   | NUMBER OF VOICE CIRCUITS BETWEEN 1FRM,                 |
|        |       | ITO IN TRAFIC TABLE                                    |
| TVC    | I*4   | TOTAL ADDITIONAL TRAFFIC SPECIFIED                     |
|        |       | BETWEEN IFRM AND ITO                                   |
| IEND   | I*4   | END OF LOOP                                            |
| SKIP   | L     | IF TRUE - DONT ENTER ADDITIONAL TRAFFIC JUST SPECIFIED |
|        |       |                                                        |

# SUBPROGRAMS CALLED FILDEF

SMSA **GETPER** DEFNOD **USRNET** RVTFC

**NCREAT GETTFC** 

MNMPTR

#### **ERRORS**

FATAL NONE NONFATAL NONE

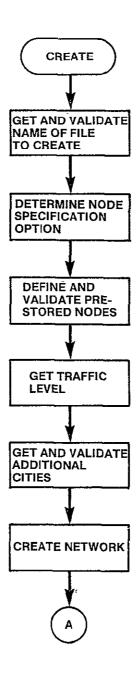

Figure 3-26. CREATE Logic Flow (Sheet 1 of 2)

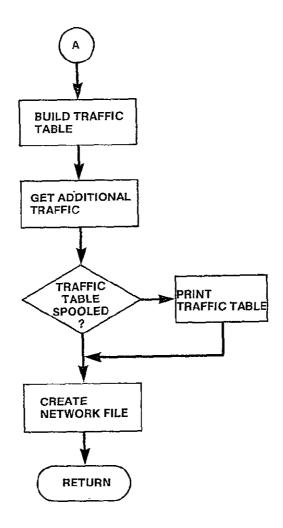

Figure 3-26. CREATE Logic Flow (Sheet 2 of 2)

## 3.4.4 GETTFC Module

SUBROUTINE GETTEC

#### **PURPOSE**

BUILD THE TRAFFIC TABLE FOR THE USER DEFINED NETWORK INCLUDING ONLY THAT TRAFFIC FROM THE PRESTORED TRAFFIC TABLE

INPUT ARGUMENTS NONE

OUTPUT ARGUMENTS NONE

#### DATA STRUCTURES

| (U - USED, | S | - | DEFINED, | R | _ | READ) |
|------------|---|---|----------|---|---|-------|
| TOTNDS     |   |   | /INPNET/ |   |   | IJ    |
| LVLTRF     |   |   | /INPNET/ |   |   | U     |
| TRFTBL     |   |   | /LUN/    |   |   | U     |
| TRAFIC     |   |   | /TRFC/   |   |   | S     |
| HTFC       |   |   | /HEADRS/ |   |   | U     |
| NPRNDS     |   |   | /PRSNDS/ |   |   | Ü     |
| RTCNTR     |   |   | /RNODES/ |   |   | S     |
| PRNDS      |   |   | /PRSNDS/ |   |   | U     |
| DEBUG      |   |   | /L.UN./  |   |   | 11    |

I\*4

## LOCAL VARIABLES

CURROW

| AL ANKINDER |       |                                                                                                    |
|-------------|-------|----------------------------------------------------------------------------------------------------|
| HEADER(2)   | R*8   | HEADER OF THE PRESTORED TRAFFIC TABLE                                                                                                    |
| NEL.        | I*4   | NUMBER OF ELEMENTS PER COLUMN IN TRAFFIC TABLE                                                                                                    |
| FACT        | · I*4 | NORMALIZATION FACTOR                                                                                                    |
| LSTCOL      | I*4   | LAST COLUMN OF PRESTORED TRAFFIC TABLE READ                                                                                                    |
| CURCOL      | I*4   | COLUMN WITHIN TRAFFIC TABLE BEING DEFINED                                                                                                    |
| I,J         | I*4   | LOOP INDICES                                                                                                    |
| NSKIP       | I*4   | NUMBER OF COLUMNS IN PRESTORED TRAFFIC TABLE TO SKIP TO GET TO NEXT RECORD TO READ                                                                                                    |
| TRF(350)    | 1*4   | NEXT RECORD FROM TRFTBL CONTAINING VALUES OF CURRENT COLUMN FROM TRAFFIC TABLE                                                                                                    |
| M           | I*4   | NEXT USER DEFINED NODE IN COLUMN                                                                                                    |
| N           | I*4   | NEXT ITEM IN RECORD                                                                                                    |
| ACCUA       | R*4   | CONVERSION FACTOR TO COMPUTE NUMBER OF CIRCUITS FOR EACH NODE PAIR                                                                                                    |
| WHO         | I*2   | TABLE WHICH IDENTIFIES EACH NODE WITHIN THE USER NETWORK WHICH IS IN THE PRESTORED NETWORK BY THE RELATIVE POSITION OF THAT NODE WITHIN THE PRESTORED NETWORK                                                                                                    |
| 01100011    |       | The state of the state of the s |

CURRENT ROW WITHIN TRAFFIC TABLE

SUBPROGRAMS CALLED

TRFSKP WRTTRF

**ERRORS** 

FATAL

3030 FILE HEADER OR PRESTORED TRAFFIC TABLE NOT AS EXPECTED

NONFATAL

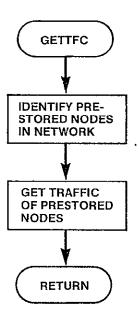

Figure 3-27. GETTFC Logic Flow

## 3.4.5 GETPER Module

SUBROUTINE GETPER

**PURPOSE** 

BUILD CODE ARRAY OF NODES FROM TREVOL UP TO PERCNT SPECIFIED

INPUT ARGUMENTS

NONE

**OUTPUT ARGUMENTS** 

NONE

DATA STRUCTURES

|   | (U - USED, | S | DEFINED, | R - | READ) |
|---|------------|---|----------|-----|-------|
|   | PERCNT     |   | /INPNET/ |     | IJ    |
| • | TRFVOL     |   | /LUN/    |     | U     |
|   | HVOL       |   | /HEADRS/ |     | ប     |
| 1 | CODE       |   | /INPNOD/ |     | S     |
| 1 | NNDS       |   | /INPNOD/ |     | S     |
| • | TOTNDS     |   | /INPNET/ |     | S     |
| 1 | DEBUG      |   | /LUN/    |     | U     |

|  | LOCAL | VARIABLES |
|--|-------|-----------|
|--|-------|-----------|

| FOUND     | LOGICAL | INDICATES IF PERCENT FOUND IN INPUT           |
|-----------|---------|-----------------------------------------------|
| HEADER(2) | R*8     | HEADER RECORD READ FROM FILE                  |
| NXTNOD    | I*4     | NODE READ FROM TRFVOL                         |
| ORDR      | I*4     | POSITION OF NXTNOD IN PRESTORED NETWORK       |
| PRCTG     | R*8     | CUMULATIVE PERCENTAGE OF NETWORK UP TO NXTNOD |
| NENTRY    | I*4     | NUMBER OF ENTRIES IN TREVOL TABLE             |
| PCNT      | R*8     | PERCNT NORMALIZED                             |
| I         | I*4     | LOOP INDEX                                    |
|           |         |                                               |

SUBPROGRAMS CALLED

NONE

**ERRORS** 

FATAL

3040 FILE HEADER OF TRFVOL NOT AS EXPECTED 3050 PERCNT NOT FOUND IN THE TABLE IN TRFVOL

NONFATAL NONE

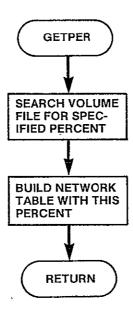

Figure 3-28. GETPER Logic Flow

#### 3.4.6 DEFNOD Module

SUBROUTINE DEFNOD

```
PURPOSE
```

BUILD USER DEFINED NETWORK IN RTCNTR ARRAY AND BUILD NETWORK DIRECTORY

INPUT ARGUMENTS NONE

OUTPUT ARGUMENTS

NONE

DATA STRUCTURES

(U - USED, S - DEFINED, R - READ) TOTNDS /INPNET/ U NNDS /INPNOD/ U CODE /INPNOD/ U CROPT /INPNET/ U **NPRNDS** /PRSNDS/ U PRNDS /PRSNDS/ U S RTCNTR /RNODES/ S /RNODES/ S Н /RNODES/ VC /INPNET/ u HC /INPNET/ U **NPBLK** /RNODES/ S S NDIR /RNODES/ DRNODE /RNODES/ S S NNODES /RUN/ LVLTRF /INPNET/ U **DEBUG** /LUN/ U

LOCAL VARIABLES

**IPRS** I\*4 POINTER TO WITHIN PRNDS ARRAY T\*4 IUSR POINTER TO WITHIN ORDR ARRAY IRTC I\*4 POINTER TO WITHIN RTCNTR ARRAY PTRUSR I\*4 POINTER TO WITHIN CODE, VC, HC ARRAYS ORDER (600) I\*4 POSITION OF EACH ELEMENT WITHIN CODE ARRAY SORTED I\*4 OPTION OF ONLY ONLY CONSTANT /3/ PRCNT I\*4 OPTION OF PERCENT CONSTANT /4/ TIMO I\*4 CONSTANT /2/ OPTION OF ALL EXCEPT I\*4 Ι LOOP INDEX INDX I\*4 WHEN CREATING RTCNTR DIRECTORY NUMBER OF RTCNTR ITEM TO GO INTO NEXT POSITION IN

SUBPROGRAMS CALLED SORT1

DIRECTORY

**ERRORS** 

FATAL

3060

TOTNDS VALUE NOT EQUAL TO NUMBER OF ITEMS IN RTCNTR ARRAY

NONFATAL NONE

.

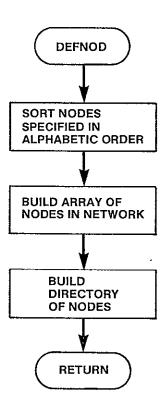

Figure 3-29. DEFNOD Logic Flow

## 3.4.7 NCREAT Module

SUBROUTINE NCREAT (FILNAM, TRFOPT)

#### **PURPOSE**

CREATE A NEW NETWORK DEFINITION IN SPECIFIED FILE

INPUT ARGUMENTS

FILNAM R\*8 NAME OF NETWORK FILE TO CREATE PRINT TRAFFIC TABLE OF .TRUE.

**OUTPUT ARGUMENTS** 

NONE

DATA STRUCTURES

| • | 0.7100.01100 |   |            |   |    |       |
|---|--------------|---|------------|---|----|-------|
|   | (U - USED,   | S | - DEFINED, | R | -  | READ) |
|   | NNFIL        |   | /NETFIL/   |   | U  |       |
|   | NFILES       |   | /NETFIL/   |   | U  |       |
|   | NETDEF       |   | /NETFIL/   |   | S  |       |
|   | LUNNET       |   | /LUN/      |   | IJ |       |
|   | TRFNDS       |   | /LUN/      |   | U  |       |
|   | UNET         |   | /HEADRS/   |   | Ü  |       |
|   | RTCNTR       |   | /RNODES/   |   | IJ |       |
|   | V            |   | /RNODES/   |   | U  |       |
|   | H            |   | /RNODES/   |   | IJ |       |
|   | LVLTRF       |   | /INPNET/   |   | IJ |       |
|   | CODEL        |   | /INPNOD/   |   | U  |       |
|   | CODER        |   | /INPNOD/   |   | Ü  |       |
|   | TRAFIC       |   | /TRFC/     |   | S  |       |
|   | VCIRTS       |   | /LUN/      |   | IJ |       |
|   | TOTNDS       |   | /INPNET/   |   | U  |       |
|   | NTRFC        |   | /INPNET/   |   | υ  |       |
|   | DEBUG        |   | /LUN/      |   | U  |       |
|   |              |   | •          |   |    |       |

#### LOCAL VARIABLES

| I         | I*4 | LOOP INDEX                                                               |
|-----------|-----|--------------------------------------------------------------------------|
| FOUND     | L   | FILNAM FOUND IN DIRECTORY                                                |
| UNIT      | I*4 | LOGICAL UNIT OF NETWORK FILE TO BE CREATED                               |
| EMPTY     | I*4 | CONSTANT /O/ FILE UNDEFINED                                              |
| PCODE     | I*4 | CODE OF RATE CENTER READ FROM TRENDS                                     |
| PV        | I*4 | VERTICAL COORDINATE OF RATE CENTER READ FROM TRENDS                      |
| PH        | I*4 | HORIZONTAL COORDINATE OF CENTER READ FROM TRENDS                         |
| ORDR(600) | I*4 | ORDER OF SORTED CODE ARRAY                                               |
| FROM      | I*4 | FROM NODE WHEN SPECIFYING TRAFFIC                                        |
| T0        | I*4 | TO NODE WHEN SPECIFYING TRAFFIC                                          |
| SP00L     | I*4 | LOGICAL UNIT NUMBER TO SPOOL TRAFFIC TABLE FOR THIS USER DEFINED NETWORK |
| NEXT      | I*4 | NEXT ENTRY OF TRAFFIC LEVELS IN ALPHA-<br>BETIC ORDER                    |

NETNUM I\*4 NUMBER OF NETWORK FILE
C1,C2,C3 I\*2 CHARACTERS THAT MAKE UP NETWORK FILE
NUMBER

SUBPROGRAMS CALLED
TRFSKP
SORT2
MNMPTR
WRTTRF
NCLOSE

**ERRORS** 

FATAL 3070 3080

INTCHR

FILE SPECIFIED FOR NETWORK FILE ALREADY DEFINED FILE SPECIFIED FOR NETWORK FILE NOT IN DIRECTORY

NONFATAL NONE

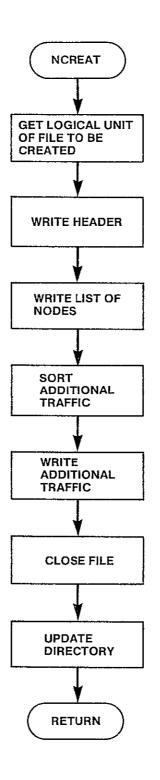

Figure 3-30. NCREAT Logic Flow

#### 3.4.8 DELETE Module

SUBROUTINE DELETE

**PURPOSE** 

DELETE A NETWORK FILE

INPUT ARGUMENTS

NONE

**OUTPUT ARGUMENTS** 

NONE

DATA STRUCTURES

(U - USED, S - DEFINED, R - READ)

DEBUG /LUN/

LOCAL VARIABLES

FILNAM R\*8 NAME OF FILE TO DELETE

IANS I\*4 USER RESPONSE CONSTANT /'Y'/
CONSTANT /'N'/
CONSTANT /3/ FILE IN USE I\*4 IYES NO I\*4

USED I\*4

SUBPROGRAMS CALLED

FILDEF

**NDELET** 

**ERRORS** 

FATAL

NONE

**NONFATAL** 

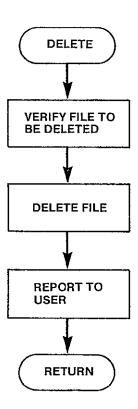

Figure 3-31. DELETE Logic Flow

#### 3.4.9 NDELET Module

SUBROUTINE NDELET(FILNAM)

**PURPOSE** 

DELETE THE NETWORK FILE SPECIFIED

INPUT ARGUMENTS

FILNAM R\*8 NAME OF NETWORK FILE TO BE DELETED

**OUTPUT ARGUMENTS** 

NONE

DATA STRUCTURES

(U - USED, S - DEFINED, R - READ)

NNFIL /NETFIL/ U
NFILES /NETFIL/ U
NETDEF /NETFIL/ U
DEBUG /LUN/ U

LOCAL VARIABLES

I I\*4 LOOP INDEX

FOUND L INDICATES IF FILMAM FOUND IN DIRECTORY

SUBPROGRAMS CALLED

NCLOSE

**ERRORS** 

FATAL

3090 FILE NAME TO DELETE NOT IN DIRECTORY

NONFATAL

3510 FILE NAME TO DELETE HAS ALREADY BEEN DELETED

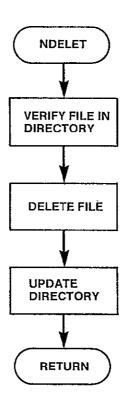

Figure 3-32. NDELET Logic Flow

#### 3.4.10 LIST Module

SUBROUTINE LIST

**PURPOSE** 

LIST A NETWORK FILE OR THE NETWORK DIRECTORY ON SYSOUT

INPUT ARGUMENTS.

NONE

**OUTPUT ARGUMENTS** 

NONE

DATA STRUCTURES

(U - USED, S - DEFINED, R - READ)

DEBUG /LUN/

LOCAL VARIABLES

FILNAM R\*8 NAME OF NETWORK FILE TO LIST

NULL R\*8 CONSTANT /' '/ INDICATES <CR>

RESPONSE

USED I\*4 CONSTANT /3/ FILE DEFINED

SUBPROGRAMS CALLED

NLSTDR

NLSTFL

FILDEF

**ERRORS** 

FATAL

NONE

NONFATAL

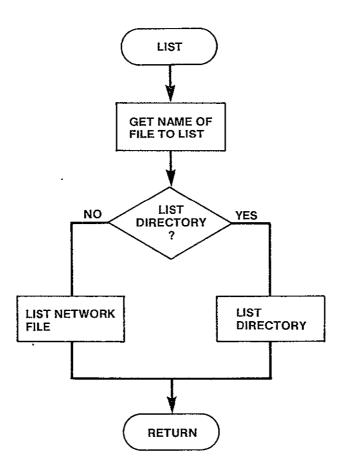

Figure 3-33. LIST Logic Flow

## 3.4.11 NLSTDR Module

```
SUBROUTINE NLSTDR
```

```
PURPOSE
```

LIST THE NETWORK DIRECTORY

INPUT ARGUMENTS

NONE

**OUTPUT ARGUMENTS** 

NONE

DATA STRUCTURES

(U - USED, S - DEFINED, R - READ)
NNFIL /NETFIL/ U
NETDEF /NETFIL/ U
NFILES /NETFIL/ U
DEBUG /LUN/ U

LOCAL VARIABLES

I I\*8 LOOP INDEX

STDES R\*8 ALPHA DESCRIPTION OF FILE STATUS
USED R\*8 CONSTANT - CHARACTER STRING 'UNUSED'

IANS I\*4 ANSWER OF <CR>

SUBPROGRAMS CALLED

NONE

**ERRORS** 

FATAL

NONE

NONFATAL

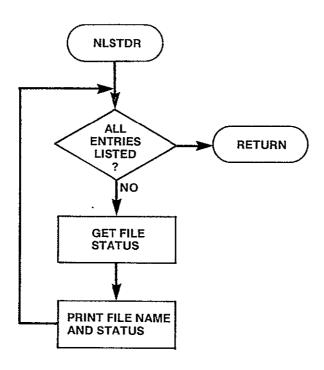

Figure 3-34. NLSTDR Logic Flow

#### 3.4.12 NLSTFL Module

SUBROUTINE NLSTFL (FILNAM)

**PURPOSE** 

LIST THE CONTENTS OF THE NETWORK FILE SPECIFIED

INPUT ARGUMENTS

FILNAM R\*8 FILE TO BE LISTED

**OUTPUT ARGUMENTS** 

NONE

DATA STRUCTURES

(U - USED, S - DEFINED, R - READ) NNFIL /NETFIL/ U NFILES /NETFIL/ U NETDEF /NETFIL/ U LUNNET /LUN/ U UNET /HEADRS/ U DEBUG /LUN/ U

LOCAL VARIABLES

| UP IUNTUDEFO |         |                                            |
|--------------|---------|--------------------------------------------|
| HEADER(2)    | R*8     | HEADER RECORD OF FILE                      |
| FOUND        | LOGICAL | FILNAM FOUND IN DIRECTORY                  |
| CNODES       | I*4     | NUMBER OF NODES SPECIFIED IN THIS NETWORK  |
| CODE         | I*4 、   | UNIQUE FOUR CHARACTER CODE FOR EACH NODE   |
|              |         | IN THE NETWORK                             |
| CODEL        | I*4     | FOUR CHARACTER CODE OF NODE WHERE TRAFFIC  |
|              |         | ORIGINATES                                 |
| CODER .      | I*4     | FOUR CHARACTER CODE OF NODE WHERE TRAFFIC  |
|              |         | TERMINATES                                 |
| HC           | I*4     | HORIZONTAL COORDINATE OF NODE              |
| I,J          | I*4     | LOOP INDICES                               |
| NTRFC        | I*4     | NUMBER OF TRAFFIC TABLE ADDITIONS SPECI-   |
|              |         | FIED IN FILE                               |
| TRFLVL       | I*4     | TRAFFIC LEVEL                              |
| UNIT         | I*4     | LOGICAL UNIT NUMBER OF NETWORK FILE        |
| VC           | I*4     | VERTICAL COORDINATE OF NODE                |
| VCIRTS       | I*4     | AMOUNT OF TRAFFIC FROM CODEL TO CODER      |
| EMPTY        | I*4     | CONSTANT /O/ FILE UNDEFINED                |
| LSPCRN       | I*4     | CONSTANT /20/ LINES TO PRINT PER SCREEN    |
| IANS         | I*4     | RESPONSE OF <cr> TO CONTINUE PRINTING</cr> |
|              |         | FILE                                       |

SUBPROGRAMS CALLED NONE

**ERRORS** 

FATAL
3100 FILE SPECIFIED TO BE PRINTED NOT IN DIRECTORY
3110 HEADER RECORD OF FILE NOT AS EXPECTED
NONFATAL
3520 FILE SPECIFIED TO BE PRINTED NOT DEFINED

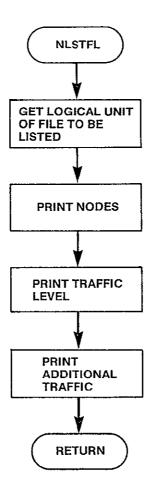

Figure 3-35. NLSTFL Logic Flow

#### 3.4.13 NCLOSE Module

```
SUBROUTINE NCLOSE
```

```
PURPOSE
```

REPLACE NETWORK DIRECTORY WHEN CONTENTS OF DIRECTORY HAS CHANGED

INPUT ARGUMENTS NONE

**OUTPUT ARGUMENTS** 

NONE

DATA STRUCTURES

(U - USED, S - DEFINED, R - READ) /NETFIL/ NNFIL U /NETFIL/ **NFILES** U /NETFIL/ NETDEF U HNET /HEADRS/ IJ /LUN/ NETDIR U DEBUG /LUN/ U

LOCAL VARIABLES

I I\*4 LOOP INDEX

SUBPROGRAMS CALLED

NONE

**ERRORS** 

FATAL NONE NONFATAL NONE

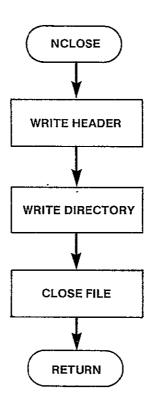

Figure 3-36. NCLOSE Logic Flow

#### 3.5 TARCON DESCRIPTION

The TARCON submodule allows the user to maintain a set of tariff files which can be specified as input to the program. This module is called directly from INPUT. TARCON organized existing tariff files into a directory - all user defined tariff files. This module does not provide the user access to the prestored AT&T, WU, or SBS tariff files. It does, however, provide the capability for the user to make alterations to those prestored tariff files and store the resulting structures as a user defined tariff. The user can manage his defined tariffs by creating new files, deleting old files, and listing the contents of any file and/or the directory itself. The user may specify files contained in the directory as input during the EXCON session.

Upon entry into TARCON, a menu of options will be displayed and the user will be asked to select one of:

- 1. Create a tariff file
- 2. Delete a tariff file
- 3. List a tariff file or the directory
- 4. Exit TARCON session

The hierarchy chart of the modules that make up TARCON is contained in Figure 3-37.

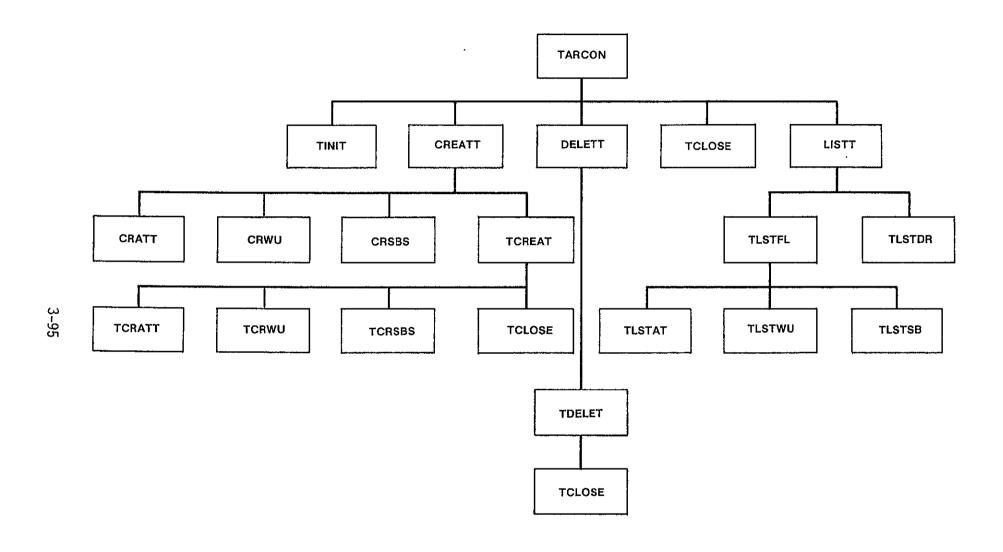

Figure 3-37. TARCON Hierarchy Chart

#### 3.5.1 TARCON Module

```
SUBROUTINE TARCON
```

PURPOSE

MAINTAIN TARIFF FILES FOR USER

INPUT ARGUMENTS

NONE

**OUTPUT ARGUMENTS** 

NONE

DATA STRUCTURES

(U - USED, S - DEFINED, R - READ)

DEBUG /LUN/ U

LOCAL VARIABLES

IOPT I\*4 MENU OPTION SELECTED

SUBPROGRAMS CALLED

TINIT

**CREATT** 

DELETT

LISIT

LIJII

**TCLOSE** 

**ERRORS** 

FATAL

NONE

NONFATAL

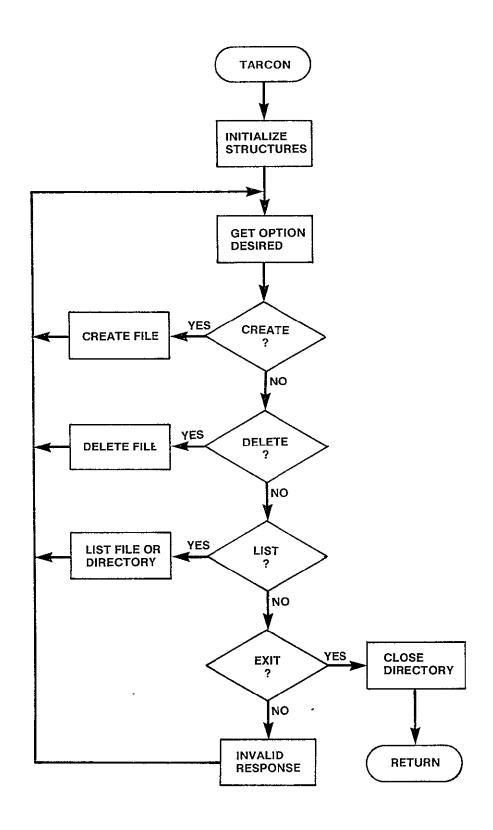

Figure 3-38. TARCON Logic Flow

#### 3.5.2 TINIT Module

SUBROUTINE TINIT

**PURPOSE** 

PERFORM INITIALIZATION FOR THE INPUT PROGRAMS TARIFF CONSTRUCTION OPTION

INPUT ARGUMENTS

NONE

**OUTPUT ARGUMENTS** 

NONE

DATA STRUCTURES

(U - USED, S - DEFINED, R - READ) TFILES /TARFIL/ /TARFIL/ S NTFIL TARDEF /TARFIL/ S U TRFDIR /LUN/ /HEADRS/ U HTAR DEBUG /LUN/ 11

LOCAL VARIABLES

HEADER(2) R\*8 FILE HEADER

CONSTANT /13/ MAXIMUM NUMBER OF TARIFF MAXTAR I\*4

FILES EXPECTED IN DIRECTORY

I I\*4 LOOP INDEX

SUBPROGRAMS CALLED

NONE

**ERRORS** 

FATAL

FILE HEADER OF TARIFF DIRECTORY NOT AS EXPECTED 4010 4020 NUMBER OF FILES IN DIRECTORY EXCEEDS THE CAPACITY

OF THE ARRAYS IN /TARFIL/

NONFATAL NONE

3-98

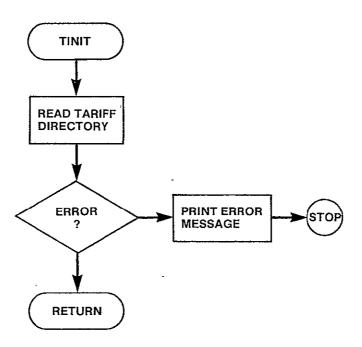

Figure 3-39. TINIT Logic Flow

## 3.5.3 CREATT Module

#### SUBROUTINE CREATT

```
PURPOSE
```

CREATE A TARIFF FILE ACCORDING TO USER SPECIFICATIONS

INPUT ARGUMENTS

NONE

**OUTPUT ARGUMENTS** 

NONE

DATA STRUCTURES

(U - USED, S - DEFINED, R - READ)

DEBUG /LUN/

LOCAL VARIABLES

NAME OF FILE TO CREATE FILNAM R\*8 IANSE I\*4 **USER RESPONSE** CONSTANT /'R'/ USER OPTION TO REENTER CONSTANT /'T'/ USER OPTION TO TERMINATE IR I\*4 I\*4 ΙT TYPE TYPE OF TARIFF TO CREATE (1-ATT, 2-WU, I\*4 3-SBS) FILSTT 1\*4

FILE STATUS

1 INVALID NAME 2 AVAILABLE

3 IN USE

SUBPROGRAMS CALLED

CRATT

CRSBS

FILDEF

**TCREAT** 

**ERRORS** 

FATAL

NONE

NONF ATAL

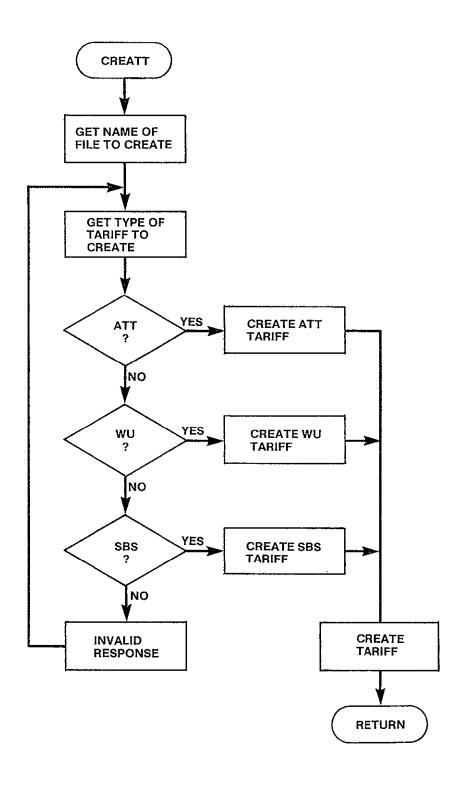

Figure 3-40. CREATT Logic Flow

## 3.5.4 CRATT Module

```
SUBROUTINE CRATT(*)
```

```
PURPOSE
```

CREATE A TARIFF BASED ON THE AT&T PHILOSOPHY

INPUT ARGUMENTS

NONE

**OUTPUT ARGUMENTS** 

NONE

### DATA STRUCTURES

```
(U - USED, S - DEFINED, R - READ)
NNDS
         /INPNOD/
                         S
                         S
CODE
           /INPNOD/
                         S
ADJ
           /INPATT/
           /INPATT/
INCSC
                          S
TATMIL
           /INPATT/
                         U
DEBUG
           /LUN/
                         U
NTLEVL
           /INPATT/
                         U
```

### LOCAL VARIABLES

| ITEMP,JTEMP | I*4 | BUFFERS FOR USER INPUTS                     |
|-------------|-----|---------------------------------------------|
| IANS        | I*4 | USER RESPONSE Y OR N                        |
| IR          | I*4 | CONSTANT /'R'/ USER RESPONSE TO REENTER     |
| IT          | I*4 | CONSTANT /'T'/ USER RESPONSE TO TERMINATE   |
| J           | I*4 | LOOP INDEX                                  |
| MINUS       | I*4 | CONSTANT /'-'/ INDICATES DELETION           |
| N           | I*4 | FINAL LOOP INDEX                            |
| NPLUS       | I*4 | CONSTANT /'+'/ INDICATES INSERTION          |
| NULL        | I*4 | CONSTANT /' '/ INDICATES <cr> RESPONSE</cr> |
| INLIST      | L   | CODE ENTERED IS PRESTORED CATA              |
| INCLUD      | L   | USER REQUEST TO ADD CODE AS CATA            |
| EXCLUD      | L   | USER REQUEST TO EXCLUDE CODE FROM CATA      |
| FOUND       | L   | CODE ALREADY IN ADJUSTMENT LIST             |
| I           | I*4 | LOOP INDEX                                  |

SUBPROGRAMS CALLED ATTLST

**ERRORS** 

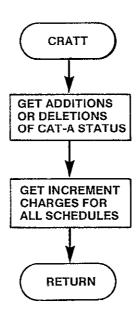

Figure 3-41. CRATT Logic Flow

### 3.5.5 CRWU Module

```
SUBROUTINE CRWU(*)
```

**PURPOSE** 

CREATE A TARIFF BASED ON THE WU PHILOSOPHY

INPUT ARGUMENTS NONE

**OUTPUT ARGUMENTS** 

NONE

DATA STRUCTURES

(U' - USED, S - DEFINED, R - READ) NADJ /INPWU/ S CODEL S /INPNOD/ CODER S /INPNOD/ S CAT /INPWU/ CHGLH S /INPWU/ S CHGMH /INPWU/ S CHGSH /INPWU/ U DEBUG /LUN/

LOCAL VARIABLES

ITEMP, JTEMP, KTEMP I\*4 BUFFER FOR USER INPUTS IANS T\*4 USER RESPONSE Y OR N IR I\*4 CONSTANT /'R'/ USER CHOICE TO REENTER IT T\*4 CONSTANT /'T'/ USER CHOICE TO TERMINATE NULL I\*4 CONSTANT /' '/ INDICATES <CR> RESPONSE FOUND DUPLICATE ENTRY

I T\*4 LOOP INDEX

PAIR I\*4 NODES SPECIFIED ARE A SATELLITE ACCESS CITY PAIR IN PRESTORED

**TARIFF** 

L. ADD PAIR SPECIFIED SHOULD BE ADDED TO LIST OF ACCESS CITY PAIRS

DELETE PAIR SPECIFIED SHOULD BE DELETED L

FROM LIST OF ACCESS CITY PAIRS

SUBPROGRAMS CALLED WUPAIR

**ERRORS** 

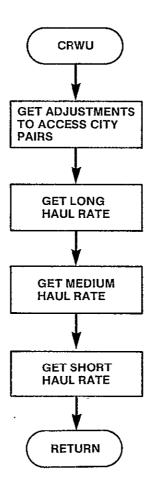

Figure 3-42. CRWU Logic Flow

# 3.5.6 CRSBS Module

```
SUBROUTINE CRSBS
```

```
PURPOSE
```

CREATE A TARIFF BASED ON THE SBS PHILOSOPHY

INPUT ARGUMENTS NONE

**OUTPUT ARGUMENTS** 

NONE

### DATA STRUCTURES

```
(U - USED, S - DEFINED, R - READ)
NAC
             /INPSBS/
                           S
                           S
SCU
             /INPSBS/
FTU
                           S
             /INPSBS/
                           S
             /INPSBS/
CAUMIN
INCSB
                           S
             /INPSBS/
                           IJ
NSBTAB
             /INPSBS/
             /INPSBS/
                           U
TSBCAM
                           S
NACNMB
             /SBSMXD/
                           S
NACLOC
             /SBSMXD/
                           U
DEBUG
             /LUN/
```

## LOCAL VARIABLES

| I*4          | LOOP INDEX                               |
|--------------|------------------------------------------|
| I*4          | ONE LESS THAN THE NUMBER OF ITEMS IN THE |
|              | CAU RATE TABLE                           |
| [ <b>*</b> 4 | CONSTANT /'Y'/ RESPONSE OF YES           |
| [ <b>*</b> 4 | CONSTANT /'N'/ RESPONSE OF NO            |
| I*4          | RESPONSE TO YES/NO QUESTION              |
| I*4          | NAC LOCATION AS SPECIFIED BY USER        |
| I*4          | CONSTANT /' '/ RESPONSE OF <cr></cr>     |
| L            | INDICATES IF NAC LOCATION ENTERED        |
|              | IS DUPLICATE ENTRY                       |
| L            | INDICATES THAT USER COMPLETED ENTERING   |
|              | NAC LOCATIONS                            |
|              | I*4<br>I*4<br>I*4<br>I*4<br>I*4          |

SUBPROGRAMS CALLED NONE

**ERRORS** 

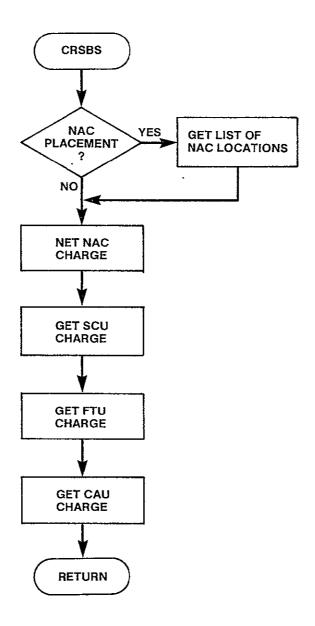

Figure 3-43. CRSBS Logic Flow

## 3.5.7 TCREAT Module

SUBROUTINE TCREAT(FILNAM, TYPE)

#### **PUROSE**

CREATE NEW TARIFF DEFINITION IN SPECIFIED FILE

### INPUT ARGUMENTS

FILNAM R\*8 NAME OF FILE TO CONTAIN NEW TARIFF
TYPE I\*4' TYPE OF FILE TO CREATE
1 ATT
2 WU
3 SBS

# OUTPUT ARGUMENTS

NONE

### DATA STRUCTURES

(U - USED, S - DEFINED, R - READ) NTFIL /TARFIL/ U **TFILES** /TARFIL/ IJ TARDEF /TARFIL/ S LUNTRF /LUN/ U DEBUG /LUN/ IJ

### LOCAL VARIABLES

FOUND L FILENAM FOUND IN LIST
LSTPTR I\*4 POSITION OF FILENAM IN LIST
UNIT I\*4 LOGICAL UNIT NUMBER OF FILE CREATED
I I\*4 LOOP INDEX
EMPTY I\*4 CONSTANT /0/ FILE UNDEFINED

## SUBPROGRAMS CALLED

TCRATT TCRWU TCRSBS TCLOSE

#### **ERRORS**

FATAL
4030 FILE NAME NOT IN DIRECTORY
4040 FILE SPECIFIED ALREADY CREATED
4050 FILE TYPE INVALID
NONFATAL
NONE

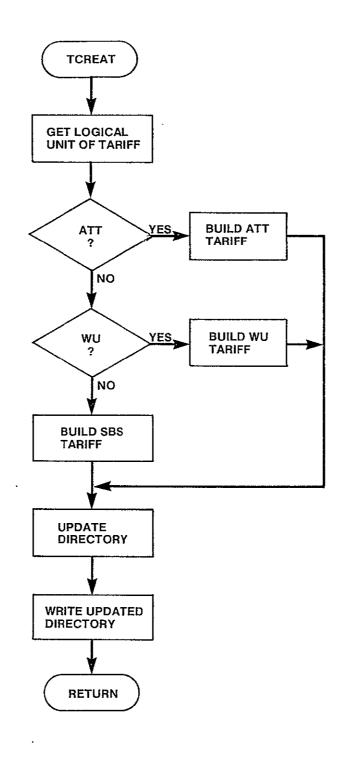

Figure 3-44. TCREAT Logic Flow

## 3.5.8 TCRATT Module

SUBROUTINE TCRATT(FILNAM, UNIT)

**PURPOSE** 

CREATE ATT TARIFF DEFINITION AT SPECIFIED FILE

INPUT ARGUMENTS

FILNAM R\*8 NAME OF ATT TARIFF FILE TO BE CREATED UNIT I\*4 LOGICAL UNIT NUMBER OF FILE TO BE CREATED

OUTPUT ARGUMENTS
NONE

DATA STRUCTURES

(U - USED, S - DEFINED, R - READ) UTAR /HEADRS/ U NNDS /INPNOD/ U ADJ /INPATT/ U CODE U /INPNOD/ NTLEVL /INPATT/ U TATMIL /INPATT/ II INCSC U /INPATT/ DEBUG /LUN/ IJ

LOCAL VARIABLES

BASE1 R\*4 BASE COST FOR SCHEDULE 1 BASE2 R\*4 BASE COST FOR SCHEDULE 2 BASE3 R\*4 BASE COST FOR SCHEDULE 3 I\*4 LOOP INDEX ORDR(600) I\*4 INDEX TO RATE CENTER CODES IN CODE IN ALPHABETIC ORDER PRVMLG I\*4 PREVIOUS MILEAGE BREAKPOINT USED IN COMPUTATION OF BASE COSTS PTR I\*4 INDEX OF NEXT CODE TO BE PRINTED

SUBPROGRAMS CALLED SORT1

**ERRORS** 

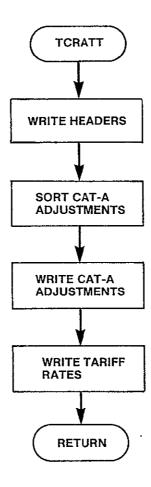

Figure 3-45. TCRATT Logic Flow

## 3.5.9 TCRWU Module

SUBROUTINE TCRWU(FILNAM, UNIT)

**PURPOSE** 

CREATE WU TARIFF DEFINITION IN SPECIFIED FILE

INPUT ARGUMENTS

FILNAM R\*8 NAME OF WU FILE TO BE CREATED UNIT I\*4 LOGICAL UNIT NUMBER OF WU FILE BEING CREATED

OUTPUT ARGUMENTS
NONE

DATA STRUCTURES (U - USED, S - DEFINED, R - READ) UTAR /HEADRS/ U NADJ /INPWU/ U CODEL /INPNOD/ U CODER /INPNOD/ U CAT /INPWU/ U CHGLH U /INPWU/ CHGMH /INPWU/ U CHGSH /INPWU/ U - DEBUG /LUN/ U

LOCAL VARIABLES

ORDR(600) I\*4 ORDER OF CODEL AND CODER ARRAYS IN ALPHABETIC ORDER BY CODEL AND THEN BY CODER WITHIN CODEL

PTR I\*4 POINTER TO WITHIN CODEL, CODER, AND CAT
OF NEXT ACCESS CITY PAIR IN ALPHABETIC
ORDER

I I\*4 NEXT ACCESS CITY PAIR IN ALPHABETIC ORDER LOOP INDEX

SUBPROGRAMS CALLED SORT2

**ERRORS** 

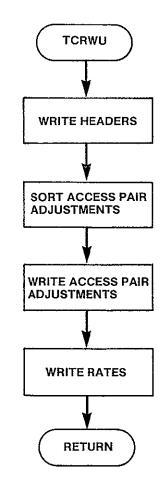

Figure 3-46. TCRWU Logic Flow

#### 3.5.10 TCRSBS Module

```
SUBROUTINE TCRSBS (FILNAM, UNIT)
```

#### **PURPOSE**

CREATE WU TARIFF DEFINITION IN SPECIFIED FILE

INPUT ARGUMENTS

FILNAM R\*8 NAME OF WU TARIFF TO CREATE

UNIT I\*4 LOGICAL UNIT NUMBER OF THE FILE TO BE

**CREATED** 

**OUTPUT ARGUMENTS** 

NONE

DATA STRUCTURES

(U - USED, S - DEFINED, R - READ) UTAR /HEADRS/ U NAC /INPSBS/ IJ SCU /INPSBS/ U FTU /INPSBS/ Ų /INPSBS/ CAUMIN U NSBTAB U /INPSBS/ TSBCAM /INPSBS/ U INC SB /INPSBS/ U NACNMB /SBSMXD/ U NACLOC /SBSMXD/ U DEBUG /LUN/ U

LOCAL VARIABLES

ORDR (600) I\*4 POSITION OF EACH NAC LOCATION IN ALPHA-BETIC ORDER PTR I\*4 POSITION WITHIN NACLOC OF NEXT NAC I,J I\*4 LOOP INDICES RECORD(16) I\*4 NEXT SET OF NAC LOCATIONS TO WRITE TO FILE **NREC** I\*4 NUMBER OF RECORDS OF NAC LOCATIONS TO WRITE TO FILE I\*4 BEGIN INDEX TO FIRST NAC IN THIS RECORD END I\*4 INDEX TO LAST NAC IN THIS RECORD NEXT I\*4 CURRENT ELEMENT IN RECORD BEING FILLED BASE CAU CHARGE BASE R\*4 PRVCNT I\*4 PREVIOUS CAU BREAKPOINT

SUBPROGRAMS CALLED SORT1

**ERRORS** 

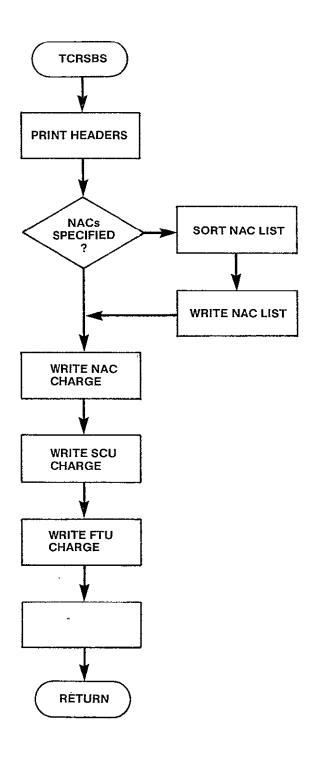

Figure 3-47. TCRSBS Logic Flow

# 3.5.11 DELETT Module

SUBROUTINE DELETT

**PURPOSE** 

DELETE A TARIFF FILE

INPUT ARGUMENTS NONE

OUTPUT ARGUMENTS NONE

DATA STRUCTURES

(U - USED, S - DEFINED, R - READ) DEBUG /LUN/ U

LOCAL VARIABLES

FILNAM R\*8 NAME OF FILE TO DELETE IANS I\*4 USER RESPONSE Y OR N IYES I\*4 CONSTANT /'Y'/ NO I\*4 CONSTANT /'N'/

SUBPROGRAMS CALLED

TDELET FILDEF

**ERRORS** 

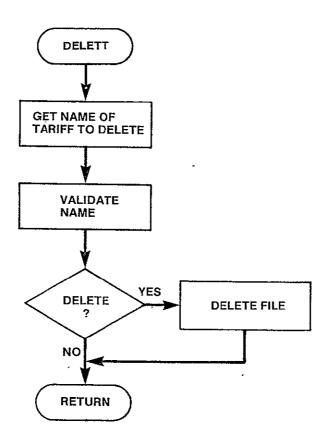

Figure 3-48. DELETT Logic Flow

## 3.5.12 TDELET Module

SUBROUTINE TDELET(FILNAM)

**PURPOSE** 

DELETE THE TARIFF FILE SPECIFIED

INPUT ARGUMENTS

FILNAM R\*8 NAME OF NETWORK FILE TO BE DELETED

**OUTPUT ARGUMENTS** 

NONE

DATA STRUCTURES

(U - USED, S - DEFINED, R - READ)
NTFIL /TARFIL/ U
TFILES /TARFIL/ U
TARDEF /TARFIL/ U

DEBUG /LUN/ U

LOCAL VARIABLES

I I\*4 LOOP INDEX

FOUND L INDICATES IF FILMAM FOUND IN DIRECTORY

SUBPROGRAMS CALLED

TCLOSE

**ERRORS** 

FATAL

4060 FILE NAME TO DELETE NOT IN DIRECTORY

NONFATAL

4510 FILE NAME TO DELETE HAS ALREADY BEEN DELETED

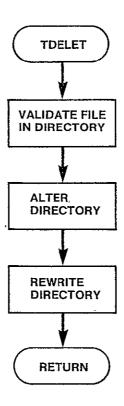

Figure 3-49. TDELET Logic Flow

# 3.5.13 LISTT Module

SUBROUTINE LISTT

PURPOSE

LIST OF NETWORK FILE OR THE NETWORK DIRECTORY ON SYSOUT

INPUT ARGUMENTS

NONE

**OUTPUT ARGUMENTS** 

NONE

DATA STRUCTURES

(U - USED, S - DEFINED, R - READ)

DEBUG /LUN/ U

LOCAL VARIABLES

R\*8 R\*8 NAME OF FILE TO LIST FILNAM

CONSTANT / '/ INDICATES <CR> RESPONSE NULL

SUBPROGRAMS CALLED

TLSTDR

TLSTFL

FILDEF

**ERRORS** 

FATAL

NONE

NONFATAL

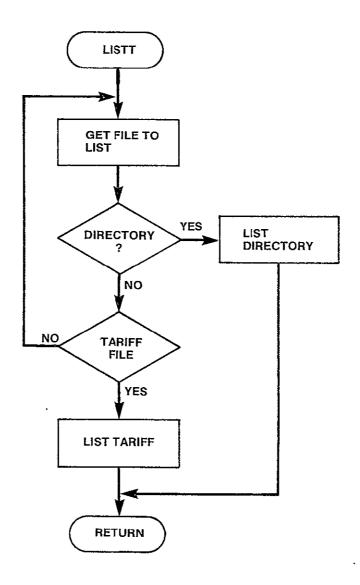

Figure 3-50. LISTT Logic Flow

# 3.5.14 TLSTDR Module

```
SUBROUTINE TLSTDR
```

```
PURPOSE
```

LIST THE TARIFF DIRECTORY

INPUT ARGUMENTS

NONE

**OUTPUT ARGUMENTS** 

NONE

DATA STRUCTURES

```
(U - USED, S - DEFINED, R - READ)
NTFIL /TARFIL/ U
TARDEF /TARFIL/ U
TFILES /TARFIL/ U
DEBUG /LUN/ U
```

### LOCAL VARIABLES

| I       | I*8 | LOOP INDEX                           |
|---------|-----|--------------------------------------|
| J       | I*4 | FILE STATUS                          |
| STDES   | R*8 | ALPHA DESCRIPTION OF FILE STATUS     |
| AVAIL   | R*8 | CONSTANT - CHARACTER STRING 'UNUSED' |
| TYPE(3) | R*8 | CONSTANT - TARIFF TYPE               |
| IANS    | I*4 | ANSWER OF <cr></cr>                  |

SUBPROGRAMS CALLED

NONE

**ERRORS** 

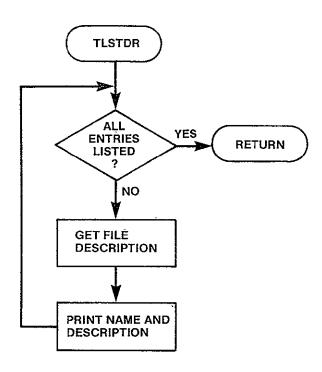

Figure 3-51. TLSTDR Logic Flow

## 3.5.15 TLSTFL Module

```
SUBROUTINE TLSTFL(FILNAM)
```

```
PURPOSE
```

LIST TARIFF FILE SPECIFIED

INPUT ARGUMENTS

FILNAME R\*8 NAME OF FILE TO BE LISTED

**OUTPUT ARGUMENTS** 

NONE

DATA STRUCTURES

(U - USED, S - DEFINED, R - READ)
NTFIL /TARFIL/ U
TFILES /TARFIL/ U
TARDEF /TARFIL/ U
LUNTRF /LUN/ U
DEBUG /LUN/ U

LOCAL VARIABLES

FOUND L FILE NAME IN LIST

LSTPTR I\*4 POSITION OF FILE NAME IN LIST

UNIT I\*4 LOGICAL UNIT NUMBER OF FILE TO BE LISTED

I I\*4 LOOP INDEX

EMPTY I\*4 CONSTANT /O/ FILE UNDEFINED TYPE I\*4 TYPE OF FILE TO BE LISTED

SUBPROGRAMS CALLED

**TLSTAT** 

TLSTWU

TLSTSB

**ERRORS** 

FATAL

4070 FILE NAME NOT IN DIRECTORY

4080 FILE EMPTY

4090 FILE TYPE INVALID

NONFATAL

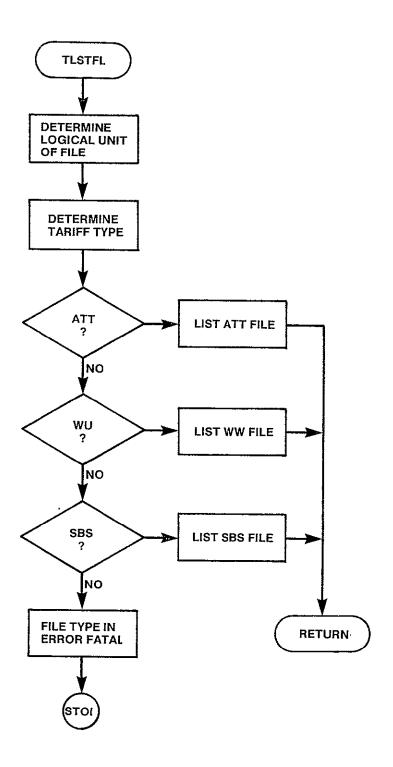

Figure 3-52. TLSTFL Logic Flow

# 3.5.16 TLSTAT Module

SUBROUTINE TLSTAT(FILNAM, UNIT)

**PURPOSE** 

LIST FILE WHICH DESCRIBES ATT TARIFF

INPUT ARGUMENTS

FILNAM R\*8 ATT FILE TO BE LISTED

UNIT I\*4 LOGICAL UNIT NUMBER OF FILE TO BE LISTED

**OUTPUT ARGUMENTS** 

NONE

DATA STRUCTURES

(U - USED, S - DEFINED, R - READ)

UTAR /HEADRS/ U DEBUG /LUN/ U

LOCAL VARIABLES

LPSCRN I\*4 CONSTANT /20/ LINES PER SCREEN

TYPADJ I\*4 ADJUSTMENT TYPE 1 LISTED

2 UNLISTED

DESADJ(2) R\*8 CONSTANT /'LISTED'/

DESCRIPTION OF ADJUSTMENT
IANS I\*4 SIGNAL TO CONTINUE PRINT
INC(3) R\*4 INCREMENT FOR EACH SCHEDULE
BAS(3) R\*4 BASE CHARGE FOR EACH SCHEDULE

MLG I\*4 MILEAGE INCREMENT

CODE I\*4 CODE FOR CATA ADJUSTMENT

ADJ I\*4 NATURE OF ADJUSTMENT
NADJ I\*4 NUMBER OF ADJUSTMENTS SPECIFIED
NLVL I\*4 NUMBER OF MILEAGE BREAKPOINTS
HEADER(2) R\*8 HEDER RECORD OF TARIFF FILE

I,J I\*4 LOOP INDICES

LABL(2) R\*8 LABEL FOR RATE SCHEDULE

DUMY I\*4 STAND IN FOR MLG IN LAST RECORD OF ATT

TARIFF

SUBPROGRAMS CALLED

NONE

**ERRORS** 

FATAL

4100 FILE HEADER NOT AS EXPECTED

NONFATAL

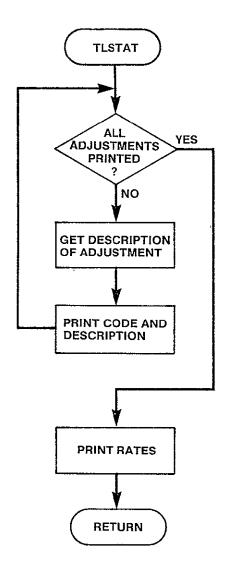

Figure 3-53. TLSTAT Logic Flow

## 3.5.17 TLSTWU Module

SUBROUTINE TLSTWU(FILNAM, UNIT)

**PURPOSE** 

LIST FILE WHICH DESCRIBES WU TARIFF

INPUT ARGUMENTS

FILNAM R\*8 NAME OF FILE TO BE LISTED

UNIT I\*4 LOGICAL UNIT NUMBER OF FILE TO BE LISTED

**OUTPUT ARGUMENTS** 

NONE

DATA STRUCTURES

(U - USED, S - DEFINED, R - READ)

UTAR /HEADRS/ U DEBUG /LUN/ U

LOCAL VARIABLES

LPSCRN I\*4 LINES TO PRINT PER SCREEN

TYPADJ I\*4 TYPE OF ADJUSTMENT

1 EXCLUDE 2 LONG 3 MEDIUM

4 SHORT

DESADJ R\*8 DESCRIPTION OF ADJUSTMENT TYPE

HEADER(2) R\*8 HEADER RECORD

NREC I\*4 NUMBER OF RECORDS WHICH CONTAIN ADJUST-MENTS TO SATELLITE ACCESS CITY STATUS

I,J I\*4 LOOP INDICES

CL I\*4 LEFT MOST CODE OF PAIR
CR I\*4 RIGHT MOST CODE OF PAIR

CTG I\*4 RATE TYPE OF PAIR IANS I\*4 ANSWER OF <CR>

RATE R\*4 WU RATE

SUBPROGRAMS CALLED

NONE

**ERRORS** 

FATAL

4110 HEADER READ FROM WU TARIFF NOT AS EXPECTED

NONFATAL NONE

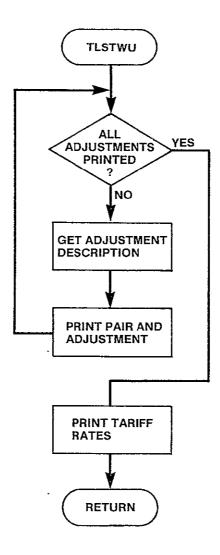

Figure 3-54. TLSTWU Logic Flow

## 3.5.18 TLSTSB Module

SUBROUTINE TLSTSB(FILNAM, UNIT)

**PURPOSE** 

LIST FILE WHICH DESCRIBES SBS TARIFF.

I\*4

R\*4

R\*4

R\*4

INPUT ARGUMENTS NAME OF SBS TARIFF TO BE PRINTED R\*8 FILNAM UNIT I\*4 LOGICAL UNIT NUMBER FILE TO BE PRINTED **OUTPUT ARGUMENTS** - NONE DATA STRUCTURES (U - USED, S - DEFINED, R - READ) U UTAR /HEADRS/ U DEBUG /LUN/ LOCAL VARIABLES HEADER(2) R\*8 HEADER RECORD READ I\*4 CONSTANT /20/ LINES PER SCREEN LPSCRN I\*4 NUMBER OF RECORDS CONTAINING NAC NREC **SPECIFICATIONS** NUMBER OF NAC LOCATIONS SPECIFIED NENTRY I\*4 I\*4 NEXT RECORD OF NAC LOCATIONS READ RECORD(16) FROM TARIFF I\*4 NUMBER OF ITEMS IN NEXT RECORD END T\*4 RESPONSE OF <CR> IANS I\*4 NEXT CAU BREAKPOINT BKP I\*4 NUMBER OF ITEMS IN CAU RATE TABLE NTAB R\*4 BASE RATE FOR CAU BASE INCREMENT CHARGE FOR CAU INC R\*4 LABL(2) R\*8 LABEL FOR CAU TABLE DUMY **]\*4** STAND FOR BKP ON FINAL RECORD OF CAU TABLE NUMBER OF TARIFF LEVELS TO PRINT WITH IEND I\*4 LABL(1)

SUBPROGRAMS CALLED NONE

I,J,K

CAUMIN

NAC

SCU

110116

**ERRORS** 

FATAL

4120 FILE HEADER READ FROM WU TARIFF NOT AS EXPECTED NONFATAL

LOOP INDICES

MIN CAU CHARGE

NAC CHARGE

FTU CHARGE

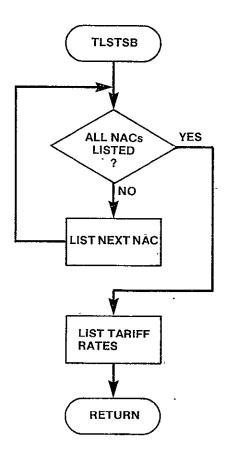

Figure 3-55. TLSTSB Logic Flow

# 3.5.19 TCLOSE Module

```
SUBROUTINE TCLOSE
```

```
PURPOSE
```

REPLACE TARIFF DIRECTORY WHEN CONTENTS OF DIRECTORY HAS CHANGED

INPUT ARGUMENTS NONE

OUTPUT ARGUMENTS

NONE

DATA STRUCTURES

(U - USED, S - DEFINED, R - READ) NTFIL /TARFIL/ IJ TFILES U /TARFIL/ TARDEF /TARFIL/ U U HTAR /HEADRS/ TRFDIR /LUN/ U DEBUG /LUN/ IJ

LOCAL VARIABLES

I I\*4 LOOP INDEX

SUBPROGRAMS CALLED

NONE

**ERRORS** 

FATAL NONE

NONFATAL

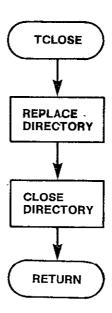

Figure 3-56. TCLOSE Logic Flow

#### 3.6 INIT DESCRIPTION

The INIT module reads in turn the specifications for each problem from the Execution Control File. From these specifications it builds the data structures (network definition, traffic table, and tariffs) required for the specific CNDC problem, validating the input as it builds. If no error is encountered, INIT returns to the executive module, CNDC, and from there the appropriate optimization modules are initiated. If an error is encountered in the building of the data structures, INIT discontinues with the current problem description, locates within the Execution Control File the next problem description, and again attempts to build the required data structures, again validating the input in the process. INIT returns to CNDC whenever it has successfully constructed the data for a problem or when it has reached the end of the Execution Control File and the run is to terminate.

There are thirteen submodules which make up INIT. Figure 3-57 shows the hierarchical relationship of the thirteen submodules.

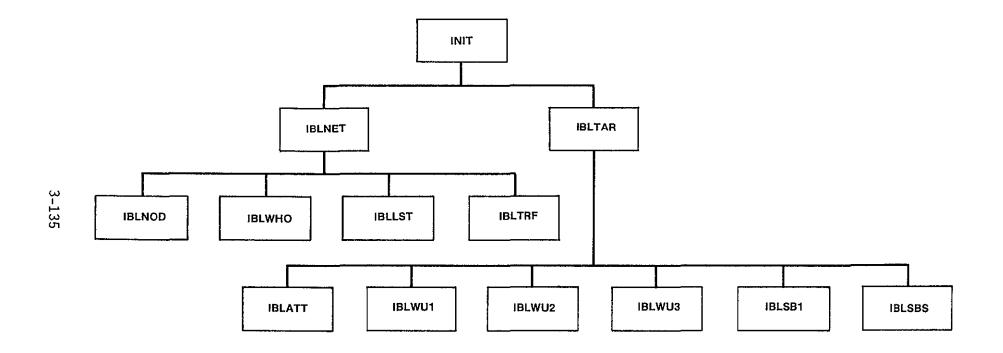

Figure 3-57. INIT Hierarchy Chart

### 3.6.1 INIT Module

SUBROUTINE INIT(CONT)

#### **PURPOSE**

READ THE RUN PARAMETERS FROM THE EXECUTION CONTROL FILE AND THE TARIFF AND NETWORK FILES SPECIFIED TO BUILD THE DATA STRUCTURES REQUIRED FOR A CNDC RUN

INPUT ARGUMENTS NONE

**OUTPUT ARGUMENTS** 

CONT

FLAG WHICH COMMUNICATES TO THE EXECUTIVE

IF IT SHOULD CONTINUE OR TERMINATE THE

**PROGRAM** 

.TRUE. CONTINUE WITH THE RUN

.FALSE. TERMINATE THE RUN

DATA STRUCTURES

(U - USED, S - DEFINED, R - READ) U **EXCUTE** /LUN/ FILNET R /RUN/ IJ HEXEC /HEADRS/ /INPEXC/ U MAXTRE NCASE /RUN/ S U NOUT /INPEXC/ **NRSTRT** /INPEXC/ R R NTARIF /RUN/ OPTION /RUN/ R R OUTFLG(6) /RUN/ /INPEXC/ R RUNID TF(13) /RUN/ R U LUNOUT /LUN/ U DEBUG /LUN/

LOGICAL

LOCAL VARIABLES

LOGICAL INDICATES IF NON FATAL ERROR ENCOUNTERED ERROR WHILE BUILDING DATA STRUCTURES FOR THIS **PROBLEM** R\*8 HEADER(2) FILE HEADER READ FROM EXECUTE WORD I\*4 FIRST WORD IN NEXT RECORD CONSTANT '\*\*\*\* **ASTRX** I\*4

SUBPROGRAMS CALLED

DIRGEN DEFPRE

INBLNET

IBLTAR

#### ERRORS: FATAL 1010 EXECUTION CONTROL FILE HEADER NOT AS EXPECTED NONFATAL 1510 ERROR ENCOUNTERED IN BUILDING TARIFF INPUT FOR SPECIFIED PROBLEM 1520 NUMBER OF TARIFFS SPECIFIED IN EXECUTION CONTROL FILE OUT OF RANGE 1530 ERROR ENCOUNTERED IN BUILDING NETWORK FOR SPECIFIED **PROBLEM** 1540 ERROR ENCOUNTERED IN BUILDING DATA STRUCTURES FOR SPECIFIED CASE 1550 ERROR ENCOUNTERED IN INPUT FOR SPECIFIED CASE PROCEEDING TO NEXT CASE

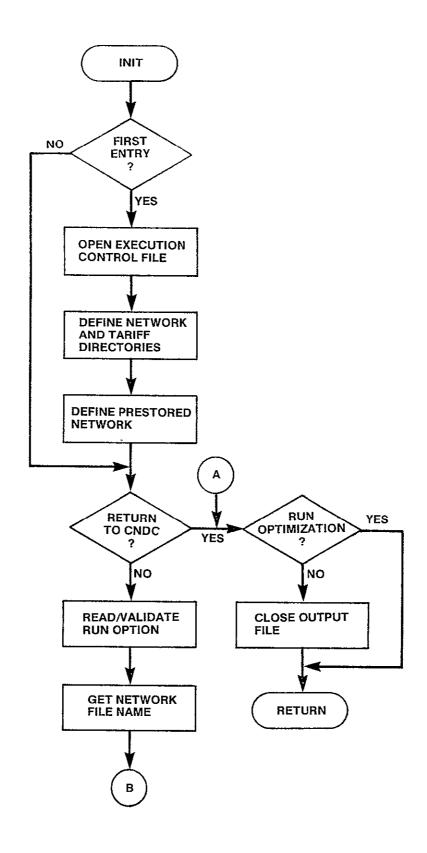

Figure 3-58. INIT Logic Flow (Sheet 1 of 2)

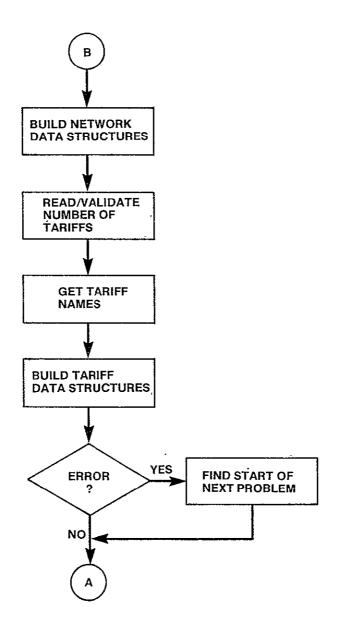

Figure 3-58. INIT Logic Flow (Sheet 2 of 2)

### 3.6.2 IBLNET Module

SUBROUTINE IBLNET(ERROR)

```
PURPOSE
```

- READ THE NETWORK DESCRIPTION FILE AND BUILD THE NETWORK DATA STRUCTURES AND TRAFFIC TABLE DEFINED THEREIN

INPUT ARGUMENTS NONE

**OUTPUT ARGUMENTS** 

FLAG WHICH INDICATED IF AN ERROR WAS LOGICAL ERROR ENCOUNTERED WHILE VALIDATING INPUT

DATA STRUCTURES

(U - USED, S - DEFINED, R - READ) FILNET /RUN/ IJ LUNNET /LUN/ U NETDEF /NETFIL/ U NFILES(20) u /NETFIL/ /NETFIL/ U NNFIL R TRFLVL /RUN/ /HEADRS/ U UNET OPTION /RUN/ U u

/LUN/

LOCAL VARIABLES

DEBUG

I\*4 CONSTANT /O/ FILE NOT DEFINED **EMPTY** NETWORK FILE NAME FOUND IN NETWORK FOUND · LOGICAL DIRECTORY R\*8 FILE HEADER HEADER(2) I\*4 LOOP INDEX Ι **SBONLY** I\*4 CONSTANT /3/ SBS TARIFF LOGICAL UNIT NUMBER OF NETWORK FILE UNIT I\*4 WHO(600) I\*2 IDENTIFIES FOR EACH NODE IN THE USER BY DEFINING THIS NUMBER OF THIS NODE IN THE PRESTORED NETWORK I\*4 WUONLY CONSTANT /2/ WU TARIFF TEMP I\*4 TRAFFIC LEVEL READ FROM NETWORK FILE

SUBPROGRAMS CALLED

IBLNOD

**IBLWHO** 

**IBLLST** 

**IBLTRF** 

**ERRORS** 

FATAL

FILE HEADER OF USER DEFINED NETWORK NOT AS EXPECTED 1030

NONFATAL

1560 NETWORK FILE REQUESTED IS NOT DEFINED 1570 NETWORK FILE REQUESTED NOT IN DIRECTORY

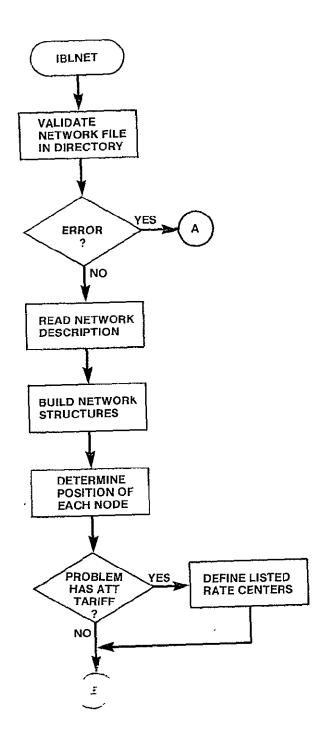

Figure 3-59. IBLNET Logic Flow (Sheet 1 of 2)

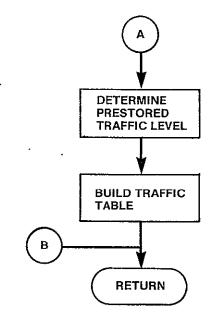

Figure 3-59. IBLNET Logic Flow (Sheet 2 of 2)

### 3.6.3 IBLNOD Module

```
SUBROUTINE IBLNOD(UNIT)
```

**PURPOSE** 

READ THE SPECIFIED NETWORK FILE AND BUILD THE NETWORK AND THE DIRECTORY TO THE NETWORK

INPUT ARGUMENTS

UNIT I\*4 LOGICAL UNIT NUMBER OF NETWORK FILE

OUTPUT ARGUMENTS

NONE

DATA STRUCTURES

| (U - USED, | S | _ | DEFINED, | R | - | READ) |
|------------|---|---|----------|---|---|-------|
| DRNODE     |   |   | /RNODES/ |   |   | D     |
| H(600)     |   |   | /RNODES/ |   |   | D     |
| NDIR       |   |   | /RNODES/ |   |   | D     |
| NNODES     |   |   | /RUN/    |   |   | D     |
| NPBLK      |   |   | /RNODES/ |   |   | D     |
| RTCNTR     |   |   | /RNODES/ |   |   | D     |
| V(600)     |   |   | /RNODES/ |   |   | D     |
| DEBUG      |   |   | /LUN/    |   |   | IJ    |
|            |   |   |          |   |   |       |

LOCAL VARIABLES

I I\*4 LOOP INDEX
INDX I\*4 POINTER TO NEXT ELEMENT IN RATE CENTER
ARRAY TO BE PUT INTO DIRECTORY

SUBPROGRAMS CALLED

NONE

**ERRORS** 

FATAL NONE NONFATAL

NONE

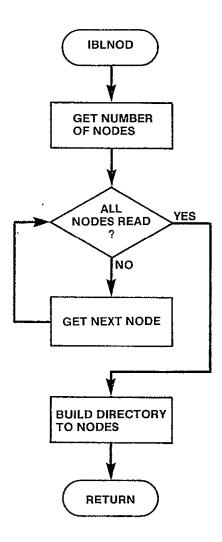

Figure 3-60. IBLNOD Logic Flow

### 3.6.4 IBLWHO Module

SUBROUTINE IBLWHO(WHO)

### **PURPOSE**

BUILD A TEMPORARY TABLE, WHO, REQUIRED TO BUILD THE EXECUTION TRAFFIC TABLE FROM THE PRESTORED TRAFFIC TABLE

INPUT ARGUMENTS NONE

**OUTPUT ARGUMENTS** 

MHO

I\*2

TABLE WHICH IDENTIFIES EACH NODE WITHIN THE USER NETWORK WHICH IS IN THE PRESTORED NETWORK BY THE RELATIVE POSITION OF THAT NODE WITHIN THE PRESTORED NETWORK. THIS ARRAY IS REQUIRED BY THE SUBPROGRAM WHICH BUILDS THE TRAFFIC TABLE TO PULL OUT THE CORRECT TRAFFIC LEVELS FROM THE PRESTORED TABLE

DATA STRUCTURES

```
(U - USED, S - DEFINED, R - READ)
NNODES
                /RUN/
                           U
NPRNDS
                /PRSNDS/
                           U
                /RNODES/
RTCNTR
                           U
                /PRSNDS/
                           U
PRNDS
                           U
DEBUG
                /LUN/
```

LOCAL VARIABLES

I I\*4 INDEX TO NEXT PRESTORED NODE

J I\*4 INDEX TO NEXT INPUT NODE

SUBPROGRAMS CALLED NONE

**ERRORS** 

FATAL NONE NONFATAL NONE

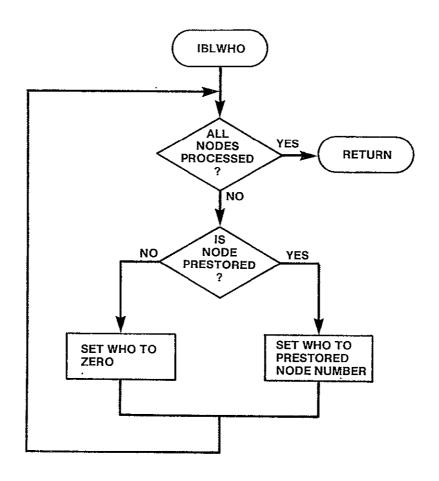

Figure 3-61. IBLWHO Logic Flow

# 3.6.5 IBLLST Module

SUBROUTINE IBLLST(ERROR)

### **PURPOSE**

BUILD THE DATA STRUCTURE LSTED WHICH IDENTIFIES ALL OF THE NODES WHICH ARE ATT CATEGORY A RATE CENTERS. THIS STRUCTURE IS REQUIRED ONLY IF THE RUN INVOLVES A TERRESTRIAL TARIFF

INPUT ARGUMENTS NONE

| OUTPUT ARGUMENTS<br>ERROR                                                                              | LOGICAL                                                                            | ERROR DETECTED WHILE VALIDATING INPUT                                                        |
|----------------------------------------------------------------------------------------------------|------------------------------------------------------------------------------------|----------------------------------------------------------------------------------------------|
| DATA STRUCTURES (U - USED, S - HPATT LSTED NCATA NNODES PRCATA RTCNTR TRFATT NLEVL NPLEVL TATMLG DEBUG | DEFINED, R /HEADRS/ /ATT/ /INPATT/ /RUN/ /INPATT/ /RNODES/ /LUN/ /ATT/ /ATT/ /LUN/ | - READ) U S S U S U U S U U U U U U U U S S S U                                              |
| LOCAL VARIABLES                                                                                        |                                                                                    |                                                                                              |
| END                                                                                                    | I*4 `                                                                              | POSITION IN ARRAY OF LAST CATA RATE CENTER READ FROM CURRENT RECORD OF PRESTORED ATT TARIFF  |
| J                                                                                                    | I*4                                                                                | LOOP INDEX                                                                                   |
| I                                                                                                    | I*4                                                                                | INDEX TO NEXT RATE CENTER IN NETWORK                                                         |
| K                                                                                                    | I*4                                                                                | INDEX TO NEXT PRESTORED CATA RATE CENTER                                                     |
| HEADER(2)                                                                                              | R*8                                                                                | HEADER RECORD READ FROM FILE TREATT                                                          |
| NLEFT                                                                                                  | I*4                                                                                | NUMBER CATA RATE CENTERS LEFT TO BE READ                                                     |
| NPREC                                                                                                  | I*4                                                                                | NUMBER OF CATA RATE CENTERS PER RECORD                                                       |
| NREC                                                                                                   | I*4                                                                                | NUMBER OF RECORDS CONTAINING CATA RATE , CENTERS IN FILE TREATT                              |
| DUM1-DUM6                                                                                              | R*4                                                                                | DUMMY VARIABLES TO READ ATT TARIFF . STRUCTURE                                               |
| START                                                                                                  | I*4                                                                                | POSITION IN ARRAY OF FIRST CATA RATE CENTER READ FROM CURRENT RECORD OF PRESTORED ATT TARIFF |

SUBPROGRAMS CALLED NONE

**ERRORS** 

FATAL

1020 FILE HEADER OF PRESTORED ATT TARIFF FILE NOT AS

EXPECTED

NONFATAL

1640 NUMBER OF BREAKPOINTS SPECIFIED IN ATT TARIFF

EXCEEDS ARRAY CAPACITY IN MODEL

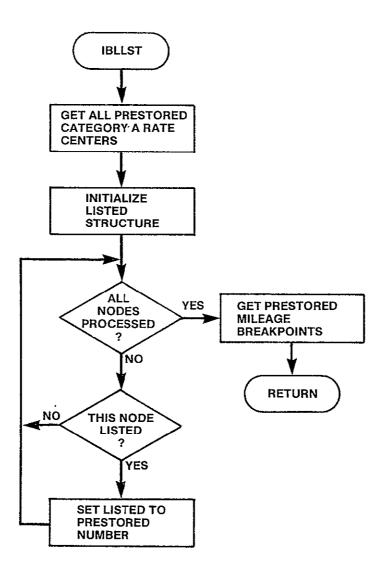

Figure 3-62. IBLLST Logic Flow

# 3.6.6 IBLTRF Module

SUBROUTINE IBLTRF(WHO, UNIT)

### **PURPOSE**

BUILD THE TRAFFIC TABLE FROM THE PRESTORED TRAFFIC TABLE AND THE ADDITIONAL TRAFFIC DEFINED IN THE NETWORK FILE

| INPUT | T ARGUMENTS<br>WHO<br>UNIT                                       | I*2<br>I*4                                         | ARRAY IDENTIFYING POSITION WITHIN PRESTORED NETWORK OF EVERY NODE IN THE USER NETWORK WHICH IS FROM THE PRESTORED SET LOGICAL UNIT NUMBER OF USER NETWORK DEFINITION FILE |
|-------|------------------------------------------------------------------|----------------------------------------------------|----------------------------------------------------------------------------------------------------|
| OUTP  | UT ARGUMENTS<br>NONE                                             |                                                    |                                                                                                    |
| DATA  | STRUCTURES (U - USED, S - NNODES TRFLVL TRFTBL TRAFIC HTFC DEBUG | DEFINED, R /RUN/ /RUN/ /LUN/ /TRFC/ /HEADRS/ /LUN/ | - READ) U U U S U                                                                                                    |
| LOCA  | VARIABLES<br>HEADER(2)<br>NEL                                    | R*8<br>I*4                                         | HEADER OF THE PRESTORED TRAFFIC TABLE<br>NUMBER OF ELEMENTS PER ROW IN TRAFFIC<br>TABLE                                                                                   |
|       | FACT<br>LSTCOL                                                   | I*4<br>I*4                                         | NORMALIZATION FACTOR LAST COLUMN OF PRESTORED TRAFFIC TABLE READ                                                                                                    |
|       | CURROW                                                           | I*4                                                | ROW WITHIN TRAFFIC TABLE BEING DEFINED                                                                                                    |
|       | I,J,K                                                            | I*4                                                | LOOP INDICES                                                                                                    |
|       | NSKIP                                                            | I*4                                                | NUMBER OF ROWS IN PRESTORED TRAFFIC TABLE TO SKIP TO GET TO NEXT RECORD TO READ                                                                                           |
|       | TRF(350)                                                         | I*4                                                | NEXT RECORD FROM TRFTBL CONTAINING<br>CURRENT COLUMN FROM TRAFFIC TABLE                                                                                                   |
|       | М                                                                | I*4                                                | NEXT USER DEFINED MODE IN ROW                                                                                                    |
|       | N                                                                | I*4                                                | NEXT ITEM IN RECORD                                                                                                    |
|       | CURCOL                                                           | I*4                                                | CURRENT COLUMN BEING DEFINED                                                                                                    |
|       | VCCNV                                                            | R*4                                                | CONVERSION FACTOR TO COMPUTE NUMBER OF VOICE CURCUITS OR EACH NODE PAIR                                                                                                   |
|       | NTRFC                                                            | I*4                                                | NUMBER OF SETS OF ADDITIONAL TRAFFIC SPECIFIED                                                                                                    |
|       | ROWNAM                                                           | I*4                                                | ROW NAME                                                                                                    |
|       | COLNAM                                                           | I*4                                                | COLUMN NAME OF ADDITIONAL TRAFFIC                                                                                                    |
|       | VC                                                               | I*4                                                | NUMBER OF ADDITIONAL VOICE CIRCUITS<br>BETWEEN ROWNAM AND COLNAM                                                                                                    |
|       | ROWPTR                                                           | I*4                                                | ROW POSITION OF ROWNAM IN USER NETWORK                                                                                                    |

I\*4 COLPTR COLUMN POSITION OF COLNAM IN USER NETWORK

SUBPROGRAMS CALLED

MNMPTR **TRFSKP** WRTTRF

**ERRORS** 

FATAL

1040 FILE HEADER OF PRESTORED TRAFFIC TABLE NOT AS EXPECTED

NONFATAL

ADDITIONAL TRAFFIC SPECIFIED FOR A NODE NOT IN THE USER DEFINED NETWORK 1650

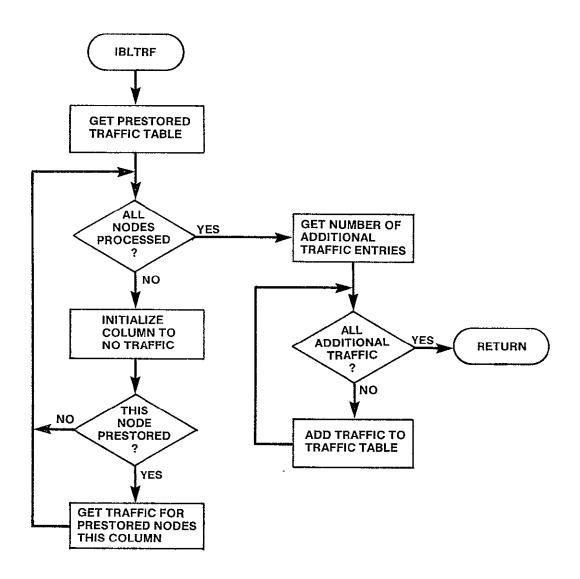

Figure 3-63. IBLTRF Logic Flow

### 3.6.7 IBLTAR Module

### SUBROUTINE IBLTAR(ERROR)

### **PURPOSE**

READ THE TARIFF FILES SPECIFIED IN THE EXECUTION CONTROL FILE AND BUILD THE TARIFF DATA STRUCTURES

INPUT ARGUMENTS NONE

**OUTPUT ARGUMENTS** 

ERROR LOGICAL FLAG WHICH INDICATES IF AN ERROR
WAS ENCOUNTERED WHILE BUILDING THE

TARIFF DATA STRUCTURES

| DATA STRUCTURES (U - USED, LUNTRF NTARIF NTFIL OPTION TARDEF(13) TF(13) TFILES(13) TRFATT TRFSBS TRFWU TTYP(13) DEBUG | S - DEFINED, F /LUN/ /RUN/ /TARFIL/ /RUN/ /TARFIL/ /LUN/ /LUN/ /RUN/ /RUN/ /LUN/ /RUN/ | R - READ) U U U U U U U U U U U U U U U U U U U                                                                                                    |
|----------------------------------------------------------------------------------------------------|----------------------------------------------------------------------------------------|----------------------------------------------------------------------------------------------------|
| LOCAL VARIABLES I UNDFND ATONLY SBONLY WUONLY WUMXED SBMXED NAVAIL UNIT STATUS                                        | I*4 I*4 I*4 I*4 I*4 I*4 I*4 I*4 I*4 I*4                                                | LOOP INDEX CONSTANT /O/ FILE UNDEFINED CONSTANT /1/ ATT TARIFF CONSTANT /3/ SBS TARIFF CONSTANT /2/ WU TARIFF CONSTANT /4/ WU MIXED RUN CONSTANT /5/ SBS MIXED RUN NEXT POSITION IN ATT STRUCTURES FOR NEXT ATT TARIFF DATA LOGICAL UNIT NUMBER OF TARIFF FILE TYPE OF TARIFF DEFINED 1 ATT |
| SAVTAR(13)<br>PRSTRD<br>FOUND<br>TARNAM(3)<br>K,J                                                                     | I*4<br>LOGICAL<br>LOGICAL<br>R*8<br>I*4                                                | 2 WU 3 SBS SAVES NAMES OF TARIFFS THIS RUN INDICATES IF TARIFF DEFINITION FILE IS THE PRESTORED TARIFF INDICATES IF FILE NAME FOUND IN DIRECTORY CONSTANT-NAMES OF PRESTORED TARIFF FILES LOOP INDEX                                                                                        |

```
SUBPROGRAMS CALLED
     IBLWU1
     IBLWU2
     ISLWU3
     IBLATT
     IBLSB1
     IBLSBS
ERRORS
    FATAL
       NONE
     NONFATAL
                  REQUESTED FILE NOT DEFINED
       1580
       1590
                  STATUS OF FILE OUT OR RANGE
                  MISMATCH BETWEEN RUN TYPE AND TARIFF FILE TYPE
       1600
       1610
                  MORE THAN 2 TARIFF FILES SPECIFIED FOR MIXED RUN
       1620
                  TARIFF OPTION OUT OF RANGE
       1630
                  FOR MIXED MODE THERE SHOULD BE TWO TARIFFS
                  DEFINED - ONE SHOULD DEFINE AN ATT TARIFF AND
```

THE OTHER EITHER WU OR SBS

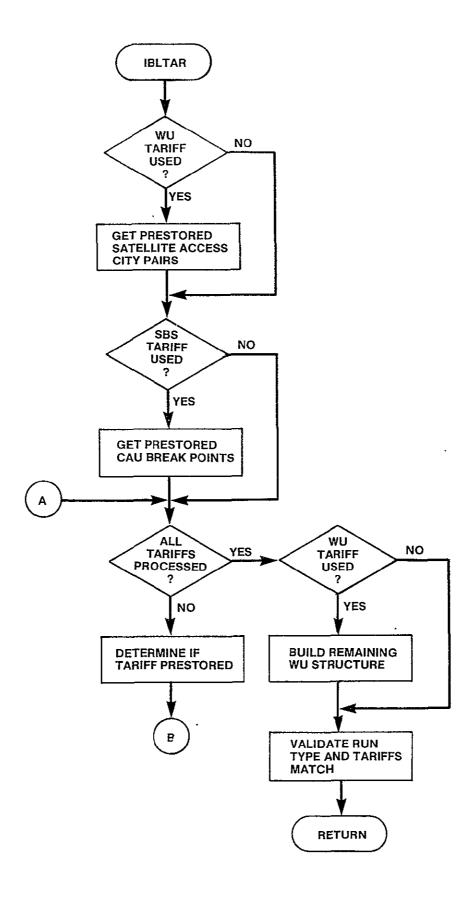

Figure 3-64. IBLTAR Logic Flow (Sheet 1 of 2)

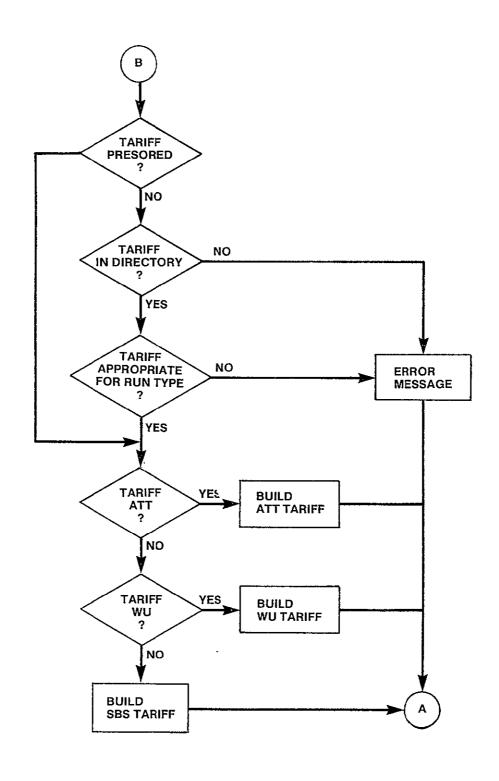

Figure 3-64. IBLTAR Logic Flow (Sheet 2 of 2)

### 3.6.8 IBLATT Module

SUBROUTINE IBLATT(PRSTRD, UNIT, FILE, K, NAVAIL, ERROR)

### **PURPOSE**

READ ATT TARIFF SPECIFIED, EITHER THE PRESTORED TARIFF OR A NASA DEFINED ATT TYPE TARIFF, AND BUILD THE TERRESTRIAL TARIFF DATA STRUCTURES

| INPUT ARGUMENTS     | î .               |                                                                                     |
|---------------------|-------------------|-------------------------------------------------------------------------------------|
| PRSTRD              | L                 | INDICATOR OF TYPE OF ATT TARIFF BEING DEFINED                                       |
|                     |                   | .TRUE. PRESTORED ATT TARIFF .FALSE. NASA DEFINED ATT TYPE TARIFF                    |
| UNIT                | I*4               | LOGICAL UNIT NUMBER OF TARIFF FILE                                                  |
| FILE<br>K           | R*8<br>I*4        | NAME OF FILE CONTAINING TARIFF DEFINITION NUMBER WITHIN CURRENT PROBLEM OF TARIFF   |
|                     | <b>.</b> T        | BEING DEFINED                                                                       |
| NAVAIL              | I*4               | NEXT AVAILABLE POSITION WITHIN THE ALSTD                                            |
|                     |                   | DATA STRUCTURE WHICH DEFINE NASA ALTERA-<br>TIONS TO CATEGORY A RATE CENTER DEFINI- |
|                     |                   | TION                                                                                |
| OUTPUT ARGUMENTS    |                   |                                                                                     |
| NAVAIL              | I*4               | NEXT AVAILABLE POSITION IN ALSTD DATA                                               |
|                     |                   | STRUCTURE                                                                           |
| ERROR               | Ĺ                 | ERROR DETECTED VALIDATING INPUT                                                     |
| DATA STRUCTURES     | •                 |                                                                                     |
| (U - USED, S -      |                   |                                                                                     |
| ALSTD ·<br>NINLST   | /ATT/<br>/ATT/    | \$<br>\$                                                                            |
| TATBAS              | /ATT/             | S                                                                                   |
| TATINC              | /ATT/             | S                                                                                   |
| TATMLG<br>TPTR      | /ATT/<br>/ATT/    | U<br>S                                                                              |
| NPLEVL              | /ATT/             | บ<br>ป                                                                              |
| HPATT               | /HEADRS/          | Ü                                                                                   |
| UTAR<br>DEBUG       | /HEADRS/<br>/LUN/ | U<br>U                                                                              |
| DEDUG               | /LUN/             | U .                                                                                 |
| LOCAL VARIABLES     | -1-0              |                                                                                     |
| HEADER(2) -<br>NADJ | R*8<br>I*4        | FILE HEADER<br>NUMBER OF CATA ADJUSTMENTS IN USER                                   |
| INCO                | <u> </u>          | DEFINED TARIFF                                                                      |
| NREC                | I*4               | NUMBER OF RECORDS CONTAINING CATA                                                   |
| NCATA               | T*4               | SPECIFICATIONS IN PRESTORED TARIFF NUMBER OF CATA CENTERS IN PRESTORED              |
| NONIA               | · 4               | TARIFF                                                                              |
| CODE                | I*4               | CODE OF RATE CENTER SPECIFIED IN TARIFF ADJUSTMENTS                                 |
|                     |                   | UDO OO UJEN I O                                                                     |

| E OF ADJUSTMENT                     |
|-------------------------------------|
| CATA                                |
| NOT CATA                            |
| R OF RATE CENTER IN CURRENT NETWORK |
| INDEX                               |
| R OF MILEAGE BREAKPOINTS SPECIFIED  |
| RIFF FILE                           |
| GE BREAKPOINTS ON THIS FILE         |
| OF ALSTD ARRAY TO PRINT FOR DEBUG   |
| F ALSTD ARRAY TO PRINT FOR DEBUG    |
|                                     |

# SUBPROGRAMS CALLED MNMPTR

TRFSKP

# ERRORS

| RUKS     |                                                     |
|----------|-----------------------------------------------------|
| FATAL    |                                                     |
| 1050     | HEADER RECORD OF TARIFF FILE NOT AS EXPECTED        |
| 1060     | HEADER RECORD OF PRESTORD ATT FILE NOT AS EXPECTED  |
| NONFATAL |                                                     |
| 1660     | NUMBER OF MILEAGE BREAKPOINTS SPECIFIED IN TARIFF   |
|          | FILE NOT AS EXPECTED                                |
| 1670     | MILEAGE BREAKPOINTS SPECIFIED IN TARIFF FILE NOT AS |
|          | EXPECTED                                            |
|          |                                                     |

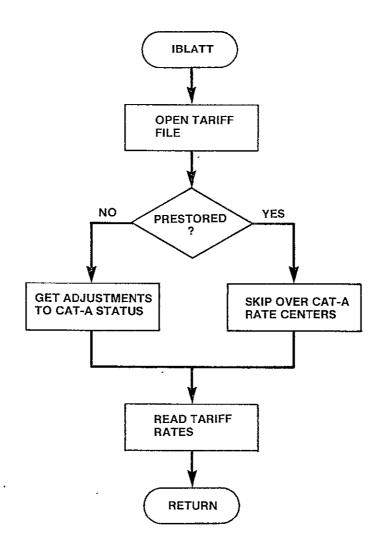

Figure 3-65. IBLATT Logic Flow

# 3.6.9 IBLWU1 Module

SUBROUTINE IBLWU1

**PURPOSE** 

IDENTIFY ALL OF THE NODES IN THE USER DEFINED NETWORK FOR THIS RUN WHICH ARE SATELLITE ACCESS CITIES AS DEFINED IN THE PRESTORED WU TARIFF

INPUT ARGUMENTS

NONE

**OUTPUT ARGUMENTS** 

NONE

DATA STRUCTURES

| (U - USED, | S | - | DEFINED, | R |    | READ |
|------------|---|---|----------|---|----|------|
| SA         |   |   | /WU/     |   | \$ |      |
| NNODES     |   |   | /RUN/    |   | IJ |      |
| HPWU       |   |   | /HEADRS/ |   | IJ |      |
| TRFWU      |   |   | /LUN/    |   | U  |      |
| WUPRS      |   |   | /WU/     |   | S  |      |
| NWUTRI     |   |   | /WU/     |   | U  |      |
| NTARIF     |   |   | /RUN/    |   | IJ |      |
| DEBUG      |   |   | /LUN/    |   | U  |      |
|            |   |   |          |   |    |      |

| 1 | OC AL  | . V | AR | TΑ | BL. | ES |
|---|--------|-----|----|----|-----|----|
| _ | ~~ · · |     |    |    |     |    |

| HEADER(2) | R*8 | HEADER RECORD READ FROM TRFWU             |
|-----------|-----|-------------------------------------------|
| I,J       | I*4 | LOOP INDEX                                |
| NPAIRS    | I*4 | NUMBER OF SATELLITE ACCESS CITY PAIRS IN  |
|           |     | PRESTORED TARIFF                          |
| CODEL     | I*4 | LEFT MOST CODE SPECIFIED IN TARIFF        |
| CODER     | I*4 | RIGHT MOSE CODE SPECIFIED IN TARIFF       |
| CAT       | I*4 | TARIFF RATE                               |
| PCODEL    | I*4 | PREVIOUS LEFT MOST CODE READ              |
| DUMY      | I*4 | CONSTANT TO INITIALIZE PCODEL             |
| LPTR      | I*4 | POSITION OF CODEL IN USER DEFINED NETWORK |
|           |     | IF LPTR=O, CODEL NOT IN NETWORK           |
| RPTR      | I*4 | POSITION OF CODER IN USER DEFINED NETWORK |
|           |     | IF RPTR=O, CODER NOT IN NETWORK           |

SUBPROGRAMS CALLED

MNMPTR

**ERRORS** 

FATAL

1070 HEADER RECORD READ FROM WU PRESTORED TARIFF NOT AS EXPECTED

NONFATAL

NONE

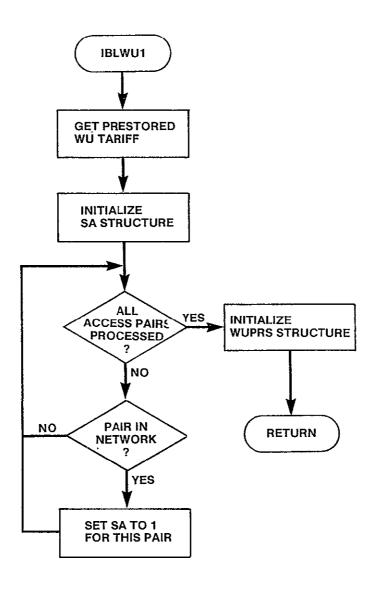

Figure 3-66. IBLWU1 Logic Flow

# 3.6.10 IBLWU2 Module

SUBROUTINE IBLWU2 (PRSTRD, UNIT, FILE, K, SAVTAR)

### **PURPOSE**

IDENTIFY ALL OF THE NODES IN THE USER DEFINED NETWORK FOR THIS PROBLEM WHICH ARE SATELLITE ACCESS CITY AS IDENTIFIED IN THE USER DEFINED WU TARIFFS

| INPUT ARGUMENTS<br>PRSTRD                                              | L                                                    | INDICATES IF THE CURRENT WU TARIFF IS PRESTORED .TRUE. PRESTORED TARIFF .FALSE. USER DEFINED                                                                                                    |
|------------------------------------------------------------------------|------------------------------------------------------|----------------------------------------------------------------------------------------------------|
| UNIT<br>FILE<br>K                                                      | I*4<br>I*4<br>I*4                                    | LOGICAL UNIT NUMBER OF CURRENT WU TARIFF<br>NAME OF FILE DEFINING CURRENT WU TARIFF<br>NUMBER OF CURRENT TARIFF                                                                                                    |
| OUTPUT ARGUMENTS<br>SAVTAR(13)                                         | I*4                                                  | LUN FOR EACH WU TARIFF DEFINED FOR THIS PROBLEM                                                                                                    |
| DATA STRUCTURES (U - USED, S UTAR SA DEBUG                             | - DEFINED, R<br>/HEADR/<br>/WU/<br>/LUN/             |                                                                                                    |
| LOCAL VARIABLES HEADER(2) NADJ PCODEL DUMY CODEL I CODER LPTR RPTR CAT | R*8<br>I*4<br>I*4<br>I*4<br>I*4<br>I*4<br>I*4<br>I*4 | FILE HEADER READ FROM CURRENT TARIFF NUMBER OF ADJUSTMENTS TO TARIFF PREVIOUS LEFT CODE IN TARIFF CONSTANT FOR INITIALIZING PCODEL LEFT CODE READ FROM CURRENT TARIFF LOOP INDEX RIGHT CODE SPECIFIED IN CURRENT TARIFF NUMBER OF CODEL IN USER DEFINED NETWORK NUMBER OF CODER IN USER DEFINED NETWORK RATE TYPE OF SATELLITE CITY PAIR |
| SUBPROGRAMS CALLED MNMPTR                                              |                                                      |                                                                                                    |
|                                                                        |                                                      | READ FROM USER DEFINED WU TARIFF NOT AS                                                                                                    |
| NONFATAL<br>NONE                                                       | EXPECTED                                             |                                                                                                    |

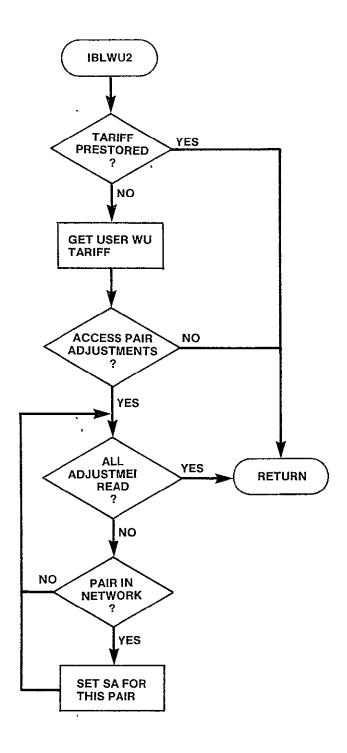

Figure 3-67. IBLWU2 Logic Flow

# 3.6.11 IBLWU3 Module

FOUND

SUBROUTINE IBLWU3(SAVTAR, ERROR)

### **PURPOSE**

DETERMINE THE NUMBER OF SATELLITE ACCESS CITIES IN THIS PROBLEM AND BUILD REMAINING WILLTARIFF DATA STRUCTURES

| PROBLEM AND BU                                                                                                    | ILD REMAINI                                                                                               | NG WU TARIFF DATA STRUCTURES                                                                                                    |
|----------------------------------------------------------------------------------------------------|----------------------------------------------------------------------------------------------------|----------------------------------------------------------------------------------------------------|
| INPUT ARGUMENTS<br>SAVTAR(13)                                                                                                | I*4                                                                                                    | ARRAY OF LOGICAL UNIT NUMBERS FOR WU<br>TARIFF                                                                                                    |
| OUTPUT ARGUMENTS<br>ERROR                                                                                                    | LOGICAL                                                                                                   | INDICATES IF ERROR ENCOUNTERED WHILE VALIDATING WU TARIFF INPUT                                                                                                    |
| DATA STRUCTURES (U - USED, S - NNODES NTARIF OPTION TRFWU NSATAX SA SATACC TWU WUPRS DEBUG HPWU WURTCT MAXSAC UTAR TF NWUCAT | DEFINED, R /RUN/ /RUN/ /LUN/ /WU/ /WU/ /WU/ /WU/ /WU/ /WU/ /HEADRS/ /WU/ /WU/ /WU/ /WU/ /WU/ /WU/ /WU/ /W | - READ) U U U U S S S S S U U U U U U U U U U                                                                                                    |
| LOCAL VARIABLES BEGIN END HEADER(2) PCODEL CODEL CODER DUMY NPAIRS  CAT I,J,K LPTR RPTR PTR                                  | I*4<br>I*4<br>R*8<br>I*4<br>I*4<br>I*4<br>I*4<br>I*4<br>I*4<br>I*4<br>I*4                                 | FIRST TARIFF TO CONSIDER LAST TARIFF TO CONSIDER HEADER RECORD FROM WU TARIFF PREVIOUS LEFT CODE READ FROM TARIFF LEFT CODE IN TARIFF CITY PAIR RIGHT CODE IN TARIFF CITY PAIR CONSTANT TO INITIALIZE PCODEL NUMBER OF ACCESS CITY PAIRS SPECIFIED IN TARIFF TARIFF CATEGORY LOOP INDICES POSITION OF CODEL IN USER DEFINED NETWORK POSITION WUPRS OF CITY PAIR LPTR, RPTR |

STORED TARIFF

INDICATES ONE OF WU TARIFFS IS THE PRE-

| UNIT  | I*4 | LOGICAL UNIT NUMBER OF THE TARIFF UNDER |
|-------|-----|-----------------------------------------|
|       |     | CONSIDERATION                           |
| JEND  | I*4 | NUMBER OF ROWS TO CONSIDER              |
| KBEG  | I*4 | BEGINNING TO NEXT ROW IN UPPER RIGHT    |
|       |     | TRIANGLE OF SQUARE MATRIX               |
| LPTR2 | I*4 | POSITION OF CODEL IN SATELLITE ACCESS   |
|       |     | CITIES                                  |
| RPTR2 | I*4 | POSITION OF CODER IN SATELLITE ACCESS   |
|       |     | CITIES                                  |
| FIRST | I*4 | INDEX TO PRINT ARRAY IN DEBUG PRINT     |
| SEC   | I*4 | INDEX TO PRINT ARRAY IN DEBUG PRINT     |
| LAST  | I*4 | INDEX TO PRINT ARRAY IN DEBUG PRINT     |
| FINL  | I*4 | INDEX TO PRINT ARRAY IN DEBUG PRINT     |
| NEXT  | I*4 | INDEX TO PRINT ARRAY IN DEBUG PRINT     |

### SUBPROGRAMS CALLED

MNMPTR PTRPRS

### **ERRORS**

FATAL 1090 1100

FILE HEADER OF PRESTORED WU TARIFF NOT AS EXPECTED FILE HEADER OF USER DEFINED W5 TARIFF NOT AS EXPECTED

NONFATAL 1680

NUMBER OF SATELLITE ACCESS CITIES FOR THIS PROBLEM EXCEEDS ARRAY CAPACITY OF THE MODEL

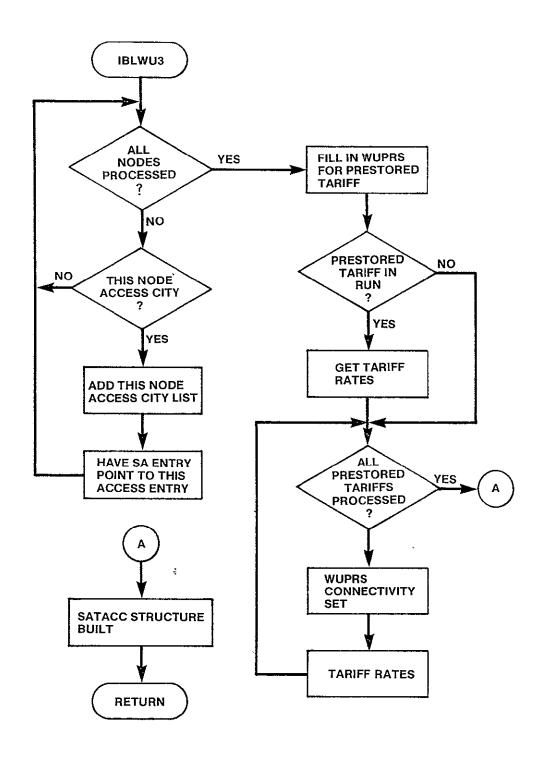

Figure 3-68 IBLWU3 Logic Flow

## 3.6.12 IBLSB1 Module

SUBROUTINE IBLSB1(ERROR)

**PURPOSE** 

DETERMINE PRESTORED NUMBER OF CAU PER NAC BREAKPOINTS

INPUT ARGUMENTS

NONE

**OUTPUT ARGUMENTS** 

ERROR L INDICATES IF ERROR DETECTED DURING INPUT

DATA STRUCTURES

(U - USED, S - DEFINED, R - READ) **TRFSBS** U /LUN/ /HEADRS/ **HPSBS** IJ TSBBKP /SBS/ S NPTAB S /SBS/ NTAB /SBS/ U DEBUG /LUN/ u

LOCAL VARIABLES

HEADER(2) R\*8 HEADER READ FROM PRESTORED SBS TARIFF
DUM1-DUM2 R\*4 DUMMY VARIABLES READ FROM SBS TARIFF
I I\*4 LOOP INDEX

SUBPROGRAMS CALLED

**TRFSKP** 

**ERRORS** 

FATAL

1110 FILE HEADER READ FROM PRESTORED SBS TARIFF NOT AS

EXPECTED

NONFATAL

1690 NUMBER OF ENTRIES IN CAU COST TABLE GREATER THAN

CAPACITY OF ARRAYS IN MODEL

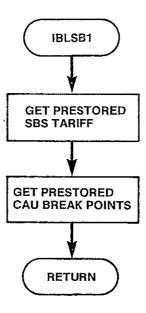

Figure 3-69. IBLSB1 Logic Flow

### 3.6.13 IBLSBS Module

SUBROUTINE IBLSBS(PRSTRD, UNIT, FILE, K, ERROR)

### **PURPOSE**

READ THE PRESTORED OR NASA DEFINED SBS TARIFF SPECIFIED AND BUILD SBS TARIFF DATA STRUCTURES

| INPUT ARGUMENTS PRSTRD  UNIT FILE K                                                                                              | L<br>I*4<br>R*8<br>I*4                                                                                                 | LOGICAL FLAG WHICH INDICATES IF THE PRESTORED SBS OR NASA DEFINED SBS FILE IS TO BE READ .TRUE. PRESTORED SBS TARIFF .FALSE. NASA DEFINED SBS TARIFF LOGICAL UNIT NUMBER OF TARIFF TO BE READ FILE NAME OF TARIFF NUMBER OF CURRENT TARIFF IN THIS PROBLEM                                                                          |
|----------------------------------------------------------------------------------------------------|----------------------------------------------------------------------------------------------------|----------------------------------------------------------------------------------------------------|
| OUTPUT ARGUMENTS<br>ERROR                                                                                                    | L                                                                                                    | INDICATES IF ERROR DETECTED WHILE VALI-<br>DATING TARIFF INPUT                                                                                                    |
| DATA STRUCTURES (U - USED, S - TSBBKP TSBCAB TSBCAI TSBCMN TSBFTU TSBNAC TSBSCU NPTAB HPSBS UTAR NACNMB NACLOC SBMX OPTION DEBUG | DEFINED, R /SBS/ /SBS/ /SBS/ /SBS/ /SBS/ /SBS/ /SBS/ /SBS/ /HEADRS/ /HEADRS/ /SBSMXD/ /SBSMXD/ /SBSMXD/ /SBSMXD/ /LUN/ | READ) U S S S S S S S U U U S S S S U U U U                                                                                                    |
| LOCAL VARIABLES NTABL BKP HEADER(2) NREC NENTRY NPREC NLEFT I,J END                                                              | I*4 I*4 R*8 I*4 I*4 I*4 I*4 I*4 I*4 I*4                                                                                | NUMBER OF BREAKPOINTS IN INPUT SBS TABLE BREAKPOINT READ FROM INPUT SBS TABLE HEADER READ FROM SBS TARIFF FILE NUMBER OF RECORDS CONTAINING NAC LOCA- TIONS NUMBER OF NAC SITES SPECIFIED NUMBER OF NAC SPECIFICATIONS PER RECORD NUMBER OF NAC SPECIFICATIONS LEFT TO READ LOOP INDICES NUMBER OF NACS SPECIFIED ON CURRENT RECORD |

NXTNAC(16) I\*4 ONE RECORDS WORTH OF NACS

SUBPROGRAMS CALLED USRNET

**ERRORS** 

FATAL
1120 FILE HEADER OF SBS TARIFF NOT AS EXPECTED
1130 FILE HEADER OF PRESTORED SBS TARIFF NOT AS EXPECTED
NONFATAL
1700 NUMBER OF BREAKPOINTS IN SBS TABLE NOT AS EXPECTED
1710 BREAKPOINT VALUES IN SBS TABLE NOT AS IN PRESTORED

TARIFF

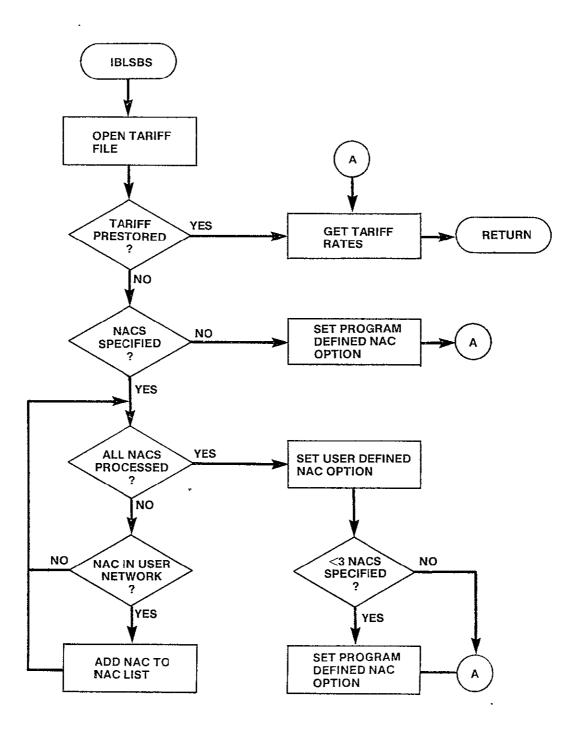

Figure 3-70. IBLSBS Logic Flow

### 3.7 OUTPUT DESCRIPTION

The CNDC model provides six categories of output: (1) user inputs to a problem, (2) city pair output - exclusive of other network traffic, (3) city pair output for least cost network, (4) network totals, (5) tariff totals, and (6) traffic table. The user selects which output is desired for each problem set at the time the execution control file is built. These six categories of output are contained in six tables which will be described below.

### Table 1 - Input

This table presents the runid, current problem number, run type (terrestrial, Western Union, SBS, mixed Western Union, and mixed SBS), the name of the network file, number of tariffs and name of each tariff file. Each node in the network is identified by its four character code and name. The traffic level of the prestored traffic table is specified in voice circuits. Finally, each tariff included in the run is fully described.

## Table 2 - City Pair Output - Exclusive of Other Network Traffic

The least-cost route and the transmission medium that is necessary to satisfy the traffic requirement for each unique pair of traffic nodes, exclusive of other network traffic, is listed in tabular form. For each unique city pair, a description of the least-cost route is followed by a table summarizing information about each link in the route.

Each unique pair of traffic nodes and the nodes in the corresponding least-cost route are identified by using the alphabetic codenames assigned to the cities. An ordered list of the codenames of the nodes in the least-cost route is followed by the total circuit mileage on the route. The link summary is a table containing one line of output for each link in the least-cost route.

There are seven items included in each link summary. The alphabetic codenames of the service nodes defining the link are indicated for each link. The <u>airline mileage</u> is calculated from the vertical and horizontal coordinates of the associated service nodes using the standard mileage formula. The <u>traffic volume</u> (in voice circuits) on each line is calculated by summing all traffic internal to the least-cost route that traverses the link. A facility size is determined to meet the requirements of this traffic volume. The <u>cost per circuit</u> that was determined to be a minimum for the link considering all tariffs in the run is included. The total cost of circuits for the link is the product of the traffic volume in voice circuits and the cost of a single circuit. The tariff used to determine the cost per circuit for the link is identified by its character description.

Entries in the line summary are added until all the lines in the least-cost route have been summarized. The same information is then output for the next unique city pair. Least-cost routes are described for all pairs of cities in the network.

## Table 3 - City Pair Output for Least-Cost Network

For every city pair, considering traffic in the entire network, the least-cost route and medium that is nedessary to satisfy the traffic requirements of the network is included in the CNDC output. If the satellite-only option was chosen any non-satellite access cities among the network nodes are indicated by a list of their alphabetic codenames. Non-satellite access cities do not appear further in the least-cost network output.

Each city pair and the nodes in the corresponding least-cost route are identified using alphabetic codenames. For each pair of cities, an enumeration of the nodes in the least-cost route is followed by a tabular line summary.

There are five items included in each link summary. The alphabetic codenames of the service nodes defining the link are identified for each link. The network traffic volume on each link represents the total number of

voice circuits on the link. This number is the sum of the traffic volumes between all pairs of cities where the least-cost route between the cities traverses the link in question. The <u>facility size</u> required to accommodate the total link volume is included in the link summary. The <u>cost per circuit</u> that was determined to be a minimum for the link considering all tariffs in the run is listed. The tariff used to provide service for the link is specified by its character description (TRFWU, TRF003, etc).

Entries in the link summary are added until all the links in the least-cost route have been summarized. The same information is then output for the next unique city pair. Least-cost routes and the medium necessary to satisfy the traffic requirements of the network are described for all pairs of cities in the network.

## Table 4 - Output Network Totals by Service

Overall totals for the entire least-cost network by service (satellite and terrestrial) are included in the CNDC output. The total terrestrial circuit mileage, the total satellite circuit mileage, and the combined total circuit mileage are printed. The total number of terrestrial voice circuits, the total number of satellite voice circuits, and the combined total number of voice circuits are printed. The total cost of all the terrestrial circuits, the total cost of all the satellite circuits, and the combined total cost of circuits are printed.

## Table 5 - Output Network Totals by Tariff

For every tariff evaluated in the CNDC Model, a summary of its utilization in the least-cost routing network is included in the model output. Each tariff is identified by its character description. The total circuit mileage associated with each tariff in the least-cost routing network is printed. The total traffic volume associated with each tariff is expressed as a number of voice circuits and as a percentage of the total number of voice circuits in the least-cost routing network. The total cost associated with each

tariff is expressed as a cost and as a percentage of the total cost of the least-cost routing network.

## Table 6 - Traffic Table

Directional traffic from each node in the network to every other node (expressed in voice circuits) is presented in the traffic table.

A hierarchy chart of the output module can be seen in figure 3-71.

Figure 3-71. OUTPUT Hierarchy Chart

## 3.7.1 Output Module

```
SUBROUTINE OUTPUT
```

**PURPOSE** 

PREPARE AND WRITE ALL MODEL OUTPUTS

INPUT ARGUMENTS

NONE

**OUTPUT ARGUMENTS** 

NONE

DATA STRUCTURES

```
(U - USED, S - DEFINED, R - READ)
OUTFLG
                          U
               /RUN/
LUNOUT
               /LUN/
                          U
RUNID
               /INPEXC/
                          Ù
NCASE
               /RUN/
                          U
               /RUN/
OPTION
                          Ü
               /TRFC/
TRAFIC
                          U
RTCNTR
               /RNODES/
                          IJ
NNODES
               /RUN/
                          U
NTARIF
               /RUN/
                          U
```

#### LOCAL VARIABLES

| HEADER | L     | HEADER TO LIST ON NON ACCESS CITIES    |
|--------|-------|----------------------------------------|
| TOTAL  | I*4   | TOTAL CIRCUITS AMONG NON ACCESS CITIES |
| COL    | I*4   | COLUMN WITHIN TRAFFIC TABLE            |
| ENDCOL | · I*4 | LAST ITEM IN COLUMN TO SEARCH          |
| ROW    | I*4   | ROW WITHIN TRAFFIC TABLE               |
| VFS    | I*4   | TRAFFIC BETWEEN NON ACCESS CITY PAIR   |
| NODA   | I*4   | ALPHABETIC DESCRIPTION OF ACCESS CITY  |
| NODB   | I*4   | ALPHABETIC DESCRIPTION OF ACCESS CITY  |
| FND    | L     | INDICATES IF NODE PAIR IS ACCESS CITY  |
|        |       | PAIR FOR ANY WU TARIFF                 |
| K      | I*4   | NEXT TARIFF                            |

SUBPROGRAMS CALLED

OUT1

OUT2

**0**UT 3

OUT4

WRTTRF

CATEG

**ERRORS** 

NONE

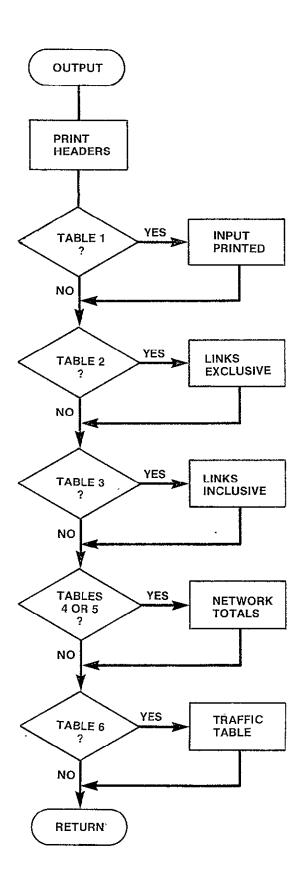

Figure 3-72. OUTPUT Logic Flow

## 3.7.2 OUT1 Module

```
SUBROUTINE OUT1
PURPOSE
     PRINT INPUT AS OUTPUT
INPUT ARGUMENTS
     NONE
OUTPUT ARGUMENTS
     NONE
DATA STRUCTURES
     (U - USED, S - DEFINED, R - READ)
     NCASE
                                U
                     /RUN/
     LUNOUT
                     /LUN/
                                U
     RUNID
                     /INPEXC/
                                U
     NNODES
                     /RUN/
                                U
     RTCNTR
                     /RNODES/
                                U
     TRFLVL
                     /RUN/
                                u
     NTARIF
                     /RUN/
                                U
     TTYP
                     /RUN/
                                U
     TF
                                U
                     /RUN/
     DEBUG
                     /LUN/
                                U
     TRFNDS
                                IJ
                     /LUN/
     FILNET
                     /RUN/
                                U
LOCAL VARIABLES
                     R*8
     DESCR(5)
                                CONSTANT - LABEL OF PROBLEM TYPE
     TYPE
                     I*4
                                TARIFF TYPE
     I,J
                     I*4
                                LOOP INDICES
     DUMY
                     I*4
                                DUMMY VALUE READ FROM TRAFFIC NODES
     USERDEF(9)
                     I*4
                                CONSTANT /'USER DEFINED'/
     RTC
                     I*4
                                RATE CENTER READ FROM TRENDS
     VT
                     I*4
                                VERTICAL COORDINATE
     ΗT
                     I*4
                                HORIZONTAL COORDINATE
```

#### SUBPROGRAMS CALLED

CITY(9)

OUTATT OUTWU OUTSBS SMSA

**ERRORS** 

FATAL NONE NONFATAL

6000 TARIFF IN PROBLEM HAS INVALID TYPE

I\*4

CITY DESCRIPTION OF RATE CENTER

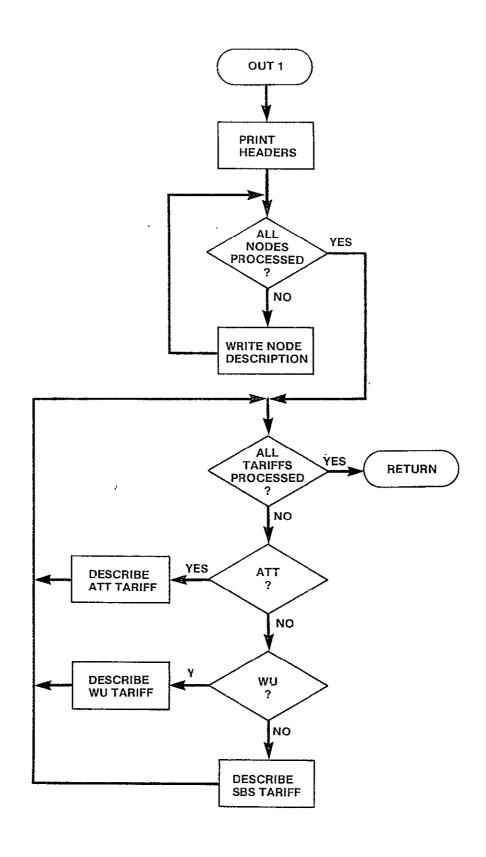

Figure 3-73. OUT.1 Logic Flow

## 3.7 3 OUTATT Module

#### SUBROUTINE OUTATT(TARNAM, TARNUM)

#### **PURPOSE**

PRINT DESCRIPTION OF ATT TARIFF IN OUTPUT FILE

INPUT ARGUMENTS

TARNAM R\*8 NAME OF TARIFF FILE BEING DESCRIBED TARNUM I\*4 NUMBER OF THIS TARIFF IN PROBLEM

**OUTPUT ARGUMENTS** 

NONE

DATA STRUCTURES

(U - USED, S - DEFINED, R - READ) LUNOUT IJ /LUN/ NPLEVL /ATT/ U TATMLG U /ATT/ U TATBAS /ATT/ TATING /ATT/ U NNODES /RUN/ U RTCNTR /RNODES/ U DEBUG /LUN/ U

LOCAL VARIABLES

**PRSTRD** R\*8 CONSTANT /'TRFATT'/ RECORD OF CATA RATE CENTERS TO PRINT TO CTGA(10) I\*4 FILE NCTG I\*4 NUMBER OF RECORDS OF CATA RATE CENTERS TO PRINT UNLSTD T\*4 CONSTANT /1/ UNLISTED RATE CENTER I,J I\*4 LOOP INDICES IEND I\*4 LAST TARIFF LEVEL TO DESCRIBE IN LOOP NEXT I\*4 START MILEAGE FOR TARIFF LEVEL LAST I\*4 END MILEAGE FOR TARIFF LEVEL NREC I\*4 NUMBER OF RECORDS OF CATA RATE CENTERS TO PRINT

SUBPROGRAMS CALLED LISTED

**ERRORS** 

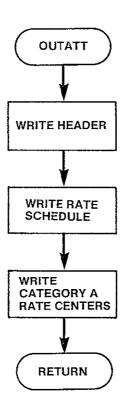

Figure 3-74. OUTATT Logic Flow

## 3.7.4 OUTWU Module

SUBROUTINE OUTWU(TARNAM, TARNUM)

#### **PURPOSE**

PRINT DESCRIPTION OF WU TARIFF IN OUTPUT FILE

INPUT ARGUMENTS

R\*8 TARNUM NUMBER OF TARIFF FILE BEING DESCRIBED **TARNUM** I\*4 NUMBER OF THIS TARIFF IN PROBLEM

**OUTPUT ARGUMENTS** 

NONE

DATA STRUCTURES

(U - USED, S - DEFINED, R - READ) LUNOUT /LUN/ U **NNODES** U /RUN/ RTCNTR /RNODES/ IJ UWT /WU/ U DEBUG /LUN/ U

LOCAL VARIABLES

CONSTANT NAME OF PRESTORED TARIFF R\*8 PRSTRD I\*4 NUMBER OF SATELLITE ACCESS CITY PAIRS NCTG I \*4 LOOP INDICES I,J CTG I\*4 RATE CATEGORY END I\*4 LAST RATE CENTER TO CONSIDER FOR LEFT NODE OF SATELLITE ACCESS PAIR POSSIBILITY BEGIN T\*4 FIRST RATE CENTER TO CONSIDER FOR RIGHT NODE OF SATELLITE ACCESS RATE POSSIBILITY C\*16 DESCP DESCRIPTION OF RATE CATEGORY

SUBPROGRAMS CALLED CATEG

**ERRORS** 

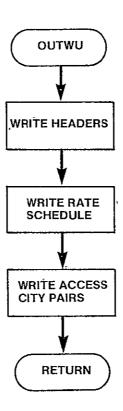

Figure 3-75. OUTWU Logic Flow

#### 3.7.5 OUTSBS Module

```
SUBROUTINE OUTSBS(TARNAM, TARNUM)
```

```
PURPOSE
```

NONE

PRINT DESCRIPTION OF SBS TARIFF IN OUTPUT FILE

```
INPUT ARGUMENTS
                     R*8
     TARNAM
                                 NAME OF TARIFF FILE BEING DESCRIBED

    TARNUM

                     I*4
                                 NUMBER OF THIS TARIFF IN PROBLEM
OUTPUT ARGUMENTS
     NONE
DATA STRUCTURES
     (U - USED, S - DEFINED, R - READ)
     LUNOUT
                     /LUN/
                                 IJ
     SBMX
                     /SBSMXD/
                                 U
     NACNMB
                     /SBSMXD/
                                 U
     NACLOC
                     /SBSMXD/
                                 U
     TSBNAC
                     /SBS/
                                 U
     TSBSCU
                     /SBS/
                                 IJ
                     /SBS/
     TSBFTU
                                 IJ
     TSBCMN
                     /SBS/
                                 U
     NPTAB
                                 IJ
                     /SBS/
     TSBBKP
                     /SBS/
                                 IJ
     TSBCAB
                     /SBS/
                                 U
                                 U
     TSBCAI
                     /SBS/
                                 U
     DEBUG
                     /LUN/
     OPTION
                     /RUN/
                                 IJ
     RTCNTR
                     /RNODES/
                                 U
LOCAL VARIABLES
     PRSTRD
                     R*8
                                 CONSTANT /'TRFSBS'/ NAME OF PRESTORED
                                 SBS TARIFF
     NREC
                     I*4
                                 NUMBER OF RECORDS TO CONTAIN NAC LOCA-
                                 ZNOIT
                     I*4
                                 INDEX TO FIRST ENTRY OF NACLOC ARRAY TO
1, 1
     ŖĘĢIN
                                 BE PRINTED ON NEXT OUTPUT RECORD
     END'
                     T*4
                                 INDEX TO LAST ENTRY OF NACLOC ARRAY TO BE
                                 PRINTED ON NEXT OUTPUT RECORD
     I,J
                     I*4
                                 LOOP INDICES
     NL
                     I*4
                                 NUMBER OF NEXT NAC
     REC(10)
                     I*4
                                 ONE LINES WORTH OF NAC NAMES
     MITM
                     I*4
                                 NUMBER OF ITEMS TO PUT IN PRINT LINE
SUBPROGRAMS CALLED
     NONE
      ŧ
ERRORS
     FATAL
       NONE
     NONF ATAL
```

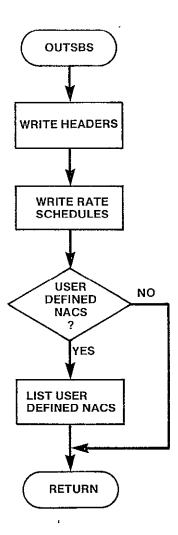

Figure 3-76. OUTSBS Logic Flow

#### 3.7.6 OUT2 Module

SUBROUTINE OUT2

```
PURPOSE
```

PREPARE AND WRITE TABLE 2. LEAST-COST ROUTES (EXCLUSIVE OF OTHER NETWORK TRAFFIC)

INPUT ARGUMENTS NONE

OUTPUT ARGUMENTS NONE

DATA STRUCTURES

(U - USED, S - DEFINED, R - READ) RTCNTR /RNODES/ U MINCPC /CSTOUT/ U **NNODES** /RUN/ U OROUTE /CSTOUT/ U IJ SVC /CSTOUT/ TF U /RUN/ TRAFIC /TRFC/ IJ U OPTION /RUN/ LUNOUT /LUN/ IJ SATNVC /SBSMX2/ IJ

#### LOCAL VARIABLES

| r AVIVIVATED |             |                                         |
|--------------|-------------|-----------------------------------------|
| DASH         | <b>I</b> ★4 | CONSTANT /'-'/                          |
| I            | I*4         | LOOP INDEX - FROM CITIES -              |
| IEND         | I*4         | END LOOP                                |
| I2END        | I*4         | END LOOP                                |
| TINT         | I*4         | LOOP INDEX - LINKS                      |
| ISTART       | I*4         | START LOOP                              |
| ITEMP        | I*4         | NODE NUMBER - USED IN TRACING ROUTE     |
| IRT          | I*4         | FROM NODE - USED IN SUMMING ROUTE       |
|              |             | TRAFFIC ON LINKS                        |
| IPRT         | I*4         | USED FOR PRINTING CITY MNEMONICS        |
| J            | I*4         | LOOP INDEX - TO CITIES                  |
| JINT         | I*4         | LOOP INDEX - FOR SUMMING ROUTE TRAFFIC  |
|              |             | ON LINKS                                |
| JRT          | I*4         | TO NODE - USED IN SUMMING ROUTE TRAFFIC |
|              |             | ON LINKS                                |
| JPRT         | I*4         | USED FOR PRINTING CITY MNEMONICS        |
| K            | I*4         | LOOP INDEX - LINKS                      |
| KFROM        | I*4         | ORIGINATING NODE OF A LINK              |
| KFPRT        | I*4         | USED TO PRINT FROM CITY MNEMONICS       |
| KPRT         | I*4         | USED FOR PRINTING CITY MNEMONICS        |
| KTPRT        | I*4         | USED TO PRINT TO CITY MNEMONICS         |
| KTO          | I*4         | TERMINATING NODE OF A LINK              |
| LNKMLS       | I*4         | TOTAL CIRCUIT MILEAGE ON A ROUTE        |
| LNKTOT       | I*4         | ARRAY CONTAINING TOTAL ROUTE TRAFFIC ON |
|              |             | LINKS                                   |
|              |             |                                         |

| MAXLNK  | I*4  | CONSTANT /20/ MAXIMUM LINKS ON A ROUTE      |
|---------|------|---------------------------------------------|
| MPRT    | I*4  | USED TO PRINT MILEAGE ON A LINK             |
| NB      | I*4  | NUMBER OF BASE GROUPS IN FACILITY           |
| TRFC    | I*4  | NUMBER OF VOICE CIRCUITS BETWEEN NODAL PAIR |
| RMIN    | R*4  | DOLLAR PART OF MULTIPLIER                   |
| RTMP    | R*4  | DOLLAR PART OF RESULT                       |
| IMIN    | I*4  | CENTS PART OF MULTIPLIER                    |
| ITMP    | I*4  | CENTS PART OF RESULT                        |
| CA1-CA3 | I*2  | CHARACTER REPRESENTATION OF IMIN            |
| CB1-CB3 | I*2  | CHARACTER REPRESENTATION OF ITMP            |
| NJ      | I*4  | NUMBER OF JUMBO GROUPS IN FACILITY          |
| NLINKS  | I*4  | NUMBER OF LINKS IN A ROUTE                  |
| NM      | I*4  | NUMBER OF MASTER GROUPS IN FACILITY         |
| NS      | I*4  | NUMBER OF SUPER GROUPS IN FACILITY          |
| ROUTE   | I*2  | ARRAY CONTAINING NODE NUMBERS IN LEAST-     |
|         |      | COST ROUTE                                  |
| SAT     | C*16 | CONSTANT / 'SATELLITE' /                    |
| SERVCE  | C*16 | VARIABLE SET EQUAL TO SAT OR TERR           |
| TEMP    | R*4  | COST OF CIRCUITS ON ROUTE                   |
| TERR    | C*16 | CONSTANT / 'TERRESTRIAL' /                  |
| TPRT    | R*4  | USED TO PRINT TARIFF USED ON                |
| RNAME   | I*4  | NAME OF EACH LINK IN PATH                   |
| STLTE   | I*4  | CONSTANT /2/ SATELLITE SERVICE EACH         |
|         |      | LINK                                        |
| SRV     | I*4  | SERVICE TYPE                                |
|         |      | 1 TERRESTRIAL                               |
|         |      | 2 SATELLITE                                 |
| VC      | I*2  | NUMBER OF VOICE CIRCUITS FROM NAC           |
| SCHED   | I*4  | TERRESTRIAL TARIFF SCHEDULE USED            |
| NVC     | I*4  | NUMBER OF VOICE CIRCUITS                    |
| PTSB    | · L  | .TRUE. IF DESCRIPTION OF SBS CHARGES        |
|         |      | TO BE PRINTED                               |
| ITR     | I*4  | TARIFF NUMBER                               |
|         |      |                                             |

## SUBPROGRAMS CALLED

FACSIZ MILES OUT2SB PRTSBS LISTED MTPY MTPLY INTCHR

## **ERRORS**

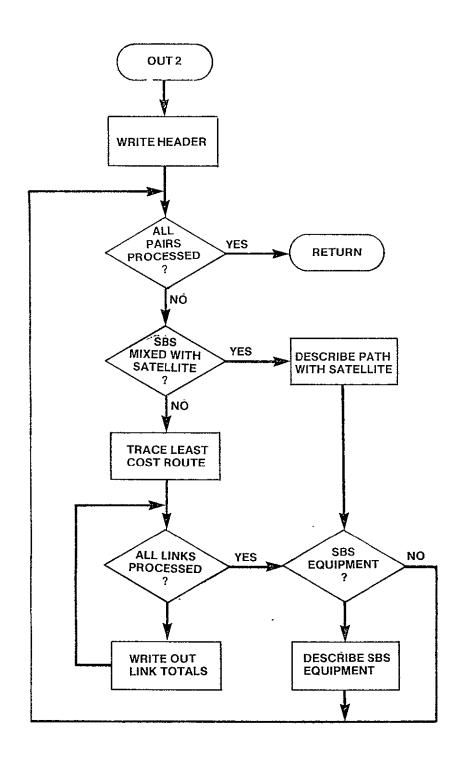

Figure 3-77. OUT2 Logic Flow

## 3.7.7 OUT2SB Module

SUBROUTINE OUT2SB(I,IPRT,J,JPRT,VC)

#### **PURPOSE**

PREPARE AND WRITE TABLE 2 LEAST COST ROUTES (EXCLUSIVE OR OTHER NETWORK TRAFFIC) FOR PATH WHICH INCLUDES SBS SATELLITE

| INPUT ARGUMENTS     |            |                                                 |
|---------------------|------------|-------------------------------------------------|
| I                   | <b>1*4</b> | FROM CITY                                       |
| J                   | I*4        | TO CITY                                         |
| ĬPRT                | I*4        | CITY MNEMONIC OF FROM CITY                      |
| JPRT                | I*4        | CITY MNEMONIC OF TO CITY                        |
| OT ICI              | ± T        | CITA PACAGORIO OI TO CITA                       |
| OUTPUT ARGUMENTS    |            |                                                 |
| VC                  | I*4        | NUMBER OF VOICE CIRCUITS FROM THIS              |
| .0                  | • •        | PARTITION                                       |
|                     |            | ARITION                                         |
| DATA STRUCTURES     |            |                                                 |
| (U - USED, S -      | DEFINED R  | _ READ \                                        |
| NODPTR              | /SBSMXD/   |                                                 |
| NACLOC              | /SBSMXD/   |                                                 |
| RTCNTR              | /RNODES/   |                                                 |
| TRAFIC              | /TRFC/     | IJ                                              |
| MINCPC              | /CSTOUT/   |                                                 |
| TF                  | /RUN/      | บ                                               |
| SATCST              | /SBSMX2/   |                                                 |
| OROUTE              | •          | IJ                                              |
|                     | /CSTOUT/   |                                                 |
| LUNOUT              | /LUN/      | U<br>II                                         |
| DEBUG               | /LUN/      | U                                               |
| SATNVC              | /SBSMX2/   |                                                 |
| LOCAL VANTABLES     |            |                                                 |
| LOCAL VARIABLES     | I*4        | CONCTANT // 1/                                  |
| DASH<br>LNKMLS      | 1^4<br>[*4 | CONSTANT /'-'/ TOTAL CIRCUIT MILEAGE ON A ROUTE |
|                     | I*4        |                                                 |
| K, II, JJ<br>MAXLNK | I*4        | LOOP INDICES CONSTANT /20/ MAX LINKS ON A ROUTE |
| ROUTE (20)          | I*2        | ARRAY CONTAINING NODE NUMBERS IN LEAST          |
| ROUTE (20)          | 1"Z        | COST ROUTE                                      |
| LNKTOT(20)          | I*4        | ARRAY CONTAINING TOTAL ROUTE TRAFFIC ON         |
| ENKTOT(20)          | 14         | LINKS                                           |
| RNAME(20)           | I*4        | NAME OF EACH NODE IN PATH                       |
| BLANK               | 1*4<br>1*4 | CONSTANT /' '/                                  |
| NLINKS              | I*4        | NUMBER OF LINKS IN PATH BETWEEN TWO NODES       |
| CURFRM              | I*4        | FROM NODE OF CURRENT LINK                       |
| SATERM              | I*4        | THE FROM SATELLITE IN THIS PATH                 |
|                     | I*4        | PARTITION OF SENDING SATELLITE                  |
| PART<br>SATTO       | 1^4<br>I*4 | THE RECEIVING SATELLITE                         |
| CURTO               | I*4        | TO NODE OF CURRENT LINK                         |
| IRT                 | 1^4<br>[*4 | FROM NODE                                       |
| JRT                 | 1~4<br>I*4 | TO NODE                                         |
| NLA                 | I*4<br>I*4 | NUMBER OF LINKS UNDER CONSIDERATION IN          |
| NLA                 | 1t         |                                                 |
|                     |            | I, J PATH                                       |

```
NUMBER OF LINKS IN RTB PATH
NLB
               I*4
               T*4
                          LINKS THAT MAKE UP PATH BETWEEN ANY TWO
RTB(20)
                          NODES IN PATH I, J
SAME
                          TWO PATHS - SUBSET OF ROUTE AND RTB - ARE
                          THE SAME
TEMP
               R*4
                          COST OF CIRCUITS ON ROUTE
               R*4
                          COST PER CIRCUIT
CPC
               I*4
                           ORIGINATING NODE OF A LINK
KFROM
TRFC
               T*4
                          NUMBER VOICE CIRCUITS BETWEEN NODAL PAIR
               I*4
ITEMP
                           SUM OF CENTS PORTION OF COST
RMIN
               R*4
                          DOLLAR PORTION OF MULTIPLIER
               I*4
                          CENTS PORTION OF MULTIPLIER
IMIN
               R*4
                          DOLLAR PORTION OF RESULT
RTMP
               T*4
                          CENTS PORTION OF RESULT
ITMP
               I*2
                           CHARACTER REPRESENTATION OF IMIN
CA1-CA3
CB1-CB3
               1*2
                           CHARACTER REPRESENTATION OF ITMP
               T*4
                           TERMINATING NODE OF A LINK
KT0
               T*4
NJ
                          NUMBER OF JUMBO GROUPS
               1*4
                           NUMBER OF MASTER GROUPS
NM
NS
               T*4
                           NUMBER OF SUPER GROUPS
               I*4
                           NUMBER OF BASE GROUPS
NB
SERVCE
               C*16
                           TYPE OF SERVICE - SATELLITE OR
                           TERRESTRIAL
               C*16
TERR
                           CONSTANT /'TERRESTRIAL'/
                           CONSTANT /'SATELLITE'/
SAT
               C*16
TPRT
               R*8
                           NAME OF TARIFF
               I*4
                           4 CHARACTER CODE OF FROM NODE
KFPRT
               I*4
                           4 CHARACTER CODE OF TO NODE
KTPRT
               T*4
MPRT
                           LINK MILEAGE
               T*4
                           FIRST ITEM OF ARRAY TO BE REFERENCED
IBEG
IEND
               I*4
                           LAST ITEM OF ARRAY TO BE REFERENCED
               I*4
                           LAST ITEM OF ARRAY TO BE REFERENCED
ILAST
SRV
               1*4
                           SERVICE TYPE
                               TERRESTRIAL
                           1
                               SATELLITE
SCHED
               T*4
                           TERRESTRIAL SCHEDULE
```

#### SUBPROGRAMS CALLED

MILES GETRTE

**FACSIZ** 

LISTED

MTPY MTPLY

INTCHR

**ERRORS** 

FATAL

NONE

NONFATAL

NONE

|      | NLB<br>RTB(20) | I*4<br>I*4 | NUMBER OF LINKS IN RTB PATH<br>LINKS THAT MAKE UP PATH BETWEEN ANY TWO |
|------|----------------|------------|------------------------------------------------------------------------|
| •    |                | - ,        | NODES IN PATH I, J                                                     |
|      | SAMI           | L          | TWO PATHS - SUBSET OF ROUTE AND RTB - ARE THE SAME                     |
| 1    | i LMP          | ₹*4        | COST OF CIRCUITS ON ROUTE                                              |
| (    | CPC            | R*4        | COST PER CIRCUIT                                                       |
|      | KFROM          | I*4        | ORIGINATING NODE OF A LINK                                             |
| 7    | TRFC           | I*4        | NUMBER VOICE CIRCUITS BETWEEN NODAL PAIR                               |
|      | ITEMP          | I*4        | SUM OF CENTS PORTION OF COST                                           |
|      | RMIN           | R*4        | DOLLAR PORTION OF MULTIPLIER                                           |
|      | IMIN           | I*4        | CENTS PORTION OF MULTIPLIER                                            |
|      | RTMP           | R*4        | DOLLAR PORTION OF RESULT                                               |
|      | I TMP          | I*4        | CENTS PORTION OF RESULT                                                |
|      | CA1-CA3        | I*2        | CHARACTER REPRESENTATION OF IMIN                                       |
|      | CB1-CB3        | I*2        | CHARACTER REPRESENTATION OF ITMP                                       |
|      | KT0            | I*4        | TERMINATING NODE OF A LINK                                             |
|      | NJ             | I*4        | NUMBER OF JUMBO GROUPS                                                 |
| ì    | NM             | I*4        | NUMBER OF MASTER GROUPS                                                |
|      | NS             | I*4        | NUMBER OF SUPER GROUPS                                                 |
|      | NB             | I*4        | NUMBER OF BASE GROUPS                                                  |
|      | SERVCE         | C*16       | TYPE OF SERVICE - SATELLITE OR                                         |
|      |                |            | TERRESTRIAL                                                            |
| 7    | TERR           | C*16       | CONSTANT /'TERRESTRIAL'/                                               |
| (    | SAT            | C*16       | CONSTANT /'SATELLITE'/                                                 |
| -    | TPRT           | R*8        | NAME OF TARIFF                                                         |
| ŀ    | KFPRT          | I*4        | 4 CHARACTER CODE OF FROM NODE                                          |
| i    | KTPRT          | I*4        | 4 CHARACTER CODE OF TO NODE                                            |
| 1    | MPRT           | I*4        | LINK MILEAGE                                                           |
|      | IBEG           | I*4        | FIRST ITEM OF ARRAY TO BE REFERENCED                                   |
| ]    | IEND           | I*4        | LAST ITEM OF ARRAY TO BE REFERENCED                                    |
| -    | ILAST          | I*4        | LAST ITEM OF ARRAY TO BE REFERENCED                                    |
| (    | SRV            | I*4        | SERVICE TYPE                                                           |
|      |                | •          | 1 TERRESTRIAL                                                          |
|      |                | •          | 2 SATELLITE                                                            |
| \$   | SCHED          | I*4        | TERRESTRIAL SCHEDULE                                                   |
| BPRO | OGRAMS CALLED  |            |                                                                        |
| ì    | MILES          |            |                                                                        |
| -    | CCTDTC         |            |                                                                        |

## SUB

**GETRTE** FACSIZ LISTED

MTPY MTPLY

INTCHR

## **ERRORS**

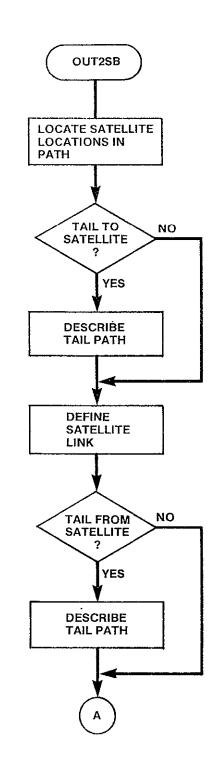

Figure 3-78. OUT2SB Logic Flow (Sheet 1 of 2)

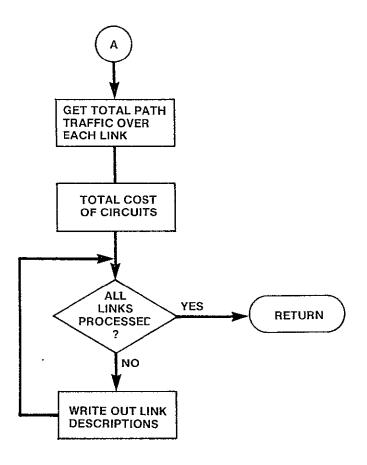

Figure 3-78. OUT2SB Logic Flow (Sheet 2 of 2)

#### 3.7.8 PRTSBS Module

SUBROUTINE PRTSBS(VC, TARIFF, LUN)

PURPOSE

COMPUTE EQUIPMENT COST FOR SBS TARIFF SPECIFIED

|      |    |            | <br> |     |
|------|----|------------|------|-----|
| T NP | HT | $\Delta R$ | MF   | 2TL |

VC I\*4 NUMBER OF VOICE CIRCUITS
TARIFF I\*4 NUMBER OF TARIFF IN QUESTION
LUN I\*4 LOGICAL UNIT NUMBER WHERE EQUIPMENT COSTS
TO BE PRINTED

OUTPUT ARGUMENTS NONE

#### DATA STRUCTURES

| <br>0      |   |   |          |     |       |
|------------|---|---|----------|-----|-------|
| (U - USED, | S | - | DEFINED, | R - | READ) |
| CPNA       |   |   | /SBS/    | U   |       |
| VCPFTU     |   |   | /SBS/    | IJ  |       |
| NSCUPN     |   |   | /SBS/    | U   |       |
| NPTAB      |   |   | /SBS/    | U   |       |
| TSB BKP    |   |   | /SBS/    | U   |       |
| TSBCAB     |   |   | /SBS/    | ប   |       |
| TSBCAI     |   |   | /SBS/    | IJ  |       |
| TSBCMN     |   |   | /SBS/    | ប   |       |
| TSBNAC     |   |   | /SBS/    | U   |       |
| TSBFTU     |   |   | /SBS/    | U   |       |
| TSB SCU    |   |   | /SBS/    | IJ  |       |
| DEBUG      |   |   | /LUN/    | U   |       |
| NTARIF     | • |   | /RUN/    | U   |       |
|            |   |   | •        |     |       |

#### LOCAL VARIABLES

| the Truction |        |                                          |
|--------------|--------|------------------------------------------|
| COST         | I*4    | TOTAL COST                               |
| IEND         | I*4    | MAXIMUM NUMBER OF ITERATIONS TO ASSIGN   |
|              |        | NVC TO CONFIGURATION OF 1 NAC AND UP TO  |
|              |        | NSCUPN SCUS                              |
| CPN          | I*4    | MAXIMUM CAUS PER NAC (SCU)               |
| I,J          | I*4    | LOOP INDICES                             |
| NCAU         | Ī*4    | NUMBER OF CAUS AT NODE                   |
| NFTU         | I*4    | NUMBER OF NACS AT NODE                   |
| NNAC         | Ī*4    | NUMBER OF NACS REQUIRED                  |
|              |        | NNAC(1) NUMBER OF NACS                   |
|              |        | NNAC(2)-NNAC(4) NUMBER OF SCUS           |
| PREV         | I*4    | LOWER BOUND OF NUMBER OF CAUS/NAC FOR    |
| 1 1/2 1      |        | BREAKPOINT IN RATE TABLES                |
| TMPCMN       | R*8    | MINIMUM CAU COST                         |
| MXPNAC       | I*4    | MAXIMUM NUMBER OF CAU PER NAC/SCU        |
| אויו וואני   | 1 4    | CONFIGURATION                            |
| MITET        | 1*4    |                                          |
| NLEFT        | 1^4    | NCAU LEFT WHEN ASSIGN CAU TO TOTAL       |
| 11           | T-14.4 | NAC/SCU CONFIGURATION                    |
| N            | I*4    | NUMBER OF NAC AND SCU REQUIRED FOR NLEFT |

| IC1    | I*4        | TARIFF LEVEL FOR NGRP GROUPS OF CAUS |
|--------|------------|--------------------------------------|
|        |            |                                      |
| IC2    | I*4        | TARIFF LEVEL FOR NLEFT CAUS          |
| DIFFL  | I*4        | EXCESS CAUS FOR NGRP GROUPS          |
| DIFF2  | I*4        | EXCESS CAUS FOR NLEFT CAUS           |
| PRV1   | I *4       | PRIVIOUS COUNT FOR NGRP GROUPS       |
| PRV2   | I ^4       | PREVIOUS COUNT FOR NEEFT CAUS        |
| NGRP   | I*4        | NUMBER OF NACS AT NODE               |
| SUBCST | R*4        | COST OF TARIFF ITEM                  |
| NSCU   | <b>I*4</b> | NUMBER OF SCUS                       |

SUBPROGRAMS CALLED MTPY

**ERRORS** 

FATAL

6010

INPUT ARGUMENTS OUT OF RANGE

NONFATAL NONE

> ORIGINAL PAGE IS OF POOR QUALITY

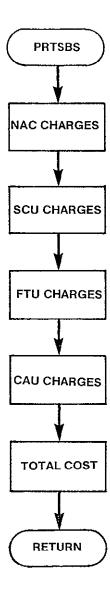

Figure 3-79. PRTSBS Logic Flow

## 3.7.9 GETRTE Module

SUBROUTINE GETRTE(FROM, TO, RTE, NL)

#### PURPOSE

DESCRIBE THE ROUTE BETWEEN TWO NODES IN TERMS OF ALL NODES INCLUDED IN THE ROUTE

INPUT ARGUMENTS

FROM I\*4 FROM NODE TO I\*4 TO NODE

**OUTPUT ARGUMENTS** 

RTE(20) I\*4 LIST OF NODES BETWEEN FROM AND TO

INCLUDING FROM AND TO

NL I\*4 NUMBER OF LINKS IN PATH BETWEEN FROM AND

T0

DATA STRUCTURES

(U - USED, S - DEFINED, R - READ) SVC /CSTOUT/ U OROUTE /CSTOUT/ U NODPTR /SBSMXD/ IJ NACLOC /SBSMXD/ IJ DEBUG /LUN/ U

LOCAL VARIABLES

CONSTANT /2/ SATELLITE SERVICE I\*4 SATLTE CURFRM I\*4 CURRENT FROM NODE IN ROUTE I\*4 SATERM TRANSMITTING NAC I\*4 SATTO RECEIVING NAC I\*4 PART PARTITION THAT NODE BELONGS TO CURTO I\*4 CURRENT TO NODE IN ROUTE IEND T\*4 LAST ITEM OF ARRAY TO BE PRINTED

SUBPROGRAMS CALLED

NONE

**ERRORS** 

FATAL NONE

NONFATAL

NONE

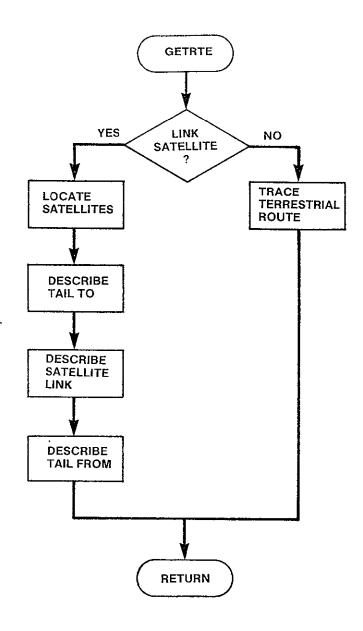

Figure 3-80. GETRTE Logic Flow

#### 3.7.10 OUT3 Module

SUBROUTINE OUT3

**PURPOSE** 

PREPARE AND WRITE TABLE 3. LEAST-COST NETWORK

INPUT ARGUMENTS NONE

OUTPUT ARGUMENTS NONE

DATA STRUCTURES

(U - USED, S - DEFINED, R - READ) /RNODES/ U RTCNTR NACNMB /SBSMXD/ U NACLOC /SBSMXD/ IJ U MINCPC /CSTOUT/ /CSTOUT/ U NETOTL NNODES /RUN/ U OPTION /CSTOUT/ IJ SA /WU/ U U SVC /CSTOUT/ TF /RUN/ U U TRAFIC /TRFC/ QNAC /SBSEQP/ U QSCU /SBSEQP/ U /SBSEQP/ IJ QFTU U QCAU /SBSEQP/ U LUNOUT /LUN/ U OUTFLG /RUN/ SATNVC /SBSMX2/ U

LOCAL VARIABLES

| JE IUNTUDEES |     |                                          |
|--------------|-----|------------------------------------------|
| DASH         | I*4 | CONSTANT /'-'/                           |
| I            | I*4 | LOOP INDEX - FROM CITIES                 |
| IPRT         | I*4 | USED TO PRINT FROM CITY MNEMONICS        |
| ISTEMP       | I*4 | TAKES VALUES FROM SVC ARRAY - USED TO    |
| ITEMP        | I*4 | NODE NUMBER - USED IN TRACING ROUTES     |
| J            | I*4 | LOOP INDEX - TO CITIES                   |
| JPRT         | I*4 | USED TO PRINT TO CITY MNEMONICS          |
| JTEMP        | I*4 | NODE NUMBER - USED IN SUMMING            |
|              |     | LIINK TRAFFIC TOTALS                     |
| K            | I*4 | LINK INDEX - USED IN PRINTING NON-       |
|              |     | SATELLITE ACCESS CITIES                  |
| KPRT         | I*4 | USED TO PRINT MNEMONICS ON NON-SATELLITE |
|              |     | ACCESS CITIES                            |
| NB           | I*4 | NUMBER OF BASE GROUPS IN FACILITY        |
| NJ           | I*4 | NUMBER OF JUMBO GROUPS IN FACILITY       |
| NM           | I*4 | NUMBER OF IMASTER GROUPS IN FACILITY     |
| NS           | I*4 | NUMBER OF SUPER GROUPS IN FACILITY       |
|              |     |                                          |

| SAT         | C*16 | CONSTANT / 'SATELLITE' /                  |
|-------------|------|-------------------------------------------|
| SERVCE      | C*16 | VARIABLE SET EQUAL TO SAT OR TERR         |
| STEMP       | R*8  | USED TO PRINT NAME OF TARIFF USED         |
| TEMP        | R*4  | TOTAL COST OF CIRCUITS FOR PRINTING       |
| TERR        | C*16 | CONSTANT / 'TERRESTRIAL' /                |
| RNAME(20)   | 1*4  | NAME OF NODES IN LEAST COST PATH          |
| STLTE       | Ī*4  | CONSTANT /2/ SATELLITE                    |
| VC          | I*4  | NUMBER OF SBS VOICE CIRCUITS IN SBS       |
| 10          | 1 *1 | MIXED                                     |
| NVC         | I*4  | NUMBER OF SBS VOICE CIRCUITS              |
| KK          | I*4  | LOOP INDEX                                |
| PTSB        | L    | .TRUE. IF DESCRIPTION OF SBS CHARGES      |
|             | •    | TO BE PRINTED, OTHERWISE .FALSE.          |
| I TR        | 1*4  | TARIFF NUMBER                             |
| SRV         | I*4  | SERVICE TYPE                              |
|             |      | 1 TERRESTRIAL                             |
|             |      | 2 SATELLITE                               |
| SKIP        | L    | LINK SUMMARY NOT PRINTED BECAUSE EITHER   |
|             |      | OR BOTH NODES NOT ACCESS CITY IN WU ONLY  |
|             |      | RUN                                       |
| RMIN        | R*4  | DOLLAR PART OF MULTIPLIER                 |
| RTMP        | R*4  | DOLLAR PART OF MULTIPLICAND               |
| IMIN        | I*4  | CENTS PART OF MULTIPLIER                  |
| I TMP       | I*4  | CENTS PART OF MULTIPLICAND                |
| CA1,CA2,CA3 | Ī*2  | CHARACTERS ASSOCIATED WITH INTEGER VALUES |
| CB1,CB2,CB3 | I*2  | CHARACTERS ASSOCIATED WITH INTEGER VALUES |
| 001,000,000 | * 4- | OWNERS HOSSIALD WITH THIEREN TALOUS       |

SUBPROGRAMS CALLED

FACSIZ MTPLY PRTSBS LISTED OUT3SB

ERRORS

NONE

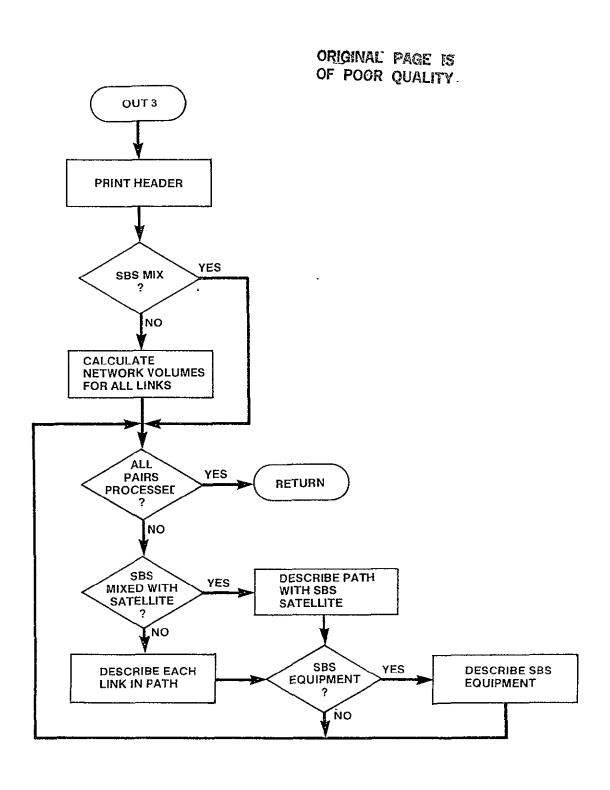

Figure 3-81. OUT3 Logic Flow

## 3.7.11 OUT3SB Module

SUBROUTINE OUT3SB(FROM, FRMPRT, TO, TOPRT, VC)

## **PURPOSE**

PREPARE AND WRITE TABLE 3 LEAST COST NETWORK (INCLUSIVE OF OTHER NETWORK TRAFFIC) FOR LINKS WHICH INCLUDE SBS SATELLITE

| INPUT ARGUMENTS FROM FRMPRT TO TOPRT                                                            | I*4<br>I*4<br>I*4<br>I*4                                                                    | FROM NODE CITY MNEMONIC OF FROM NODE TO NODE CITY MNEMONIC OF TO NODE                                                                                                    |
|-------------------------------------------------------------------------------------------------|---------------------------------------------------------------------------------------------|----------------------------------------------------------------------------------------------------|
| OUTPUT ARGUMENTS<br>VC                                                                          | I*4                                                                                         | NUMBER OF VOICE CIRCUITS FROM NAC LOCATION                                                                                                    |
| DATA STRUCTURES (U - USED, S - RTCNTR LUNOUT NETOTL MINCPC TF NODPTR SATCST SATOTL DEBUG SATNVC | DEFINED, R /RNODES/ /LUN/ /CSTOUT/ /CSTOUT/ /RUN/ /SBSMXD/ /SBSMX2/ /SATMXD/ /LUN/ /SBSMX2/ | บ<br>บ<br>บ<br>บ<br>บ<br>บ                                                                                                    |
| LOCAL VARIABLES DASH RTE(20) NL RNAME(20) I IPRT CURTO NVC NJ NM NS NB SERVCE CVC CURFRM        | I*4<br>I*4<br>I*4<br>I*4<br>I*4<br>I*4<br>I*4<br>I*4<br>I*4<br>I*4                          | CONSTANT /'-'/ NODE NUMBERS OF EACH NODE IN PATH BETWEEN FROM AND TO NUMBER OF LINKS IN PATH BETWEEN FROM AND TO NAME OF EACH LINK IN PATH LOOP INDEX AS PROCEED ALONG PATH FROM NODE OF CURRENT LINK AS PROCEED ALONG PATH, TO NODE OF CURRENT LINK NUMBER OF VOICE CIRCUITS ON LINK NUMBER OF JUMBO GROUPS NUMBER OF MASTER GROUPS NUMBER OF SUPER GROUPS NUMBER OF SERVICE ON LINK - SATELLITE OR TERRESTRIAL COST PER VOICE CIRCUIT AS PROCEED ALONG PATH, FROM NODE OF CUR- |

| PTARIF  | R*8  | NAME OF TARIFF                    |
|---------|------|-----------------------------------|
| SAT     | C*16 | CONSTANT /'SATELLITE'/            |
| TERR    | C*16 | CONSTANT /'TERRESTRIAL'/          |
| PART    | I*4  | PARTITION WHERE NAC IS LOCATED    |
| PRTFRM  | I*4  | NAME OF FROM NODE OF CURRENT LINK |
| PRTT0   | I*4  | NAME OF TO NODE OF CURRENT LINK   |
| IEND    | I*4  | LAST ITEM OF ARRAY TO BE PRINTED  |
| SCHED   | I*4  | TERRESTRIAL TARIFF SCHEDULED      |
| SRV     | I*4  | SERVICE TYPE                      |
|         |      | 1 TERRESTRIAL                     |
|         |      | 2 SATELLITE                       |
| RMIN    | R*4  | DOLLAR PORTION OF MULTIPLIER      |
| IMIN    | I*4  | CENTS PORTION OF MULTIPLIER       |
| RTMP    | R*4  | DOLLAR PORTION OF RESULT          |
| I TMP   | I*4  | CENTS PORTION OF MULTIPLIER       |
| CA1-CA3 | I*4  | CHARACTER REPRESENTATION OF IMIN  |
| CB1-CB3 | I*2  | CHARACTER REPRESENTATIONOF ITMP   |

## SUBPROGRAMS CALLED

FACSIZ
GETRTE
LISTED
MTPY
MTPLY
INTCHR

## **ERRORS**

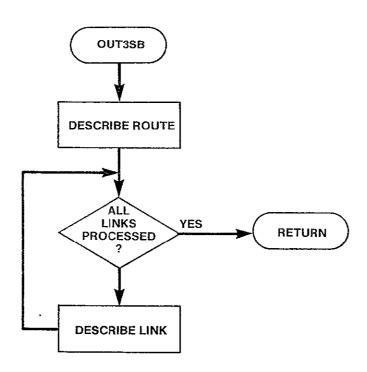

Figure 3-82. OUT3SB Logic Flow

#### 3.7.12 OUT4 Module

NLOC

**ISAT** 

J **PCKT** 

ITERR

I\*4

I\*4

I\*4

I\*4

R\*4

```
SUBROUTINE OUT4
PURPOSE
     PREPARE AND WRITE TABLE 4.
                                   OUTPUT NETWORK TOTALS AND
                                   TARIFF SUMMARY
                        TABLE 5.
INPUT ARGUMENTS
     NONE
OUTPUT ARGUMENTS
     NONE
DATA STRUCTURES
     (U - USED, S- DEFINED, R - READ)
                                 U
     OUTFLG
                     /RUN/
     MINCPC
                     /CSTOUT/
                                 U
                     /CSTOUT/
     NETOTL
                                 U
                                 П
     NNODES
                     /RUN/
                                 U
     NTARIF
                      /RUN/
                                 IJ
                      /RUN/
     OPTION
     SVC
                      /CSTOUT/
                                 U
                                 U
     TF
                      /RUN/
      TRRMLG
                      /CSTMXD/
                                 U
                                 U
      TRRCST
                      /CSTMXD/
                      /CSTMXD/
                                 U
     TRRCKT
      STLMLG
                      /CSTMXD/
                                 IJ
     STLCST
                      /CSTMXD/
                                 U
                                 U
      STLCKT
                      /CSTMXD/
                      /LUN/
      LUNOUT
                                 U
                                 Ü
      QNAC
                      /SBSEQP/
      OSCU
                      /SBSEQP/
                                 U
      OFTU
                      /SBSEQP/
                                 U
                                 U
      QC AU
                      /SBSEQP/
                      /SBSMXD/
                                 IJ
      SBMX
                                 IJ
      TOTSAT
                      /SBSMX2/
                                 U
      NACNMB
                      /SBSMXD/
                                 IJ
      STABLE
                      /SBSMX2/
                                  U
      NACLOC
                      /SBSMXD/
      RTCNTR
                      /RNODES/
                                 Ü
      SATNVC
                      /SBSMX2/
                                  U
LOCAL VARIABLES
                      I*4
                                  LOOP INDEX
      Ι
                      I*4
                                  CONSTANT /1/ USER DEFINE NAC LOCATION
      USRDEF
                                  NUMBER OF ITERATIONS OF SBSMXD ALGORITHM
      NITER
                      I*4
                                 TO FIND OPTIMAL NUMBER OF NAC LOCATIONS
```

LOOP INDEX

NUMBER OF NAC LOCATIONS

USED TO PRINT SATELLITE NETWORK TOTALS

PERCENT OF CIRCUITS FOR EACH TARIFF

USED TO PRINT TERRESTRIAL NETWORK TOTALS

| PCOST   | R**4 | PERCENT OF COST FOR EACH TARIFF          |
|---------|------|------------------------------------------|
| SAT     | C*16 | CONSTANT / 'SATELLITE' /                 |
| SERVCE  | C*16 | VARIABLE SET EQUAL TO SAT OR TERR        |
| T       | 1*2  | TAKES VALUES OF EACH TARIFF SUCCESSIVELY |
|         |      | TO CALCULATE TARIFF FOTALS               |
| TCKTS   | I*4  | ARRAY CONTAINING TOTAL CIRCUITS FOR      |
|         |      | EACH TARIFF                              |
| TCOSTS  | R*4  | ARRAY CONTAINING TOTAL COSTS FOR EACH    |
|         |      | TARIFF                                   |
| TERR    | C*16 | CONSTANT / ' TERRESTRIAL' /              |
| TMILES  | I*4  | ARRAY CONTAINING TOTAL MILEAGE FOR EACH  |
|         |      | TARIFF                                   |
| TOTCKT  | I*4  | TOTAL NETWORK CIRCUITS                   |
| TOTCST  | R*4  | TOTAL NETWORK COST                       |
| TOTMIL  | I*4  | TOTAL NETWORK MILEAGE                    |
| TERCST  | R*4  | TERRESTRIAL COST                         |
| CSTSAT  | R*4  | SATELLITE COST                           |
| NREC    | I*4  | NUMBER OF RECORDS OF NAC LOCATIONS TO    |
|         |      | PRINT                                    |
| END     | I*4  | LAST NAC IN CURRENT PRINT RECORD         |
| BEGIN   | I*4  | FIRST NAC IN CURRENT PRINT RECORD        |
| NL      | I*4  | NAC NUMBER                               |
| NITM    | I*4  | NUMBER OF ITEMS IN PRINT LINE            |
| REC(10) | I*4  | PRINT LINE                               |
| BIGNUM  | R*4  | 16.0**62                                 |
| N       | I*4  | NUMBER OF SPECIFIED NACS WHICH ACTUALLY  |
|         | 4    | HAVE SATELLITE TRAFFIC                   |
|         |      |                                          |

SUBPROGRAMS CALLED

MILES SUMEQP MTPY

ERRORS FATAL NONE NONFATAL NONE

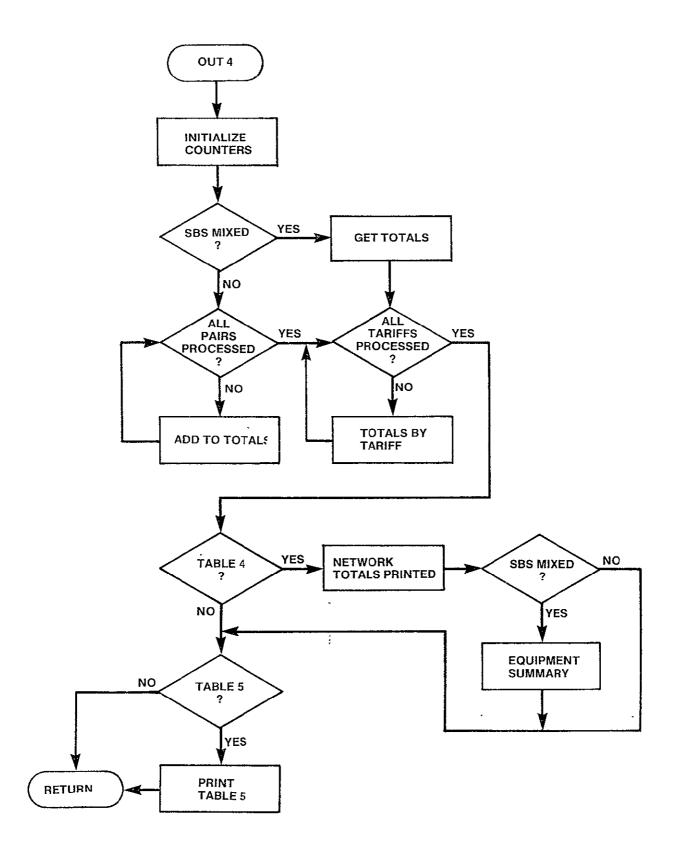

Figure 3-83. OUT4 Logic Flow

# 3.7.13 SUMEQP Module

SUBROUTINE SUMEQP

```
PURPOSE
```

SUMMARY OF EARTH STATION EQUIPMENT FOR SBS MIXED MODE

INPUT ARGUMENTS NONE

**OUTPUT ARGUMENTS** 

NONE

```
DATA STRUCTURES
```

```
(U - USED, S - DEFINED, R - READ)
               /SBSMXD/
NACNMB
                           Ü
                           S
QNAC
               /SBSEQP/
OSCU
                           S
               /SBSEQP/
                           S
QFTU
               /SBSEQP/
                           S
               /SBSEQP/
QCAU
SATNVC
               /SBSMX2/
                           U
VCPFTU
               /SBS/
                           U
NSCUPN
               /SBS/
                           U
                           IJ
CPNA
               /SBS/
OPTION
               /RUN/
                           U
                           U
NNODES
               /RUN/
```

## LOCAL VARIABLES

| I      | I*4   | LOOP INDEX                                               |
|--------|-------|----------------------------------------------------------|
| NVC    | . I*4 | <ul> <li>NUMBER OF ORIGINATING VOICE CIRCUITS</li> </ul> |
| NCAU   | I*4   | NUMBER CAUS REQUIRED                                     |
| NFTU   | I*4   | NUMBER FTUS REQUIRED                                     |
| MXPNAC | I*4   | MAXIMUM CAUS AT NAC/SCU CONFIGURATION                    |
| NGRP   | I*4   | NUMBER OF MAXIMUM NAC/SCU CONFIGURATIONS                 |
| NLEFT  | I*4   | NUMBER OF CAUS NOT IN MAX CONFIGURATION                  |
| NADTNL | I*4   | NUMBER OF ADDITIONAL NAC, SCUS REQUIRED                  |
| NNAC   | I*4   | NUMBER OF NACS REQUIRED                                  |
| NSCU   | I*4   | NUMBER OF SCUs REQUIRED                                  |
| NMBNAC | I*4   | NUMBER OF NAC LOCATIONS                                  |

SUBPROGRAMS CALLED

NONE

**ERRORS** 

FATAL NONE NONFATAL NONE

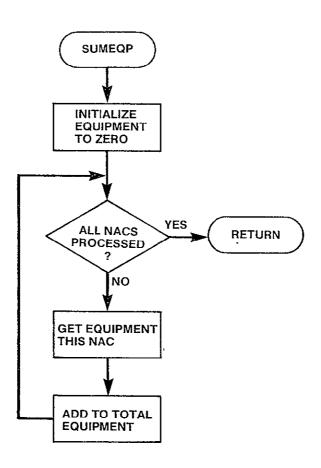

Figure 3-84. SUMEQP Logic Flow

#### 3.8 UTILITY FUNCTIONS

CNDC contains 28 general purpose modules which are utilized by many other modules in the model. Because they cannot be easily grouped with a single portion of the model, they are grouped together as utility functions. For the most part the functions they perform are single, simple functions on a set of input arguments.

They all follow the same format. When the utility function is invoked, its input arguments are validated. If an error is detected, the value of the input argument is out of range, an error message is printed and the model is terminated.

Since, for the most part, the logic within these modules is relatively simple, logic flow figures have not been included.

# 3.8.1 ACC Module

LOGICAL FUNCTION ACC(NODE, ITARIF)

**PURPOSE** 

LOGICAL FUNCTION WHICH DETERMINES IF RATE CENTER AT NODE IS A SATELLITE ACCESS CITY FOR TARIFF SPECIFIED

INPUT ARGUMENTS

NODE I\*4 NODE NUMBER OF A RATE CENTER

ITARIF I\*4 TARIFF IN QUESTION

**OUTPUT ARGUMENTS** 

ACC L LOGICAL FUNCTION VALUE

. TRUE. RATE CENTER AT NODE IS A

SATELLITE ACCESS CITY FOR

SPECIFIED TARIFF

. FALSE. RATE CENTER AT NODE IS NOT

A SATELLITE ACCESS CITY FOR

TARIFF SPECIFIED

DATA STRUCTURES

(U - USED, S - DEFINED, R - READ)

 NNODES
 /RUN/
 U

 NTARIF
 /RUN/
 U

 SA
 /WU/
 U

 SATACC
 /WU/
 U

 DEBUG
 /LUN/
 U

LOCAL VARIABLES

IACC . I\*4 POINTER TO POSITION WITHIN WU STRUCTURES

OF THIS INDICATES IF NODE SATELLITE

ACCESS CITY FOR THIS TARIFF

NODE IF IT IS A SATELLITE ACCESS CITY FOR

ANY TARIFF

TACC L FUNCTION VALUE

SUBPROGRAMS CALLED

NONE

**ERRORS** 

FATAL

5000 INPUT ARGUMENTS OUT OF RANGE

# 3.8.2 ATCOST Module

REAL FUNCTION ATCOST(MILAGE, ITARIF, ISCHED)

#### **PURPOSE**

DETERMINE COST PER CIRCUIT OF TERRESTRIAL SERVICE FOR TARIFF AND SCHEDULE SPECIFIED AT GIVEN MILEAGE

| Ţ | NΡ  | IIT | ΛD | 121 | JME | N٢ | rc |
|---|-----|-----|----|-----|-----|----|----|
| 1 | INE | u i | Мr | เบเ | JUE | 1V | -3 |

| MILAGE | I*4 | DISTANCE OVER WHICH COST TO BE DETERMINED |
|--------|-----|-------------------------------------------|
| ITARIF | I*4 | TARIFF FOR WHICH COST TO BE DETERMINED    |
| ISCHED | I*4 | SCHEDULE FOR WHICH COST TO BE DETERMINED  |

OUTPUT ARGUMENTS

ATCOST R COST PER CIRCUIT FOR TARIFF USING SCHEDULE AT MILEAGE SPECIFIED

DATA STRUCTURES

```
(U - USED, S - DEFINED, R - READ)
           /RUN/
NSCHED
            /ATT/
                         U
NPLEVL
                         IJ
            /ATT/
NPLEVL
            /ATT/
                         U
                         IJ
TATBAS
            /ATT/
            /ATT/
TATINC
                         U
TATMLG
            /ATT/
                        U
DEBUG
            /LUN/
                        IJ
```

# LOCAL VARIABLES

| INT        |
|------------|
| BREAKPOINT |
| SIRED FOR  |
|            |
|            |

#### SUBPROGRAMS CALLED

NONE

## ERRORS.

FATAL

5010 INPUT ARGUMENTS OUT OF RANGE

# 3.8.3 ATTLST Module

#### LOGICAL FUNCTION ATTLST(MNEM)

#### **PURPOSE**

DETERMINE IF A RATE CENTER SPECIFIED BY ITS FOUR CHARACTER CODE IS ONE OF THE PRESTORED ATT CATEGORY A RATE CENTERS

INPUT ARGUMENTS

MNEM I\*4 CODE OF RATE CENTER IN QUESTION

**OUTPUT ARGUMENTS** 

ATTLST L .TRUE. MNEM IS A PRESTORED CATEGORY A

RATE CENTER

.FALSE. MNEM IS NOT A PRESTORED CATEGORY

A RATE CENTER

DATA STRUCTURES

(U - USED, S - DEFINED, R - READ) DRCATA /INPATT/ U

MDIR /INPATT/ U
MPBLK /INPATT/ U
NCATA /INPATT/ U
PRCATA /INPATT/ U
DEBUG /LUN/ U

LOCAL VARIABLES

FOUND L. MNEM FOUND IN DIRECTORY OF CATA LIST

PTR 1\*4 POINTER TO ITEMS IN DIRECTORY OR CATA

LIST BEING REFERENCED

END I\*4 END OF PORTION OF CATA LIST TO BE

SEARCHED

START I\*4 BEGINNING OF PORTION OF CATA LIST TO BE

SEARCHED

SUBPROGRAMS CALLED

NONE

**ERRORS** 

FATAL

NONE

**NONFATAL** 

# 3.8.4 CATEG Module

INTEGER FUNCTION CATEG(NODE1, NODE2, ITARIF)

# PURPOSE

DETERMINES THE SATELLITE ACCESS CATEGORY BETWEEN NODE1 AND NODE2 FOR THE TARIFF SPECIFIED

| INPUT ARGUMENTS<br>NODE1<br>NODE2<br>ITARIF                      | I*4<br>I*4<br>I*4                             | FIRST NODE OF THE PAIR SECOND NODE OF THE PAIR TARIFF IN QUESTION                                                                                                    |
|------------------------------------------------------------------|-----------------------------------------------|----------------------------------------------------------------------------------------------------|
| OUTPUT ARGUMENTS<br>CAT                                          | I*4                                           | SATELLITE ACCESS CATEGORY BETWEEN NODE1 AND NODE2 FOR TARIFF SPECIFIED O NON ACCESS 1 LONG HAUL 2 MEDIUM HAUL 3 SHORT HAUL                                             |
| DATA STRUCTURES (U - USED, S NNODES NSATAX NTARIF SA WUPRS DEBUG | - DEFINED, R /RUN/ /WU/ /RUN/ /WU/ /WU/ /LUN/ | - READ) U U U U U U                                                                                                    |
| LOCAL VARIABLES WUA WUB                                          | I*4<br>I*4                                    | POINTER TO NODE IN WU STRUCTURES IF NODE  1 IS SATELLITE ACCESS CITY FOR ANY TARIFF POINTER TO NODE IN WU STRUCTURE IF NODE  2 IS SATELLITE ACCESS CITY FOR ANY TARIFF |
| PTR<br>CAT                                                       | I*4<br>I*4                                    | POSITION OF PAIR WITHIN WUPRS ARRAY RATE CATEGORY OF PAIR                                                                                                    |
|                                                                  |                                               |                                                                                                    |

SUBPROGRAMS CALLED PTRPRS

**ERRORS** 

FATAL

5020 INPUT ARGUMENTS OUT OF RANGE

#### 3.8.5 DEFPRE Module

```
SUBROUTINE DEFPRE
```

**PURPOSE** 

DEFINE PRESTORED NETWORK

INPUT ARGUMENTS

NONE

OUTPUT ARGUMENTS

NONE

DATA STRUCTURES

(U - USED, S - DEFINED, R - READ)

HNOD /HEADRS/ UNPRNDS /PRSNDS/ SPRNDS /PRSNDS/ STRFNDS /LUN/ UDEBUG /LUN/ UDEBUG

LOCAL VARIABLES

HEADER(2) R\*8 FILE HEADER

HT I\*4 HORIZONTAL COORDINATE

I I\*4 LOOP INDEX

VT I\*4 VERTICAL COORDINATE

SUBPROGRAMS CALLED

NONE

**ERRORS** 

FATAL

5090 FILE HEADER OF PRESTORED NETWORK FILE NOT AS EXPECTED

# 3.8.6 DIRGEN Module

```
SUBROUTINE DIRGEN,
PURPOSE
     GET LIST OF FILENAMES IN NETWORK AND TARIFF DIRECTORIES
INPUT ARGUMENTS
     NONE
OUTPUT ARGUMENTS
     NONE
DATA STRUCTURES
     (U - USED, S - DEFNED, R - READ)
     HNET(2)
                    /HEADRS/
                               U
     HTAR(2)
                    /HEADRS/
                               U
     NETDEF(20)
                    /NETFIL/
                               R
                               IJ
     NETDIR
                    /LUN/
     NFILES(20)
                    /NETFIL/
                                R
     NNFIL
                    /NETFIL/
                               R
                               R
     NTFIL
                    /TARFIL/
     TARDEF(13)
                    /LUN/
                                IJ
     TFILES(13)
                    /TARFIL/
                               R
     DEBUG
                    /LUN/
                                U
                    3
LOCAL VARIABLES
                    R*8
     HEADER(2)
                               FILE HEADER READ
     I
                    I*4
                               LOOP INDEX
SUBPROGRAMS CALLED
     NONE
ERRORS
     FATAL
       5100
               FILE HEADER READ FROM TARIFF DIRECTORY NOT AS EXPECTED
       5110
               FILE HEADER READ FROM THE NETWORK DIRECTORY NOT AS
               EXPECTED
     NONFATAL
```

#### 3.8.7 FACSIZ Module

SUBROUTINE FACSIZ(VFS, NJUMBO, NMSTER, NSUPER, NBASE)

**PURPOSE** 

DETERMINES FACILITY SIZE GIVEN THE NUMBER OF VOICE CIRCUITS

INPUT ARGUMENTS

VFS I\*4 NUMBER OF VOICE CIRCUITS

**OUTPUT ARGUMENTS** 

NJUMBO I\*4 NUMBER OF JUMBO GROUPS
NMSTER I\*4 NUMBER OF MASTER GROUPS
NSUPER I\*4 NUMBER OF SUPER GROUPS
NBASE I\*4 NUMBER OF BASE GROUPS

DATA STRUCTURES

(U - USED, S - DEFINED, R - READ) DEBUG /LUN/ U

LOCAL VARIABLES

NLEFT I\*4 NUMBER OF VOICE CIRCUITS REMAINING TO BE

ATTRIBUTED TO A GROUP

SUBPROGRAMS CALLED

NONE

**ERRORS** 

FATAL

5120 NUMBER OF INPUT VOICE CIRCUITS OUT OF RANGE

# 3.8.8 FILDEF Module

INTEGER FUNCTION FILDEF(DIR, INFIL)

#### **PURPOSE**

INTEGER FUNCTION WHICH DETERMINES IF FILENAME SPECIFIED IS IN CURRENT DIRECTORY (NETWORK OR TARIFF)

## INPUT ARGUMENTS

DIR I\*4 DIRECTORY TO BE SEARCHED
1 NETWORK DIRECTORY
2 TARIFF DIRECTORY

INFIL I\*4 FILE NAME TO BE SEARCHED FOR IN DIRECTORY

#### **OUTPUT ARGUMENTS**

FILDEF I\*4 INTEGER INDICATOR OF STATUS OF FILNAM

1 FILE NAME INVALID

2 VALID NAME BUT FILE UNDEFINED 3 VALID NAME AND FILE IS DEFINED

#### DATA STRUCTURES

(U - USED, S - DEFINED, R - READ) NNFIL /NETFIL/ IJ **NFILES** /NETFIL/ U NETDEF U /NETFIL/ NTFIL /TARFIL/ IJ /TARFIL/ U TFILES **TARDEF** U /TARFIL/ DEBUG /LUN/

# LOCAL VARIABLES '

FOUND LOGICAL INDICATES IF NAME FOUND IN DIRECTORY
I I\*4 LOOP INDEX
IVAL I\*4 STATUS OF FILE IF IN DIRECTORY

# SUBPROGRAMS CALLED

NONE

#### **ERRORS**

FATAL DIRECTORY REQUESTED IS NOT VALID 5150 NONFATAL

# 3.8.9 INTCHR Module

SUBROUTINE INTCHR(INVAL,C1,C2,C3)

# **PURPOSE**

CONVERT RIGHT MOST THREE DIGITS OF THE INPUT INTEGER VALUE TO CHARACTER REPRESENTATION.

| INPUT ARG                 |           | I*4                 | INPUT INTEGER                                                                   |
|---------------------------|-----------|---------------------|---------------------------------------------------------------------------------|
| OUTPUT AR                 | GUMENTS   |                     |                                                                                 |
| C1                        |           | I*2                 | CHARACTER REPRESENTATION OF DIGIT IN HUNDREDS POSITION                          |
| C2                        |           | I*2                 | CHARACTER REPRESENTATION OF DIGIT IN TENS POSITION                              |
| С3                        |           | I*2                 | CHARACTER REPRESENTATION OF DIGIT IN ONES POSITION                              |
| DATA STRU<br>(U -<br>DEBU | USED, S - | DEFINED, R<br>/LUN/ | - READ)                                                                         |
| LOCAL VAR                 | IABLES    |                     |                                                                                 |
| ITRN                      | K         | I*4                 | INTEGER VALUE OF RIGHT MOST THREE DIGITS OF INPUT VALUE                         |
| I1                        |           | I*4                 | INTEGER VALUE OF DIGIT IN HUNDREDS POSI-                                        |
| I2<br>I3                  |           | I*4<br>I*4          | INTEGER VALUE OF DIGIT IN TENS POSITION INTEGER VALUE OF DIGIT IN ONES POSITION |
|                           |           |                     |                                                                                 |

SUBPROGRAMS CALLED NONE

**ERRORS** 

# 3.8.10 LISTED Module

INTEGER FUNCTION LISTED (NODE, ITARIF)

#### **PURPOSE**

DETERMINES IF THE NODE SPECIFIED IN A CATEGORY A FOR TARIFF SPECIFIED

INPUT ARGUMENTS

NODE I\*4 INTEGER NUMBER OF NODE OF THE RATE CENTER IN OUESTION

ITARIF I\*4 INTEGER NUMBER OF THE TARIFF IN QUESTION

**OUTPUT ARGUMENTS** 

LISTED I INDICATOR OF CATEGORY OF INPUT NODE

1 CATEGORY B UNLISTED O CATEGORY A LISTED

DATA STRUCTURES

(U - USED, S - DEFINED, R - READ)

ALSTD /ATT/ U U LSTED /ATT/ NINLST /ATT/ IJ U NNODES /RUN/ NTARIF /RUN/ U U TPTR /ATT/ DEBUG /LUN/ U

LOCAL VARIABLES

IATT I\*4 CATA STATUS OF THIS NODE IN PRESTORED

TARIFF

PTR I\*4 WHERE DESCRIPTION OF THIS TARIFF STARTS
NUMB I\*4 NUMBER OF ITEMS IN LIST THAT DESCRIBES

THIS TARIFF

END I\*4 NUMBER OF LAST ITEM IN LIST THAT

DESCRIBES THIS TARIFF

SUBPROGRAMS CALLED

NONE

**ERRORS** 

FATAL.

5030 INPUT ARGUMENTS OUT OF RANGE

# 3.8.11 MILES Module

INTEGER FUNCTION MILES(NODE1, NODE2)

#### **PURPOSE**

CALCULATES THE AIRLINE MILEAGE BETWEEN NODE1 AND NODE2 USING METHOD DESCRIBED IN SECTION 3.2 OF FCC TARIFF NUMBER 264

INPUT ARGUMENTS

NODE1 I\*4 INTEGER NUMBER OF FIRST NODE NODE2 I\*4 INTEGER NUMBER OF SECOND NODE

**OUTPUT ARGUMENTS** 

MILES I\*4 AIRLINE MILEAGE BETWEEN NODE1 AND NODE.

DATA STRUCTURES

(U - USED, S - DEFINED, R - READ)
H /RNODES/ U
NNODES /RUN/ U

/LUN/

LOCAL VARIABLES

DEBUG

IRL I\*4 INTEGER DISTANCE BETWEEN TWO NODES
RL R\*4 REAL DISTANCE BETWEEN TWO NODES

U

SUBPROGRAMS CALLED

NONE

**ERRORS** 

FATAL

5040 INPUT ARGUMENTS OUT OF RANGE

# 3.8.12 MNMPTR Module

INTEGER FUNCTION MNMPTR(MNEM)

#### **PURPOSE**

INTEGER FUNCTION WHICH FINDS NODE NUMBER WITHIN USER DEFINED NETWORK OF THE NODE WITH CODE MNEM

INPUT ARGUMENTS

MNEM I\*4 FOUR CHARACTER CODE OF RATE CENTER

IN QUESTION

**OUTPUT ARGUMENTS** 

MNMPTR I\*4 INTEGER NODE NUMBER OF RATE CENTER WITH

CODE MNEM. MNMPTR MUST BE IN THE RANGE O TO NNODES. IF MNMPTR=0, THEN MNEM IS NOT A VALID CODE IN THE CURRENT RUN

DATA STRUCTURES

(U - USED, S - DEFINED, R - READ)

NNODES /RUN/ U RTCTR /RNODES/ U IJ NDIR /RNODES/ NPBLK. U /RNODES/ U DRNODE /RNODES/ DEBUG /LUN/ U

LOCAL VARIABLES

PTR I\*4 RATE CENTER IN DIRECTORY OR RATE CENTER

LIST UNDER CONSIDERATION

START I\*4 START POSITION OF SEARCH IN LIST

END I\*4 END POSITION OF SEARCH IN LIST

FOUND I\*4 .TRUE. IF MNEM FOUND IN LIST OF DIREC-

TORY

SUBPROGRAMS CALLED

NONE

**ERRORS** 

**FATAL** 

NONE

NONFATAL

#### 3.8.13 MTPLY Module

# SUBROUTINE MTPLY(A1,A2,M1,M2,R1,R2)

#### **PURPOSE**

MULTIPLY REAL COST ROUNDED TO TWO DECIMAL PLACES BY INTEGER QUANTITY

INPUT ARGUMENTS

A1 R\*4 COST A2 I\*4 QUANTITY

**OUTPUT ARGUMENTS** 

M1 R\*4 DOLLAR PORTION OF A1 M2 I\*4 CENTS PORTION OF A1

R1 R\*4 DOLLOR PORTION OF RESULTS OF M1\*A2
R2 I\*4 CENTS PORTION OF RESULT OF M2\*A2

DATA STRUCTURES

(U - USED, S - DEFINED, R - READ) DEBUG /LUN/ U

LOCAL VARIABLES

P R\*4 CENTS PORTION OF M1 TO THREE DECIMAL PLACES PLUS 5 ADDED IN FOR ROUNDING

SUBPROGRAMS CALLED

NONE

**ERRORS** 

# 3.8.14 MTPY Module

REAL FUNCTION MTPY(ARG1, ARG2)

**PURPOSE** 

MULTIPLY REAL COST ROUNDED TO TWO DECIMAL PLACES BY INTEGER QUANTITY

INPUT ARGUMENTS

ARG1 R\*4 COST ARG2 I\*4 QUANTITY

**OUTPUT ARGUMENTS** 

MTPY R\*4 ROUNDED RESULT OF MULTIPLICATION

DATA STRUCTURES

(U - USED, S - DEFINED, R - READ)
DEBUG /LUN/ U

LOCAL VARIABLES

RARG2 R\*4 INTEGER ARGUMENT EXPRESSED AS REAL PART1 R\*4 WHOLE NUMBER PART OF REAL ARGUMENT PART2 R\*4 DECIMAL PORTION OF REAL ARGUMENT PRODUCT OF ARG1 ROUNDED TO 2 DECIMAL R\*4 FULL PLACES AND ARG2 AARG R\*4 ABSOLUTE VALUE OF REAL ARGUMENT

SUBPROGRAMS CALLED NONE

**ERRORS** 

FATAL NONE NONFATAL NONE

# 3.8.15 PTRPRS Module

INTEGER FUNCTION PTRPRS(NODE1, NODE2, NUM)

# **PURPOSE**

GETS CORRECT POINTER FOR EACH NODE PAIR SPECIFIED BY NODE1 AND NODE2 INTO A ONE DIMENSIONAL ARRAY WHICH REPRESENTS THE TRIANGLE ABOVE THE DIAGONAL FROM THE UPPER LEFT TO THE LOWER RIGHT CORNERS OF A NUM\*NUM MATRIX

| INPUT ARGUMENTS                            |            |                                                                     |
|--------------------------------------------|------------|---------------------------------------------------------------------|
| NODE1                                      | I*4        | INTEGER NUMBER OF THE FIRST NODE MUST BE IN THE RANGE OF 1 AND NUM  |
| NODE2                                      | I*4        | INTEGER NUMBER OF THE SECOND NODE MUST BE IN THE RANGE OF 1 AND NUM |
| NUM                                        | I*4        | NUMBER OF NODES IN THE MATRIX                                       |
| OUTPUT ARGUMENTS<br>PTRPRS                 | I*4        | INTEGER POINTER DESIRED                                             |
| DATA STRUCTURES<br>(U - USED, S -<br>DEBUG | DEFINED, R | - READ)                                                             |
| LOCAL VARIABLES                            |            |                                                                     |
| FIRST                                      | I*4        | INPUT NODE WHICH IS THE SMALLEST                                    |
| SECOND                                     | I*4        | DISTANCE INTO FINAL ROW OF POINTER                                  |
| PUKA                                       | I*4        | DESIRED POSITION IN ONE DIMENSIONAL ARRAY                           |
| IEND                                       | I*4        | NUMBER OF INTERATIONS REQUIRED TO DETER-<br>MINE DESIRED POSITION   |
| I                                          | I*4        | LOOP INDEX                                                          |

SUBPROGRAMS CALLED NONE

# **ERRORS**

FATAL

5050

ARGUMENTS OUT OF RANGE

# 3.8.16 ROWTOT Module

INTEGER FUNCTION ROWTOT(NODE)

**PURPOSE** 

SUM SPECIFIED ROW OF TRAFFIC TABLE

INPUT ARGUMENTS

NODE I\*4 ROW TO BE SUMMED

**OUTPUT ARGUMENTS** 

ROWTOT I\*4 SUM OF ROW NODE OF TRAFFIC TABLE

DATA STRUCTURES

(U - USED, S - DEFINED, R - READ)

NNODES /RUN/ U
TRAFIC /TRFC/ U
DEBUG /LUN/ U

LOCAL VARIABLES

TOTAL I\*4 SUM OF ROW I I\*4 LOOP INDEX

SUBPROGRAMS CALLED

NONE

**ERRORS** 

FATAL

5060 INPUT ARGUMENT OUT OF RANGE

NONFATAL

# 3.8.17 RUTFCT Module

INTEGER FUNCTION RVTFC(FROM, TO)

**PURPOSE** 

REVIEW TRAFFIC BETWEEN ANY PAIR OF NODES IN USER DEFINED NETWORK

INPUT ARGUMENTS

FROM I\*4 CODE OF FROM NODE TO I\*4 CODE OF TO NODE

**OUTPUT ARGUMENTS** 

RYTFC I\*4 NUMBER OF VOICE CIRCUITS BETWEEN FROM AND TO

DATA STRUCTURES

(U - USED, S - DEFINED, R - READ)

TRAFIC /TRFC/ U
DEBUG /LUN/ U
NNODES /RUN/ U

LOCAL VARIABLES

IFROM I\*4 POINTER TO FROM NODE IN NETWORK
ITO I\*4 POINTER TO TO NODE IN NETWORK

NVC I\*4 NUMBER OF VOICE CIRCUITS

SUBPROGRAMS CALLED

MNMPTR

**ERRORS** 

FATAL

5130 NODES SPECIFIED DONT EXIST IN USER DEFINED NETWORK

# 3.8.18 SBCOST Module

REAL FUNCTION SBCOST(VC, TARIFF)

#### PHRPOSE

| PURPOSE<br>DETERMINE THE                                                                 | COST PER CI                                                                                                    | RCUIT FOR SBS TARIFF SPECIFIED                           |
|------------------------------------------------------------------------------------------|----------------------------------------------------------------------------------------------------|----------------------------------------------------------|
| INPUT ARGUMENTS<br>VC<br>TARIFF                                                          | I*4<br>I*4                                                                                                    | NUMBER OF VOICE CIRCUITS<br>NUMBER OF TARIFF IN QUESTION |
| OUTPUT ARGUMENTS<br>SBCOST                                                               | R                                                                                                    | COST PER CIRCUIT FOR SBS TARIFF SPECIFIED                |
| VCPFTU NSCUPN MAXGRP NPTAB TSBBKP TSBCAB TSBCAI TSBCMN TSBNAC TSBFTU TSBSCÜ DEBUG NTARIF | DEFINED, R /SBS/ /SBS/ /SBS/ /SBS/ /SBS/ /SBS/ /SBS/ /SBS/ /SBS/ /SBS/ /SBS/ /SBS/ /SBS/ /SBS/ /SBS/ /SBS/ /SBS/ /SBS/ /SBS/ | U<br>U<br>U<br>U<br>U<br>U                               |
| LOCAL VARIABLES<br>COST                                                                  | R*4                                                                                                    | TOTAL COST                                               |

| CAL VARIABLES |             |                                         |
|---------------|-------------|-----------------------------------------|
| COST          | R*4         | TOTAL COST                              |
| IEND          | I*4         | MAXIMUM NUMBER OF ITERATIONS TO ASSIGN  |
|               |             | NVC TO CONFIGURATION OF 1 NAC AND UP TO |
|               |             | NSCUPN SCUS                             |
| CPN           | I*4         | MAXIMUM OF CAUS PER NAC (SCU)           |
| CSTCAU        | R*4         | COST FOR CAUS                           |
| I,J           | I*4         | LOOP INDICES                            |
| NCAU          | I <b>*4</b> | NUMBER OF CAUS AT NODE                  |
| NFTU          | I*4         | NUMBER OF FTUS REQUIRED                 |
| NGRP          | I*4         | NUMBER OF NACS AT NODE                  |
| NNAC          | I*4         | NUMBER OF NACS REQUIRED                 |
|               |             | NNAC(1) NUMBER OF NACS                  |
|               | •           | NNAC(2)-NNAC(4) NUMBER OF SCUS          |
| PREV          | I*4         | LOWER BOUND OF NUMBER OF CAUS/NAC FOR   |
|               |             | BREAKPOINT IN RATE TABLES               |
| TCAU          | R*4         | CAU COST AT ONE NAC/SCU CONFIGURATION   |
| TMPCMN        | R*8         | MINIMUM CAU COST                        |
| MXPNAC        | I*4         | MAXIMUM NUMBER OF CAU PER NAC/SCU       |
|               |             | CONFIGURATION                           |
|               |             |                                         |

NLEFT I\*4 NCAU LEFT WHEN ASSIGN CAU TO TOTAL NAC/SCU CONFIGURATION
N I\*4 NUMBER OF NAC AND SCU REQUIRED FOR NLEFT

SUBPROGRAMS CALLED NONE

**ERRORS** 

FATAL

5070 INPUT ARGUMENTS OUT OF RANGE

# 3.8.19 SMSA Module

LOGICAL FUNCTION SMSA(MNEM)

**PURPOSE** 

LOGICAL FUNCTION WHICH DETERMINES IF NODE MNEM IS WITHIN THE PRESTORED NETWORK

INPUT ARGUMENTS

MNEM [\*4 FOUR CHARACTER CODE OF RATE CENTER

IN QUESTION

**OUTPUT ARGUMENTS** 

SMSA LOGICAL .TRUE. MNEM IS A PRESTORED NODE MNEM IS NOT A PRESTORED NODE .FALSE.

DATA STRUCTURES

(U - USED, S - DEFINED, R - READ) NPRNDS /PRSNDS/ PRNDS /PRSNDS/ U U KDIR /PRSNDS/ KPBLK /PRSNDS/ IJ U KRNODE /PRSNDS/ 11 DEBUG /LUN/

LOCAL VARIABLES

PTR **[\*4** RATE CENTER IN DIRECTORY OR RATE CENTER

LIST UNDER CONSIDERATION

I\*4 START START POSITION OF SEARCH IN LIST END I\*4 END POSITION OF SEARCH IN LIST

FOUND 1\_ .TRUE. IF MNEM FOUND IN LIST OR DIRECTORY

SUBPROGRAMS CALLED

NONE

**ERRORS** 

FATAL

NONE

NONFATAL

# 3.8.20 SORTI Module

SUBROUTINE SORT1(CODE, ORDER, NEL)

**PURPOSE** 

SORTS THE NEL ELEMENTS IN CODE ARRAY IN ASCENDING ORDER

INPUT ARGUMENTS

CODE I\*4 INTEGER ARRAY TO BE RTED

NEL I\*4 NUMBER OF ELEMENTS TO BE SORTED

**OUTPUT ARGUMENTS** 

ORDER I\*4 POSITION OF ITEMS IN CODE IN ASCENDING

ORDER; IT IS ASSUMED THAT ORDER HAS BEEN

INITIALIZED BY CALLING ROUTINE

DATA STRUCTURES

(U - USED, S - DEFINED, R - READ)

NONE

LOCAL VARIABLES

INDX1 I\*4 POINTER TO FIRST OF TWO ITEMS IN CODE TO

BE COMPARED

INDX2 I\*4 POINTER TO SECOND OF TWO ITEMS IN CODE TO

BE COMPARED

IEND I\*4 NUMBER OF COMPARISONS

SORTED L INDICATES IF LIST FULLY SORTED

I I\*4 LOOP INDEX

SUBPROGRAMS CALLED

NONE

**ERRORS** 

FATAL

NONE

NONFATAL

# 3.8.21 SORTID Module

SUBROUTINE SORTID(CODE, ORDER, NEL)

**PURPOSE** 

SORT THE NEL ELEMENTS IN CODE IN DESCENDING ORDER

INPUT ARGUMENTS

NEL I\*4 NUMBER OF ELEMENTS TO BE SORTED CODE I\*4 ARRAY OF ELEMENTS TO BE SORTED

**OUTPUT ARGUMENTS** 

ORDER I\*4 POINTER TO ITEMS IN CODE ARRAY IN SORTED

ORDER

DATA STRUCTURES

(U - USED, S - DEFINED, R - READ)

NONE

LOCAL VARIABLES

INDX1 I\*4 POINTER TO FIRST OF TWO ITEMS IN CODE TO

BE COMPARED

INDX2 I\*4 POINTER TO SECOND OF TWO ITEMS IN CODE TO

BE COMPARED

IEND I\*4 NUMBER OF COMPARISONS

SORTED L INDICATES IF LIST FULLY SORTED

I I\*4 LOOP INDEX

SUBPROGRAMS CALLED

NONE

**ERRORS** 

**FATAL** 

NONE

NONFATAL

# 3.8.22 SORT2 Module

SUBROUTINE SORT2(CODEL, CODER, ORDER, NEL)

# **PURPOSE**

SORTS THE NEL ITEMS IN CODEL AND CODER IN ASCENDING ORDER BY CODEL AND THEN BY CODER WITHIN CODEL

# INPUT ARGUMENTS

| NEL   | I*4 | NUMBER OF ITEMS IN ARRAYS TO BE SORTED |
|-------|-----|----------------------------------------|
| CODEL | I*4 | ARRAY TO BE SORTED                     |
| CODER | I*4 | ARRAY TO BE SORTED WITHIN CODEL        |

# **OUTPUT ARGUMENTS**

| ORDER | I*4 | ARRAY | 0F  | POINTER | T0 | CODEL, | CODER | PAIR | ΙN |
|-------|-----|-------|-----|---------|----|--------|-------|------|----|
|       |     | ASCEN | )IN | GORDER  |    |        |       |      |    |

# DATA STRUCTURES

(U - USED, S - DEFINED, R - READ) NONE

# LOCAL VARIABLES

| INDX1  | I*4 | POINTER TO FIRST OF TWO ITEMS IN CODE TO  |
|--------|-----|-------------------------------------------|
|        | •   | BE COMPARED                               |
| INDX2  | I*4 | POINTER TO SECOND OF TWO ITEMS IN CODE TO |
|        |     | BE COMPARED                               |
| IEND   | I*4 | NUMBER OF COMPARISONS                     |
| SORTED | L   | INDICATES IF LIST FULLY SORTED            |
| I      | I*4 | LOOP INDEX                                |

SUBPROGRAMS CALLED NONE

# **ERRORS**

FATAL NONE NONFATAL NONE

# 3.8.23 TARTYP Module

#### INTEGER FUNCTION TARTYP(TARIFF)

**PURPOSE** 

DETERMINES THE TYPE OF THE TARIFF (ATT, WU, SBS) GIVEN THE TARIFF NUMBER

INPUT ARGUMENTS

TARIFF I\*4 NUMBER OF TARIFF

**OUTPUT ARGUMENTS** 

TARTYP I\*4 TARIFF TYPE

1 ATT 2 WU 3 SBS

DATA STRUCTURES

(U - USED, S - DEFINED, R - READ)

NTARIF /RUN/ U
OPTION /RUN/ U
DEBUG /LUN/ U

LOCAL VARIABLES

TYPE I\*4 TARIFF TYPE

SUBPROGRAMS CALLED

NONE

**ERRORS** 

FATAL

5080 INPUT ARGUMENT OUT OF RANGE

# 3.8.24 TRFSKP Module

SUBROUTINE TRFSKP(NREC, UNIT)

**PURPOSE** 

READ THE SPECIFIED NUMBER OF RECORDS FROM THE SPECIFIED LOGICAL UNIT NUMBER

INPUT ARGUMENTS

NREC I\*4 NUMBER OF RECORDS TO READ

UNIT I\*4 LOGICAL UNIT NUMBER OF FILE TO BE READ

**OUTPUT ARGUMENTS** 

NONE

DATA STRUCTURES

DEBUG /LUN/ U

LOCAL VARIABLES

I I\*4 LOOP INDEX

WORD I\*4 FIRST WORD ON RECORD

**ERROR** 

# 3.8.25 USRNET Module

LOGICAL FUNCTION USRNET(MNEM)

**PURPOSE** 

DETERMINE IF A RATE CENTER SPECIFIED BY ITS 4 CHARACTER CODE IS ONE OF THE NODES IN THE CURRENTLY DEFINED NETWORK

INPUT ARGUMENTS

MNEM I\*4 4 CHARACTER CODE OF NODE

**OUTPUT ARGUMENTS** 

USRNET LOGICAL .TRUE. MNEM IS IN THE USER DEFINED

NETWORK

.FALSE. MNEM IS NOT IN THE NETWORK

DATA STRUCTURES

(U - USED, S - DEFINED, R - READ)

DEBUG /LUN/ U

LOCAL VARIABLES

NET LOGICAL .TRUE. MNEM IS IN THE USER DEFINED

NETWORK.

.FALSE. MNEM IS NOT IN THE USER DEFINED

NETWORK

PTR I\*4 POINTER TO MNEM IN THE NETWORK

SUBPROGRAMS CALLED

MNMPTR

**ERRORS** 

FATAL

NONE

NONFATAL

## 3.8.26 WRTTRF Module

SUBROUTINE WRTTRF(UNIT)

**PURPOSE** 

PRINT INTO FILE SPECIFIED BY UNIT, CURRENT TRAFFIC TABLE

INPUT ARGUMENTS

UNIT I\*4 LOGICAL UNIT NUMBER OF FILE TO CONTAIN

LISTING OF TRAFFIC TABLE

**OUTPUT ARGUMENTS** 

NONE

DATA STRUCTURES

(U - USED, S - DEFINED, R - READ)
NNODES /RUN/ U
RTCNTR /RNODES/ U
TRAFIC /TRFC/ U
DEBUG /LUN/ U

LOCAL VARIABLES

I,J,KT\*4 LOOP INDICES NBK I\*4 NUMBER OF BLOCKS OF TRAFFIC TABLE VALUES TO BE PRINTED HEADER(5) I\*4 HEADER LINE OF TO RATE CENTERS IN THIS **BLOCK** TFC(5) I\*4 TRAFFIC VALUES FOR CURRENT PRINT LINE BEG I\*4 INDEX OF FIRST TO RATE CENTER IN THIS **BLOCK LAST** I\*4 INDEX OF LAST TO RATE CENTER IN THIS **BLOCK** LAST I\*4 LAST ELEMENT IN HEADER OR TFC TO BE FILLED FOR THIS BLOCK NPLIN CONSTANT NUMBER OF VALUES PER PRINT LINE I\*4

SUBPROGRAMS CALLED NONE

**ERRORS** 

FATAL NONE NONFATAL NONE

# 3.8.27 WUCOST Module

REAL FUNCTION WUCOST(CAT, TARIFF)

**PURPOSE** 

DETERMINES THE WU COST PER CIRCUIT GIVEN THE RATE CATEGORY OF THE CITY PAIR AND THE DESIRED TARIFF

INPUT ARGUMENTS

CAT I\*4 RATE CATEGORY OF THE CITY PAIR

1 LONG HAUL 2 MEDIUM HAUL 3 SHORT HAUL

TARIFF I\*4 NUMBER OF THE TARIFF

**OUTPUT ARGUMENTS** 

WUCOST R COST PER CIRCUIT GIVEN THE RATE CATEGORY

OF THE CITY PAIR AND THE DESIRED TARIFF

DATA STRUCTURES

(U - USED, S - DEFINED, R - READ)

TWU /WU/ U
NTARIF /RUN/ U
NWUCAT /WU/ U
DEBUG /LUN/ U

LOCAL VARIABLES

COST R WU COST PER CIRCUIT

SUBPROGRAMS CALLED

NONE

**ERRORS** 

FATAL

5140 INPUT ARGUMENTS OUT OF RANGE

# 3.8.28 WUPAIR Module

INTEGER FUNCTION WUPAIR(MNEM1, MNEM2)

#### PURPOSE

DETERMINE IF RATE CENTERS SPECIFIED ARE AN ACCESS CITY PAIR

INPUT ARGUMENTS

MNEM1 I\*4 FOUR CHARACTER CODE OF RATE CENTER

MNEM2 I\*4 FOUR CHARACTER CODE OF SECOND RATE CENTER

**OUTPUT ARGUMENTS** 

WUPAIR LOGICAL FUNCTION VALUE OF .TRUE. IF PAIR

SPECIFIED IS SATELLITE ACCESS CITY

PAIR IN PRESTORED WU TARIFF

DATA STRUCTURES

(U - USED, S - DEFINED, R - READ)

NACC /PRSWU/ U LSTACC /PRSWU/ U WUPRS /WU/ U DEBUG /LUN/ U

LOCAL VARIABLES

RPTR I\*4 POINTER OF MNEM1 IN LSTACC IF IT IS THERE LPTR I\*4 PINTER OF MNEM2 IN LSTACC IF IT IS THERE

PAIR I\*4 RATE CATEGORY OF PAIR IF THEY ARE A

SATELLITE ACCESS CITY PAIR, ELSE O

I I\*4 LOOP INDEX

PTR I\*4 POINTER OF MNEM1, MNEM2 RATE CATEGORY IN

WUPRS IF THEY ARE IN ACCESS CITY PAIR

SUBPROGRAMS CALLED

**PTRPRS** 

**ERRORS** 

FATAL.

NONE

NONFATAL

#### 3.9 BATCH DESCRIPTION

í

As described earlier, the CNDC model has two phases: one in which the user may define networks and tariffs to model and the second in which the optimization of a selected network over specified tariffs takes place. The input phase is conducted through an interaction between the user and the model, which guides the user through network and/or tariff building by offering choices, posing questions, and evaluating responses. The model may also be run in a batch rather than an interactive environment. To provide this capability, several of the model modules which communicate with the user, asking questions and evaluating responses, were modified to have them simply read the input from a file or card deck.

The user may execute the model in batch mode or may create network and/ or tariff files. Several of the services provided by the input function of the interactive version, however, are not available in the batch version. The user may not delete or list files, but may only create files. The batch version will read and evaluate the input and create the specified tariff and/or network files if there are no errors. If there are errors, however, descriptive error messages are printed and the desired files are not created. The user must simply correct the input using the error messages and resubmit the job.

Figure 3-85 contains a hierarchy chart of the modules which perform the batch function. The modules specified in broken boxes are those from the main model, described previously. Below is a list of the batch modules described in this section. Next to each is the name of its interactive counterpart.

| BATCH MODULE | INTERACTIVE COUNTERPART      |  |
|--------------|------------------------------|--|
| CNDCB        | CNDC                         |  |
| INPUTB       | INPUT, NETCON, TARCON, EXCON |  |
| NETB         | CREATE                       |  |
| TARB         | CREATT                       |  |
| CRATTB       | TCRATT                       |  |

| BATCH MODULE | INTERACTIVE | COUNTERPART |
|--------------|-------------|-------------|
|              |             |             |

CRWUB TCRWU
CRSBSB TCRSBS
EXCONB XCREAT

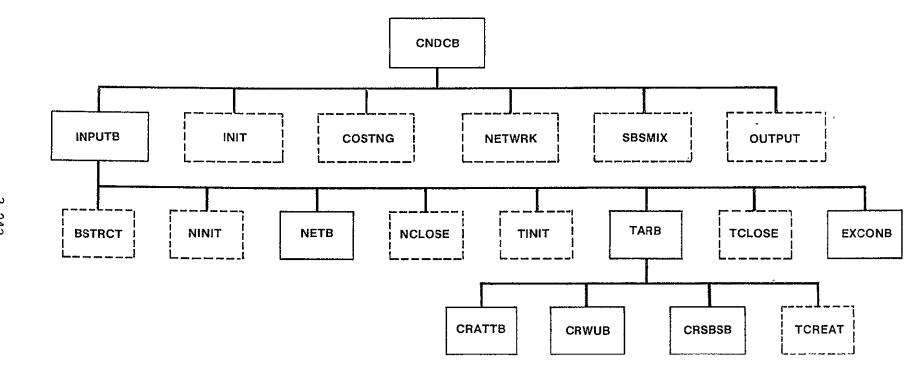

Figure 3-85. BATCH Hierarchy Chart

# 3.9.1 CNDCB Module

```
PURPOSE
     DIRECT OVERALL PROCESSING OF BATCH VERSION OF CNDC MODEL
INPUT ARGUMENTS
     NONE
OUTPUT ARGUMENTS
     NONE
DATA STRUCTURES
     (U - USED, S - DEFINED, R - READ)
     NCASE
                 /RUN/
LOCAL VARIABLES
                               INDICATES WHETHER TO CONTINUE PROCESSING
     FLAG
                  LOGICAL
                               OR TERMINATE
                               .TRUE.
                                        CONTINUE
                               .FALSE.
                                       TERMINATE
SUBPROGRAMS CALLED
     INPUTB
     INIT
     COSTNG
     NE TWRK
     OUTPUT
     SBSMIX
ERRORS
     FATAL
       NONE
     NONFATAL
       NONE
```

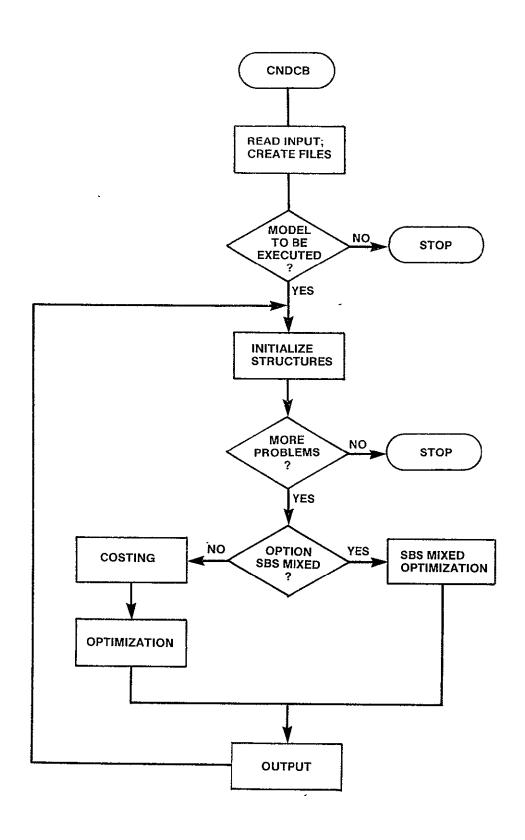

Figure 3-86. CNDCB Logic Flow

# 3.9.2 INPUTB Module

SUBROUTINE INPUTB(FLAG)

**PURPOSE** 

READ BATCH INPUTS AND CREATE NETWORK, TARIFF, AND EXECUTION CONTROL FILES

INPUT ARGUMENTS

NONE

**OUTPUT ARGUMENTS** 

FLAG LOGICAL INDICATES WHETHER TO CONTINUE PROCESSING

OR TERMINATE

.TRUE. CONTINUE .FALSE. TERMINATE

DATA STRUCTURES

(U - USED, S - DEFINED, R - READ)

DEBUG /LUN/ U LUNOUT /LUN/ U

LOCAL VARIABLES

IOPT I\*4 OPTION CODE DEFINING TYPE OF INPUT

SECTION

1 - CREATE NETWORK FILE 2 - CREATE TARIFF FILE

3 - CREATE EX CON FILE

4 - EXECUTE MODEL

5 - TERMINATE MODEL

SUBPROGRAMS CALLED

**BSTRCT** 

NINIT

NETB

**NCLOSE** 

TINIT

**TARB** 

**TCLOSE** 

**EXCONB** 

**ERRORS** 

FATAL

B1000 INVALID OPTION CODE

NONFATAL

NONE

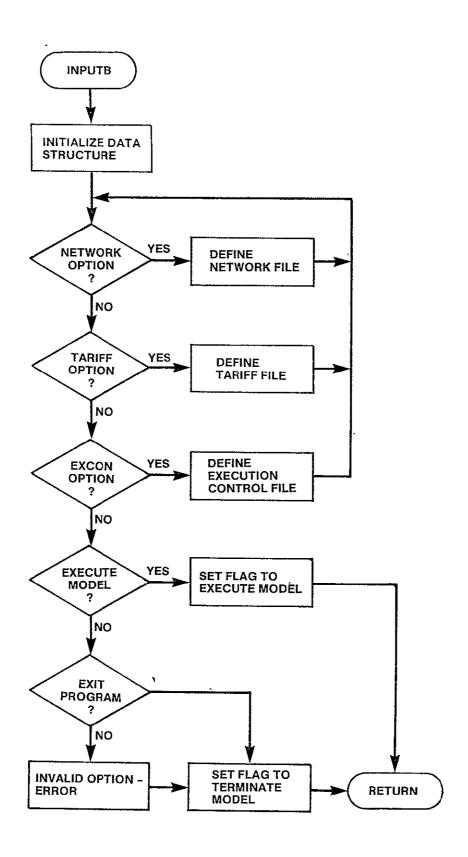

Figure 3-87. INPUTB Logic Flow

# 3.9.3 NETB Module

SUBROUTINE NETB

PURPOSE

READ NECESSARY INPUTS AND CREATE A NETWORK FILE

INPUT ARGUMENTS NONE

OUTPUT ARGUMENTS

NONE

| DATA | STRUCTURES (U - USED, CROPT NNDS CODE NPRNDS TOTNDS PERCNT LVLTRF VC HC MAXUSR NTRFC CODEL CODER VCIRTS DEBUG MAXNDS LUNOUT | S - | /INPNET/ /INPNOD/ /INPNOD/ /PRSNDS/ /INPNET/ /INPNET/ /INPNET/ /INPNET/ /INPNET/ /INPNET/ /INPNOD/ /INPNOD/ /INPNOD/ /INPNOD/ /INPNOD/ /INPNOD/ /INPNOD/ | 2220222220222200 |  |
|------|----------------------------------------------------------------------------------------------------|-----|----------------------------------------------------------------------------------------------------|------------------|--|
|      | LUNOUT                                                                                                    |     | /LUN/                                                                                                    | U                |  |

| LOCAL VARIABLES |        |                                          |
|-----------------|--------|------------------------------------------|
| ERROR           | L      | INDICATES WHETHER A FATAL ERROR HAS BEEN |
|                 |        | FOUND: .TRUE. THERE IS A FATAL ERROR     |
|                 |        | .FALSE. NO FATAL ERROR                   |
| FILNAM          | R*8    | NAME OF NETWORK FILE TO BE CREATED       |
| TANC            | T-4-/I | O OD 1 TO HAVE TRACETO TABLE COOOLED     |

| IANS  | I*4 | O OR 1 TO HAVE TRAFFIC TABLE SPOOLED      |
|-------|-----|-------------------------------------------|
| ITEMP | I*4 | TEMPORARY LOCATION OF INTEGER RESPONSES   |
| NULL  | I*4 | CONSTANT <cr></cr>                        |
| I     | I*4 | LOOP INDEX                                |
| TEMP  | R*4 | TEMPORARY LOCATION OF REAL RESPONSE       |
| NADD  | I*4 | NUMBER OF ADDITIONAL CITIES ADDED         |
| BEGIN | I*4 | START LOCATION WITHIN CODE FOR ADDITIONAL |
|       |     | CITIES                                    |
| IAC   | I*4 | VERTICAL COORDINATE                       |
| IHC   | I*4 | HORIZONTAL COORDINATE                     |
| NFROM | I*4 | WHEN REQUESTING INDIVIDUAL TRAFFIC        |
|       |     | VOLUMES THE FROM CODE                     |
| NTO   | I*4 | WHEN REQUESTING INDIVIDUAL TRAFFIC        |
|       | •   | VOLUMES THE TO CODE                       |

```
INDICATES IF LISTING OF TRAFFIC TABLE
    TRFOPT
                   L
                               IS DESTRED
                    R*4
    MAXINT
                               CONSTANT/2147483647./LARGEST I*4 VALUE
                    I*4
    FILSTT
                               FILE STATUS
                               1
                                  INVALID NAME
                                 UNAVAILABLE
                               3
                                 IN USE
SUBPROGRAMS CALLED
     DEFNOD
    FILDEF
     GETPER
     GETTFC
     NCREAT
     SMSA
     USRNET
ERRORS
     FATAL
       B2010 INVALID NETWORK FILENAME
       B2020 NETWORK FILE ALREADY DEFINED
       B2030 INVALID NETWORK OPTION
       B2040 INVALID PRESTORED CITY CODE
       B2050 EXCEEDED # OF PRESTORED NODES
       B2060
             INVALID PERCENT OF SELECTING PRESTORE NODES
       B2070 INVALID TRAFFIC LEVEL
       B2080 MAXIMUM ADDITIONAL CITIES EXCEEDED
       B2090 INVALID ADDITIONAL TRAFFIC VOLUME
       B2100 ADDITIONAL TFC ENTRY CITY NOT IN NETWORK
       B2110
             TRAFFIC TABLE SPOOL OPTION NOT 0 OR 1
       B2120 INVALID ADDITIONAL CITY COORDINATE .
     NONFATAL
       B2500 PRESTORED NODE DUPLICATION?
       B2510 ADDITIONAL CITY A PRESTORED NODE
       B2520 ADDITIONAL CITY DUPLICATION
       B2530 ADDITIONAL TFC PAIR DUPLICATION
```

FOR LOGIC FLOW, SEE FIGURE 3-26 - CREATE LOGIC FLOW.

### 3.9.4 TARB Module

SUBROUTINE TARB

**PURPOSE** 

READ NECESSARY INPUTS AND CREATE A TARIFF FILE

INPUT ARGUMENTS

NONE

**OUTPUT ARGUMENTS** 

NONE

DATA STRUCTURES

(U - USED, S - DEFINED, R - READ)

DEBUG /LUN/ U LUNOUT /LUN/ U

LOCAL VARIABLES

ERROR LOGICAL INDICATES WHETHER A FATAL ERROR HAS

BEEN FOUND: .TRUE. FATAL ERROR

.FALSE. NO FATAL ERROR

FILNAM R\*8 NAME OF TARIFF FILE TO CREATE

FILSTT I\*4 FILE STATUS

1 - INVALID NAME

2 - AVAILABLE

· 3 - IN USE

TYPE I\*4 TYPE OF TARIFF TO CREATE

1 - ATT: 2 - WU; 3 - SBS

SUBPROGRAMS CALLED

CRATTB

CRWUB

**CRSBSB** 

FILDEF

TCREAT

**ERRORS** 

**FATAL** 

B3000 INVALID TARIFF FILENAME

B3010 TARIFF FILE ALREADY DEFINED

B3020 INVALID TARIFF FILE TYPE

NONFATAL

NONE

FOR LOGIC FLOW, SEE FIGURE 3-40.

# 3.9.5 CRATTB Module

SUBROUTINE CRATTB(ERROR, FILNAM)

### **PURPOSE**

READ INPUTS TO CREATE A TARIFF BASED ON THE AT&T PHILOSOPHY

| INPUT ARGUMENTS<br>ERROR  | LOGICAL | INDICATES WHETHER A FATAL ERROR HAS<br>BEEN FOUND: .TRUE FATAL                                |
|---------------------------|---------|-----------------------------------------------------------------------------------------------|
| FILNAM                    | REAL*8  | .FALSE NO FATAL ERROR<br>NAME OF TARIFF FILE TO BE CREATED                                    |
| OUTPUT ARGUMENTS<br>ERROR | LOGICAL | INDICATES WHETHER A FATAL ERROR HAS<br>BEEN FOUND: .TRUE FATAL ERROR<br>.FALSE NO FATAL ERROR |

DATA STRUCTURES

```
(U - USED, S - DEFINED, R - READ)
ADJ
                /INPATT/
                           S
                           S
                /INPNOD/
CODE
                           S
INCSC
               /INPATT/
               /INPNOD/
                           S
NNDS
NTLEVL
               /INPATT/
                           U
DEBUG
                           U
                /LUN/
                           U
LUNOUT
                /LUN/
```

### LOCAL VARIABLES

| I,J I*4 LOOP INDEXES NULL I*4 CONSTANT /' '/ INDICATES BLANK C | ITEMP, JTEMP MINUS NPLUS INLIST INCLUD EXCLUD | I*4<br>I*4<br>I*4<br>LOGICAL<br>LOGICAL<br>LOGICAL | BUFFERS FOR USER INPUTS CONSTANT /'-'/ INDICATES DELETION CONSTANT /'+'/ INDICATES INSERTION CITY CODE ENTERED IN LISTED CITY USER WANTS TO ADD LISTED CITY USER WANTS TO DELETE LIDTED CITY |
|----------------------------------------------------------------|-----------------------------------------------|----------------------------------------------------|----------------------------------------------------------------------------------------------------|
| I,J I*4 LOOP INDEXES                                           | EXCLUD                                        | LOGICAL                                            | USER WANTS TO DELETE LIDTED CITY                                                                                                    |
| NUEL 174 CONSTANT / INDICATES BLANK C                          | I,J                                           | I*4                                                | LOOP INDEXES                                                                                                    |
|                                                                | NULL                                          | 1~4                                                | CONSTANT / INDICATES DEANN CARE                                                                                                    |

SUBPROGRAMS CALLED ATTLST

### **ERRORS**

FATAL

B3100 INVALID LISTED CITY ADDITION/DELETION B3110 LISTED CITY ADDITION/DELETION DUPLICATION NONFATAL

B3500 CITY TO BE ADDED ALREADY A LISTED CITY B3510 CITY TO BE DELETED NOT A LISTED CITY

FOR LOGIC FLOW SEE FIGURE 3-45.

# 3.9.6 CRWUB Module

SUBROUTINE CRWUB(ERROR, FILNAM)

**PURPOSE** 

READ INPUTS TO CREATE A TARIFF BASED ON THE WU PHILOSOPHY

| THOUT ADOLMENTS                                                                  |                                                                              |                                                                                                    |
|----------------------------------------------------------------------------------|------------------------------------------------------------------------------|----------------------------------------------------------------------------------------------------|
| INPUT ARGUMENTS<br>ERROR                                                         | LOGICAL                                                                      | INDICATES WHETHER A FATAL ERROR IS FOUND: .TRUE FATAL ERROR .FALSE NO FATAL ERROR                                                                                                    |
| FILNAM                                                                           | REAL*8                                                                       | NAME OF TARIFF FILE TO BE CREATED                                                                                                    |
| OUTPUT ARGUMENTS<br>ERROR                                                        | LOGICAL                                                                      | INDICATES WHETHER A FATAL ERROR IS FOUND: .TRUE FATAL ERROR .FALSE NO FATAL ERROR                                                                                                    |
| DATA STRUCTURES (U - USED, S CAT CHGLH CHGMH CHGSH CODEL CODER NADJ DEBUG LUNOUT | - DEFINED, R /INPWU/ /INPWU/ /INPWU/ /INPWU/ /INPWOD/ /INPWOD/ /INPWU/ /LUN/ | - READ) S S S S U U                                                                                                    |
| LOCAL VARIABLES ITEMP JTEMP KTEMP NULL ADD DELETE PAIR                           | I*4<br>I*4<br>I*4<br>I*4<br>LOGICAL<br>LOGICAL                               | BUFFERS FOR USER INPUTS CONSTANT /' '/INDICATES BLANK CARD PAIR SPECIFIED TO BE ACCESS CITIES PAIR SPECIFIED TO BE DELETED AS ACCESS CITIES INDICATES WHETHER NODES SPECIFIED ARE AN ACCESS PAIR IN PRESTORED TARIFF .TRUE NODES ARE ACCESS PAIR .FALSE NODES ARE NOT IN ACCESS PAIR |
| I                                                                                | 1*4                                                                          | LOOP INDEX                                                                                                    |

SUBPROGRAMS CALLED WUPAIR

**ERRORS** 

FATAL NONE

NONFATAL

B3600 ACCESS PAIR CATEGORY CHANGE ERRONEOUS B3610 ACCESS PAIR TO BE DELETED NOT IN LIST

# B3620 CATEGORY OUT OF RANGE B3630 ACCESS PAIR DUPLICATION

FOR LOGIC FLOW SEE FIGURE 3-46.

# 3.9.7 CRSBSB Module

SUBROUTINE CRSBSB(ERROR, FILNAM)

### **PURPOSE**

READ INPUTS TO CREATE A TARIFF BASED ON THE SBS PHILOSOPHY

INPUT ARGUMENTS

ERROR LOGICAL INDICATES IF THERE IS A FATAL ERROR

.TRUE. - FATAL ERROR .FALSE. - NO FATAL ERROR

FILNAM REAL\*8 NAME OF TARIFF FILE TO BE CREATED

OUTPUT ARGUMENTS

ERROR LOGICAL INDICATES IF THERE IS A FATAL ERROR

.TRUE. - FATAL ERROR .FALSE. - NO FATAL ERROR

DATA STRUCTURES

(U - USED, S - DEFINED, R - READ) S /INPSBS/ SCU /INPSBS/ S S S FTU /INPSBS/ CAUMIN /INPSBS/ S INCSB /INPSBS/ U NSBTAB /INPSBS/ S NACNMB /SBSMXD/ S NACLOC /SBSMXD/ DEBUG /LUN/ U

/LUN/

LOCAL VARIABLES

LUNOUT

I I\*4 LOOP INDEX

LOC I\*4 NAC LOCATION AS SPECIFIED BY USER NULL I\*4 CONSTANT /' '/ RESPONSE OF <CR>

U

SUBPROGRAMS CALLED

NONE

**ERRORS** 

FATAL

NONE

NONF ATAL

NONE

FOR LOGIC FLOW, SEE FIGURE 3-47.

# 3.9.8 EXCONB Module

SUBROUTINE EXCONB.

**PURPOSE** 

READ INPUTS AND BUILD THE EXECUTION CONTROL FILE

INPUT ARGUMENTS NONE

OUTPUT ARGUMENTS NONE

| DATA STRUCTURES |   |              |   |    |       |
|-----------------|---|--------------|---|----|-------|
| (U - USED,      | S | <br>DEFINED, | R | -  | READ) |
| RUNID           |   | /INPEXC/     |   | S  |       |
| MAXRST          |   | /INPEXC/     |   | U  |       |
| NRSTRT          |   | /INPEXC/     |   | S  |       |
| OPTN            |   | /INPEXC/     |   | S  |       |
| NETFIL          |   | /INPEXC/     |   | S  |       |
| NTRF            |   | /INPEXC/     |   | \$ |       |
| FILNAM          |   | /INPEXC/     |   | S  |       |
| MAXTRF          |   | /INPEXC/     |   | ľ  |       |
| NOUT            |   | /INPEXC/     |   | IJ |       |
| OUTCNT          |   | /INPEXC/     |   | \$ |       |
| · TFILES        |   | /TARFIL/     |   | U  |       |
| TARDEF          |   | /TARFIL/     |   | IJ |       |
| NTFIL           |   | /TARFIL/     |   | IJ |       |
| LEVEL           |   | /INPEXC/     |   | S  |       |
| DEBUG           |   | /LUN/        |   | U  |       |
| LUNOUT          |   | /LUN/        |   | IJ |       |
|                 |   |              |   |    |       |

| LOCAL VARIABLES |     |                                         |
|-----------------|-----|-----------------------------------------|
| NULL            | R*8 | CONSTANT /' '/ INDICATES BLANK CARD     |
| TEMP            | R*4 | REAL BUFFER                             |
| N               | I*4 | POINTER TO NEXT SLOT AVAILABLE IN ARRAY |
|                 |     | CONTAINING TARIFF NAMES                 |
| I               | I*4 | INDEX TO LOOP THAT ACCUMULATES DATA FOR |
|                 |     | NRSTRT PROBLEMS                         |
| М               | I*4 | NUMBER OF TARIFFS SPECIFIED FOR CURRENT |
|                 |     | PROBLEM                                 |
| K               | I*4 | USED IN CHECKING FOR DUPLICATE TARIFF   |
|                 |     | FILES WITHIN A RUN                      |
| L               | I*4 | USED IN DETERMINING OUTPUT TABLES TO    |
|                 |     | SUPPRESS                                |
| NTAB            | I*4 | NUMBER OF OUTPUT TABLE TO BE SUPPRESSED |
| INDEX           | I*4 | POINTER TO TARIFF NAME FOUND IN DIREC-  |
|                 |     | TORY - 999 IF NOT FOUND                 |
| IFIL -          | I*4 | CONSTANT - NETWORK DIRECTORY            |
| DEFIND          | I*4 | CONSTANT - FILE IS DEFINED              |
| START           | I*4 | BEG OF LIST OF TARIFFS SPECIFIED FOR    |
| ,               |     | CURRENT PROBLEM WITHIN FILMAM           |
|                 |     |                                         |

```
END OF LIST OF TARIFFS SPECIFIED FOR
    END
                   I*4
                              CURRENT PROBLEM
    IOPT
                   I*4
                              OPTION FOR CURRENT PROBLEM
                   I*4
                              TARIFF TYPE
    ITAR
                              CONSTANT TARIFF NAMES OF PRESTORED
    PRSTAR
                   R*8
                              TARIFFS
                              INDICATES A FATAL ERROR HAS BEEN FOUND
    ERROR
                   LOGICAL
                              TARIFF FILE DUPLICATED WITHIN A RUN
    FDUP
                   LOGICAL
                   I*4
                              LOOP INDEX
    J
SUBPROGRAMS CALLED
    FILDEF
    DIRGEN
    EXCREA
ERRORS
     FATAL
       B4000 NEGATIVE NUMBER OF RESTARTS SPECIFIED
       B4010 INVALID OPTION
       B4020 UNDEFINED NETWORK FILE
       B4030 UNDEFINED TARIFF FILE (MIXED RUN)
       B4040 TARIFF NOT ATT-TYPE
       B4050 INVALID FILE TYPE
       B4060 NON-POSITIVE # OF TARIFF FILES SPECIFIED
       B4070 NO VALID TARIFF FILES SPECIFIED
     NONFATAL
       B4500 MAXIMUM RESTARTS EXCEEDED - WILL RUN MAX
       B4510 MAXIMUM TARIFFS EXCEEDED - WILL RUN MAX
       B4520 TARIFF FILE DUPLICATION
       B4530 UNDEFINED TARIFF FILE (NON-MIXED RUN)
       B4540 INVALID FILE TYPE (NON-MIXED RUN)
```

FOR LOGIC FLOW SEE FIGURE 3-20.

B4550 INVALID OUTPUT TABLE NUMBER

### 4.0 DATA STRUCTURES

The data structures required by the CNDC model are read from the data base files or built during the execution of the model. These data structures are contained in arrays and variables and maintained in common blocks. Following is a dictionary of these structures. Following each structure name and size, is the name of the common block where it is maintained, its data type, and definition.

\* ADJ (600) /INPATT/ I\*4

indicates if associated code is an ATT category A addition or deletion

- -1 category B +1 category A
- \* ALTSD (200) /ATT/

I\*4

array of alterations to ATT rate center listed/unlisted classification for each tariff in the current run. This array is used only for runs involving terrestrial tariffs. The values in this array represent the number of the rate center of concern. If the value is negative, then for this tariff, the rate center is unlisted. If the value is positive, then for this tariff the rate center is listed. The alterations for each tariff are grouped together in this array. Within each tariff grouping, the rate center numbers are arranged in ascending order by absolute value of the rate center number. One extracts the desired data from this array by using two other arrays - TPTR (NTARIF) and NINLST (NTARIF).

\* CAT (600) /INPWU/ I\*4

tariff category of satellite access city pair

- 0 not satellite access city pair
- 1 long haul
- 2 medium haul
- 3 short haul
- \* CAUMIN /INPSBS/ R\*4

minimum CAU charge per NAC

\* CHGLH /INPWU/ R\*4

long haul channel charge

\* CHGMH /INPWU/ R\*4

medium haul channel charge

| * | CHGSH                                                      | /INPWU/                                                                      | R*4                         |
|---|------------------------------------------------------------|------------------------------------------------------------------------------|-----------------------------|
|   | short haul channel charge                                  |                                                                              |                             |
| * | CODE (600)                                                 | /INPNOD/                                                                     | 1*4                         |
|   | unique four character code                                 | of each node                                                                 |                             |
| * | CODEL (600)                                                | /INPNOD/                                                                     | I*4                         |
|   | unique four character code                                 | of originator of traffic                                                     |                             |
| * | CODER (600)                                                | /INPNOD/                                                                     | I*4                         |
|   | unique four character code                                 | of receiver of traffic                                                       |                             |
| * | CODER (600)                                                | /INPNOD/                                                                     | I*4                         |
|   | unique four character code                                 | of receiver of traffic                                                       |                             |
| * | COST (600,600)                                             | /CSTOUT/                                                                     | R*4                         |
|   | for each link in network, t<br>all tariffs that service th | the cost per circuit that is that is the                                     | ne minimum ove              |
| * | CPNA                                                       | /SBS/                                                                        | I*4                         |
|   | maximum number of CAUs per                                 | SCU                                                                          |                             |
| * | CROPT                                                      | /INPNET/                                                                     | I*4                         |
|   | <pre>3 only those prestored</pre>                          | except those specified<br>nodes specified<br>which make up specified percent | of traffic                  |
| * | DEBUG                                                      | /LUN/                                                                        | I*4                         |
|   | logical unit number of file                                | DEBUG.OUT which contains debu                                                | ıg print                    |
| * | DRCATA (20)                                                | /INPATT/                                                                     | I*4                         |
|   | directory of the prestored                                 | category A rate center array P                                               | RCATA                       |
| * | DRNODE (25)                                                | /RNODES/                                                                     | I*4                         |
|   | directory to the RTCNTR arr<br>will shorten the search tim | ay of network nodes. Use of t<br>me required to find an element              | his directory<br>in RTCNTR. |

| * | EXCUTE                        | /LUN/                          | I*4 |
|---|-------------------------------|--------------------------------|-----|
|   | logical unit number of the    | execution control file         |     |
| * | FILNAM (130)                  | /INPEXC/                       | R*8 |
|   | tariff files to be used for   | all problem sets in an execut  | ion |
| * | FILNET                        | /RUN/                          | R*8 |
|   | network file used for curre   | nt optimization problem        |     |
| * | FLNM (20)                     | /CURFIL/                       | R*8 |
|   | names of user defined netwo   | rk files                       |     |
| * | FTU                           | /INPSBS/                       | R*4 |
|   | charge per full time transm   | ission unit                    |     |
| * | н (600)                       | /RNODES/                       | I*4 |
|   | horizontal coordinates of re  | ate centers in current network |     |
| * | HC (600)                      | /INPNET/                       | I*4 |
|   | horizontal coordinate of each | ch node specified              |     |
| * | HEXEC (2)                     | /HEADRS/                       | R*8 |
| - | header of execution control   | file                           |     |
| * | HNATT                         | /HEADRS/                       | R*8 |
|   | header of user defined ATT    | tariff file                    |     |
| * | HNET                          | /HEADRS/                       | R*8 |
|   | header of network directory   | file                           |     |
| * | HNOD (2)                      | /HEADRS/                       | R*8 |
|   | header of file of prestored   | nodes                          |     |
| * | HNSBS                         | /HEADRS/                       | R*8 |
|   | header of user defined SBS t  | tariff                         |     |
| * | HNWU                          | /HEADRS/                       | R*8 |
|   | header of user defined Weste  | ern Union tariff               |     |

| 4 | HPATT (2)                                                | /HEADRS/                                     | RAB               |
|---|----------------------------------------------------------|----------------------------------------------|-------------------|
|   | header of prestored ATT tar                              | iff                                          |                   |
| * | HPSBS (2)                                                | /HEADRS/                                     | R*8               |
|   | header of prestored SBS tar                              | riff                                         |                   |
| * | HPWU (2)                                                 | /HEADRS/                                     | R*8               |
|   | header of prestored Western                              | Union tariff                                 |                   |
| * | HTAR (2)                                                 | /HEADRS/                                     | R*8               |
|   | header of tariff directory                               |                                              |                   |
| * | HTFC (2)                                                 | /HEADRS/                                     | R*8               |
|   | header of traffic table                                  |                                              |                   |
| * | HVOL (2)                                                 | /HEADRS/                                     | R*8               |
|   | header of prestored file of                              | nodes arranged by traffic vol                | ume               |
| * | INCSB (3)                                                | /INPSBS/                                     | R*4               |
|   | input SBS CAU increment cha                              | rges                                         |                   |
| * | INCSC (9,3)                                              | /INPATT/                                     | R*4               |
|   | increment charge at each mi                              | leage breakpoint for each term               | restrial schedule |
| * | KDJIR                                                    | /PRSNDS/                                     | I*4               |
|   | number of entries in direct                              | ory KRNODE to PRNDS array                    |                   |
| * | KPBLK                                                    | /PRSNDS/                                     | I*4               |
|   | number of PRNDS items per b                              | lock of items referenced by di               | rectory KRNODE    |
| * | KRNODE (20)                                              | /PRSNDS/                                     | I*4               |
|   | directory to PRNDS array of                              | prestored nodes                              |                   |
| * | LSTACC (65)                                              | /PRSWU/                                      | I*4               |
|   | list of satellite access ci                              | ties in prestored Western Unio               | n tariff          |
| * | LSTED (600)                                              | /ATT/                                        | I*4               |
|   | if the rate center reference contains 1, otherwise it co | ed is an ATT category A rate c<br>ntains a O | enter, LSTED      |

| * | MAXUSR                                                  | /INPNET/                        | <u>I</u> *4     |
|---|---------------------------------------------------------|---------------------------------|-----------------|
|   | maximum number of user spec                             | ified nodes                     |                 |
| * | LUNNET                                                  | /LUN/                           | <b>I*4</b>      |
|   | start logical unit number f                             | or prestored network files      |                 |
| * | LUNOUT                                                  | /LUN/                           | I*4             |
|   | logical unit number of file                             | e to contain optimization outpu | ıt              |
| * | LUNSPL                                                  | /LUN/                           | 1*4             |
|   | start logical unit number on network file being defined | of files to contain traffic tab | le using of     |
| * | LUNTRF .                                                | /LUN/                           | I*4             |
|   | start logical unit number o                             | of prestored tariff files       |                 |
| * | LVLTRF                                                  | /INPNET/                        | I*4             |
|   | level of traffic for presto                             | ored nodes as number of voice o | circuits        |
| * | MAXACC                                                  | /PRSWU/                         | I*4             |
|   | maximum slots in array LSTA                             | ACC which contains prestored WL | access cities   |
| * | MAXGRP                                                  | /SBS/                           | <u> *4</u>      |
|   | no longer used in SBS                                   |                                 | •               |
| * | MAXNDS                                                  | /INPNOD/                        | I*4             |
|   | maximum number of nodes in                              | network                         |                 |
| * | MAXRST                                                  | /INPEXC/                        | I*4             |
|   | maximum number of problem s                             | sets in execution control file  |                 |
| * | MAXSAC                                                  | /wu/                            | I*4             |
|   | maximum slots for satellite<br>Western Union tariffs    | e access cities for any optimiz | ation run using |
| * | MAXTRF                                                  | /INPEXC/                        | I*4             |
|   | maximum number of user defi                             | ned tariffs                     |                 |
| * | MDIR                                                    | /INPATT/                        | I*4             |
|   | number of entries in the di<br>centers                  | rectory to the prestored categ  | ory A rate      |

| *                                                                                                    | MINCPC (600,600)                                         | /CS10UT/                                 | RAA              |
|----------------------------------------------------------------------------------------------------|----------------------------------------------------------|------------------------------------------|------------------|
|                                                                                                    | for all ordered pairs of no using the least case route   | des, the cost per circuit to c           | onnect the nodes |
| *                                                                                                    | MPBLK                                                    | /INPATT/                                 | I*4              |
| ,                                                                                                    | number of prestored category<br>by directory             | y A rate centers per block of            | items referenced |
| *                                                                                                    | MXACC                                                    | /ARRYS/                                  | I*4              |
|                                                                                                    | maximum number of prestored tariff                       | satellite access cities in We            | stern Union      |
| *                                                                                                    | MXCTA                                                    | /ARRYS/                                  | I*4              |
|                                                                                                    | maximum number of category                               | A rate centes in prestored ATT           | tariff           |
| *                                                                                                    | MXPRN                                                    | /ARRYS/                                  | I*4              |
|                                                                                                    | maximum number of prestored                              | nodes                                    |                  |
| *                                                                                                    | NAC                                                      | /INPSBS/                                 | R*4              |
|                                                                                                    | SBS charge per network acce                              | ss center                                |                  |
| *                                                                                                    | NACC                                                     | /PRSWU/                                  | I*4              |
|                                                                                                    | number of prestored network                              | access centers in Western Uni            | on tariff        |
| *                                                                                                    | NACLOC (600)                                             | /SBSMXD/                                 | I*4              |
| NACLOC (1) to NACLOC (N) gives the number of the N nodes in<br>network which will be NAC location in an SBS mixed problem |                                                          |                                          |                  |
| *                                                                                                    | NACNMB                                                   | /SBSMXD/                                 | I*4              |
|                                                                                                    | number of NAC locations in                               | the current network in an SBS            | mixed problem    |
| *                                                                                                    | NAĐJ                                                     | /INPWU/                                  | I*4              |
|                                                                                                    | number of satellite access<br>user defined Western Union | only pair additions and deleti<br>tariff | ons specified in |
| *                                                                                                    | NALT                                                     | /ATT/                                    | I*4              |
|                                                                                                    | maximum number of alterations to ATT category A status   |                                          |                  |

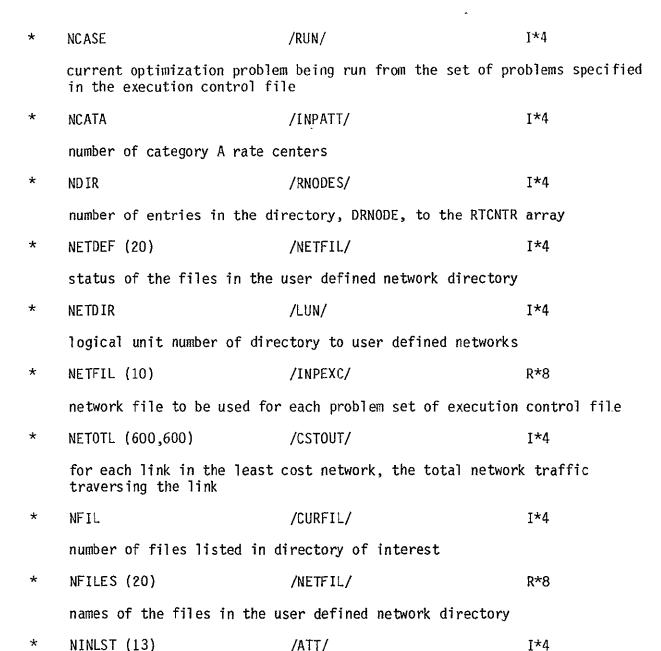

array of number of alterations to ATT listed/unlisted status made by each tariff. Below is an example of how the three arrays ALSTD, TPTR, and NINLST work together:

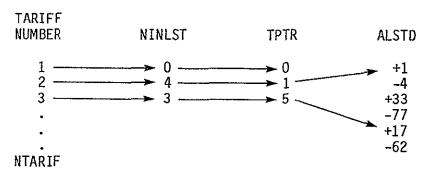

# ORIGINAL PAGE IS OF POOR QUALITY

In this example, terrestrial tariff 2 makes changes to the All listed/unlisted status of 4 rate centers. These changes are listed in the ALSTD starting at position 1. For tariff 2, rate center 1 will now be listed, rate center 4 unlisted, etc. Tariff 1 makes no changes.

T\*4 \* NLEVL /ATT/ maximum number of mileage breakpoints in model arrays involving ATT tariff rates NNDS /INPNOD/ T\*4 number of nodes specified in network being created. Also, in creation of ATT tariff, the number of adjustments to category A status of a rate center \* NNF II. /NETFIL/ T\*4 number of files in network directory \* NNODE S /RUN/ **I**\*4 number of nodes in current network NODPTR (600) **T\*4** /SBSMXD/ for each node in the network of an SBS mixed problem, the node which contains the SBS facilities that this node must use. If NODPTR (I) is negative than node I is an SBS facility. NOUT I\*4 /INPEXC/ number of output tables generated within model \* NPBLK /RNODES/ T\*4 number of RTCNTR items per block of items referenced by the directory DRNODE \* NPLEVL /ATT/ I\*4 number of mileage breakpoint in ATT tariff being used \* **NPRNDS** /PRSNDS/ I\*4 number of prestored nodes **NPTAB** /SBS/ **T\*4** number of CAU rate table entries in SBS tariff

| * | NRSTRT                                                       | /INPEXC/                       | I*4          |
|---|--------------------------------------------------------------|--------------------------------|--------------|
|   | number of problems defined                                   | in current execution control f | ile          |
| * | NSBTAB                                                       | /INPSBS/                       | I*4          |
|   | number of CAU per NAC break monthly charge per CAU           | points entries in tables descr | ibing the    |
| * | NSCHED                                                       | /ATT/                          | I*4          |
|   | number of terrestrial sched                                  | ules                           |              |
| * | NSCUPN                                                       | /SBS/                          | I*4          |
|   | maximum number of SCUs per                                   | NAC                            |              |
| * | NTARIF                                                       | /RUN/                          | I*4          |
|   | number of tariffs being con                                  | sidered in current problem     |              |
| * | NTFIL                                                        | /TARFIL/                       | I*4          |
|   | number of files in prestore                                  | d tariff directory             |              |
| * | NSATAX                                                       | /wu/                           | I*4          |
|   | number of Western Union satellite access cities this problem |                                |              |
| * | NTLEVL                                                       | /INPATT/                       | I*4          |
|   | number of mileage breakpoints in terrestrial rate table      |                                |              |
| * | NTRF (10)                                                    | /INPEXC/                       | I*4          |
|   | number of tariffs specified file                             | for each problem set in execu  | tion control |
| * | NTRFC                                                        | /INPNET/                       | I*4          |
|   | number of specifications of                                  | traffic levels between a pair  | of nodes     |
| * | NWUCAT                                                       | /WU/                           | I*4          |
|   | number of Western Union rat                                  | e categories                   |              |

\* NWUTRI /WU/ L\*4

number of values in table of satellite access city pair rates

NSATAX\*(NSATAX -1)/2

Since for Western Union, the rate from A to B is the same as the rate from B to A, it is not necessary to put this information in a NSATAX\*NSATAX array. All that is required is the triangle of values above the diagnol from the upper left to the lower right corner. The array WUPRS contains this upper triangle of data for each Western Union tariff in a problem. The integer function PTRPRS gets the pointer to the location in WUPRS for a specified pair.

\* OPTION /RUN/ I\*4

type of run

- 1 terrestrial only
- 2 WU only
- 3 SBS only
- 4 Mixed WU
- 5 Mixed SBS

\* OPTN (10) /INPEXC/ I\*4

type of problem for each problem set within the execution control file

- 1 terrestrial only
- 2 WU only
- 3 SBS only
- 4 mixed WU
- 5 mixed SBS

\* OROUTE (600,600) /CSTOUT/ I\*2

for each ordered pair of nodes in network the optimum successor node along the least cost path between the nodes

\* OUTCNT (6,10) /INPEXC/ I\*4

output control flags indicating which output tables are desired for each problem set in the execution control file

\* OUTFLG (6) /RUN/ I\*4

output desired for current problem

\* PERCNT /INPNET/ I\*4

when creating a network using the percent option, the percent desired

| * | PRCATA (400)                                                                                                    | /INPATT/                       | I*4              |
|---|----------------------------------------------------------------------------------------------------|--------------------------------|------------------|
|   | sorted list of the codes of ATT terrestrial tariff                                                                                                    | the category A rate centers a  | s defined in the |
| * | PRNDS (350)                                                                                                    | /PRSNDS/                       | I*4              |
|   | array of nodes in prestored                                                                                                    | network                        |                  |
| * | QCAU                                                                                                    | /SBSEQP/                       | QCAU             |
|   | number of CAUs in SBS solut                                                                                                    | ion                            |                  |
| * | QFTU_                                                                                                    | /SBSEQP/                       | I*4 .            |
|   | number of FTUs in SBS solut                                                                                                    | ion                            |                  |
| * | QNAC                                                                                                    | /SBSEQP/                       | I*4              |
|   | number NACs in SBS solution                                                                                                    |                                |                  |
| * | QSCU                                                                                                    | /SBSEQP/                       | I*4              |
|   | number of SCUs in SBS solut                                                                                                    | ion                            |                  |
| * | RTCNTR (600)                                                                                                    | /RNODES/                       | I*4              |
|   | sorted list of the four character codes of the rate centers in the current network                                                                                                    |                                |                  |
| * | RUNID .                                                                                                    | /INPEXC/                       | R*8              |
|   | character run identificatio                                                                                                    | n of execution control file    |                  |
| * | SA (600)                                                                                                    | /WU/                           | I*2              |
|   | if the rate center I is a satellilte access city for any tariff in a problem, $SA(I)$ is the pointer to the data about this satellite access city. If I is not an access city, $SA(I) = 0$ . |                                |                  |
| * | SATACC (65,13)                                                                                                    | /wu/                           | I*2              |
| * | SATACC (I,J) = 1 if satelli<br>J                                                                                                    | te access city I is an access  | city for tariff  |
| * | SATCST (600)                                                                                                    | /SBSMX2/                       | R*4              |
| * | SATCST (I) contains the cosfrom NAC location I                                                                                                    | t per voice circuit for SBS sa | tellite service  |

|                                                                                                    | * | SATNVC                                                                                                    | (600)                 | /SBSMX2/                       | I*4              |
|----------------------------------------------------------------------------------------------------|---|----------------------------------------------------------------------------------------------------|-----------------------|--------------------------------|------------------|
| for each SBS satellite link in the least cost network, the total satellite traffic traversing the link  * SBMX /SBSMXD/ I*4  NAC placement option for this SBS mixed problem. If SBXM = 1, twishes to place NACs at the nodes specified in the user defined tariff. Otherwise the model will determine the optimal placemer NACs.  * SCU /INPSBS/ R*4  charge per supplemental capacity unit in SBS tariff  * STABLE (600) /SBSMX2/ I*2  STABLE (1) specifies how many nodes actually contain SBS facilite the proposed configuration of I NAC locations  * STATUS (20) /CURFIL/ I*4  status of each listed in the network directory 0 available 1 in use  * SYSTBL SBSMX2 L indicates when in the optimization of a SBS mixed problem a propplacement configuration has stabilized and no more nodes are swiftom satellite to terrestrial for cost reasons  * STLCKT /CSTMXD/ I*4  number of satellite circuits in optimal SBS mixed network  * STLCST /CSTMXD/ R*4 |   |                                                                                                    |                       | voice circuits using satellit  | e from NAC loca- |
| satellite traffic traversing the link  * SBMX /SBSMXD/ I*4  NAC placement option for this SBS mixed problem. If SBXM = 1, twishes to place NACs at the nodes specified in the user defined tariff. Otherwise the model will determine the optimal placemer NACs.  * SCU /INPSBS/ R*4  charge per supplemental capacity unit in SBS tariff  * STABLE (600) /SBSMX2/ I*2  STABLE (1) specifies how many nodes actually contain SBS facility the proposed configuration of I NAC locations  * STATUS (20) /CURFIL/ I*4  status of each listed in the network directory 0 available 1 in use  * SYSTBL SBSMX2 L indicates when in the optimization of a SBS mixed problem a propplacement configuration has stabilized and no more nodes are swiften satellite to terrestrial for cost reasons  * STLCKT /CSTMXD/ I*4  number of satellite circuits in optimal SBS mixed network  * STLCST /CSTMXD/ R*4                                                                  | * | SATOTL.                                                                                                    | (600,600)             | /SATMXD/                       | I*4              |
| NAC placement option for this SBS mixed problem. If SBXM = 1, t wishes to place NACs at the nodes specified in the user defined tariff. Otherwise the model will determine the optimal placemer NACs.  * SCU /INPSBS/ R*4  charge per supplemental capacity unit in SBS tariff  * STABLE (600) /SBSMX2/ I*2  STABLE (1) specifies how many nodes actually contain SBS facility the proposed configuration of I NAC locations  * STATUS (20) /CURFIL/ I*4  status of each listed in the network directory 0 available 1 in use  * SYSTBL SBSMX2 L indicates when in the optimization of a SBS mixed problem a prop placement configuration has stabilized and no more nodes are swiften satellite to terrestrial for cost reasons  * STLCKT /CSTMXD/ I*4  number of satellite circuits in optimal SBS mixed network  * STLCST /CSTMXD/ R*4                                                                                                    |   |                                                                                                    |                       |                                | e total          |
| wishes to place NACs at the nodes specified in the user defined tariff. Otherwise the model will determine the optimal placemer NACs.  * SCU /INPSBS/ R*4  charge per supplemental capacity unit in SBS tariff  * STABLE (600) /SBSMX2/ I*2  STABLE (I) specifies how many nodes actually contain SBS facility the proposed configuration of I NAC locations  * STATUS (20) /CURFIL/ I*4  status of each listed in the network directory 0 available 1 in use  * SYSTBL SBSMX2 L indicates when in the optimization of a SBS mixed problem a proper placement configuration has stabilized and no more nodes are swifted from satellite to terrestrial for cost reasons  * STLCKT /CSTMXD/ I*4  number of satellite circuits in optimal SBS mixed network  * STLCST /CSTMXD/ R*4                                                                                                    | * | SBMX                                                                                                    |                       | /SBSMXD/                       | I*4              |
| charge per supplemental capacity unit in SBS tariff  * STABLE (600) /SBSMX2/ I*2  STABLE (I) specifies how many nodes actually contain SBS facility the proposed configuration of I NAC locations  * STATUS (20) /CURFIL/ I*4  status of each listed in the network directory 0 available 1 in use  * SYSTBL SBSMX2 L indicates when in the optimization of a SBS mixed problem a propplacement configuration has stabilized and no more nodes are swiften satellite to terrestrial for cost reasons  * STLCKT /CSTMXD/ I*4  number of satellite circuits in optimal SBS mixed network  * STLCST /CSTMXD/ R*4                                                                                                    |   | wishes<br>tariff                                                                                                    | to place NACs at the  | nodes specified in the user d  | efined SBS       |
| * STABLE (600) /SBSMX2/ I*2  STABLE (I) specifies how many nodes actually contain SBS facility the proposed configuration of I NAC locations  * STATUS (20) /CURFIL/ I*4  status of each listed in the network directory 0 available 1 in use  * SYSTBL SBSMX2 L indicates when in the optimization of a SBS mixed problem a propplacement configuration has stabilized and no more nodes are swiften satellite to terrestrial for cost reasons  * STLCKT /CSTMXD/ I*4  number of satellite circuits in optimal SBS mixed network  * STLCST /CSTMXD/ R*4                                                                                                    | * | SCU                                                                                                    |                       | /INPSBS/                       | R*4              |
| STABLE (I) specifies how many nodes actually contain SBS facilit the proposed configuration of I NAC locations  * STATUS (20) /CURFIL/ I*4  status of each listed in the network directory 0 available 1 in use  * SYSTBL SBSMX2 L  indicates when in the optimization of a SBS mixed problem a propplacement configuration has stabilized and no more nodes are swiftom satellite to terrestrial for cost reasons  * STLCKT /CSTMXD/ I*4  number of satellite circuits in optimal SBS mixed network  * STLCST /CSTMXD/ R*4                                                                                                    |   | charge                                                                                                    | per supplemental capa | acity unit in SBS tariff       |                  |
| the proposed configuration of I NAC locations  * STATUS (20) /CURFIL/ I*4  status of each listed in the network directory 0 available 1 in use  * SYSTBL SBSMX2 L  indicates when in the optimization of a SBS mixed problem a proplacement configuration has stabilized and no more nodes are swiftom satellite to terrestrial for cost reasons  * STLCKT /CSTMXD/ I*4  number of satellite circuits in optimal SBS mixed network  * STLCST /CSTMXD/ R*4  total satellite cost in optimal SBS mixed network                                                                                                    | * | STABLE                                                                                                    | (600)                 | /SBSMX2/                       | I*2              |
| status of each listed in the network directory  O available 1 in use  * SYSTBL SBSMX2 L  indicates when in the optimization of a SBS mixed problem a proper placement configuration has stabilized and no more nodes are swiften satellite to terrestrial for cost reasons  * STLCKT /CSTMXD/ I*4  number of satellite circuits in optimal SBS mixed network  * STLCST /CSTMXD/ R*4  total satellite cost in optimal SBS mixed network                                                                                                    |   |                                                                                                    |                       |                                | facilities for   |
| O available 1 in use  * SYSTBL SBSMX2 L  indicates when in the optimization of a SBS mixed problem a propplacement configuration has stabilized and no more nodes are swiften satellite to terrestrial for cost reasons  * STLCKT /CSTMXD/ I*4  number of satellite circuits in optimal SBS mixed network  * STLCST /CSTMXD/ R*4  total satellite cost in optimal SBS mixed network                                                                                                    | * | STATUS                                                                                                    | (20)                  | /CURFIL/                       | I*4              |
| indicates when in the optimization of a SBS mixed problem a propolement configuration has stabilized and no more nodes are swiften satellite to terrestrial for cost reasons  * STLCKT /CSTMXD/ I*4  number of satellite circuits in optimal SBS mixed network  * STLCST /CSTMXD/ R*4  total satellite cost in optimal SBS mixed network                                                                                                    |   | 0                                                                                                    | available             | e network directory            |                  |
| placement configuration has stabilized and no more nodes are swiften satellite to terrestrial for cost reasons  * STLCKT /CSTMXD/ I*4  number of satellite circuits in optimal SBS mixed network  * STLCST /CSTMXD/ R*4  total satellite cost in optimal SBS mixed network                                                                                                    | * | SYSTBL                                                                                                    |                       | SB SMX2                        | L                |
| number of satellite circuits in optimal SBS mixed network  * STLCST /CSTMXD/ R*4  total satellite cost in optimal SBS mixed network                                                                                                    |   | indicates when in the optimization of a SBS mixed problem a proposed NAC placement configuration has stabilized and no more nodes are switching from satellite to terrestrial for cost reasons |                       |                                |                  |
| * STLCST /CSTMXD/ R*4  total satellite cost in optimal SBS mixed network                                                                                                    | * | STLCKT                                                                                                    |                       | /CSTMXD/                       | I*4              |
| total satellite cost in optimal SBS mixed network                                                                                                    |   | number                                                                                                    | of satellite circuit  | s in optimal SBS mixed network |                  |
| ·                                                                                                    | * | STLCST                                                                                                    |                       | /CSTMXD/                       | R*4              |
| * STLMLG /CSTMXD/ I*4                                                                                                    |   | total                                                                                                    | satellite cost in opt | imal SBS mixed network         |                  |
|                                                                                                    | * | STLMLG                                                                                                    |                       | /CSTMXD/                       | I*4              |

 $\hbox{number of miles of satellite circuits in optimal SBS } \hbox{mixed network}$ 

/CSTOUT/ 1\*2 SVC (600,600) for all links in the network, the tariff that yields the minimum cost per circuit TARDEF (13) 1\*4 /TARFIL/ type of tariff defined in each of the user defined tariffs available for definition 1 ATT tariff 2 WU tariff 3 SBS tariff TATBAS (9,3,13) R\*4 /ATT/ base charge for each mileage breakpoint in terrestrial tariff for each of three schedules and each of the tariffs to be used in a problem TATINC (9,3,13) /ATT/ incremental charge for each mileage breakpoint in terrestrial tariff for each of three schedules and each of terrestrial tariffs to be used in current problem TATMIL (9) /INPATT/ T\*4 mileage breakpoints in the terrestrial rate table. TATMIL (9) = MAXINT to take care of all mileages above the maximum mileage listed in the table TATMIL (8). The increment charge corresponding to TATMIL (9) is therefore the charge per mile for any distance greater than TATMIL (8). In the same way, as an example, the increment associated with TATMIL (4) is the rate per mile for any distance in excess of TATMIL (3) and less than or equal to TATMIL (4) used when creating an ATT tariff. \* TATMLG (9) T\*4 /ATT/ mileage breakpoints in terrestrial tariffs being used in current runs. (See TATMIL for further description.) \* TF (13) R\*8 /RUN/ names of tariffs being compared in current problem \* TFILES (13) /TARFIL/ R\*8 names of user defined tariff in tariff directory

/INPNET/

total nodes in network being defined

I\*4

TOTNDS

| * | TOTSAT (600)                                           | /SBSMX2/ .                                                                                           | R*4                |
|---|--------------------------------------------------------|----------------------------------------------------------------------------------------------------|--------------------|
|   | TOTSAT (I) contains the t<br>I NAC locations           | otal system cost for a proposed                                                                      | l configuration of |
| * | TPTR (13)                                              | /ATT/                                                                                                | 1*4                |
|   | alterations to listed/unl                              | tion within ALSTD array where t<br>isted designations begin. A va<br>lterations to ATT listed/unlist | llue of O indi-    |
| * | TRAFIC (600,600)                                       | /TRFC/                                                                                               | I*4                |
|   | traffic level in voice ci<br>network of the current pr | rcuits from each node to every oblem                                                                 | other node in the  |
| * | TRFATT                                                 | /LUN/                                                                                                | I*4                |
|   | logical unit number of pr                              | estored ATT terrestrial tariff                                                                       |                    |
| * | TRFDIR                                                 | /LUN/                                                                                                | I*4                |
|   | logical unit number of di                              | rectory to NASA defined tariffs                                                                      | 5                  |
| * | TRFLVL                                                 | /RUN/                                                                                                | I*4                |
|   | total traffic level of pr                              | estored nodes as number of voic                                                                      | ce circuits        |
| * | TRFNDS                                                 | /LUN/                                                                                                | I*4                |
|   | logical unit number of fi                              | le of prestored traffic nodes                                                                        |                    |
| * | TRFSBS                                                 | /LUN/                                                                                                | 1*4                |
|   | logical unit number of pr                              | estored SBS tariff                                                                                   |                    |
| * | TRFTBL.                                                | /LUN/                                                                                                | I*4                |
|   | logical unit number of pr                              | estored traffic table                                                                                |                    |
| * | TRFVOL                                                 | /LUN/                                                                                                | I*4                |
|   | logical unit number of pr<br>least busy                | estored file of nodes arranged                                                                       | from busiest to    |
| * | TRFWU                                                  | /LUN/                                                                                                | 1*4                |
|   | logical unit number of pr                              | estored Western Union tariff                                                                         |                    |

| * | TRRCKT                                                            | /CSTMXD/                                                        | 1*4               |  |
|---|-------------------------------------------------------------------|-----------------------------------------------------------------|-------------------|--|
|   | in optimal SBS mixed networ                                       | k, the number of terrestrial c                                  | circuits          |  |
| * | TRRCST                                                            | /CSTMXD/                                                        | R*4               |  |
|   | in optimal SBS mixed networ                                       | k, the total terrestrial cost                                   |                   |  |
| * | TRRMLG                                                            | /CSTMXD/                                                        | I*4               |  |
|   | in optimal SBS mixed networ                                       | k, the number of miles of terr                                  | restrial circuits |  |
| * | TSBBKP (3)                                                        | /SBS/                                                           | I*4               |  |
|   | CAU/NAC breakpoints in tabl problem                               | e of CAU rates for SBS tariffs                                  | s in current      |  |
| * | TSBCAB (3,13)                                                     | /SBS/                                                           | R*4               |  |
|   | base cost for each CAU/NAC problem                                | breakpoint for each tariff in                                   | current SBS       |  |
| * | TSBCAI (3,13)                                                     | /SBS/                                                           | R*4               |  |
|   | incremental cost for each C<br>SBS problem                        | AU/NAC breakpoint for each tar                                  | riff in current   |  |
| * | TSBCAM (3)                                                        | /INPSBS/                                                        | I*4               |  |
|   |                                                                   | ed in description of monthly che ogic for operating in this tab |                   |  |
| * | TSBCMN (13)                                                       | /SBS/                                                           | R*4               |  |
|   | minimum CAU charge per NAC for each SBS tariff in current problem |                                                                 |                   |  |
| * | TSBFTU (13)                                                       | /SBS/                                                           | R*4               |  |
|   | FTU charge for each SBS tar                                       | riff in current problem                                         |                   |  |
| * | TSBNAC (13)                                                       | /SBS/                                                           | R*4               |  |
|   | NAC charge for each SBS tar                                       | iff in current problem                                          |                   |  |
| * | TSBSCU (13)                                                       | /SBS/                                                           | R*4               |  |
|   | SCU rate for each SBS tarif                                       | f in current problem                                            |                   |  |

| * | TTYP (13)                        | /RUN/                                              | <b>I*4</b>                   |
|---|----------------------------------|----------------------------------------------------|------------------------------|
|   | tariff type of each t            | ariff in current problem                           |                              |
|   | 1 ATT<br>2 WU<br>3 SBS           |                                                    | ,                            |
| * | TWU (3,13)                       | /WU/                                               | R*4                          |
|   | Western Union channel category   | charge for each tariff i                           | s current problem at each    |
| * | UNET                             | /HEADRS/                                           | R*8                          |
|   | header of user define            | d network file                                     |                              |
| * | UTAR                             | /HEADRS/                                           | R*8                          |
|   | header of user define            | d tariff file                                      |                              |
| * | V (600)                          | /RNODES/                                           | I*4                          |
|   | vertical coordinates             | of rate centers in currer                          | it problem                   |
| * | VC (600)                         | /INPNET/                                           | I*4                          |
|   | vertical coordinates             | of each node specified wh                          | en building a network        |
| * | VCIRTS (600)                     | /INPNET/                                           | I*4                          |
|   | number of addition tr<br>network | affic from CODEL to CODER                          | when building a new          |
| * | VCPFTU                           | /SBS/                                              | I*4                          |
|   | number of voice circu            | its per FTU for SBS tarif                          | fs                           |
| * | WUPRS (2080, 13)                 | /WU/                                               | I*2                          |
|   | current problem                  | and rate categories for e<br>etween this city pair | each Western Union tariff in |
|   | see NWUTRI for furthe            | r description                                      |                              |
| * | WURTCT (65)                      | /WU/                                               | I*2                          |
|   | pointer to node in RT problem    | CNTR array of each sațell                          | ite access city in current   |

### 5.0 CNDC PROGRAM DATA BASE

#### 5.1 INTRODUCTION

Within the CNDC Model the Data Base Management System refers to the collection of files, prestored and user defined, on which is stored network and tariff descriptions; the program required to build and maintain the prestored data files; and the subprograms within the CNDC Model which retrieve data from and put data into the data base files. This section describes the files which make up the data base.

The modules within the CNDC program belong to one or two systems. One set of modules performs the data base management function and the other performs the optimization function. Figure 5-1 illustrates how these two systems interact with the data base. Those modules which perform the data base management function create and maintain the data base files and retrieve from these files that data which is required to perform the optimization function.

The files which make up the data base are of two kinds: the prestored files and the user defined files. The prestored files are created and maintained by a separate program, PRSTRD. Currently, Sonalysts has the responsibility to maintain the integrity of these files. The model does not provide the user with direct access to any of these prestored files. The prestored data base is described in section 5.2.

The files within the user defined data base can be referenced, created, deleted, listed by the user in any INPUT session (see sections 3.3 - 3.5). These files contain the descriptions of user defined networks, user defined tariffs, and an execution file. The user defined data base is described in section 5.3:

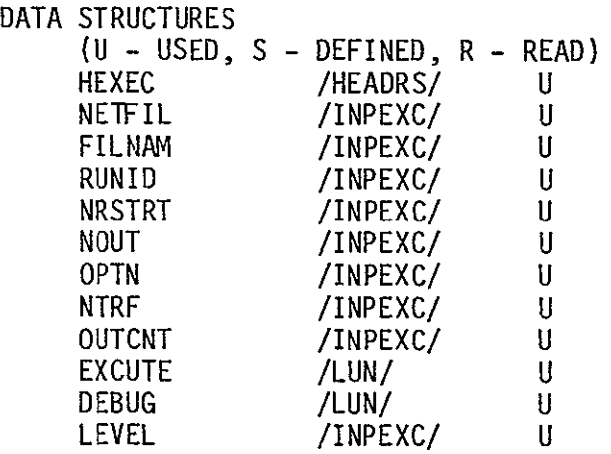

Figure 5-1. Communications Network Design and Costing Model

### 5.2 PRESTORED DATA BASE

The files which contain the prestored data are created and maintained by Sonalysts personnel only. These files define the set of prestored nodes (SMSA - Standard Metropolitan Statistical Areas), the traffic between every pair of nodes in the prestored set, the ATT, Western Union, and SBS tariffs, and the directories to the user defined network and tariff files. The eight files which form the prestored data base are described in the following sections.

### 5.2.1 Network

The prestored traffic table is to contain up to 350 unique traffic nodes, each node designated by a unique four letter alphabetic code name. The list of traffic nodes provided to Sonalysts contained 316 nodes. The file TRFNDF, known internally to CNDC as TRFNDS, contains the four letter code, vertical and horizontal coordinates, and SMSA descriptor of each of these 316 nodes. The 316 node description records are arranged alphabetically by the four character code. These 316 records are preceded by two additional records. The first identifies the file as the file of prestored traffic nodes. The second indicates the number of nodes defined. The file format follows. The data type of each field is in parentheses following the field name.

```
TRAFFIC NODES $55 (A16)

NREC (I3)

CODE (A4) VCOORD (I5) HCOORD (I5) SMSA (A36)

.
.
```

where

NREC number of nodes in the file of prestored traffic nodes

CODE unique four character code of the node

VCOOD vertical coordinate of the node

HCOOD horizontal coordinate of the node

This file has been created and will, if required, be updated by Sonalysts personnel. It will not be available to the user through the INPUT function for edit or deletion.

# 5.2.2 Traffic Table

The directional traffic between any pair of nodes in the prestored set is represented as a percentage of the total traffic between all prestored traffic nodes. This directional traffic is described by an ordered pair of nodes, the first node identifying the origin of the traffic and the second node the termination. The file TOUT, known internally to CNDC as TRFTBL, contains the traffic values. Although it may contain up to 350 X 350 traffic values, it currently contains the 316 X 316 array of traffic values for the 316 nodes identified in the traffic nodes file. The file contains 316 records with 350 values in each record. Each value is written in I10 format. To get the percent represented by each value, it is necessary to multiply each value by  $10^{-10}$ . The 316 records of traffic values is preceded by two additional records. The first identifies this file as the file of prestored traffic levels. The second indicates the number of traffic nodes and the power to which ten must be raised (currently -10) to yield the factor by which each value must be raised to get percent traffic level. The file format follows:

```
TRAFFIC TABLE (A16)
NNODES (I3), POWER (I3)
OCCURRENCES (TLEVL1 (I10)..... TLEVL350 (I10)
...
```

where

NNODES number of nodes in prestored network

POWER power to which 10 must be raised to yield the factor by which each value in the table must be multiplied to yield a normalized matrix

TLEVL traffic level

### 5.2.3 Traffic by Volume

It was desirable to be able to specify a network by all those prestored nodes which constituted a given percentage of the total traffic. To make this possible, a file was created which lists the prestored nodes from busiest to least busy. With each node specification is the cumulative percentage which represents that portion of the total traffic contained in a network with all nodes up to a given node. The format of the file VLST, known internally to CNDC as TRFVOL, follows:

where

NNODES number of nodes in prestored network

CODE unique for character code of each prestored node

POS position of node in prestored network file

PCNT cumulative percent of traffic represented by all nodes up to and including specified node

### 5.2.4 ATT Tariff

The prestored ATT tariff contains a list of the category A rate centers and the rates for series 2000/series 3000 channels between any two cities for the three schedules: schedule 1: both cities are category A rate centers; schedule 2: only one of the pair of cities is a category A rate center; and schedule 3: neither of the pair of cities is a category A rate center. Each of the category A rate centers is identified by its unique four character code. Each of the three tariff schedules is defined by a table of rates which are a function of mileage. The table is organized by mileage breakpoints. Associated with each breakpoint are a base charge plus an increment charge for every mile in excess of the mileage breakpoint. The file TRFATT contains the data required to define the ATT tariff structure. The first

record, the header record, indicates that this file describes the prestored ATT tariff. The second record indicates the number of records required to list the category A rate centers and rate schedule. The file format follows:

This file will, if required, be modified by Sonalysts personnel only. It is not available to the user through the INPUT function for edit or deletion.

# 5.2.5 WU Tariff

The prestored Western Union Tariff contains a list of the satellite access city pairs along with the tariff category (1: long haul, 2: medium haul, 3: short haul) associated with each pair. This list will be followed by the channel charge for each of the three categories. The satellite access city pairs are specified as a pair of four character codes arranged alphabetically by the left most member and then within the left member alphabetically by the right most member. The file TRFWU contains the above data in the following format:

```
NPAIRS (I3)

NPAIRS (ODEL (A5) CODER (A5) CAT (I2)

CHGLH (F8.2)

CHGMH (F8.2)

CHGSH (F8.2)
```

#### where

NPAIRS number of satellite access city pairs CODEL unique four character code of member of satellite access city pair CODER unique four character code of member of satellite access city pair CAT tariff category of access city pair long haul 1 2 medium haul short haul 3 CHGLH long haul channel charge CHGMH medium haul channel charge CHGSH short haul channel charge

This file will be modified, if required, by Sonalysts personnel only. It will not be available to the user through the INPUT function for edit or deletion.

# 5.2.6 SBS Tariff

The prestored SBS tariff contains the SBS monthly rates for network access centers (NAC), supplemental capacity units (SCU), CNS-A full time transmission units (FTU), channel access units (CAU), and minimum CAU charge per NAC. The CAU charges are a function of the number of CAUs at each NAC. Associated with each CAU count breakpoint is a base charge plus an incremental charge per CAU.

The file TRFSBS contains the above data in the following format:

```
SBS TARIFF (A16)
NAC (F8.0)
SCU (F8.0)
FTU (F8.0)
CAUMIN (F8.0)
NTAB (I3)
NTAB { NCAU (I10) BASE (F8.0) INC (F4.0).
OCCURRENCES { ...
```

#### where

NAC charge per network access center

SCU charge per supplemental capacity unit

FTU charge per full time transmission unit

CAUMIN minimum CAU charge per NAC

NTAB number of values in CAU rate table

NCAU number of CAU/NAC up to which the accompanying base and

increment charges apply

BASE base charge for specified number of CAUs

INC incremental charge for each CAU over a specified number

This file will be modified, if required by Sonalysts personnel only. It is not available to the user through the INPUT function for edit or deletion.

#### 5.2.7 User Defined Tariff Directory

The CNDC Model, through the INPUT module, allows for the definition of NASA tariffs based on the prestored tariffs, terrestrial and satellite. In addition, the user may store up to 13 of the NASA defined tariffs so they may be used as previously stored data in future computer runs. These 13 NASA defined tariffs will be stored in files named TAROO1-TARO13.

The INPUT module must be able to keep track of what NASA tariffs have been defined and what files they are located in. To this end, the file TRFDIR contains a directory of the current set of NASA defined tariffs. The file format follows:

where

NFIL number of NASA defined tariff files in list below

FILENAME name of file containing or available for a NASA defined tariff

TYPE tariff type

O file available for definition

1 ATT type tariff

2 WU type tariff

3 SBS type tariff

Currently, NFIL has the value of 13 and FILENAME can have the values TARO01 to TARO13. TYPE indicates if the associated file is currently in use or available for use. If this file is currently in use, TYPE also indicates the type of tariff it defines.

#### 5.2.8 User Defined Network Directory

The CNDC Model, through the INPUT module, allows for the definition of networks. In addition, the user may store up to 20 of these network definitions so they may be used in future computer runs. These 20 network definitions are stored in files named NETO01-NETO20.

The INPUT module must be able to keep track of what networks have been defined and files they are located in. To this end, the file NETDIR contains a directory of the current set of network definitions. The file format follows:

where

NFIL number of network definition file names in list below

FILENAME name of file which contains or may contain a network definition

STATUS status of network

O available for definition

1 currently defined

Currently, NFIL has the value of 20 and FILENAME may have values NET001 to NET020.

#### 5.3 USER DEFINED DATA BASE

The user has the capability, using the INPUT module, to define tariffs and network. These user defined network and tariff files constitute the user defined data base. These files are built by the user through an interactive process with the model. The user must also specify his program execution runstream. This execution control file, also built interactively through INPUT, is a final file maintained a part of the user defined data base.

### 5.3.1 User Defined Networks

The user supplied input to CNDC includes the NASA defined tariffs and a network configuration. The user must specify which, if any, of the prestored traffic nodes he wants to include in the run. In addition, he must define the total traffic for the stored nodes, expressed as voice circuits. The user also may include in his network, traffic not specified in the prestored traffic table. He does this by defining additional nodes to be included in his network and indicating traffic between these additional nodes and other nodes in the network. In addition the user may specify additional traffic for prestored nodal pairs. The traffic he specifies must be expressed as number of voice circuits. Each additional node must be specified by its unique four character code and must be accompanied by its vertical and horizontal coordinates. The user will define this network through the INPUT module and create a file named NETOn where n can assume a value between O1 and 20. The format of the network definition files follows:

#### where

| NNODE S | number of nodes in network                                                                                                    |
|---------|----------------------------------------------------------------------------------------------------|
| CODE    | unique 4 character code for each node in the network                                                                                                    |
| VCOORD  | vertical coordinate of each node in the network                                                                                                    |
| HCOORD  | horizontal coordinate of each node in the network                                                                                                    |
| TRFLVL  | traffic level of prestored set expressed in voice circuits                                                                                                    |
| NTRFC   | number of traffic table additions to follow                                                                                                    |
| CODEL   | four character code of node where traffic originates                                                                                                    |
| CODER   | four character code of node where traffic terminates                                                                                                    |
| VCIRTS  | amount of additional traffic fromm CODEL to CODER in voice circuits $% \left( 1\right) =\left( 1\right) \left( 1\right) \left( 1\right)$ |

These files can be created, deleted, or listed by the user through the INPUT module.

# 5.3.2 User Defined Tariffs

A NASA defined tariff can be defined based on the existing prestored licensed common carrier and specialized common carrier tariffs, both terrestrial and satellite. (Currently, these prestored tariffs are ATT, WU, and SBS). The model permits the storing in the data base of up to thirteen of these NASA defined tariffs. Following is a description of the structure of the data files which contain these tariffs.

# 5.3.2.1 NASA Defined ATT Tariff

A NASA terrestrial tariff can be defined using the ATT terrestrial tariff as a point of departure. The user may redefine which cities are to be considered category A and may alter any of the mileage increment charges of the three schedules.

In specifying the category A cities, the user may add new cities to the category A list (defining each new city by its unique 4 character code) and may declare that a city that is category A for ATT will not be category A for this tariff.

The user may not alter the ATT channel charge mileage breakpoints. He may, however, alter the increment charges associated with each breakpoint.

The user will define this tariff using the input program and create a file named TARn where n can assume the values 001 to 013 as selected by the user. As the user specifies category A city additions and deletion, INPUT will arrange the city codes specified in alphabetic order with a -1 following deletions and a +1 following additions.

After the user has altered the increment charges, INPUT will recalculate the base charges to be consistent with these new increment charges. The file format follows:

where

NADJ number of records following which describe adjustments to category A status of a rate center:

CODE unique four character code of rate center which is being added to or deleted from the list of category A rate centers

ADJ code which indicates if this rate center is being added to or deleted from list of category A rate centers .

1 additions

-1 deletions

NMLG number of mileage breakpoints

BAS1, base charge for each mileage breakpoint for schedules one, two, and three respectively
BAS3

INC1, increment charge for each mileage breakpoint for the three INC2, schedules
INC3

MLG mileage breakpoint

# 5.3.2.2 NASA Defined Western Union Tariff

A NASA satellite tariff can be defined using the Western Union satellite tariff a a point of departure. The user may define satellite access city pair additions and deletions and may alter the channel charge for any of the three charge categories.

In specifying a new access city pair, the user may create a new satellite access city and may also link up two existing access cities which are not currently linked. When specifying a new linkage, the user may also define the tariff category associated with this pair (1: long haul, 2: medium haul, and 3: short haul). As stated above, the user may also delete from his set of access city pairs a link that exists in the Western Union tariff. He may also keep the link but change its rate.

The user will define this tariff using the input program and define a file name TARn where n can assume the values 001 to 013. As the user defines access city pair additions and deletions by specifying the four character code of the two cities, INPUT will arrange the two cities in alphabetic order by code. Following the code pair will be a 0 to indicate deletion of a link or a 1, 2, or 3 to indicate rate category of a desired linkage. Once all city pair additions and deletion have been specified, INPUT will arrange them within the file in alphabetic order by the left most code and then, within the left code, alphabetically by the right most code. The file format follows:

```
(A16)
              TARIFF TARn
               NADJ
                     (13)
    NADJ
               CODEL
                      (A5) CODER (A5) CAT (I2)
OCCURRENCES
               CHGLH
                      (F8.2)
                      (F8.2)
               CHGMH
               CHGSH (F8.2)
where
     NADJ
               number of records following which describe adjustments to list
               of satellite access city pairs
     CODEL
               unique four character code of member of satellite access city
               pair
     CODER
               unique four character code of member of satellite access city
               pair
     CAT
               tariff category of access city pair
                     deletion as access city pair
                     long haul
               1
               2
                     medium haul
                     short haul
               3
     CHGLH
               long haul channel charge
     CHGMH
               medium haul channel charge
     CHGSH
               short haul channel charge
```

## 5.3.2.3 NASA Defined SBS Tariff

A NASA satellite tariff can be defined using the SBS satellite tariff as a point of departure. The user may change any of the rates specified in the tariff. When altering the CAU change, the user may not alter the CAU count breakpoint. He may however alter the increment charge.

The user will define this tariff using the INPUT module and create a file named TARn where n can assume the values 001 to 013 as selected by the user. After the user has finished altering the CAU increment rates, INPUT

will adjust the associated base rates. The user may specify NAC locations for the SBS mixed problem. The file format follows:

```
TARIFF NETn
                                (A16)
              NREC (13) NENTRY (13)
   NREC
              LOC1
                    (A5)...LOCn (A5)
OCCURRENCES
              NAC
                   (F8.0)
              SCU
                    (F8.0)
                   (F8.0)
              FTU
              CAUMIN
                      (F8.0)
               NTAB
                    (I3)
              NCAU
                    (IIO) BASE (F8.0) INC (F4.0)
    NTAB
OCCURRENCES
```

where

NREC number of records following that contain the NAC locations

NENTRY number of NACs specified

LOC1... four character code of rate center to contain NAC

L0Cn

NAC charge per Network Access Center

SCU charge per Supplemental Capacity Unit

FTU charge per Full Time Transmission Unit

CAUMIN minimum CAU charge per NAC

NTAB number of entries in following CAU rate table

NCAU number of CAU/NAC up to which the accompanying base and

increment rate apply

BASE base charge for specified number of CAUs

INC increment charge for each CAU over a specified number

### 5.3.3 Execution Control File

The user must specify his optimization execution runstream using the INPUT modules EXCON option. At this time he will specify the runid, type of run (terrestrial only, Western Union Only, SBS only, mixed terrestrial - Western Union, or mixed SBS), name of the user defined network, any alteration to the traffic level specified in the network, the number of tariffs to be compared, the names of the tariffs (user defined and/or prestored), and the output tables desired.

In addition the user may desire to piggyback several of these problem definitions in one runstream. EXCON creates an execution control file, EXCUTE, to contain this description. The file format follows:

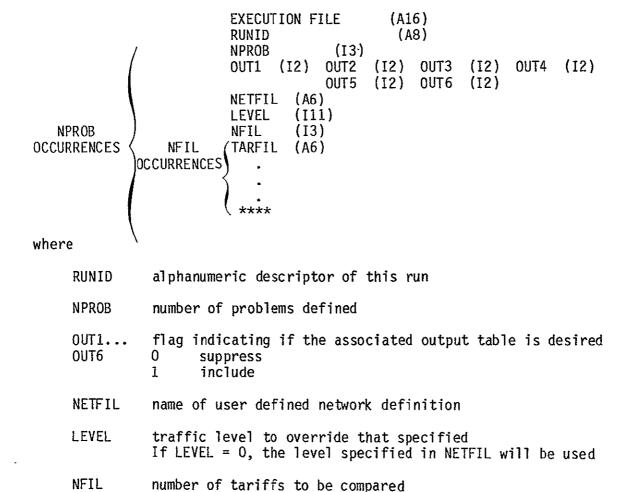

TARFIL tariff to use

\*\*\*\* terminate each problem definition

# Appendix A - Module Cross Reference

This section contains a cross reference listing of the modules that make up the CNDC Model. The modules are listed in alphabetic order. By each module name are two lists: the first of other modules called by this module and the second of all modules which call this module.

| Module | Calls                                                            | Called By        |
|--------|------------------------------------------------------------------|------------------|
| ACC    | none                                                             | none             |
| ALDONE | none                                                             | SBSMIX           |
| ATCOST | none                                                             | COSTNG<br>DEFTER |
| ATTLST | none                                                             | CRATT<br>CRATTB  |
| BSTRCT | PTRPRS<br>TRFSKP                                                 | INPUT<br>INPUTB  |
| CATEG  | PTRPRS                                                           | COSTNG<br>OUTWU  |
| CNDC . | COSTNG INIT INPUT NETWRK OUTPUT SBSMIX                           | none             |
| CNDCB  | COSTNG INIT INPUTB NETWRK OUTPUT SBSMIX                          | none             |
| COSTNG | ATCOST<br>CATEG<br>LISTED<br>MILES<br>ROWTOT<br>SBCOST<br>WUCOST | CNDC<br>CNDCB    |

| <u>Module</u> | Calls                                                                               | Called By                |
|---------------|-------------------------------------------------------------------------------------|--------------------------|
| CRATT         | ATTLST                                                                              | CREATT                   |
| CRATTB        | ATTLST                                                                              | TARB                     |
| CREATE        | DEFNOD<br>FILDEF<br>GETPER<br>GETTFC<br>MNMPTR<br>NCREAT<br>RVTFC<br>SMSA<br>USRNET | NETCON                   |
| CREATT        | CRATT<br>CRSBS<br>CRWU<br>FILDEF<br>TCREAT                                          | TARCON                   |
| CRSBS         | none                                                                                | CREATT                   |
| CRSBSB        | none                                                                                | TARB                     |
| CRWU          | WUPAIR                                                                              | CREATT                   |
| CRWUB         | WUPAIR                                                                              | TARB                     |
| DECIDE        | none                                                                                | SBSMIX                   |
| DEFNOD        | SORT1                                                                               | NCREAT<br>CREATE<br>NETB |
| DEFPRE        | none                                                                                | INIT                     |
| DEFTER        | ATCOST<br>LISTED<br>MILES<br>MTPY<br>NETWRK<br>TRSTOT                               | SBSMIX                   |
| DELETE        | FILDEF<br>NDELET                                                                    | NETCON                   |
| DELETT        | FILDEF<br>TDELET                                                                    | TARCON                   |
| DIRGEN        | none                                                                                | EXCON<br>INIT            |

| Module | Calls                                | Called By                                                      |
|--------|--------------------------------------|----------------------------------------------------------------|
| EXCON  | DIRGEN<br>XCREAT<br>XLIST            | INPUT                                                          |
| EXCONB | EXCREA<br>FILDEF                     | INPUTB                                                         |
| EXCREA | none                                 | XCREAT<br>EXCONB                                               |
| FACSIZ | none                                 | OUT3<br>OUT2<br>OUT2SB<br>OUT3SB                               |
| FILDEF | none                                 | CREATE CREATT DELETE DELETT LIST LISTT XCREAT EXCONB NETB TARB |
| GETPER | none                                 | CREATE<br>NETB                                                 |
| GETRTE | none                                 | OUT2SB<br>OUT3SB                                               |
| GETTFC | TRFSKP<br>WRTTRF                     | CREATE<br>NETB                                                 |
| IBLATT | MNMPTR<br>TRFSKP                     | IBLTAR                                                         |
| IBLLST | none                                 | IBLNET                                                         |
| IBLNET | IBLLST<br>IBLNOD<br>IBLTRF<br>IBLWHO | INIT                                                           |
| IBLNOD | none                                 | IBLNET                                                         |
| IBLSBS | USRNET                               | IBLTAR                                                         |

| Module | Calls                                             | <u>Called By</u>               |
|--------|---------------------------------------------------|--------------------------------|
| IBLSB1 | TRFSKP                                            | IBLTAR                         |
| IBLTAR | IBLATT IBLSBS IBLSB1 IBLWU1 IBLWU2 IBLWU3         | INIT                           |
| IBLTRF | MNMPTR<br>TRFSKP<br>WRTTRF                        | IBLNET                         |
| IBLWHO | none                                              | IBLNET                         |
| IBLWU1 | MNMPTR                                            | IBLTAR                         |
| IBLWU2 | MNMPTR                                            | IBLTAR                         |
| IBLWU3 | MNMPTR<br>PTRPRS                                  | IBLTAR                         |
| INDX   | none                                              | SRTNAC                         |
| INIT   | DEFPRE<br>DIRGEN<br>IBLNET<br>IBLTAR              | CNDC<br>CNDCB                  |
| INPUT  | BSTRCT<br>EXCON<br>NETCON<br>TARCON               | CNDC                           |
| INPUTB | BSTRCT EXCONB NCLOSE NETB NINIT TARB TCLOSE TINIT | CNDCB                          |
| INTCHR | none                                              | NCREAT OUT2 OUT2SB OUT3 OUT3SB |
| ISNAC  | none                                              | PRTITN                         |
|        |                                                   |                                |

| Module | Calls                      | Called By                                                                 |
|--------|----------------------------|---------------------------------------------------------------------------|
| LIST   | FILDEF<br>NLSTDR<br>NLSTFL | NETCON                                                                    |
| LISTED | none                       | COSTNG OUTATT OUT2 DEFTER OUT2SB OUT3 OUT3SB                              |
| LIŞTT  | FILDEF<br>TLSTDR<br>TLSTFL | TARCON                                                                    |
| MILES  | none                       | COSTNG OUT2 OUT4 DEFTER OUT2SB TOTCST                                     |
| MNMPTR | none                       | IBLATT IBLTRF IBLWU1 IBLWU2 IBLWU3 SMSA CREATE NCREAT RVTFC USRNET SBSMIX |
| MTPLY  | none                       | OUT2<br>OUT2SB<br>OUT3<br>OUT3SB                                          |
| MTPY   | none                       | OUT2 OUT4 DEFTER OUT2SB OUT3 OUT3SB PRTSBS TOTCST                         |

|         | ,* *                                                         |                                      |
|---------|--------------------------------------------------------------|--------------------------------------|
| Modul e | Calls                                                        | <u>Called By</u>                     |
| NCLOSE  | none                                                         | NETCON<br>NCREAT<br>NDELET<br>INPUTB |
| NCREAT  | INTCHR<br>MNMPTR<br>NCLOSE<br>TRFSKP<br>WRTTRF               | CREATE<br>NETB                       |
| NDELET  | NCLOSE                                                       | DELETE                               |
| NETB    | DEFNOD FILDEF GETPER GETTFC NCREAT NLSTDR NLSTFL SMSA USRNET | INPUTB .                             |
| NETCON  | CREATE DELETE LIST NCLOSE NINIT                              | INPUT                                |
| NETWRK  | none                                                         | CNDC<br>DEFTER<br>CNDCB              |
| NINIT . | none                                                         | NETCON<br>INPUTB                     |
| NLSTDR  | none                                                         | LIST<br>XCREAT<br>NETB               |
| NLSTFL  | none                                                         | LIST<br>NETB                         |
| OUTATT  | LISTED                                                       | OUT1                                 |
| OUTPUT  | OUT1<br>OUT2<br>OUT3<br>OUT4<br>WRTTRF                       | CNDC , CNDCB                         |

| Module  | Calls                                                | Called By    |
|---------|------------------------------------------------------|--------------|
| OUTSBS  | none                                                 | OUT1         |
| OUTWU . | CATEG                                                | OUT1         |
| OUT1    | OUTATT<br>OUTSBS<br>OUTWU<br>SMSA                    | OUTPUT       |
| OUT2    | FACSIZ INTCHR LISTED MILES MTPLY MTPY OUT2SB PRTSBS  | OUTPUT       |
| OUT2SB  | MILES<br>GETRTE<br>FACSIZ<br>MTPY<br>MTPLY<br>INTCHR | OUT2         |
| OUT3    | FACSIZ INTCHR LISTED MTPLY MTPY OUT2SB PRTSBS        | ОИТРИТ       |
| OUT3SB  | FACSIZ GETRTE INTCHR LISTED MTPLY MTPY               | OUT3         |
| OUT4    | MILES<br>MTPY<br>SUMEQP                              | OUTPUT       |
| PRTITN  | ISNAC                                                | SBSMIX       |
| PRTSBS  | МТРУ                                                 | OUT2<br>OUT3 |

| Module                    | Calls                                                 | Called By                                                     |
|---------------------------|-------------------------------------------------------|---------------------------------------------------------------|
| PTRPRS                    | none                                                  | IBLWU3<br>PTRPRS<br>TRFSKP<br>CATEG<br>OUT2<br>WUPAIR         |
| ROWTOT                    | none                                                  | COSTNG                                                        |
| RVTFC                     | MNMPTR                                                | CREATE                                                        |
| SBCOST                    | none                                                  | COSTNG<br>SBSC                                                |
| SBSC                      | SBCOST                                                | SBSMIX                                                        |
| SBSMIX                    | ALDONE DECIDE DEFTER MNMPTR PRTIIN SBSC SRTNAC TOTCST | CNDC CNDCB                                                    |
|                           |                                                       |                                                               |
| SMSA                      | none                                                  | CREATE<br>OUT1<br>NETB                                        |
| SMSA SORTR ·              | none                                                  | OUT1                                                          |
|                           |                                                       | OUT1<br>NETB                                                  |
| SORTR .                   | none                                                  | OUT1 NETB  SRTNAC  NCREAT TCRATT DEFNOD                       |
| SORTR · SORT1             | none<br>none                                          | OUT1 NETB  SRTNAC  NCREAT TCRATT DEFNOD                       |
| SORTI<br>SORTID           | none<br>none                                          | OUT1 NETB  SRTNAC  NCREAT TCRATT DEFNOD TCRSBS                |
| SORTR SORT1  SORTID SORT2 | none none none SORTR                                  | OUT1 NETB  SRTNAC  NCREAT TCRATT DEFNOD TCRSBS  NCREAT TCREWU |

| <u>Module</u> | Calls                                        | Called By                                      |
|---------------|----------------------------------------------|------------------------------------------------|
| TARCON        | CREATT<br>DELETT<br>LISTT<br>TCLOSE<br>TINIT | INPUT                                          |
| TARTYP        | none                                         | OUT1                                           |
| TCLOSE        | none                                         | TARCON<br>TCREAT<br>TDELET<br>INPUTB           |
| TCRATT        | SORT1                                        | TCREAT                                         |
| TCREAT        | TCLOSE<br>TCRATT<br>TCRSBS<br>TCRWU          | CREATT<br>TARB                                 |
| TCRSBS        | SORT1                                        | TCREAT                                         |
| TCREWU        | SORT2                                        | TCREAT                                         |
| TDELET        | TCLOSE                                       | DELETT                                         |
| TINIT         | none                                         | TARCON<br>INPUTB                               |
| TLSTAT        | none                                         | TLSTFL                                         |
| TLSTDR        | none                                         | LISTT<br>XCREAT                                |
| TLSTFL        | TLSTAT<br>TLSTSB<br>TLSTWU                   | LISTT                                          |
| TLSTSB        | none                                         | TLSTFL                                         |
| TLSTWU        | none                                         | TLSTFL                                         |
| TOTCST        | MILES<br>MTPY<br>TRSTOT                      | SBSMIX                                         |
| TRFSKP        | none                                         | IBLATT<br>IBLTRF<br>IBLSB1<br>NCREAT<br>GETTFC |

| Module   | Calls                                | Called By                            |
|----------|--------------------------------------|--------------------------------------|
| 1RSTOT   | none                                 | TOTCST<br>DEFTER                     |
| USRNET   | MNMPTR                               | CREATE<br>IBLSBS<br>NETB             |
| WRTTRF   | none                                 | IBLTRF<br>NCREAT<br>OUTPUT<br>GETTFC |
| WUCOST · | none                                 | COSTNG                               |
| WUPAIR   | PTRPRS                               | CRWU<br>CRWUB                        |
| XCREAT   | EXCREA<br>FILDEF<br>NLSTDR<br>TLSTDR | EXCON                                |
| XLIST    | none                                 | EXCON                                |

# Appendix B - Error Numbers and Messages

Following is a list of all the error messages within the model. The fatal errors cause model execution to be terminated. Fatal errors may indicate that files within the data base have errors within them. They may also indicate that code within the model has been altered incompletely. Fatal errors require the intervention of a programmer and will not under normal conditions occur.

Nonfatal errors occur during initialization of a problem during optimization. They indicate that specifications within a problem are invalid, perhaps because the user is accessing a user defined file which is no longer valid because of tariff changes. Again, these errors should not occur under normal conditions.

### FATAL ERRORS

| Number | <u>Module</u> | <u>Message</u>                                           |
|--------|---------------|----------------------------------------------------------|
| 1010   | INIT          | Execution Control file header not as expected            |
| 1020   | IBLLST ·      | file header of prestored ATT tariff file not as expected |
| 1030   | IBLNET        | file header of user defined network not as expected      |
| 1040   | IBLTRF        | file header of prestored traffic table not as expected   |
| 1050   | IBLATT        | header record of tariff file not as expected             |
| 1060   | IBLATT        | header of prestored ATT file not as expected             |
| 1070   | IBLWUI        | header record of prestored WU tariff not as expected     |
| 1080   | IBLWU2        | file header of user defined WU tariff not as expected    |
| 1090   | IBLWU3        | file header of prestored WU tariff not as expected       |
|        |               |                                                          |

| Number | Module   | Message                                                              |
|--------|----------|----------------------------------------------------------------------|
| 1100   | IBLWU3   | file header of user defined WU tariff not as expected                |
| 1110   | IBLSB1   | file header of prestored SBS tariff not as expected                  |
| 1120   | IBLSBS   | file header of user defined SBS tariff not as expected               |
| 1130   | IBLSBS   | file header of prestored SBS tariff not as expected                  |
| 2010   | BSTRCT   | header from traffic nodes not as expected                            |
| 2020   | BSTRCT   | header from prestored ATT tariff not as expected                     |
| 2030   | BSTRCT   | ATT tariff levels exceeds array size in model                        |
| 2040   | BSTRCT   | header from prestored SBS tariff not as expected                     |
| 2050   | BSTRCT   | SBS tariff levels exceeds array size in model                        |
| 2060   | BSTRCT . | header from prestored WU tariff not as expected                      |
| 2070   | BSTRCT   | number of items in prestored network array exceeds number allowed    |
| 2080   | BSTRCT   | number of items in prestored category A list exceeds number allowed  |
| 2090   | BSTRCT   | number of items required for WU access cities exceeds number allowed |
| 3010   | NINIT    | file header of network directory not as expected                     |
| 3020   | NINIT    | number of files in directories exceeds the capacity of arrays        |
| 3030   | GETTFC   | file header of prestored traffic table not as expected               |
| 3040   | GETPER   | file header of TRFVOL file not as expected                           |
| 3050   | GETPER   | desired percent not found in table                                   |
| 3060   | DEFNOD   | number of user defined nodes not number put into array               |
| 3070   | NCREAT   | file specified for network file already defined                      |

| Number | <u>Module</u> | Message                                                             |
|--------|---------------|---------------------------------------------------------------------|
| 3080   | NCREAT        | file specified for network file not in directory                    |
| 3090   | NDELET        | file name to delete not in directory                                |
| 3100   | NLSTFL        | file specified to be printed not in directory                       |
| 3110   | NLSTFL        | header record of file not as expected                               |
| 4010   | TINIT         | file header of tariff directory not as expected                     |
| 4020   | TINIT .       | number of files in directory exceeds the capacity of array in model |
| 4030   | TCREAT        | file name to create not in directory                                |
| 4040   | TCREAT        | file specified already created                                      |
| 4050   | TCREAT        | file type to be created invalid                                     |
| 4060   | TDELET        | file to be deleted not in directory                                 |
| 4070   | TLSTFL        | file to list not in directory                                       |
| 4080   | TLSTFL        | file to be listed empty                                             |
| 4090   | TLSTFL        | file type of tariff to be listed is invalid                         |
| 4100   | TLSTAT        | file header of ATT tariff invalid                                   |
| 4110   | TLSTWU        | file header of WU tariff invalid                                    |
| 4120   | TLSTSB        | file header of SBS tariff invalid                                   |
| 5000   | ACC           | input arguments out of range                                        |
| 5010   | ATCOST        | input arguments out of range                                        |
| 5020   | CATEG         | input arguments out of range                                        |
| 5030   | LISTED        | input arguments out of range                                        |
| 5040   | MILES         | input arguments out of range                                        |
| 5050   | PTRPRS        | input arguments out of range                                        |
| 5060   | ROWTOT        | input arguments out of range                                        |
| 5070   | SBCOST        | input arguments out of range                                        |
| 5080   | TARTYP        | input arguments out of range                                        |

| Number | Module | Message                                                  |
|--------|--------|----------------------------------------------------------|
| 5090   | DEFPRE | file header of prestored network file not as expected    |
| 5100   | DIRGEN | file header from tariff directory not as expected        |
| 5110   | DIRGEN | file header from network directory not as expected       |
| 5120   | FACSIZ | number of input voice circuits out of range              |
| 5130   | RVTFC  | nodes specified don't exist in user defined net-<br>work |
| 5140   | WUCOST | input arguments out of range                             |
| 5150   | FILDEF | directory requested is invalid                           |
| B1000  | INPUTB | invalid option code                                      |
| B2010  | NETB . | invalid network file name                                |
| B2020  | NETB   | network file already defined                             |
| B2030  | NETB   | invalid network option                                   |
| B2040  | NETB   | invalid prestored city code                              |
| B2050  | NETB   | exceeded number of prestored nodes                       |
| B2060  | NETB . | invalid percent for selecting prestored nodes            |
| B2070  | NETB   | invalid traffic level                                    |
| B2080  | NETB   | maximum additional cities exceeded                       |
| B2090  | NETB   | invalid additional traffic volume                        |
| 22100  | NETB   | additional traffic entry city not in network             |
| B2110  | NETB   | traffic table spool option invalid                       |
| B2120  | NETB   | invalid additional city coordinate                       |
| B3000  | TARB   | invalid tariff filename                                  |
| B3010  | TARB   | tariff file already defined                              |
| B3020  | TARB   | invalid tariff file type                                 |
| B3100  | CRATTB | invalid listed city addition/deletion                    |

| Number | <u>Module</u> | <u>Message</u>                            |
|--------|---------------|-------------------------------------------|
| B3110  | CRATTB        | listed city addition/deletion duplication |
| B4000  | EXCONB        | negative number of restarts specified     |
| B4010  | EXCONB        | invalid option                            |
| B4020  | EXCONB        | undefined network file                    |
| B4030  | EXCONB        | undefined tariff file                     |
| B4040  | EXCONB        | tariff not ATT-type                       |
| B4050  | EXCONB        | invalid file type                         |
| B4060  | EXCONB        | negative number of tariff files specified |
| B4070  | EXCONB        | no valid tariff files specified           |

# NONFATAL

| Number | Module   | Message                                                                                                  |
|--------|----------|----------------------------------------------------------------------------------------------------|
| 1510   | INIT     | error encountered in building tariff input for specified problem                                         |
| 1520   | INIT     | number of tariffs specified in execution control file out of range                                       |
| 1530   | INIT     | error encountered in building data structures for specified case - run option out of range               |
| 1540   | INIT     | error encountered in building data structures for specified case - run option out of range               |
| 1550   | INIT     | error encountered in input for specified case - proceeding to next case                                  |
| 1560   | IBLNET   | network file requested is not in directory                                                               |
| 1570   | IBLNET   | network file requested is not defined                                                                    |
| 1580   | IBLTAR   | requested file not defined                                                                               |
| 1590   | IBLTAR   | status of file out of range                                                                              |
| 1600   | IBLTAR   | mismatch between run type and tariff file type                                                           |
| 1610   | IBLTAR   | more than two tariff files specified for mixed run                                                       |
| 1620   | IBLTAR ' | tariff option out of range                                                                               |
| 1630   | IBLTAR   | for mixed mode there should be two tariffs defined - one for as ATT tariff, the other a satellite tariff |
| 1640   | IBLLST   | number of breakpoint specified in ATT tariff exceeds array capacity in model                             |
| 1650   | IBLTRF   | additional traffic specified for a node not in the user defined network                                  |
| 1660   | IBLATT   | number of mileage breakpoints specified in tariff file not as expected                                   |
| 1670   | IBLATT   | mileage breakpoint specified in tariff file not as expected                                              |
| 1680   | IBLWU3   | number of satellite access for the problem exceeds array capacity for this model                         |

| Number | Module  | Message                                                                      |
|--------|---------|------------------------------------------------------------------------------|
| 1690   | IBLSB1  | number of entries in CAU cost table greater than capacity of arrays in model |
| 1700   | IBLSBS  | number of breakpoints in SBS table not as expected                           |
| 1710   | IBLSBS  | breakpoint values in SBS table not as in prestored tariff                    |
| 3510   | NDELET  | file name to delete has already been deleted                                 |
| 3520   | NLSTFL  | file specified to be printed not defined                                     |
| 4510   | TDELET  | file name to delete has already been deleted                                 |
| 6000   | OUT1    | tariff in problem has invalid type                                           |
| B2500  | NETB    | prestored node duplication                                                   |
| B2510  | NETB    | additional city a prestored node                                             |
| B2520  | NETB    | additional city duplication                                                  |
| B2530  | NETB    | additional traffic pair duplication                                          |
| B3500  | CRATTB  | city to be added already listed                                              |
| B3510  | CRATTB  | city to be deleted not a listed city                                         |
| B3600  | CRWUB . | access pair category change erroneous                                        |
| B3610  | CRWUB   | access pair to be deleted not in list                                        |
| B3620  | CRWUB   | category out of range                                                        |
| B3630  | CRWUB   | access pair duplication                                                      |
| B4500  | EXCONB  | maximum problems exceeded                                                    |
| B4510  | EXCONB  | maximum tariffs exceeded                                                     |
| B4520  | EXCONB  | tariff file duplication                                                      |
| B4530  | EXCONB  | undefined tariff file                                                        |
| B4540  | EXCONB  | invalid file type                                                            |
| B4550  | EXCONB  | invalid output table number                                                  |

### Appendix C - Prestored ATT Tariff

This appendix defines the American Telephone and Telegraph Company tariff as defined in F.C.C. No. 260 (effective March 3, 1982). This tariff is referred to as the prestored ATT tariff in the CNDC model.

# Per airline mile, per month

(a) Schedule I (applies between a pair of Category "A" rate centers)

| Mileage   | Charge |       |   |              |     |      |      |      |      |       |
|-----------|--------|-------|---|--------------|-----|------|------|------|------|-------|
| 1         | \$ 7   | 3.56  |   | <del> </del> |     |      |      |      |      |       |
| 2-14      | \$ 7   | 3.56  | + | \$2.59       | for | each | mile | over | 1    | mile  |
| 15        | \$ 10  | 9.82  |   |              |     |      |      |      |      |       |
| 16-24     | \$ 10  | 9.82  | + | \$2.16       | for | each | mile | over | 15   | miles |
| 25        | \$ 13  | 1.42  |   |              |     |      |      |      |      |       |
| 26-39     | \$ 13  | 31.42 | + | \$1.62       | for | each | mile | over | 25   | miles |
| 40        |        | 5.72  |   |              |     |      |      |      |      |       |
| 41-59     | \$ 15  | 5.72  | + | \$1.62       | for | each | mile | over | 40   | miles |
| 60        | \$ 18  | 8.12  |   |              |     |      |      |      |      |       |
| 61-79     | \$ 18  | 8.12  | + | \$1.62       | for | each | mile | over | 60   | miles |
| 80        | \$ 22  | 0.52  |   |              |     |      |      |      |      |       |
| 81-89     | \$ 22  | 0.52  | + | \$1.62       | for | each | mile | over | 80   | miles |
| 100       | \$ 25  | 2.92  |   |              |     |      |      |      |      |       |
| 101-999   | \$ 25  | 2.92  | + | \$ .94       | for | each | mile | over | 100  | miles |
| 1000      | \$1,09 |       |   |              |     |      |      |      |      |       |
| 0ver 1000 | \$1,09 | 8.92  | + | \$ .58       | for | each | mile | over | 1000 | miles |

(b) Schedule II (applies between a pair of rate centers where one rate center is in Category "A" and the other rate center of the same pair of rate centers is in Category "B").

| Mileage   |     |         |   |      |    | (   | Charg | e    |      |             |       |
|-----------|-----|---------|---|------|----|-----|-------|------|------|-------------|-------|
| 1         | \$  | 75.00   |   |      |    |     |       | •    |      | <del></del> |       |
| 2-14      | \$  | 75.00   | + | \$4. | 77 | for | each  | mile | over | 1           | mile  |
| 15        | \$  | 141.78  |   |      |    |     |       |      |      |             |       |
| 16-24     | \$  | 141.78  | + | \$4. | 47 | for | each  | mile | over | 15          | miles |
| 25        | \$  | 186.48  |   |      |    |     |       |      |      |             |       |
| 26-39     | \$  | 186.48  | + | \$2. | 89 | for | each  | mile | over | 25          | miles |
| 40        | \$  | 229.83  |   |      |    |     |       |      |      |             |       |
| 41-59     | \$  | 229.83  | + | \$1. | 95 | for | each  | mile | over | 40          | miles |
| 60        | \$  | 268.83  |   |      |    |     |       |      |      |             |       |
| 61-79     | \$  | 268.83  | + | \$1. | 95 | for | each  | mile | over | 60          | miles |
| 80        | \$  | 307.83  |   |      |    |     |       |      |      |             |       |
| 81-89     | \$  | 307.83  | + | \$1. | 95 | for | each  | mile | over | 80          | miles |
| 100       | \$  | 346.83  |   | -    |    |     |       |      | •    |             |       |
| 101-999   | \$  | 346.83  | + | \$.  | 94 | for | each  | mile | over | 100         | miles |
| 1000      | \$1 | ,192.83 |   | •    |    |     |       |      | · •  |             |       |
| Over 1000 | \$1 | ,192.83 | + | \$.  | 58 | for | each  | mile | over | 1000        | miles |

(c) Schedule III (applies between a pair of Category "B" rate centers).

| Mileage   |     | Charge                                         |
|-----------|-----|------------------------------------------------|
| 1         | \$  | 76.43                                          |
| 2-14      | \$  | 76.43 + \$6.35 for each mile over 1 mile       |
| 15        | \$  | 165.33                                         |
| 16-24     | \$  | 165.33 + \$5.48 for each mile over 15 miles    |
| 25        | \$  | 220.13                                         |
| 26-39     | \$  | 220.13 + \$4.03 for each mile over 25 miles    |
| 40        | \$  | 280.58                                         |
| 41-59     | \$  | 280.58 + \$3.03 for each mile over 40 miles    |
| 60        | \$  | 341.18                                         |
| 61-79     | \$  | 341.18 + \$2.31 for each mile over 60 miles    |
| 80        | \$  | 387.38                                         |
| 81-89     | \$  | 387.38 + \$1.95 for each mile over 80 miles    |
| 100       | \$  | 426.38                                         |
| 101-999   | \$  | 426.38 + \$ .97 for each mile over 100 miles   |
| 1000      | \$1 | ,299.38                                        |
| 0ver 1000 |     | ,299.38 + \$ .58 for each mile over 1000 miles |

Following is a directory of those rate centers classified as "Category A", that is, those rate centers to which schedule I and II rates apply within the American Telephone and Telegraph Company as defined in F.C.C. No. 260 (effective July 16, 1983). Next to each rate center is the four character code used to describe it in the CNDC model. In those cases where the rate center is an SMSA, that is, it is in the prestored network, the four character code is the SMSA code used. When the rate center has a city name in parenthesis next to it, the rate center and its paired city are considered as one SMSA in the prestored network and will be viewed as one in the ATT tariff modules.

| RATE CENTER                | CODE         |
|----------------------------|--------------|
| Alabama                    |              |
| Anniston                   | ANAL         |
| Birmingham                 | BIAL         |
| Decatur                    | DEAL         |
| Huntsville                 | HUAL         |
| Mobile                     | MOAL         |
| Montgomery<br>Troy         | MNAL<br>TRAL |
| Arizona                    |              |
| Flagstaff                  | ELAD         |
| Phoenix                    | FLAR<br>PHAZ |
| Prescott                   | PRAR         |
| Tucson                     | TUAZ         |
| Yuma                       | YUAR         |
| i dina                     | TUAK         |
| Arkansas                   | FAAD         |
| Fayetteville               | FAAR         |
| Forrest City               | FOAR         |
| Hot Springs<br>Jonesboro   | HOAR         |
| Little Rock                | JOAR<br>LIAR |
| Pine Bluff                 | PIAR         |
| Searcy                     | SEAR         |
| •                          | SLAN         |
| California                 | ****         |
| Anaheim                    | . ANCA       |
| Bakersfield                | BACA         |
| Chico<br>Eureka            | CHCA         |
| Fresno                     | EUCA         |
| Garoena                    | FRCA         |
| Hayward                    | GACA<br>HACA |
| Long Beach (Los Angeles)   | LOCA         |
| Los Angeles                | LOCA         |
| Oakland (San Francisco)    | SFCA         |
| Redwood City               | RDCA         |
| Sacramento                 | SACA         |
| Salinas                    | SLCA         |
| San Bernardina (Riverside) | RICA         |
| San Diego                  | SNCA         |
| San Francisco              | SFCA         |
| San Jose                   | SJCA         |
| San Luis Obispo            | SUCA         |
| Santa Monica               | STCA         |
| Santa Rosa                 | SRCA         |
| Stockton                   | SOCA         |
| Sunnyvale                  | SYCA         |
| Ukiah                      | UKCA         |
| Van Nuys                   | VNCA         |

| RATE CENTER                           | CODE                 |
|---------------------------------------|----------------------|
| Colorado<br>Colorado Springs          | C0C0                 |
| Denver<br>Fort Collins                | DECO<br>FOCO         |
| Fort Morgan<br>Glenwood Springs       | FRCO<br>GLCO         |
| Grand Junction<br>Greeley<br>Montrose | GACO<br>CRCO<br>MOCO |
| Pueblo                                | PUCO                 |
| Connecticut                           | BECT                 |
| Bethany<br>Bloomfield                 | BECT<br>BLCT         |
| Bridgeport<br>Brookfield              | BRCT<br>BOCT         |
| East Hartford                         | EACT                 |
| Groton<br>Hamden                      | GRCT<br>HMCT         |
| Hartford                              | HACT                 |
| New Haven<br>New London               | NWCT<br>NLCT         |
| North Haven                           | NOCT                 |
| Orange                                | ORCT                 |
| Stamford<br>Stratford                 | STCT<br>SACT         |
| West Hartford                         | WECT                 |
| West Haven                            | WSCT                 |
| Wethersfield .                        | WTCT                 |
| Delaware<br>Wilmington                | WIDE                 |
| Destrict of Columbia                  | WADC                 |
| Florida                               |                      |
| Chipley<br>Clearwater                 | CHFL<br>CLFL         |
| Cocoa (Melbourne)                     | MEFL                 |
| Crestview                             | CRFL.                |
| Daytona Beach                         | DAFL                 |
| Fort Lauderdale<br>Fort Meyers        | FOFL<br>FRFL         |
| Fort Pierce                           | FPFL                 |
| Fort Walton Beach                     | FTFL                 |
| Gainesville<br>Jacksonville           | GAFL                 |
| Key West                              | JAFL<br>KEFL         |
| Lake City                             | LKFL                 |
| Miami                                 | MIFL                 |

| RATE CENTER                                                                                                    | CODE                                                                                         |
|----------------------------------------------------------------------------------------------------|----------------------------------------------------------------------------------------------|
| Florida (Continued) Ocala Orlando Panama City Pensacola St. Petersburg (Tampa)                                                                                         | OCFL<br>ORFL<br>PAFL<br>PEFL<br>TMFL                                                         |
| Sarasota<br>Tallahassee<br>Tampa<br>West Palm Beach<br>Winter Garden<br>Winter Haven (Lakeland)                                                                        | SAFL<br>TAFL<br>TMFL<br>WEFL<br>WIFL<br>LAFL                                                 |
| Albany Atlanta Augusta Brunswick Columbus Conyers Dublin Fitzgerald Macon Rome Savannah Thomasville Waycross                                                           | ALGA<br>ATGA<br>AUGA<br>BRGA<br>COGA<br>DUGA<br>FIGA<br>MAGA<br>ROGA<br>SAGA<br>THGA<br>WAGA |
| Idaho<br>Boise<br>Pocatello<br>Twin Falls                                                                                                    | BOID<br>POID<br>TWID                                                                         |
| Centralia Champaign-Urbana Chicago Collinsville De Kalb Hinsdale Joliet Marion Mattoon Newark Northbrook Peoria Rockford Rock Island (Davenport) Springfield Woodstock | CEIL CHIL COIL DKIL HIIL JOIL MAIL MTIL NEIL NOIL PEIL ROIL DAIA SPIL WOIL                   |

| RATE CENTER                                                                                     | CODE                                                         |
|-------------------------------------------------------------------------------------------------|--------------------------------------------------------------|
| Indiana Bloomington Evansville Fort Wayne Indianapolis Muncie New Albany South Bend Terre Haute | BLIN<br>EVIN<br>FOIN<br>ININ<br>MUIN<br>NEIN<br>SOIN<br>TEIN |
| Iowa                                                                                            | ; <b>L</b> 114                                               |
| Boone Burlington Cedar Rapids Davenport Dubuque Iowa City Sioux City Waterloo                   | BOIA<br>BUIA<br>CEIA<br>DAIA<br>DUIA<br>IOIW<br>SINE<br>WAIA |
| Kansas Dodge City Hutchinson Kansas City Manhattan Salina Topeka Wichita                        | DOKS<br>HUKS<br>KAMO<br>MAKS<br>SAKS<br>TOKS<br>WIKS         |
| Kentucky Danville Frankfort Loutsville Madisonville Paducah Winchester                          | DAKY<br>FRKY<br>LOKY<br>MAKY<br>PAKY<br>WIKY                 |
| Louisiana Alexandria Baton Rouge Lafayette Lake Charles Monroe New Orleans Shreveport           | ALLA<br>BALA<br>LALA<br>LKLA<br>MOLA<br>NELA<br>SHLA         |
| Maine<br>Augusta<br>Lewiston<br>Portland                                                        | AUME<br>LEME<br>POME                                         |

| RATE CENTER             | CODE         |
|-------------------------|--------------|
| Manul and               |              |
| Maryland<br>Baltimore   | BAMD         |
| Wa shing ton            | WADC         |
|                         |              |
| Massachusetts           |              |
| Boston                  | BOMA         |
| Brockton                | BRMA         |
| Cambridge<br>Fall River | CAMA<br>FAMA |
| Framingham              | FRMA         |
| Lawrence                | LAMA         |
| Springfield             | SPCT         |
| Worchester              | WOMA         |
| Michigan                |              |
| Michigan<br>Detroit     | DEMI         |
| Flint                   | FLMI         |
| Grand Rapids            | GRMI         |
| Houghton                | HOMI         |
| Iron Mountain           | IRMI         |
| Jackson                 | JAMI         |
| Kalamazoo               | KAMI         |
| Lansing                 | LAMI         |
| Petoskey                | PEMI<br>PLMI |
| Plymouth<br>Pontiac     | POMI         |
| Saginaw                 | SAMI         |
| Sault Ste. Marie        | SUMI         |
| Traverse City           | TRMI         |
| Minnocata               |              |
| Minnesota<br>Duluth     | DUMN         |
| Minneapolis             | MIMN         |
| St. Cloud               | STMN         |
| St. Paul (Minneapolis)  | MIMN         |
| Virginia                | VIMN         |
| Wadena                  | Wamn         |
| Willmar                 | WIMN         |
| Mississippi             |              |
| Biloxi                  | BIMS         |
| Columbus                | COMS         |
| Greenville              | GRMS         |
| Greenwood               | GEMS         |
| Gulfport (Biloxi)       | BIMS         |
| Hattiesburg             | HAMS         |
| Jackson<br>Laurel       | JAMS         |
| McComb                  | LAMS<br>MCMS |
| Meridian                | MEMS         |
| Tupelo                  | TUMS         |
| ·                       |              |

| RATE CENTER              | CODE       |
|--------------------------|------------|
| Missouri                 |            |
| Cape Giradeau            |            |
| Joplin                   | JOMO       |
| Kansas City              | KAMO       |
| St. Joseph               | OMTS       |
| St. Louis                | SLMO       |
| Sikeston                 | SIMO       |
| Springfield              | SPM0       |
| Montana                  |            |
| Billings                 | BIMT       |
| Glendive                 | GLMT       |
| Hel ena                  | HEMT       |
| Missoula                 | MIMT       |
| Nebraska                 |            |
| Grand Island             | GRNE       |
| Omaha                    | OMNE       |
| Sidney                   | SDNE       |
| Nevede                   |            |
| Nevada                   | CANV       |
| Carson City<br>Las Vegas | LANV       |
| Reno                     | RENV       |
| иено                     | 17.11.14.1 |
| New Hampshire            | 20111      |
| Concord                  | CONH       |
| Dover (Portsmouth)       | POHN       |
| Manchester ,             | MANH       |
| Nashua                   | NANH       |
| New Jersey               |            |
| Atlantic City            | ATNJ       |
| Camden                   | CANJ       |
| Hackensack               | HANJ       |
| Morristown               | MONJ       |
| Newark                   | NENJ       |
| New Brunswick            | NENJ       |
| Trenton                  | TRNJ       |
| New Mexico               |            |
| Albuquerque              | ALNM       |
| Las Cruces               | LANM       |
| Roswell _                | RONM       |
| Santa Fe                 | SANM       |
| New York                 |            |
| Al bany                  | ALNY       |
| Binghamton               | BINY       |
| Buffalo                  | BUNY       |

| RATE CENTER                | CODE  |
|----------------------------|-------|
| New York (Continued)       |       |
| Huntington                 | HUNY  |
| Nassua                     | NANY  |
| New York City              | NENY  |
| Potsdam                    | PTNY  |
| Poughkeepsie               | PONY  |
| Rochester                  | RONY  |
| Syracuse                   | SYNY  |
| Troy (Albany)              | ALNY  |
| Westchester                | WENY  |
| Red colled cel             | nen.  |
| North Carolina             |       |
| Asheville                  | ASNC  |
| Charlotte                  | CHNC  |
| Fayetteville               | FANC  |
| Gastonia (Charlotte)       | CHNC  |
| Greensboro                 | GRNC  |
| Greenville                 | GENC  |
| Laurinburg                 | LANC  |
| New Bern                   | NENC  |
| Raleigh                    | RANC  |
| Rocky Mount                | RONC  |
| Wilmington                 | WINC  |
| Winston-Salem (Greensboro) | GRNC  |
| North Dakota               |       |
| Bismark                    | BIND  |
| Casselton                  | CAND  |
| Dickinson .                | DIND  |
| Fargo                      | FAND  |
| Grand Forks                | GRND  |
|                            |       |
| Ohio                       | 14011 |
| Akron                      | AKOH  |
| Canton                     | CAOH  |
| Cincinnati                 | CIOH  |
| Cleveland                  | CLOH  |
| Columbus                   | COOH  |
| Dayton                     | DAOH  |
| Findley                    | FIOH  |
| Mansfield                  | HOAM  |
| To 1 edo                   | TOOH  |
| Youngstown                 | НООҮ  |
| 0k1ahoma                   |       |
| Enid                       | ENOK  |
| Lawton                     | LAOK  |
| Muskogee                   | MUOK  |
| Oklahoma City              | OKOK  |
| Tulsa                      | TUOK  |
|                            |       |

| RATE CENTER               | CODE         |
|---------------------------|--------------|
| Oregon                    |              |
| Med ford                  | MEOR         |
| Pendleton                 | PEOR         |
| Portland                  | POOR         |
| Ponncylyania              |              |
| Pennsylvania<br>Allentown | ALPA         |
| Al toona                  | ATPA         |
| Harrisburg                | HAPA         |
| Philadelphia              | PHPA         |
| Pittsburg                 | PIPA         |
| Pottsville                | POPA         |
| Reading                   | REPA         |
| Scranton                  | SCPA         |
| State College             | STPD         |
| Williamsport              | WIPA         |
| Rhode Island              |              |
| Providence                | PRRI         |
|                           |              |
| South Carolina            | 01100        |
| Charleston                | CHSC         |
| Columbia<br>              | COSC         |
| Florence                  | FOSC         |
| Greenville                | GRSC         |
| Orangeburg                | ORSC<br>GRSC |
| Spartanburg (Greenville)  | GKSU         |
| South Dakota              |              |
| Aberdeen                  | ABSD         |
| Huron                     | HUSD         |
| Sioux Falls               | SISD         |
| Tennessee                 |              |
| Chattanooga               | CHTN         |
| Clarksville               | CLTN         |
| Jackson                   | JATN         |
| Johnson City              | JOTN         |
| Kingsport (Johnson City)  | JOTN         |
| Knoxville                 | KNTN         |
| Memphis                   | METN         |
| Morristown                | MOTN         |
| Nashville                 | NATN         |
| Texas                     |              |
| Abilene                   | ABTX         |
| Amarillo                  | AMTX         |
| Austin                    | AUTX         |
| Beaumont                  | BETX         |
| Corpus Christi            | COTX         |
| Dallas                    | DATX         |

| RATE CENTER                        | CODE         |
|------------------------------------|--------------|
| Texas (Continued)                  |              |
| E1 Paso                            | ELTX         |
| Fort Worth (Dallas)                | DATX         |
| Freeport                           | FRTX         |
| Harlingen (Brownsville)<br>Houston | BRTX<br>HOTX |
| Laredo                             | LATX         |
| Longview                           | LOTX         |
| Lubbock                            | LUTX         |
| Midland                            | MITX         |
| San Angelo                         | SATX         |
| San Antonio<br>Sweetwater          | SNTX<br>SWTX |
| Waco                               | WATX         |
|                                    |              |
| Utah<br>Logan                      | LOUT         |
| Ogden (Salt Lake City)             | SAUT         |
| Provo                              | PRUT         |
| Salt Lake City                     | SAUT         |
| Vermont                            |              |
| Burlington                         | BUYT         |
| White River Junction               | WHVT         |
| Virginia                           |              |
| Blacksburg                         | BLVA         |
| Leesburg                           | LEVA         |
| Lynchburg .                        | LYVA         |
| Newport News                       | NEVA         |
| Norfolk                            | NOVA<br>PEVA |
| Petersburg<br>Richmond             | RIVA         |
| Roanoke                            | ROVA         |
| Washington                         | WADC         |
| Washington                         |              |
| Washington<br>Billingham           | BEWA         |
| Kennewick (Richland)               | RIWA         |
| North Bend                         | NOWA         |
| Seattle                            | SEWA         |
| Spokane                            | SPWA         |
| Yakima                             | YAWA         |
| West Virginia                      |              |
| Beckley                            | BEWV         |
| Charleston                         | CHWV         |
| Clarksburg                         | CLWV         |
| Fairmont                           | FAWV         |
| Huntington<br>Morgantown           | VWUH<br>VWOM |
| ··organ wini                       | MOM A        |

| RATE CENTER               | CODE  |
|---------------------------|-------|
| West Virginia (Continued) | PAWV  |
| Parkensburg<br>Wheeling   | MHMA  |
| Wisconsin                 |       |
| Appleton                  | APWI  |
| Dodgevil le               | DOWI  |
| Eau Claire                | EAWI  |
| Green Bay                 | GRWI  |
| La Crosse                 | LAWI  |
| Madison                   | I WAM |
| Mil wau kee               | MIWI  |
| Racine                    | RAWI  |
| Stevens Port              | STWI  |
| Wyoming                   |       |
| Casper                    | CAWY  |
| Cheyanne                  | CHMA  |

# Appendix D - Prestored WU Tariff

This appendix defines the Western Union Telegraph Company tariff as defined in F.C.C. No. 261 (effective May 11, 1982). This tariff is referred to as the prestored WU tariff in the CNDC model.

## Channel Charges (per month per channel)

| Category | I   | Long Haul   | \$925.00 |
|----------|-----|-------------|----------|
| Category | II  | Medium Haul | \$695.00 |
| Category | III | Short Haul  | \$580.00 |

The monthly charge per channel specified above as for the routes listed below. By each route pair is the four character code by which the pair is known in the CNDC model. These codes are the SMSA codes of the associated rate center.

### Category I - LONG HAUL

| Los Angeles - Atlanta      | LOCA - ATGA  |
|----------------------------|--------------|
| Los Angeles - Baltimore    | LOCA - BAMD  |
| Los Angeles - Boston       | LOCA - BOMA  |
| Los Angeles - Buffalo      | LOCA - BUNY  |
| Los Angeles - Cincinnati   | LOCA - CIOH  |
| Los Angeles - Cleveland    | LOCA - CLOH  |
| Los Angeles - Columbus     | /LOCA - COOH |
| Los Angeles - Dayton       | √LOCA - DOAH |
| Los Angeles - Detroit      | LOCA - DEMI  |
| Los Angeles - New York     | LOĆA – NENY  |
| Los Angeles - Philadelphia | LOCA - PHPA  |
| Los Angeles - Pittsburg    | LOCA - PIPA  |
| Los Angeles - Washington   | LOCA - WADC  |
| Los Angeles - Wilmington   | LOCA - WIDE  |
| San Francisco - Atlanta    | SFAC - ATGA  |
| San Francisco - Baltimore  | SFCA - BAMD  |
| San Francisco - Boston     | SFCA - BOMA  |
| San Francisco - Buffalo    | SFCA - BUNY  |
| San Francisco - Cincinnati | SFCA - CIOH  |
| San Francisco - Cleveland  | SFCA - CLOH  |
| San Francisco - Columbus   | SFCA - COOH  |
|                            |              |

# Category II - Medium Haul

| Delle /Ct Newth Deltimone                            | DATX - BAMD |
|------------------------------------------------------|-------------|
| Dallas/Ft Worth - Baltimore Dallas/Ft Worth - Boston | DATX - BOMA |
| Dallas/Ft Worth - Buffalo                            | DATX - BUNY |
| Dallas/Ft Worth - Los Angeles                        | DATX - LOCA |
| Dallas/Ft Worth - New York                           | DATX - NENY |
| Dallas/Ft Worth - Philadelphia                       | DATX - PHPA |
| Dallas/Ft Worth - San Francisco                      | DATX - SFCA |
| Dallas/Ft Worth - Washington                         | DATX - WADC |
| Houston - Baltimore                                  | HOTX - BAMD |
| Houston - Boston                                     | HOTX - BOMA |
| Houston - Cleveland                                  | HOTX - CLOH |
| Houston - Columbus                                   | HOTX - COOH |
| Houston - Dayton                                     | HOTX - DAOH |
| Houston - Detroit                                    | HOTX - DEMI |
| Houston - Los Angeles                                | HOTX - LOCA |
| Houston - New York                                   | HOTX - NENY |
| Houston - Philadelphia                               | HOTX - PHPA |
| Houston - Pittsburgh                                 | HOTX - PIPA |
| Houston - San Francisco                              | HOTX - SFCA |
| Houston - Washington                                 | HOTX - WADC |
| Houston - Wilmington                                 | HOTX - WIDE |
| Kansas City - Boston                                 | KAMO – BOMA |
| Kansas City - Los Angeles                            | KAMO - LOCA |
| Kansas City - New York                               | KAMO - NENY |
| Kansas City - San Francisco                          | KAMO - SFCA |
| Los Angeles - Chicago                                | LOCA - CIIL |
| * Los Angeles - Bridgeton, MO                        | LOCA - SLMO |
| Los Angeles - Indianapolis                           | LOCA - ININ |
| Los Angeles - Milwaukee                              | LOCA - MIWI |
| Los Angeles - Minneapolis                            | LOCA - MIMN |
| Los Angeles - St Louis                               | LOCA - SLMO |
| Minneapolis - Boston                                 | MIMN - BOMA |
| San Francisco - Chicago                              | SFCA - CIIL |
| San Francisco - Indianapolis                         | SFCA - ININ |
| San Francisco - Milwaukee                            | SFCA - MIWI |

 $<sup>\</sup>boldsymbol{\star}$  Bridgeton, MO will be viewed as St. Louis, MO.

# Category II - (Continued)

| San Francisco - Minneapolis San Francisco - St Louis Seattle - Chicago Seattle - Dallas/Ft Worth Seattle - Kansas City Seattle - Milwaukee Seattle - Minneapolis Seattle - St Louis | SFCA - MIMN SFCA - SLMO SEWA - CIIL SEWA - DATX SEWA - KAMO SEWA - MIWI SEWA - MIMN |
|----------------------------------------------------------------------------------------------------|-------------------------------------------------------------------------------------|
| Seattle - St Louis                                                                                                    | SEWA - MIMN<br>SEWA - SLMO                                                          |

# Category III - Short Haul

| category III - Short haut                        |             |
|--------------------------------------------------|-------------|
| Atlanta - Baltimore                              | ATGA - BAMD |
| Atlanta - Boston                                 | ATGA - BOMA |
| Atlanta - Chicago                                | ATGA - CIIL |
| Atlanta - Cleveland                              | ATGA - CLOH |
| Atlanta - Dallas/Ft Worth                        | ATGA - DATX |
| Atlanta - Detroit                                | ATGA - DEMI |
| Atlanta - Houston                                | ATGA - HOTX |
| Atlanta - Indianapolis                           | ATGA - ININ |
| Atlanta - Kansas City                            | ATGA - KAMO |
| Atlanta - Milwaukee                              | ATGA - MIWI |
| Atlanta - Minneapolis                            | ATGA - MIMN |
| Atlanta - Minneapolis<br>Atlanta - Philadelphia  | ATGA - PHPA |
| Atlanta - New York                               | ATGA - NENY |
| Atlanta - Washington                             | ATGA – WADC |
| Atlanta - Wilmington                             | ATGA - WIDE |
| Boston - Chicago                                 | BOMA - CIIL |
| Boston - Cincinnati                              | BOMA - CIOH |
| Boston - Columbus                                | BOMA - COOH |
| Boston - Dayton                                  | BOMA - DAOH |
| Boston - Indianapolis                            | BOMA - ININ |
| Boston - Milwaukee                               | BOMA - MIWI |
| Boston - St Louis                                | BOMA - SLMO |
| Chicago - Baltimore<br>Chicago - Dallas/Ft Worth | CIIL - BAMD |
| Chicago - Dallas/Ft Worth                        | CIIL - DATX |
| Chicago - Houston                                | CIIL - HOTX |
| Chicago - New York                               | CIIL - NENY |
| Chicago - Philadelphia                           | CIIL'- PHPA |
| Chicago - Washington                             | CIIL - WADC |
| Chicago - Wilmington                             | CIIL - WIDE |
| Dallas/Ft Worth - Cincinnati                     | DATX - CIOH |
| Dallas/Ft Worth - Cleveland                      | DATX - CLOH |
| Dallas/Ft Worth - Columbus                       | DATX - COOH |
| Dallas/Ft Worth - Dayton                         | DATX - DAOH |
| Dallas/Ft Worth - Detroit                        | DATX - DEMI |
| Dallas/Ft Worth - Indianapolis                   | DATX - ININ |
| Dallas/Ft Worth - Milwaukee                      | DATX - MIWI |
| Dallas/Ft Worth - Minneapolis                    | DATX - MIMN |
| Dallas/Ft Worth - Pittsburgh                     | DATX - PIPA |
| Dallas/Ft Worth - St Louis                       | DATX - SLMO |
|                                                  |             |

# Category III - (Continued)

| Houston - Cincinnati        | HOTX - CIOH   |
|-----------------------------|---------------|
| Houston - Indianapolis      | HOTX - ININ   |
| Houston - Milwaukee         | HOTX - MIWI   |
| Houston - Minneapolis       | HOTX - MIMN   |
| Houston - St Louis          | HOTX - SLMO   |
| Milwaukee - Baltimore       | MIWI - BAMD   |
| Milwaukee - New York        | MIWI - NENY   |
| Milwaukee - Philadelphia    | MIWI - PHPA   |
| Milwaukee - Washington      |               |
| New York - Columbus         | MIWI - WADC   |
| New York - Dayton           | NENY - COOH   |
|                             | NENY - DAOH   |
| New York - Indianapolis     | NENY - ININ   |
| New York - Minneapolis      | NENY - MINM   |
| Philadelphia - Indianapolis | PHPA - ININ   |
| Philadelphia - Kansas City  | PHPA - KAMO   |
| St Louis - Baltimore        | SLMO - BAMD   |
| St Louis - New York         | SLMO - NENY   |
| St Louis - Washington       | SLMO - WADC   |
| St Louis - Wilmington       | SLMO - WIDE   |
| Seattle - Los Angeles       | SEWA - LOCA   |
| Seattle - San Francisco     | SEWA - SFCA   |
| Washington - Indianapolis   | WADC - ININ   |
| Washington - Minneapolis    | WADC - MIMN   |
|                             | HUDO = LITHIN |

## Appendix E - Prestored SBS Tariff

This appendix defines the Satellite Business Systems tariff as set forth in F.C.C. No. 2 (effective date October 1, 1983). This tariff is referred to as the prestored SBS tariff in the CNDC model. All charges specified are monthly recurring charges.

| Network Access Center (each)           | NAC | \$17,850.00 |
|----------------------------------------|-----|-------------|
| NAC Supplemental Capacity Units (each) | SCU | \$ 5,700.00 |
| Full Time Transmission Units           | FTU | \$ 2,550.00 |
| Minimum CAU Charges                    |     | \$17,850.00 |
| Connection Arrangement Units           | CAU |             |
| (monthly at each NAC)                  |     |             |

| NUMBER OF CAUS AT EACH NAC | MONTHLY RECURRING CHARGE                             |  |  |  |  |  |
|----------------------------|------------------------------------------------------|--|--|--|--|--|
| 1 CAU - 150 CAUs           | \$95 per CAU                                         |  |  |  |  |  |
| 151 CAUs - 300 CAUs        | \$14,250.00 plus \$90.00 per CAU<br>in excess of 150 |  |  |  |  |  |
| More than 300 CAUs         | \$27,750.00 plus \$65.00 per CAU in excess of 300    |  |  |  |  |  |

### Appendix F - Prestored Network

This appendix contains the 316 SMSAs that make up the prestored network of the CNDC model. Each SMSA is defined by the four character code by which it is known to the model, the vertical and horizontal coordinates, and the SMSA descriptor.

```
ABTX 8698 4513 ABILENE TX
AKOH 5637 2472 AKRON OH
ALGA 7649 1817 ALBANY GA
ALLA 8409 3168 ALEXANDRIA LA
ALNM 8549 5887 ALBUQUERQUE NM
ALNY 4639 1629 ALBANY-SCHENECTADY-TROY NY
ALPA 5166 1585 ALLENTOWN-BETHLEHEM-EASTON PA-NJ
AMTX 8266 5076 AMARILLO TX
ANAL 7406 2304 ANNISTON AL
ANCA 9250 7810 ANAHEIM-SANTA ANA-GARDEN GROVE CA
ANIN 6173 2958 ANDERSON IN
ANMI 5602 2908 ANN ARBOR MI
ANSC 6961 1894 ANDERSON SC
APWI 5589 3776 APPLETON-OSHKOSH WI
ASNC 6749 2001 ASHEVILLE NC
ATGA 7260 2083 ATLANTA GA
ATGE 7130 1948 ATHENS GE
ATNJ 5284 1284 ATLANTIC CITY NJ
ATPA 5460 1972 ALTOONA PA
AUGA 7089 1674 AUGUSTA GA-SC
AUTX 9005 3996 AUSTIN TX
BACA 8947 8060 BAKERSFIELD CA
BALA 8476 2874 BATON ROUGE LA
BAMD 5510 1575 BALTIMORE MD
BAME 3777 1322 BANGOR ME
BAMI 5713 3124 BATTLE CREEK MI
BEMI 5850 3281 BENTON HARBOR MI
BETX 8777 3344 BEAUMONT-PORT ARTHUR-ORANGE TX
BEWA 6087 8933 BELLINGHAM WA
BIAL 7518 2446 BIRMINGHAM AL
BICT 4730 1394 BRISTOL CT
BIMS 8296 2481 BILOXI-GULFPORT MS
BIMT 6391 6790 BILLINGS MT
BIND 5840 5736 BISMARK ND
BINY 4943 1837 BINGHAMTON NY-PA
BLIL 6358 3483 BLOOMINGTON-NORMAL IL
BLIN 6417 2984 BLOOMINGTON IN
BOID 7096 7869 BOISE CITY ID
BOMA 4422 1249 BOSTON MA
BRCT 4841 1360 BRIDGEPORT CT
BRFL 8270 1116 BRANDENTON FL
```

```
BRMA 4465 1205 BROCKTON MA
BRTX 9820 3663 BROWNVILLE-HARLINGEN-SAN BENI TX
BRWA 6349 8940 BREMERTON WA
BUNC 6364 1588 BURLINGTON NC
BUNY 5075 2326 BUFFALO NY
BUYT 4270 1808 BURLINGTON VT
BYMI 5368 3085 BAY CITY MI
BYTX 8827 3788 BRYAN-COLLEGE STATION TX
CAOH 5676 2419 CANTON OH
CAWY 6918 6297 CASPER WY
CEIA 6261 4021 CEDAR RAPIDS IA
CHCA 8057 8668 CHICO CA
CHIL 6371 3336 CHAMPAIGN-URBANA-RANTOUL IL
CHNC 6657 1698 CHARLOTTE-GASTONIA NC
CHSC 7021 1281 CHARLESTON-NORTH CHARLESTON SC
CHTN 7098 2366 CHATTANOOGA TN-GA
CHVA 5919 1683 CHARLOTTESVILLE VA
CHWV 6152 2174 CHARLESTON WV
CIIL 5986 3426 CHICAGO IL
CIOH 6263 2679 CINCINNATI OH-KY
CLOH 5574 2543 CLEVELAND OH
CLTN 6988 2837 CLARKSVILLE-HOPKINSVILLE TN-KY
COCO 7679 5813 COLORADO SPRINGS CO
COGA 7556 2045 COLUMBUS GA-AL
COMO 6901 3841 COLUMBIA MO
COOH 5972 2555 COLUMBUS OH
COSC 6901 1589 COLUMBIA SC
COTX 9475 3739 CORPUS CHRISTI TX
CUMD 5650 1916 CUMBERLAND MD-WY
DACT 4829 1423 DANBURY CT
DAFL 7791 1032 DAYTONA BEACH FL
DAIA 6273 3817 DAVENPORT-ROCK ISLAND-MOLINE IA-IL
DAOH 6113 2705 DAYTON OH
DATX 8436 4034 DALLAS-FORT WORTH TX
DAVA 6270 1640 DANVILLE VA
DECO 7501 5899 DENVER-BOULDER CO
DEIA 6471 4275 DES MOINES IA
DEIL 6478 3413 DECATUR IL
DEMI 5536 2828 DETROIT MI
DUIA 6088 3925 DUBUQUE IA
DUMN 5352 4530 DULUTH-SUPERIOR MN-WI
EAWI 5698 4261 EAU CLAIRE WI
ELIN 5895 3168 ELKHART IN
ELNY 5029 1953 ELMIRA NY
ELTX 9231 5655 EL PASO TX
ENOK 7783 4505 ENID OK
ERPA 5321 2397 ERIE PA
EUOR 7128 8954 EUGENE-SPRINGFIELD OR
EVIN 6729 3019 EVANSVILLE IN-KY
FAAR 7600 3872 FAYETTEVILLE-SPRINGDALE AR
FAMA 4543 1170 FALL RIVER MA-RI
```

```
FANC 6501 1385 FAYETTEVILLE NC
FAND 5615 5182 FARGO-MOORHEAD ND-MN
FIMA 4459 1374 FITCHBURG-LEOMINSTER MA
FLAL 7344 2715 FLORENCE AL
FLMI 5461 2993 FLINT MI
FOAR 7752 3855 FORT SMITH AR-OK
FOCO 7331 5965 FORT COLLINS CO
FOFL 8282 557 FORT LAUDERDALE-HOLLYWOOD FL
FOIN 5942 2982 FORT WAYNE IN
FOSC 6744 1417 FORENCE SC
FRCA 8669 8239 FRESNO CA
FRFL 8359 904 FORT MYERS FL
FTFL 8097 2097 FORT WALTON BEACH FL
GAAL 7355 2368 GADSDEN AL
GAFL 7838 1310 GAINESVILLE FL
GAIN 6017 3354 GARY-HAMMOND-EAST CHICAGO IN
GATX 8985 3397 GALVESTON-TEXAS CITY TX
GLNY 4515 1704 GLENS FALLS NY
GRCO 7345 5895 GREELEY CO
GRMI 5628 3261 GRAND RAPIDS MI
GRMT 6120 7281 GREAT FALLS MT
GRNC 6400 1638 GREENSBORD-WINSTON-SALEM-HIGH NC
GRND 5418 5297 GRAND FORKS ND-MN
GRSC 6250 1226 GREENVILLE-SPARTANBURG SC
GRWI 5512 3747 GREEN BAY WI
HACT 4687 1373 HARTFORD CT
HAMD 5555 1772 HAGERSTOWN MD
HAOH 6210 2718 HAMILTON-MIDDLETOWN OH
HAPA 5363 1733 HARRISBURG PA
HINC 6611 1833 HICKORY NC
HOTX 8938 3536 HOUSTON TX
HAUL 7267 2535 HUNTSVILLE AL
HUWV 6212 2299 HUNTONGTON-ASHLAND WV-KY
ININ 6272 2992 INDIANAPOLIS IN
IOIW 6313 3972 IOWA CITY IW
JAFL 7649 1276 JACKSONVILLE FL
JAMI 5663 3009 JACKSON MI
JAMS 8035 2880 JACKSON MS
JANC 6412 1131 JACKSONVILLE NC
JAWI 5970 3688 JANESVILLE-BELIOT WI
JENJ 5006 1409 JERSEY CITY NJ
JOMO 7421 4015 JOPLIN MO
JOPA 5542 2021 JOHNSTOWN PA
JOTN 6595 2050 JOHNSON CITY-KINGSPORT-BRISTOL TN-VA
KAIL 6149 3381 KANKAKEE IL
KAMI 5749 3177 KALAMAZOO-PORTAGE MI
KAMO 7027 4203 KANSAS CITY MO-KS
KEWI 5865 3526 KENOSHA WI
KITX 8832 4063 KILLEEN-TEMPLE TX
KNTN 6801 2251 KNOXVILLE TN
KOIN 6135 3063 KOKOMO IN
LAFL 8084 1034 LAKELAND-WINTER HAVEN FL
```

```
LAIN 6206 3167 LAFAYETTE-WEST LAFAYETTE IN
LAKS 7098 4294 LAWRENCE KS
LALA 8587 2996 LAFAYETTE LA
LAMA 4373 1311 LAWRENCE-HAVERHILL MA-NH
LAMI 5584 3081 LANSING-EAST LANSING MI
LANM 9132 5742 LAS CRUCES NM
LANV 8665 7411 LAS VEGAS NV
LOAK 8178 4451 LAWTON OK
LAPA 5348 1626 LANCASTER PA
LATX 9681 4099 LAREDO TX
LAWI 5874 4133 LA CROSSE WI
LEKY 6459 2562 LEXINGTON-FAYETTE KY
LEME 4042 1391 LEWISTON-AUBURN ME
LIAR 7721 3451 LITTLE ROCK-NORTH LITTLE ROCK AR
LINE 6832 4674 LINCOLN NE
LIOH 5921 2799 LIMA OH
LKLA 8679 3202 LAKE CHARLES LA
LOCA 9213 7878 LOS ANGELES-LONG BEACH CA
LOKY 6529 2772 LOUISVILLE KY-IN
LOMA 4399 1320 LOWELL MA-NH
LONJ 5073 1348 LONG BRANCH-ASBURY PARK NJ
LOOH 5623 2608 LORAIN-ELYRIA OH
LOTX 8348 3660 LONGVIEW TX
LUTX 8598 4962 LUBBOCK TX
LYVA 6093 1703 LYNCHBURG VA
MAGA 7364 1865 MACON GA
MANH 4354 1388 MANCHESTER NH
MAOH 5783 2575 MANSFIELD OH
MAWI 5887 3796 MADISON WI
MCTX 9856 3764 MCALLEN-PHARR-EDINBURG TX
MECT 4740 1358 MERIDEN CT
MEFL 7925 903 MELBOURNE-TITUSVILLE-COCOA FL
MEOR 7503 8892 MEDFORD OR
METN 7471 3125 MEMPHIS TN-AR
MIFL 8351 527 MIAMI FL
MIMN 5781 4525 MINNEAPOLIS-ST PAUL MN-WI
MITX 8934 4888 MIDLAND TX
MIWI 5788 3589 MILWAUKEE WI
MNAL 7692 2247 MONTGOMERY AL
MOAL 8167 2367 MOBILE AL
MOCA 8499 8473 MODESTO CA
MOLA 8148 3218 MONROE LA
MUIN 6130 2925 MUNCIE IN
MUMI 5622 3370 MUSKEGON-NORTON SHORES-MUSKEGO MI
NANH 4394 1356 NASHUA-NH
NANY 4961 1355 NASSUA-SUFFOLK NY
NATN 7010 2710 NASHVILLE-DAVIDSON TN
NECT 4715 1373 NEW BRITAIN CT
NELA 8483 2638 NEW ORLEANS LA
NEMA 4532 1131 NEW BEDFORD MA
NENJ 5085 1434 NEW BRUNSWICK-PERTH AMBOY-SAYR NJ
```

```
NENY 4997 1406 NEW YORK NY-NJ
NEOH 5904 2480 NEWARK OH
NEVA 5908 1260 NEWPORT NEWS-HAMPTON VA
NLCT 4700 1242 NEW LONDON-NORWICH CT-RI
NOCT 4877 1379 NORWALK CT
NOPA 5068 1719 NORTHEAST PENNSYLVANIA PA
NOVA 5918 1223 NORFOLK-VIRGINIA BEACH-PORTSMO VA-NC
NWCT 4792 1342 NEW HAVEN-WEST HAVEN CT
NWNJ 5015 1430 NEWARK NJ
NWNY 4915 1556 NEWBRGH-MIDDLETOWN NY
OCFL 7909 1227 OCALA FL
ODTX 8982 4930 ODESSA TX
OKOK 7947 4373 OKLAHOMA CITY OK
OLWA 6469 8971 OLYMPIA WA
OMNE 6687 4595 OMAHA NE-IA
ORFL 7954 1031 ORLANDO FL
OWKY 6731 2928 OWENSBORO KY
OXCA 9205 8050 OXNARD-SIMI VALLEY-VENTURA CA
PAFL 8057 1914 PANAMA CITY FL
PAMS 8273 2419 PASCAGOULA-MOSS POINT PATERSON MS
PANJ 4984 1452 PATERSON-CLIFTON-PASSAIC NJ
PAWV 5976 2268 PARKERSBURG-MARIETTA WV-OH
PEFL 8147 2200 PENSACOLA FL
PEIL 6362 3592 PEORIA IL
PEVA 5961 1429 PETERSBURG-COLONIAL HEIGHTS-HO VA
PHAZ 9135 6748 PHOENIX AZ
PHPA 5251 1458 PHILADELPHIA PA-NJ
PIAR 7803 3358 PINE BLUFF AR
PIMA 4626 1539 PITTSFIELD MA
PIPA 5621 2185 PITTSBURGH PA
POME 4121 1334 PORTLAND ME
PONH 3760 1431 PORTMOUTH-DOVER-ROCHESTER NH-ME
PONY 4821 1526 POUGHKEEPSIE NY
POOR 6799 8914 PORTLAND OR-WA
PRRI 4550 1219 PROVIDENCE-WARWICK-PAWTUCKET RI-MA
PRUT 7680 7006 PROV-OREM UT
PUCO 7787 5742 PUEBLO CO
RANC 6344 1436 RALEIGH-DURHAM NC
RAWI 5837 3535 RACINE WI
RECA 7880 8778 REDDING CA
RENV 8064 8323 RENO NV
REPA 5258 1612 READING PA
RICA 9172 7710 RIVERSIDE-SAN BERNARDINO-ONTAR CA
RIVA 5906 1472 RICHMOND VA
RIWA 6583 8415 RICHLAND-KENNEWICK WA
ROIL 6022 3675 ROCKFORD IL
ROMN 5916 4326 ROCHESTER MN
RONY 4913 2195 ROCHESTER NY
ROSC 6730 1692 ROCK HILL SC
ROVA 6196 1801 ROANOKE VA
```

SACA 8304 8580 SACRAMENTO CA

```
SAFL 8295 1094 SARASOTA FL
SAGA 7266 1379 SAVANNAH GA
SAMI 5404 3074 SAGINAW MI
SANC 6601 1679 SALISBURY-CONCORD NC
SAOR 6929 8958 SALEM OR
SATX 8944 4563 SAN ANGELO TX
SAUT 7576 7065 SALT LAKE CITY-OGDEN UT
SCCA 8664 8633 SANTA CRUZ CA
SEWA 6336 8896 SEATTLE-EVERETT WA
SFCA 8492 8719 SAN FRANCISCO-OAKLAND CA
SHLA 8272 3495 SHREVEPORT LA
SHPA 5520 2348 SHARON PA
SHTX 8253 4072 SHERMAN-DENISON TX
SHWI 5633 3629 SHEBOYGAN WI
SINE 6468 4768 SIOUX CITY NE-IA
SISD 6279 4900 SIOUX FALLS SD
SJCA 8583 8619 SAN JOSE CA
SLCA 8722 8560 SALINAS-SEASIDE-MONTERY CA
SLMO 6807 3482 ST LOUIS MO-IL
SNCA 9468 7629 SAN DIEGO CA
SNTX 9225 4062 SAN ANTONIO TX
SOCA 8435 8530 STOCKTON CA
SOIN 5918 3206 SOUTH BEND IN
SPCT 4620 1408 SPRINGFIELD-CHICOPEE-HOLYOKE CT-MA
SPIL 6539 3513 SPRINGFIELD IL
SPMO 7310 3836 SPRINGFIELD MO
SPOH 6049 2666 SPRINGFIELD OH
SPWA 6247 8180 SPOKANE WA
SRCA 8354 8787 SANTA ROSA CA
STCA 9171 8150 SANTA BARBARA-SANTA MARIA-LOMP CA
STCT 4897 1388 STAMFORD CT
STMN 5721 4705 ST CLOUD MN
STMO 6913 4301 ST JOSEPH MO
STOH 5689 2262 STEUBENVILLE-WEIRTON OH-WY
STPA 5360 1933 STATE COLLEGE PA
SYNY 4798 1990 SYRACUSE NY
TAFL 7877 1716 TALLAHASSEE FL
TAWA 6415 8906 TACOMA WA
TEIN 6428 3145 TERRE HAUTE IN
TETX 8111 3626 TEXARKANA TX-AR
TMFL 8173 1147 TAMPA-ST PETERSBURG FL
TOKS 7110 4369 TOPEKA KS
TOOH 5704 2820 TOLEDO OH-MI
TRNJ 5164 1440 TRENTON NJ
TUAL 7643 2535 TUSCALOOSA AL
TUAZ 9345 6485 TUCSON AZ
TUOK 7707 4173 TULSA OK
TYTX 8417 3744 TYLER TX
UTNY 4701 1878 UTICA-ROME NY
VACA 8422 8699 VALLEJO-FAIRFIELD-NAPA CA
VICA 8746 8139 VISALIA-TULARE-PORTERVILLE CA
```

```
VINJ 5320 1380 VINELAND-MILLVILLE-BRIDGETON NJ
VITX 9245 3748 VICTORIA TX
WACT 4761 1391 WATERBURY CT
WADC 5622 1583 WASHINGTON DC-MD
WAIA 6208 4167 WATERLOO-CEDAR FALLS IA
WATX 8706 3993 WACO TX
WAWI 5542 4014 WAUSAU WI
WEFL 8166 607 WEST PALM BEACH-BOCA RATON FL
WHWV 5755 2241 WHEELING WV-OH
WIDE 5326 1485 WILMINGTON DE-NJ
WIKS 7489 4520 WICHITA KS
WINC 6559 1143 WILMINGTON NC
WIPA 5200 1873 WILLIAMSPORT PA
WITX 8326 4413 WICHITA FALLS TX
WOMA 4513 1330 WORCESTER MA
YAWA 6533 8607 YAKIMA WA
YOOH 5557 2353 YOUNGSTOWN-WARREN OH
YOPA 5402 1674 YORK PA
YUCA 8181 8624 YUBA CITY CA
```

# Appendix G - Network Optimization Literature Review - NASA Contract NAS3-23348

In preparation for designing the specifications for the optimization modules of the NASA LeRC least-cost network program, a study has been made of existing research on shortest path methods. This report summarizes Sonalysts review of network literature, proposes two algorithms to be implemented in the costing model, and explains the criteria that were used in their selection.

The basic algorithms underlying virtually all of the existing computer codes are very similar; two approaches were described by Dantzig [1] and Dijkstra [2] in 1959. Both of these methods are variations of the primal simplex method (see [7]). The implementation of the basic algorithm on a computer, however, can take many forms, and affects the efficiency of the algorithm tremendously. Over a decade, from 1968 to 1977, execution times to solve a problem using the same general algorithm, computer, and compiler became as much as 50 times faster [5,7]. This improvement is due to progress in the field of 'computer implementation technology' and the discovery of highly efficient ways to store and access the network data. The efficiency of a code also depends on the characteristics of the network with certain methods gaining an advantage for specific types of problems.

The NASA costing model requires the implementation of two distinct optimization algorithms, described in paragraphs 3.4.2 and 3.4.3 of the contract. We shall refer to these two requirements as problem 1 and problem 2, respectively.

Problem 1 involves finding the least-cost route from a given origin (or root) node to all other nodes in the network. (The same algorithm will be executed for each node as origin to obtain least-cost routes between each pair of nodes in the network). This problem has received considerable attention in the literature, and many different implementations have been documented, coded, and tested. Problem 2 requires the determination of the shortest paths between all pairs of nodes simultaneously. In contrast to

problem 1, this problem appears to have been solved definitively and has, therefore, received far less attention. A simple though efficient algorithm has been coded and published, and it does not appear likely that it will be improved upon. We shall discuss the variety of solutions of these two problems, propose two algorithms to be used in the costing model, and discuss the characteristics of the network that have influenced the specific choices.

The following table lists some of the factors that affect algorithm performance and our assumptions about their value in the NASA network. These assumptions have been considered throughout the literature search.

|    | Factor                                                                                                    | Value in NASA Network               |
|----|----------------------------------------------------------------------------------------------------|-------------------------------------|
| 1. | Size of network                                                                                                    | Up to 600 nodes; up to 359,400 arcs |
| 2. | Range of arc lengths                                                                                                    | Unknown; expect it to be high       |
| 3. | Density of network                                                                                                    | Totally dense                       |
| 4. | Topology of network                                                                                                    | Completely unstructured             |
| 5. | Existence of negative arc<br>lengths                                                                                                    | No negative costs                   |
| 6. | Computer language (some implementation techniques exploit capabilities of assembly - language programming that are difficult or inefficient to duplicate in a higher level language.) | TSS/370 FORTRAN IV                  |
| 7. | Importance of storage requirements vs speed                                                                                                    | Neither particularly critical       |
| 8. | Capacities of links                                                                                                    | Unlimited                           |

Several articles have been written over the past twenty years that attempted to summarize and/or compare the shortest path algorithms of which the authors were aware at the time. These overviews have been very useful in comparing the techniques available and in locating additional material as well as original sources [3, 4, 5, 6, 7]. The earlier survey we studied was by Pollack and Wiebenson in 1959 [3]. Their article-gives descriptions of

several methods and discusses the advantages and disadvantages of each. The authors discuss methods they attribute to Minty and, later, Ford and Fulkerson, Dantzig, and Moore among others.

A paper by Dreyfus in 1968 [4] claims the Dijkstra algorithm "outperformed all competitors." More interestingly, section 2 (pp. 401-403) discusses our problem 2 and concludes that two algorithms, both requiring N\*(N-1)\*(N-2) additions and comparisons, "are easily proved, and programmed, and culminate a steady progression of successive improvements...(and hence) ... there is good reason to believe that they are definitive." The amount of computation required by these methods was also considered by Hu [9] to compare favorably to that of other methods. One of these methods was coded as Algorithm 97 in the Communications of the ACM [12] and will be embellished as necessary to implement it as a submodule within the optimization module of the NASA costing model.

In 1973 a comparative study was published by Gilsinn and Witzgall [5] that summarized available methods, measured their comparative efficiency, and focused attention on the importance of implementation technology. They concluded that a code developed by Dial [13], based on an algorithm of Moore [14], and published as algorithm 360 in the Communications of the ACM, was the fastest available.

In 1979, a comparative analysis by Dial and others included results measuring the speed of the above mentioned method (referred to as S1) as well as several others. For the class of networks we are studying — in particular, a dense network with a wide range of non-negative arc lengths — Dial's improvement to his own code (referred to as S2) appears to be the best. It is interesting to note that the advantage of S2 over S1 appears to increase with the density of the network. Several attempts were made by the authors to improve on the code, and execution times increased in each case. The conclusion was that the overhead added in attempting to avoid unnecessary processing was greater than the attendant savings. We propose to base the submodule of the optimization module that deals with problem 1 on a code of Dial, et al.

### REFERENCES

- Dantzig, G. B., "On the Shortest Route through a Network", Management Science, Vol. 6, No. 2, 1960, pp. 187-190.
- (2) Dijkstra, E. W., "A Note on Two Problems in Connexion with Graphs", Numerical Mathematics, Vol. 1, 1959, pp. 269-271.
- (3) Pollack, M. and W. Wiebenson, "Solutions of the Shortest-Range Problem-A Review", Operations Research, Vol. 8, 1960, pp. 224-230.
- (4) Dreyfus, S. E., "An Appraisal of Some Shortest-Path Algorithms," Operations Research, Vol. 17, 1969, pp. 395-412.
- (5) Gilsinn, J., and C. Witzgall, "A Performance Comparison of Labeling Algorithms for Calculating Shortest Path Trees", NBS Technical Note 772, U.S. Department of Commerce, 1973.
- (6) Golden, B., "Shortest-Path Algorithms: A Comparison", Operations Research, Vol. 24, No. 6, 1976, pp. 1164-1168.
- (7) Dial, R., F. Glover, D. Karney, and D. Klingman, "A Computational Analysis of Alternative Algorithms and Labeling Techniques for Finding Shortest Path Trees", Networks, Vol. 9, 1979, pp. 215-248.
- (8) Denardo, E. V. and B. L. Fox, "Shortest-Route Methods: 1. Reaching, Pruning, and Buckets", Operations Research, Vol. 27, 1979, pp. 161-186.
- (9) Hu, T. C., "A Decomposition Algorithm for Shortest Paths in a Network", Operations Research, Vol. 16, 1968, pp. 91-102.
- (10) Minty, G. J., "A Comment on the Shortest-Route Problem", Operations Research, Vol. 5, 1957, p. 724.
- (11) Ford, L. R. and D. R. Fulkerson, "Maximum Flow through a Network", Canadian J. Math., Vol. 8, 1956, pp. 399-404.
- (12) Floyd, R. W. "Algorithm 97, Shortest Path", Communications of the ACM, Vol. 5, 1962, p. 345.
- (13) Dial, R., "Algorithm 360, Shortest Path Forest with Topological Ordering", Communications of the ACM, Vol. 12 1969, pp. 632-633.
- (14) Moore, E. F., "The Shortest Path Through a Maze", <u>International</u>
  Symposium on the Theory of Switching Proceedings, Harvard U. Press,
  Cambridge, Mass., 1957, pp. 285-292.
- (15) Minieka, E., Optimization Algorithms for Networks and Graphs, Marcel Dekker, Inc., New York, N.Y., 1978.

### Appendix H - Procedures for Model Execution

Procedures have been created to simplify the running of the model, cleaning up after the run, and getting output printed. These procedures are invoked simply by naming the procedures. A listing of these predefined procedures is contained below.

BATRUN - execute the batch version of the model.

PROCDEF BATRUN

UNLOAD CNDCB

UNLOAD BLKDTA

RELEASE FT

**ERASE RUNLIB** 

ERASE TSTLIB

ERASE TRFTBL

**ERASE TRFNDS** 

ERASE TRFVOL

RMDS TOUT, TRFTBL

RMDS TRFNDF, TRFNDS

RMDS VLST, TRFVOL

RELEASE \$\$\$

RELEASE RMDS

GETLIBT CNCLIB, RUNLIB

GETLIBT BATLIB, TSTLIB

CDD BATDEF

LOAD BLKDTA

CNDCB

CNCRUN - execute the interactive version of the model

PROCDEF CNCRUN

UNLOAD CNDC

UNLOAD BLKDTA

RELEASE FT '

**ERASE RUNLIB** 

**ERASE TRFTBL** 

**ERASE TRFNDS** 

**ERASE TRFVOL** 

RMDS TOUT, TRFTBL

RMDS TRFNDF, TRFNDS

RMDS VLST, TRFVOL

RELEASE \$\$\$

RELEASE RMDS

GETLIBT CNCLIB, RUNLIB

CDD CNCDEF

LOAD BLKDTA

CNDC

DBGRUN - execute the debug interactive version of the model

PROCDEF DBGRUN

UNLOAD CNDC -

UNLOD BLKDTA

RELEASE FT

**ERASE RUNLIB** 

**ERASE TRFTBL** 

**ERASE TRFNDS** 

**ERASE TRFVOL** 

RMDS TOUT, TRFTBL

RMDS TRFNDF, TRFNDS

RMDS VLST, TRFVOL

RELEASE \$\$\$

RELEASE RMDS

GETLIBT DBGLIB, RUNLIB

CDD DBGDEF

LOAD BLKDTA

CNDC

FINISH - cleanup after executing the interactive or debug interactive version of the model

PROCDEF FINISH

UNLOAD CNDC

UNLOAD BLKDTA

RELEASE FT

**ERASE RUNLIB** 

**ERASE SSSLIB** 

**ERASE TSTLIB** 

**ERASE TRFTBL** 

**ERASE TRFNDS** 

**ERASE TRFVOL** 

LISTOUT pname - rename the CNDC output file and send it to the printer for hard copy output

pname is the name selected by the user for remaning the output file

PROCDEF LISTOUT

PARAM PNAME

FINISH

**ERASE PNAME** 

DDEF PNAME, VS, PNAME, RET=T

CDS CNDCOUT, PNAME

**ERASE CNDCOUT** 

PRINT PNAME, ERASE=Y

GETLIBP libnam - copy library specified by libname into permanent storage

PROCDEF GETLIBP

PARAM LIBNAM

RMDS LIBNAM

RELEASE \$\$\$

DDEF LIBNAM, VP, LIBNAM, OPTION=JOBLIB

GETLIBT libnam - copy library specified by libnam into temporary storage

PROCDEF GETLIBT

PARAM PNAME, TNAME

RMDS PNAME, TNAME

RELEASE \$\$\$

RELEASE RMDS

DDEF TNAME, VP, TNAME, OPTION=JOBLIB, RET=T

### Appendix I - Output Samples

The CNDC Model provides six categories of output:

- 1) user inputs to run
- 2) city pair output exclusive of other network traffic
- 3) city pair output for least cost network
- 4) network totals
- 5) tariff totals
- 6) traffic table

The user selects which of these outputs are desired for each problem set. Figures I-1 through I-10 contain samples of all tables provided in the output.

# ORIGINAL PAGE IS OF POOR QUALITY

### 

OPTN1A

CASE 1

#### TERRESTRIAL ONLY

#### 

### PROBLEM 1 OF RUN OPTNIA IS ATT ONLY

#### NETWORK FILE NETOO7 CONTAINS THE FOLLOWING 6 NODES

| CODE                                                                                                    | CITY NAME |
|----------------------------------------------------------------------------------------------------|-----------|
| ASOH USER DEFINED BAND BALTIMORE MD CUNY USER DEFINED ELMO USER DEFINED OTMI USER DEFINED WAKA USER DEFINED |           |

TRAFFIC LEVEL FOR PRESTORED NODES IS 5000 VOICE CIRCUITS

Figure I-1. Network Description

### TARIFFS USED

### TARIFF TREATT IS PRESTORED ATT TARIFF

| CHEDULE 1<br>MILEAGE                                                 | _    |                                              |     |        | CHA  | RGE    |      |      |        |       |
|----------------------------------------------------------------------|------|----------------------------------------------|-----|--------|------|--------|------|------|--------|-------|
|                                                                      | _    | 77 57                                        |     |        |      |        |      |      |        |       |
| 2- 14                                                                | \$   | 73.56<br>73.56                               | +   | \$2.59 | FOR  | EACH   | MILE | OVER | 1      | MILES |
| 2- 14<br>15<br>16- 24                                                | \$   | 109.82                                       | +   | \$2.16 | FOR  | EACH   | MILE | OVER | 15     | MILES |
|                                                                      | \$   | 131.42<br>131.42                             | +   | \$1.62 | FOR  | EACH   | MILE | OVER | 25     | MILES |
| 41- 59                                                               | \$   | 155.72                                       | +   | \$1.62 | FOR  | EACH   | MILE | OVER | 40     | MILES |
| 61- 79                                                               | \$   | 188.12<br>188.12                             | +   | \$1.62 | FOR  | EACH   | MILE | OVER | 60     | MILES |
| 81- 99                                                               | \$   | 220.52                                       | +   | \$1.62 | FOR  | EACH   | MILE | OVER | 80     | MILES |
| 61- 79<br>80<br>81- 99<br>100- 999<br>1000                           | \$   | 252.92                                       | +   | \$0.94 | FOR  | EACH   | MILE | OVER | 100    | MILES |
| VER 1000                                                             | \$   | 1098.92                                      | +   | \$0.58 | FOR  | EACH   | MILE | OVER | 1000   | MILES |
| CHEDULE 2                                                            | 2    |                                              |     |        | CH   | ARGE   |      |      |        |       |
|                                                                      | <br> | 75 00                                        |     |        |      |        |      |      |        |       |
| 2- 14                                                                | \$   | 75.00<br>75.00<br>141.78<br>141.78<br>186.48 | +   | \$4.77 | FOR  | EACH   | MILE | OVER | 1      | MILES |
| 16- 24                                                               | \$   | 141.78                                       | +   | \$4.47 | FOR  | EACH   | MILE | OVER | 15     | MILES |
| 26- 39<br>40                                                         | \$   | 186.48                                       | +   | \$2.89 | FOR  | EACH   | MILE | OVER | 25     | MILES |
| 61 <del>-</del> 50                                                   | è    | 220 82                                       | +   | \$1.95 | FOR  | EACH   | MILE | OVER | 40     | MILES |
| 61- 79                                                               | \$   | 268.83                                       | +   | \$1.95 | FOR  | EACH   | MILE | OVER | 60     | MILES |
| 81- 99                                                               | \$   | 307.83                                       | +   | \$1.95 | FOR  | EACH   | MILE | OVER | 80     | MILES |
| 101- 999                                                             | \$   | 346.83                                       | +   | \$0.94 | FOR  | EACH   | MILE | OVER | 100    | MILES |
| 60<br>61- 79<br>80<br>81- 99<br>100<br>101- 999<br>1000<br>DVER 1000 | \$   | 1192.83                                      | +   | \$0.58 | FOR  | EACH   | WILE | OVER | 1000   | MILES |
| SCHEDULE 3                                                           | 3    |                                              |     |        | CHA  | ARGE   |      |      |        |       |
| 1                                                                    | \$   | 76.43                                        |     |        |      |        |      |      |        |       |
| 2- 14<br>15<br>16- 24                                                | \$   | 76.43<br>76.43<br>165.33                     | +   | \$6.35 | FOR  | EACH   | MILE | OVER | 1      | MILES |
| 16~ 24<br>25                                                         | \$   | 165.33<br>220.13                             | +   | \$5.48 | FOR  | EACH   | MILE | OVER | 15     | MILES |
| 26- 39<br>40                                                         | \$   | 220.13                                       | +   | \$4.03 | FOR  | EACH   | MILE | OVER | 25     | MILES |
| 41- 59<br>· 60                                                       | \$   | 280.58                                       | +   | \$3.03 | FOR  | EACH   | MILE | OVER | 40     | MILES |
| 61- 79<br>80                                                         | \$   | 341.18                                       | +   | \$2.31 | FOR  | EACH   | WILE | OVER | 60     | MILES |
| 81- 99<br>100                                                        | \$   | 387.38                                       | +   | \$1.95 | FOR  | EACH   | MILE | OVER | 08     | MILES |
| 101- 999<br>1000                                                     | \$   | 426.38<br>426.38<br>1299.38                  | +   | \$0.97 | FOR  | EACH   | MILE | OVER | 100    | MILES |
| VER 1000                                                             |      | 1299.38                                      | +   | \$0.58 | FOR  | EACH   | MILE | OVER | 1000   | MILES |
| ARIFF FILE                                                           | •    | A CON                                        | TAI | NS THE | FOLL | OWING. | ) 1  | CATE | GORY A | RATE  |

Figure I-2. ATT Tariff Description

## ORIGINAL PAGE IS OF POOR QUALITY

### TARIFFS USED

# TARIFF TREWU IS THE PRESTORED WU TARIFF APPROPRIATE RATES FOR THIS TARIFF ARE AS FOLLOWS

| LONG HAUL\$   | 925.00 |
|---------------|--------|
| MEDIUM HAUL\$ | 695.00 |
| SHORT HAUL\$  | 580.00 |

# THERE ARE 10 SATELLITE ACCESS CITY PAIRS FOR THIS TARIFF CITY PAIR RATE

|             | *****       |
|-------------|-------------|
|             |             |
| BAMD - CIIL | SHORT HAUL  |
| BAMD - LOCA | LONG HAUL   |
| CIIL - LOCA | MEDIUM HAUL |
| CIIL - NENY | SHORT HAUL  |
| CIIL - PHPA | SHORT HAUL  |
| CIIL - WADC | SHORT HAUL  |
| DEMI - LOCA | LONG HAUL   |
| LOCA - NENY | LONG HAUL   |
| LOCA - PHPA | LONG HAUL   |
| LOCA - WADC | LONG HAUL   |
|             |             |

Figure I-3. WU Tariff Description

# ORIGINAL PAGE IS OF POOR QUALITY

### TARIFFS USED

# TARIFF TRESBS IS THE PRESTORED SBS TARIFF THE APPROPRIATE RATES FOR THIS TARIFF ARE AS FOLLOWS

| NUMBER CAU    | NAC CHARGE\$ 17850.00 SCU CHARGE\$ 5700.00 FTU CHARGE\$ 2550.00 MINIMUM CAU CHARGE\$ 17850.00 CHARGE          |  |
|---------------|----------------------------------------------------------------------------------------------------|--|
| UP TO 300 CAU | \$ 95.00 FOR EACH CAU<br>\$ 14250.00 + \$ 90.00 FOR EACH CAU OVER<br>\$ 27750.00 + \$ 65.00 FOR EACH CAU OVER |  |

TABLE 2

ዯ

CIIL - BAMD

THE LEAST-COST ROUTE FROM CIIL TO BAMD IS

CIIL-BAMD

THE TOTAL CIRCUIT MILEAGE FROM CIIL TO BAMD IS 604 MILES.

THE TOTAL COST OF CIRCUITS FROM CIIL TO BAMD IS \$ 284017.51

LINK SUMMARY

FACILITY SIZE COST PER TOTAL COST TOTAL TRAFFIC LINK AIRLINE VOLUME ON JUMBO SUPER BASE CIRCUIT OF CIRCUITS TARIFF SERVICE MASTER MILEAGE LINK (VC'S) GROUPS GROUPS GROUPS GROUPS (DOLLARS) (DOLLARS) SATELLITE CIIL-BAMD 604 1253 0 2 5 226.67 284017.51 TRFSBS

COST PER VOICE CIRCUIT BASED ON 10979 VOICE CIRCUITS AT ORIGINATING NAC LOCATION

SATELLITE COST PER CIRCUIT BASED ON FOLLOWING CHARGES IN ORIGINATING CITY

10 a COST 17850.00 EACH..... 178500.00 SCUS..... 5700.00 EACH.....\$ 20 a COST 114000.00 2550.00 EACH.....\$ FTUS..... 549 a COST 1399950.00 9 GROUPS CAUS ...... 1116 à BASE COST \$ 27750.00 PLUS 65.00 EACH OVER 300.....\$ INCREMENT \$ 727110.00 CAUS ..... 935 @ BASE COST \$ 27750.00 PLUS INCREMENT \$ 65.00 EACH OVER 300....\$ 69025.00 TOTAL EARTH STATION CHARGES.....\$ 2488585.00

Figure I-5. SBS Least Cost Route

TABLE 2

NANY - CIIL

THE LEAST-COST ROUTE FROM NANY TO CIIL IS

NANY-NENY-CIIL

THE TOTAL CIRCUIT MILEAGE FROM NANY TO CIIL IS 731 MILES.

THE TOTAL COST OF CIRCUITS FROM NANY TO CIIL IS \$ 4519728.38

ORIGINAL PAGE IS OF POOR QUALITY

### LINK SUMMARY

| LINK      | TOTAL<br>AIRLINE<br>MILEAGE | TRAFFIC<br>VOLUME ON<br>LINK (VC'S) | JUMBO  <br>GROUPS | FACILII<br>  MASTER  <br>  GROUPS | Y SIZE<br>  SUPER<br>  GROUPS | COST PER CIRCUIT (DOLLARS) |    | CIRCUIT          | TOTAL COST<br>OF CIRCUITS<br>(DOLLARS) | TARIFF | SERVICE                  |  |
|-----------|-----------------------------|-------------------------------------|-------------------|-----------------------------------|-------------------------------|----------------------------|----|------------------|----------------------------------------|--------|--------------------------|--|
| NENY-CIIL | 20<br>711                   | 21949<br>3228                       | 6<br>0            | 0<br>5                            | 5<br>3                        | 5<br>4                     | \$ | 120.62<br>580.00 | \$ 2647488.38<br>\$ 1872240.00         | ļ. l   | TERRESTRIAL<br>SATELLITE |  |

## LINK SUMMARY

| LINK      | TOTAL<br>AIRLINE<br>MILEAGE | TRAFFIC<br>VOLUME ON<br>LINK (VC'S) | JUMBO<br>GROUPS | FACILI<br>  MASTER<br>  GROUPS | TY SIZE<br>SUPER  <br>GROUPS | BASE<br>GROUPS | COST PER<br>CIRCUIT<br>(DOLLARS) | TOTAL COST OF CIRCUITS (DOLLARS) | TARIFF | SERVICE                  |  |
|-----------|-----------------------------|-------------------------------------|-----------------|--------------------------------|------------------------------|----------------|----------------------------------|----------------------------------|--------|--------------------------|--|
| NANY-NENY | 20<br>711                   | 1114<br>1114                        | 0               | 1 1                            | 8<br>8                       | 3              | \$ 120.62<br>\$ 580.00           | \$ 134370.68<br>\$ 646120.00     | _      | TERRESTRIAL<br>SATELLITE |  |

Figure I-6. Least Cost Route

TABLE 3

NANY - CIIL

THE LEAST-COST ROUTE FROM NANY TO CITE IS

NANY-NENY-CIIL

# LINK SUMMARY

| LINK      | TOTAL NETWORK TRAFFIC VOLUME ON LINK (VC'S) |        | FACILI<br>MASTER<br>GROUPS | TY SIZE<br>SUPER<br>GROUPS | BASE<br>GROUPS | [ ← | COST PER<br>CIRCUIT<br>(DOLLARS) | DTAL COST<br>OF CIRCUITS<br>(DOLLARS) | TARIFF            | SERVICE                  |
|-----------|---------------------------------------------|--------|----------------------------|----------------------------|----------------|-----|----------------------------------|---------------------------------------|-------------------|--------------------------|
| NANY-NENY | 22674<br>3228                               | 6<br>0 | 1                          | 7                          | 5              | \$  | 120.62<br>580.00                 | \$<br>2734937.88<br>1872240.00        | TRFAȚT-1<br>TRFWU | TERRESTRIAL<br>SATELLITE |

Figure I-7. Least Cost Network

| TOTAL TERRESTRIAL CIRCUIT MILEAGE IN THE LEAST-COST NETWORK                                                                                                    | 2466 MILES<br>32170 MILES<br>34636 MILES             |
|----------------------------------------------------------------------------------------------------|------------------------------------------------------|
| TOTAL NUMBER OF TERRESTRIAL VOICE CIRCUITS IN THE LEAST-COST NETWORK                                                                                                    | 116050 CIRCUITS<br>24960 CIRCUITS<br>141010 CIRCUITS |
| TOTAL COST OF TERRESTRIAL CIRCUITS IN THE LEAST-COST NETWORK\$  TOTAL COST OF SATELLITE CIRCUITS IN THE LEAST-COST NETWORK\$  COMBINED TOTAL COST OF CIRCUITS IN THE LEAST-COST NETWORK\$ | 24196000.00<br>11627686.00<br>35823680.00            |

\*\*\*\*\*\*\*\*\* TABLE 4. OUTPUT NETWORK TOTALS

| • • |        |      |      | <br>EQUIPMEN! |   |
|-----|--------|------|------|---------------|---|
|     |        |      |      | <br>          |   |
|     | NUMBER | OF N | ACS  | <br>25        |   |
|     |        |      |      | <br>45        |   |
|     |        |      |      |               |   |
|     | NUMBER | 0F F | 105  | <br>3568      | • |
|     | NUMBER | OF C | AIIG | <br>24960     |   |
|     |        |      |      |               |   |

SBS MIXED ALGORITHM TO SELECT NUMBER OF NACS WENT THROUGH 6 ITERATIONS OPTIMAL SOLUTION WAS WITH 7 NAC LOCATIONS

| TOTAL COST | AT EACH NUMBER<br>NUMBER OF NACS |    | OCATIONS IS AS | FOLLOWS |               |
|------------|----------------------------------|----|----------------|---------|---------------|
|            | Û                                | Ś  | 51718288.00    | 0 1     | NAC LOCATIONS |
|            | 3                                | \$ | 39146064.00    | 3 1     | NAC LOCATIONS |
|            | 4                                | \$ | 37738496.00    | 4 1     | NAC LOCATIONS |
|            | 5                                | \$ | 37072896.00    | 5 h     | NAC LOCATIONS |
|            | 6                                | \$ | 36656448.00    | 6 1     | NAC LOCATIONS |
|            | 7                                | \$ | 35823680.00    | ን የ     | NAC LOCATIONS |

THE 7 NAC LOCATIONS ARE AS FOLLOWS PHPA BAMD LOCA DEMI MANY WADC NENY

Figure I-8. Output Network Totals

# 

| <b>∺</b> | TARIFF           | TOTAL CIRCUIT MILEAGE | TOTAL<br>VOICE<br>CIRCUITS | PERCENT OF  <br>  NETWORK  <br>  CIRCUITS | TOTAL COST             | PERCENT OF<br>NEIWORK<br>COST | SERVICE                  | ļ |
|----------|------------------|-----------------------|----------------------------|-------------------------------------------|------------------------|-------------------------------|--------------------------|---|
| .10      | TRFATT<br>TRFSBS | 2466<br>32170         | 116050<br>24960            | 0.82                                      | 24196000.<br>11627686. | 0.68                          | TERRESTRIAL<br>SATELLITE |   |

Figure I-9. Tariff Summary

TRAFFIC TABLE

|                                                      | BAMD                                        | DEMI                                             | LOCA |                                              | NANY                                              | NENY                                               | PHPA                                     | WADC                                        |
|------------------------------------------------------|---------------------------------------------|--------------------------------------------------|------|----------------------------------------------|---------------------------------------------------|----------------------------------------------------|------------------------------------------|---------------------------------------------|
| BAMD<br>DENI<br>LOCA<br>HANY<br>NEHY<br>PHPA<br>WADC | 1230<br>751<br>1813<br>4594<br>3618<br>6204 | 1230<br>0<br>897<br>1067<br>2386<br>1353<br>1342 | -,   | 751<br>897<br>0<br>725<br>1142<br>800<br>787 | 1813<br>1067<br>725<br>0<br>20835<br>3475<br>1774 | 4594<br>2386<br>1142<br>20835<br>0<br>8380<br>4201 | 3618<br>1353<br>800<br>3475<br>8380<br>0 | 6204<br>1342<br>787<br>1774<br>4201<br>3131 |

Figure I-10. Traffic Table

### Appendix J - Common Blocks

The data structures used within the model (defined in section 4) are contained in common blocks. Below is a listing of the common blocks used within the CNDC model.

### **ARRYS**

COMMON /ARRYS/ MXPRN, MXCTA, MXACC INTEGER\*4 MXPRN, MXCTA, MXACC

### ATT

COMMON /ATT/ TATBAS, TATINC, NALT, NLEVL, NSCHED, TATMLG, ALSTD, -1 NPLEVL, LSTED, NINLST, TPTR TATBAS(9,3,13), TATINC(9,3,13)REAL INTEGER\*4 NALT, NLEVL, NSCHED, TATMLG(9), ALSTD(200), LSTED(600), -NINLST(13), TPTR(13), NPLEVL

### **CSTMXD**

COMMON /CSTMXD/ TRRCST, STLCST, TRRMLG, TRRCKT, STLMLG, -1 STLCKT

TRRCST, STLCST REAL\*4

INTEGER\*4 TRRMLG, TRRCKT, STLMLG, STLCKT

### **CSTOUT**

COMMON /CSTOUT/ COST, MINCPC, NETOTL, OROUTE, SVC

INTEGER\*4 NETOTL(600,600)

OROUTE(600,600), SVC(600,600) INTEGER\*2 COST(600,600),MINCPC(600,600) REAL

#### CURFIL

COMMON /CURFIL/ FLNM, STATUS, NFIL NFIL, STATUS(20) FLNM(20) INTEGER\*4

REAL\*8

### **HEADRS**

```
COMMON /HEADRS/ HNET, HTAR, HNOD, HTFC, HPATT, -
1
                  HNATT, HPWU, HNWU, HPSBS, HNSBS, -
2
                   HEXEC, UNET, UTAR, HVOL
 REAL*8
                   HNET(2), HTAR(2), HNOD(2), HTFC(2), -
1
                   HPATT(2), HNATT, HPWU(2), HNWU, HPSBS(2),-
2
                   HNSBS, HEXEC(2), UNET, UTAR, HVOL(2)
INPATT
 COMMON /INPATT/ NTLEVL, TATMIL, INCSC, ADJ, -
                   PRCATA, DRCATA, MDIR, MPBLK, NCATA
1
 INTEGER*4 NTLEVL, TATMIL(9), ADJ(600)
 REAL
            INCSC(9,3)
 INTEGER*4 PRCATA(400), DRCATA(20), MDIR, MPBLK, NCATA
INPEXC
 COMMON /INPEXC/ NETFIL, FILNAM, MAXTRF, MAXRST, RUNID, -
                   NRSTRT, NOUT, OPTN, NTRF, OUTCNT, LEVEL
1
 REAL*8
              NETFIL(10), FILNAM(130), RUNID
              MAXTRF, MAXRST, NRSTRT, NOUT, -
 INTEGER*4
1
              OPTN(10),NTRF(10),OUTCNT(6,10),LEVEL(10)
INPNET
 COMMON /INPNET/ CROPT, LVLTRF, NTRFC, MAXUSR, -
                   TOTNDS, PERCNT, VC, HC, VCIRTS
                   CROPT, LVLTRF, NTRFC, MAXUSR, TOTNDS, -
 INTEGER*4
1
                   PERCNT, VC(600), HC(600), VCIRTS(600)
INPNOD
 COMMON /INPNOD/ NNDS, MAXNDS, CODE, CODEL, CODER
 INTEGER*4
                   NNDS, MAXNDS, CODE(600), CODEL(600), -
1
                   CODER(600)
INPSBS
 COMMON /INPSBS/ NSBTAB, NAC, SCU, FTU, CAUMIN, TSBCAM, -
                   INCSB
 INTEGER*4 NSBTAB, TSBCAM(3)
 REAL
            NAC, SCU, FTU, CAUMIN, INCSB(3)
```

### INPWU

COMMON /INPWU/ NADJ, CHGLH, CHGMH, CHGSH, CAT

INTEGER\*4 NADJ, CAT(600)
REAL CHGLH, CHGMH, CHGSH

### LUN

COMMON /LUN/ NETDIR, TRFATT, TRFDIR, TRFNDS, TRFSBS, -

1 TRFTBL, TRFWU, EXCUTE, LUNNET, LUNTRF, DEBUG, -

2 TRFVOL,LUNSPL,LUNOUT

INTEGER NETDIR, TRFATT, TRFDIR, TRFNDS, TRFSBS, TRFTBL, TRFWU, EXCUTE, LUNNET, LUNTRF, -

2 DEBUG, TRFVOL, LUNSPL, LUNOUT

#### NETFIL

COMMON /NETFIL/ NFILES,NNFIL,NETDEF INTEGER\*4 NNFIL,NETDEF(20) REAL\*8 NFILES(20)

### **PRSNDS**

COMMON /PRSNDS/ NPRNDS, KDIR, KPBLK, KRNODE, PRNDS INTEGER\*4 NPRNDS, KDIR, KPBLK, KRNODE(20), PRNDS(350)

### PR SWU

COMMON /PRSWU/ NACC, MAXACC, LSTACC
INTEGER\*4 NACC, MAXACC, LSTACC(65)

TTYP(13)

#### RNODES

COMMON /RNODES/ NDIR, NPBLK, DRNODE, RTCNTR, V, H
INTEGER\*4 NDIR, NPBLK, DRNODE(25), RTCNTR(600), V(600), 1 H(600)

### RUN

1

COMMON /RUN/ TF,FILNET,NTARIF,OPTION,NCASE,TRFLVL,OUTFLG,NNODES,TTYP
REAL\*8 TF(13),FILNET
INTEGER\*4 NNODES,NTARIF,OPTION,NCASE,TRFLVL,OUTFLG(6),-

### SATMXD

COMMON /SATMXD/ SATOTL

INTEGER\*4 SATOTL(600,600)

SBS

COMMON /SBS/ TSBCAI, TSBCAB, TSBCMN, TSBSCU, TSBFTU, TSBNAC, CPNA

1 MAXGRP, NSCUPN, NTAB, TSBBKP, VCPFTU, NPTAB
REAL TSBCAI(3,13), TSBCMN(13), TSBSCU(13), 1 TSBCAB(3,13), TSBFTU(13), TSBNAC(13)

INTEGER\*4 CPNA, MAXGRP, NSCUPN, NTAB, TSBBKP(3),-

1 VCPFTU, NPTAB

**SBSEQP** 

COMMON /SBSEQP/ QNAC,QSCU,QFTU,QCAU INTEGER\*4 ONAC,QSCU,QFTU,QCAU

**SBSMXD** 

COMMON /SBSMXD/ SBMX, NACNMB, NACLOC, NODPTR

INTEGER\*4 SBMX, NACNMB, NACLOC(600), NODPTR(600)

SBSMX2

COMMON /SBSMX2/ SATCST, TOTSAT, SATNVC, STABLE, SYSTBL

REAL\*4 SATCST(600), TOTSAT(600)

INTEGER\*4 SATNVC(600)
INTEGER\*2 STABLE(600)
LOGICAL SYSTBL

TARFIL

COMMON /TARFIL/ TFILES, NTFIL, TARDEF INTEGER\*4 NTFIL, TARDEF(13)

REAL\*8 TFILES(13)

TRFC

COMMON /TRFC/ TRAFIC

INTEGER\*4 TRAFIC(600,600)

```
COMMON /WU/ TWU,NWUTRI,NWUCAT,MAXSAC,NSATAX,-
SA,WUPRS,SATACC,WURTCT
INTEGER*2 SA(600),-
WUPRS(2080,13),SATACC(65,13),WURTCT(65)
REAL TWU(3,13)
INTEGER*4 NWUTRI,NWUCAT,MAXSAC,NSATAX
```

Several of the common block variables are constant for the current version of the model, as, for example, the maximum number of prestored nodes. These constants are initialized in the Block Data Subprogram. Below is a listing of this program.

```
BLOCK DATA
*LOAD INPEXC, CNDC. COMMON
*LOAD INPNOD, CNDC. COMMON
*LOAD INPNET, CNDC. COMMON
*LOAD LUN, CNDC. COMMON
*LOAD HEADRS, CNDC. COMMON
*LOAD ATT, CNDC. COMMON
*LOAD SBS, CNDC. COMMON
*LOAD RUN, CNDC. COMMON
*LOAD WU, CNDC. COMMON
*LOAD PRSWU, CNDC. COMMON
*LOAD ARRYS, CNDC. COMMON
C
     ARRYS
C
       DATA MXPRN/350/, MXCTA/400/, MXACC/65/
C
     INPEXC
C
C
       DATA MXTRF/13/, MAXRST/10/, NOUT/6/
C
     INPNOD
C
C
       DATA MAXNDS/600/
C
C
     INPNET
C
       DATA MAXUSR/250/
C
C
     LOGICAL UNIT NUMBERS
       DATA NETDIR/1/, TRFATT/2/, TRFDIR/3/, TRFNDS/4/, TRFSBS/5/.-
     1
            TRFTBL/6/, TRFWU/7/, EXECUTE/8/, LUNNET/30/, LUNTRF/50/,-
     1
            DEBUG/91/, TRFVOL/12/, LUNSPL/70/, LUNOUT/99/
```

```
С
С
      FILE HEADERS
        DATA HNET/'NETWRK D','IRECTORY'/
DATA HTAR/'TARIFF D','IRECTORY'/
DATA HNOD/'TRAFFIC','NODES'/
        DATA HTFC/'TRAFFIC', 'NODES
        DATA HPATT/'ATT TARI', 'FF
        DATA HNATT/'ATT-NASA'/
DATA HNATT/'ATT-NASA'/
TARIF','F
        DATA HNWU/'WU-NASA '/
        DATA HPSBS/'SBS TARI', 'FF
        DATA HNSBS/'SBS-NASA'/
        DATA HEXEC/'EXECUTIO','N FILE '/
DATA UNET/'NETWORK '/
        DATA HVOL/'TRAFFIC ','VOLUMES '/
С
C
      ATT
C
        DATA NALT/200/, NLEVL/9/, NSCHED/3/
C
C
      SBS
C
        DATA MAXGRP/100/, NSCUPN/2/, VCPFTU/20/, NTAB/3/, CPNA/372/
C
С
      WU
C
        DATA NWUCAT/3/, NWUTRI/2080/, MAXSAC/65/
C
C
      RUN
C
        DATA NCASE/O/
C
C
      PRSWU
C
        DATA MAXACC/65/
C
      END
```

### Appendix K - Directory of Files

There are many files which make up the CNDC model - source code, object code libraries, user defined data base files, prestored data base files, and command files. Below is a listing of these files and a brief description.

### Source Code of Model:

SOURCE.BINPUT
SOURCE.BCNDC
SOURCE.BCNDC
SOURCE.BOUTPUT
SOURCE.BATCH
SOURCE.BINIT
SOURCE.FSBSMXD
SOURCE.BTARCON
SOURCE.BLKDTA
SOURCE.BUTLTY
SOURCE.BNETCON
SOURCE.BNETCON
SOURCE.PBLKDTA
SOURCE.BTARIFF
SOURCE.BDRCTRY

### Back up of Model Source Code

BACKUP.BCNDC
BACKUP.BINPUT
BACKUP.BNETCON
BACKUP.BTARCON
BACKUP.BOUTPUT
BACKUP.TNTWRK
BACKUP.BINIT
BACKUP.BTARIFF
BACKUP.BUTLTY
BACKUP.BATCH
BACKUP.FSBSMXD
BACKUP.CNCBAT

### Debug version of the model:

A version of the model with debug statements is maintained to enable one to quickly locate problems if and when they develop.

DEBUG.BCNDC
DEBUG.BINPUT
DEBUG.BNETCON
DEBUG.BTARCON
DEBUG.BINIT
DEBUG.BUTLTY
DEBUG.FSBSMXD
DEBUG.BOUTPUT
DEBUG.BATCH

### Libraries of object code:

CNCLIB - object code of source version

PRSLIB - object code of program which creates and maintains the prestored data base

DBGLIB - object code of debug version

BATLIB - library of modules required to run the model in batch

DBTLIB - debug version of BATLIB

mode

### Common Blocks Required by Source Code

CNDC.COMMON PRSTRD.COMMON

Command Files Which Assemble Files Required to Execute Specific Version of the Model:

CNCDEF DBGDEF BATDEF

## Files that Make Up Prestored Data Base

TREATT ATT tariff TRFWU WU tariff **TRFSBS** SBS tariff NETDIR directory to user defined networks TRFDIR directory to user defined tariffs TOUT: traffic table TRENDE prestored network **VLST** prestored network ordered by volume, most busy to least NLST annotated listing of prestored network TLST annotated listing of prestored traffic table

PTRFC traffic table from which prestored traffic table

constructed

PNODES SMSA file from which prestored network constructed

Files that Make Up User Defined Data Base

User Defined Networks

NET001

•

.

NETO20

User Defined Tariffs

TAR001

.

.

**TAR013** 

Execution Control File

**EXCUTE** 

Procedures described in Appendix H are found in USERLIB(SYSPRO).

### Addendum

# 1.0 SBS Tariff Change

Change one to the manual reflects a change to the Satellite Business Systems tariff as set forth in F.C.C. No. 2, effective May 1, 1983. This tariff is described below. All charges specified are monthly recurring charges.

| Network Access Center (each)           | NAC | \$17,850.00 |  |  |
|----------------------------------------|-----|-------------|--|--|
| NAC Supplemental Capacity Units (each) | SCU | \$ 5,700.00 |  |  |
| Full Time Transmission Units           | FTU | \$ 2,550.00 |  |  |
| Minimum CAU Charges                    |     | \$17,850.00 |  |  |
| Connection Arrangement Units           | CAU |             |  |  |
| (monthly at each NAC)                  |     |             |  |  |

| NUMBER OF CAUS AT EACH NAC | MONTHLY RECURRING CHARGE                             |  |  |  |
|----------------------------|------------------------------------------------------|--|--|--|
| 1 CAU - 150 CAUs           | \$100 per CAU                                        |  |  |  |
| 151 CAUs - 300 CAUs        | \$15,000.00 plus \$95.00 per CAU<br>in excess of 150 |  |  |  |
| More than 300 CAUs         | \$29,250.00 plus \$70.00 per CAU in excess of 300    |  |  |  |